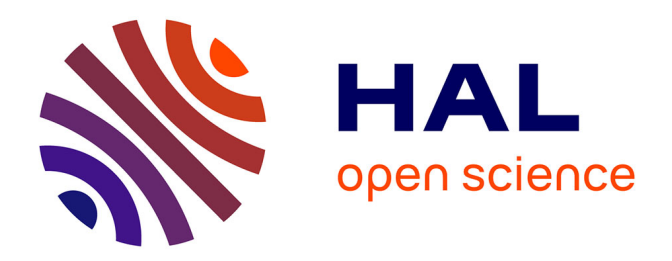

## **Minimisation of the wind perturbations impact on the generation of electricity by variable speed wind turbines** Haritza Camblong

## **To cite this version:**

Haritza Camblong. Minimisation of the wind perturbations impact on the generation of electricity by variable speed wind turbines. Engineering Sciences [physics]. Arts et Métiers ParisTech, 2003. English.  $NNT : 2003ENAM0022$ . pastel-00000679

## **HAL Id: pastel-00000679 <https://pastel.hal.science/pastel-00000679>**

Submitted on 17 Jan 2008

**HAL** is a multi-disciplinary open access archive for the deposit and dissemination of scientific research documents, whether they are published or not. The documents may come from teaching and research institutions in France or abroad, or from public or private research centers.

L'archive ouverte pluridisciplinaire **HAL**, est destinée au dépôt et à la diffusion de documents scientifiques de niveau recherche, publiés ou non, émanant des établissements d'enseignement et de recherche français ou étrangers, des laboratoires publics ou privés.

## **École Nationale Supérieure d'Arts et Métiers Centre de Bordeaux**

# **THÈSE**

PRÉSENTÉE POUR OBTENIR LE GRADE DE

## **DOCTEUR**

DE

## **L'ÉCOLE NATIONALE SUPÉRIEURE D'ARTS ET MÉTIERS**

Spécialité : AUTOMATIQUE

PAR

**Haritza CAMBLONG**

## **MINIMISATION DE L'IMPACT DES PERTURBATIONS D'ORIGINE EOLIENNE DANS LA GENERATION D'ELECTRICITE PAR DES AEROGENERATEURS A VITESSE VARIABLE.**

*Soutenue le 18 décembre 2003, devant le jury d'examen*

**MM. X. GUILLAUD, Professeur des Universités, Ecole Centrale de Lille** ........... Président **M. COURDESSES, Professeur des Universités, Toulouse**............................. Rapporteurs **A. TAPIA, Profesor Titular, EHU/UPV Saint Sebastien**................................. **J.-R. PUIGGALI, Professeur des Universités, Bordeaux 1**............................. Éxaminateurs **J.-L. RODRIGUEZ, Profesor Titular, Carlos III Madrid**................................. **M. RODRIGUEZ, Profesor Titular, MU Mondragon**........................................

**Mondragon Unibertsitatea**

**Tesis Doctoral**

## **Minimización del Impacto de las Perturbaciones de Origen Eólico sobre la Producción de Electricidad en Aerogeneradores de Velocidad Variable**

## **Haritza Camblong**

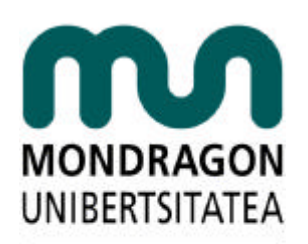

**GOI ESKOLA** POLITEKNIKOA **ESCUELA** POLITÉCNICA **SUPERIOR** 

Mondragón 2003

*Oihana-ri, burasoie, eta familiari* 

*Gizonen lana jakintza dugu ezagutuz aldatzea, naturarekin bat izan eta harremanetan sartzea*

**(Xabier Lete)**

Ce travail a été réalisé au Laboratoire en Ingénierie des Processus et des Services Industriels de l'Ecole Supérieure des Technologies Industrielles Avancées à Bidart, dans le Département d'Electronique de l'Ecole Polytechnique Supérieure de Mondragon (Pays Basque espagnol) et dans le Laboratoire Energétique et Phénomènes de Transfert de l'Ecole Nationale Supérieure d'Arts et Métiers de Bordeaux - Talence.

Il a été financé par la Communauté d'Agglomération de Bayonne – Anglet - Biarritz ainsi que par l'ESTIA.

Je voudrais, pour commencer, remercier Jean-Roch Guiresse, directeur de l'ESTIA, ainsi que la CABAB, pour m'avoir fait confiance en finançant cette thèse qui ouvrait un nouveau domaine de recherche au LIPSI – ESTIA.

Un grand merci aussi à mes deux directeurs de thèse Jean-Rodolphe Puiggali et Miguel Rodriguez, pour l'appui scientifique, administratif et moral dont ils ont fait part durant ces trois longues années.

Je remercie très sincèrement les rapporteurs et membres du jury; en particulier Michel Courdesses et Xavier Guillaud pour leurs remarques pertinentes et constructives qui ont permis de clarifier et d'améliorer le mémoire de thèse, Arantxa Tapia pour son soutien et ses propositions de collaboration et bien sûr José Luis Rodriguez Amenedo pour nous avoir fourni des données permettant de valider le modèle de simulation, et surtout parce que sa thèse a été une sorte d'étoile polaire durant ces trois ans de travail.

Je n'oublie évidemment pas mes collègues du LIPSI, du LEPT et du département d'électronique de l'EPS de Mondragon, pour leur soutient permanent, en particulier de Ionel, Iñigo, Gonzalo, Josu, Maider, Izaskun, Urtzi, Thierry, Yoann et Olivier. N'hésitez surtout pas à me solliciter à votre tour ! Je n'oublie pas non plus ceux qui ont permis, par leurs interventions antérieures à cette thèse, d'influencer la réalisation de ce travail dans le cadre de cette collaboration : Estanis, Txema, Javier, Iñaxio, José Ramon, Raúl, Joseba, Aitor…

Merci aux employés administratifs de l'ESTIA, l'EPS de Mondragon et l'ENSAM, notamment pour les efforts réalisés afin de surmonter les difficultés dues au caractère multiculturel de cette thèse.

Pour finir, avec peut-être les remerciements les plus importants, je voudrais exprimer une pensée spéciale à mes proches ; à Oihana, pour son grand soutien et la patience dont elle a fait preuve lors de mes « mauvais jours » (*milesker maitia*) et à mes parents pour l'éducation qu'ils m'ont offert et leur appui inconditionnel tout au long de ma vie. Merci aussi à Maribel et Jesus Mari pour leur accueil lors des périodes passées à Mondragon et à Gasteiz. Enfin à Joana, Jurgi et à tous mes amis pour m'avoir tout simplement donné une grande partie de l'énergie nécessaire pour conclure ce travail.

*Milesker deneri !!*

### **SOMMAIRE** :

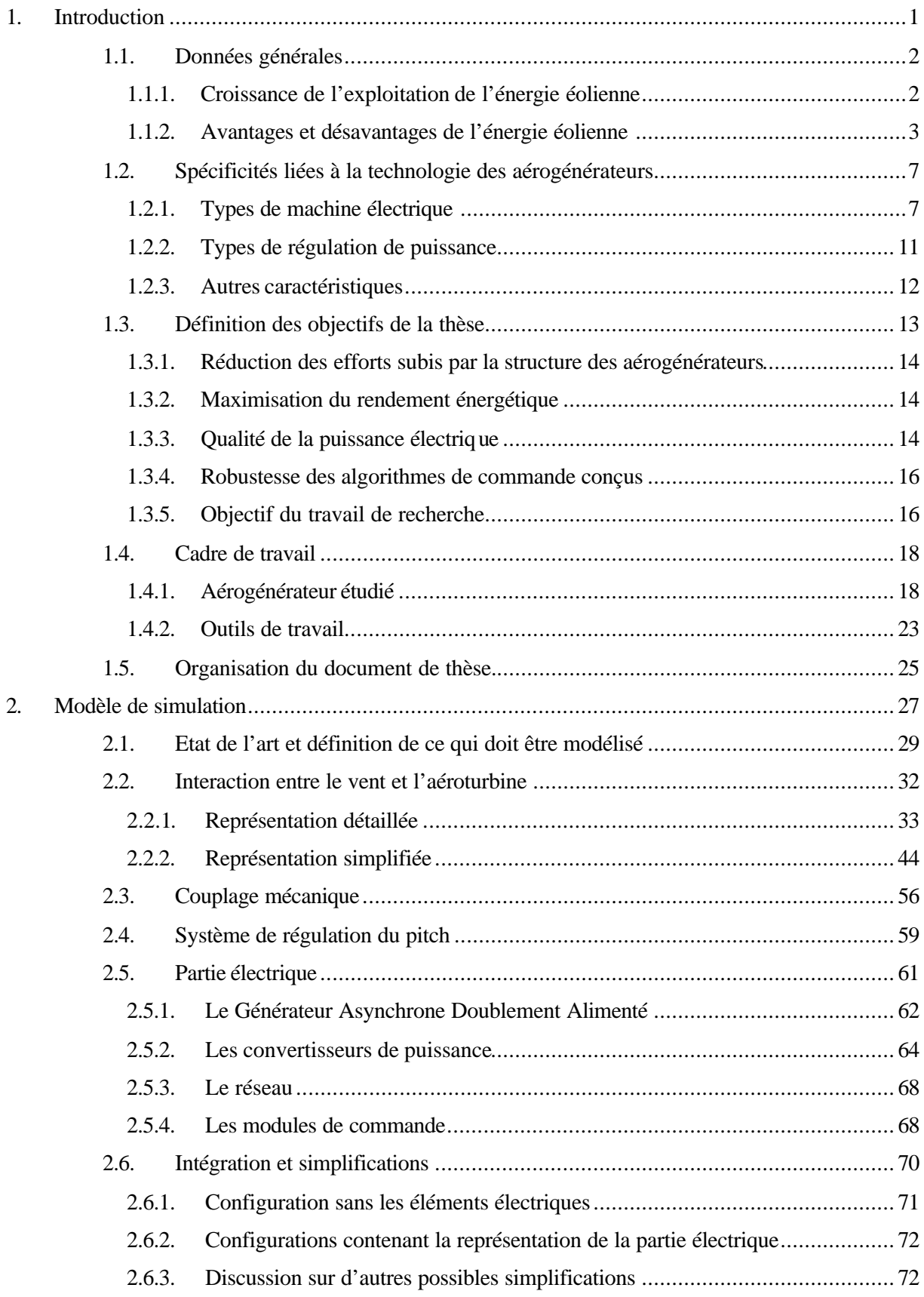

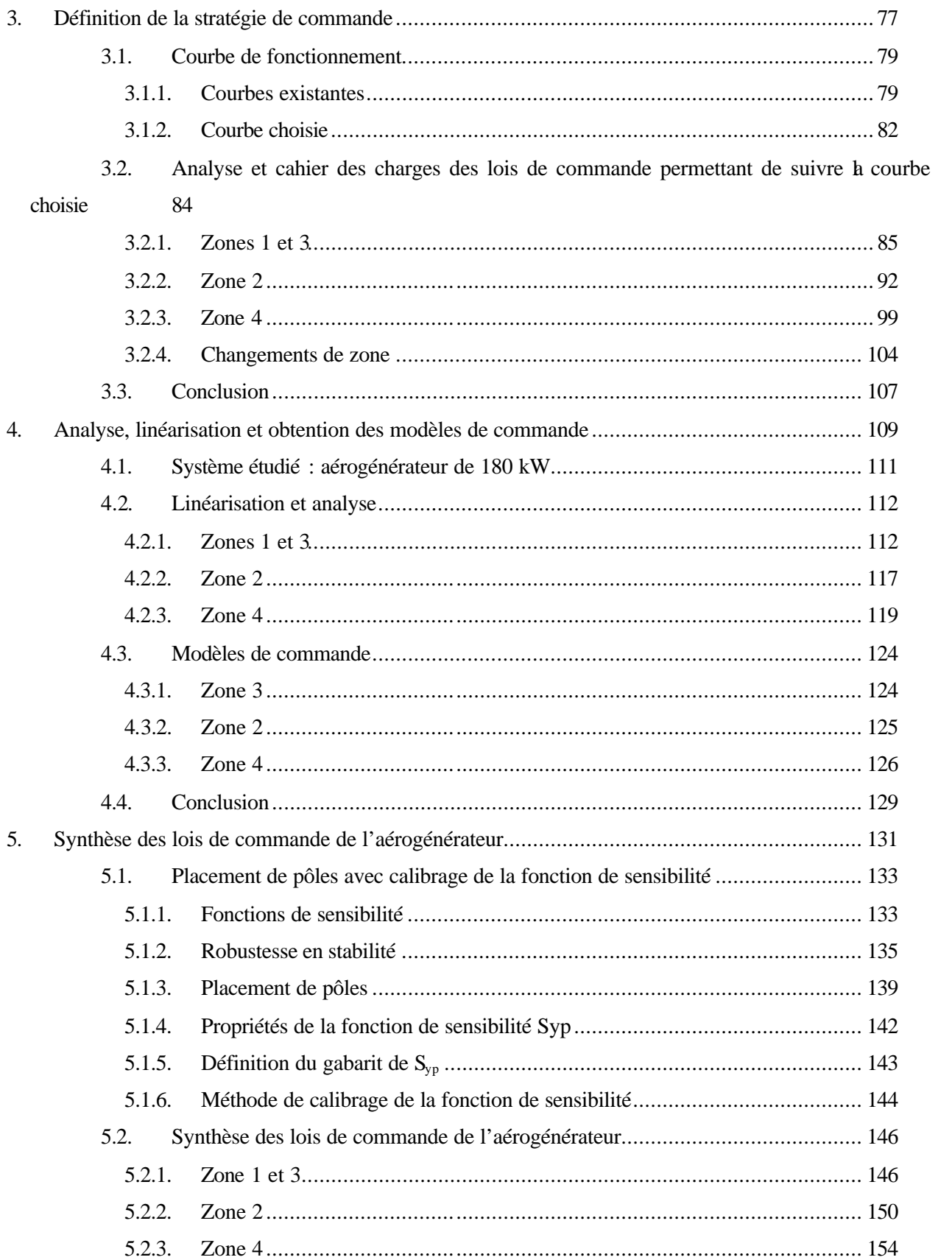

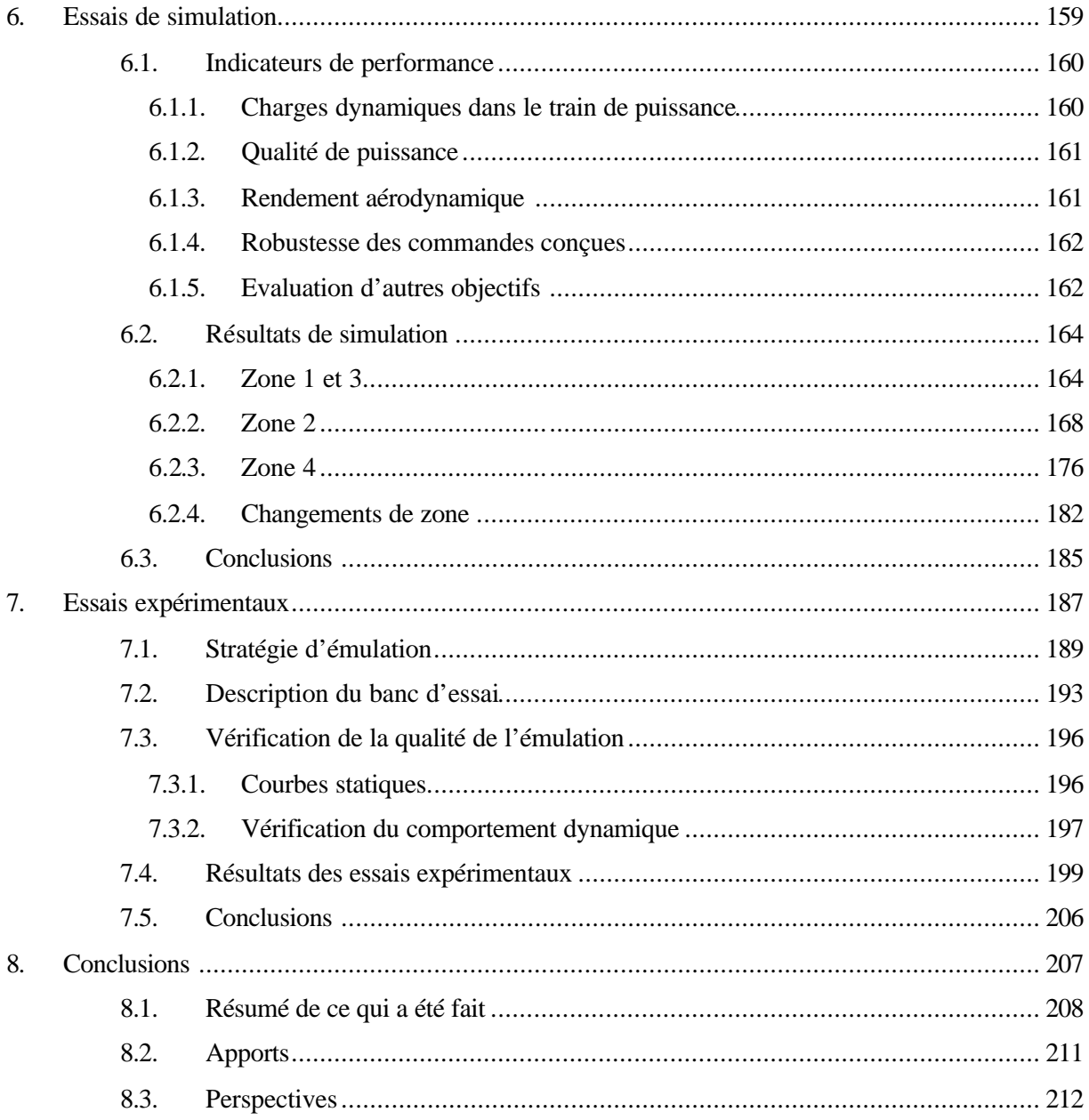

## **ANNEXES**

**BIBLIOGRAPHIE** 

#### **Résumé**

L'énergie éolienne est en train de se développer en conséquence des problèmes environnementaux posés par les sources d'énergie traditionnelles et du progrès technologique des aérogénérateurs. La part de ce type d'énergie dans le réseau est de plus en plus importante dans les régions ventées. Par suite, l'impact sur le réseau électrique, de la qualité de la puissance produite par les aérogénérateurs augmente. D'autre part, le coût de l'énergie éolienne est encore trop élevé pour concurrencer les sources traditionnelles sur des sites moins ventés.

Plus « d'intelligence » peut être introduite dans la commande des éoliennes pour résoudre ces problèmes. Cette commande doit être faite en tenant compte du comportement de l'aérogénérateur dans son ensemble. Les perturbations provenant du vent doivent également être considérées. L'objectif de cette thèse se résume ainsi : concevoir les lois de commande d'un aérogénérateur à vitesse variable et régulation pitch, en tenant compte des perturbations éoliennes et avec quatre critères d'optimisation. Ces critères sont : l'amélioration de la qualité de l'énergie électrique produite, du rendement énergétique et de la robustesse des commandes et la diminution des efforts subis par le train de puissance de l'éolienne.

Des modèles de simulation permettant d'étudier les lois de commande d'aérogénérateurs existent, mais l'impact des perturbations éoliennes sur le système dans son ensemble n'est en général pas considéré avec suffisamment de précision. Ici, un modèle de simulation d'un aérogénérateur à vitesse variable et régulation pitch est présenté. Une attention particulière est portée à l'interaction entre le vent et la turbine. Ce modèle de simulation a été validé à l'aide de données réelles d'une éolienne de 180 kW et de données provenant de la littérature.

Un aérogénérateur à vitesse variable et régulation pitch a différentes zones de fonctionnement. Trois zones sont étudiées ici: celle correspondante à des vitesses de vent moyens où la vitesse de rotation de l'éolienne est variable, celle liée à des vitesses plus importantes où l'éolienne tourne à la vitesse nominale et celle liée aux vitesses de vent où la puissance captée par la turbine est limitée à l'aide du pitch. En plus de la stratégie de commande générale de l'éolienne, différentes conceptions de commandes dans chacune de ces zones sont examinées.

Des modèles linéaires permettant d'étudier le comportement dynamique du système éolien sont obtenus sur différents points de fonctionnement à partir du modèle de simulation non-linéaire. Certains de ces modèles sont utilisés en tant que modèle de commande. Des régulateurs numériques robustes sont synthétisés dans chacune des zones de fonctionnement. Ces lois de commande sont ensuite testées sur le modèle de simulation. Différentes commandes sont comparées en observant leur comportement face aux quatre critères liés à l'objectif de thèse.

Un modèle de simulation est pratique pour tester les lois de commande, mais il convient d'essayer ces lois aussi sur un banc d'essai avant de les implémenter sur une éolienne réelle. Ici, l'aérogénérateur simulé est émulé sur un banc d'essai de 15 kW. Ensuite, quelques essais expérimentaux sont réalisés sur ce banc.

Les résultats obtenus en simulations et sur le banc d'essai montrent que des lois de commande avancées permettent d'améliorer le comportement d'un aérogénérateur à vitesse variable et régulation pitch.

#### **Resumen**

La energia eólica esta desarrollandose mucho en consecuencia del impacto sobre el medioambiente de las fuentes de energía tradicionales y del progreso tecnológico de los aerogeneradores. La parte de este tipo de energía en la red es cada vez más importante en las zonas con mucho viento. Así, el impacto sobre la red eléctrica, de la calidad de la potencia producida por los aerogeneradores aumenta. Por otra parte, el coste de la energia eólica es todavía demasiado elevado para competir con las fuentes tradicionales en los sitios con menos viento.

Se puede introducir más "inteligencia" en el control de los aerogeneradores para resolver esos problemas. Ese control tiene que hacerse tomando en cuenta el comportamiento del aerogenerador en su globalidad. Se tienen que considerar también las perturbaciones del viento. El objetivo de esta tesis se resume así: diseñar las leyes de control de un aerogenerador de velocidad variable y regulación pitch, tomando en cuenta las perturbaciones eólicas y con cuatro criterios de optimización. Esos criterios son: la mejora de la calidad de la energía producida, del rendimiento energético y de la robustez de los controles y la disminución de los esfurzos recibidos por el tren de potencia.

Existen modelos de simulación que permiten estudiar las leyes de control de aerogeneradores, pero el impacto de las perturbaciones eólicas sobre el sistema en su globalidad no es, en general, considerado con suficiente precisión. Aquí, se presenta un modelo de simulación de un aerogenerador de velocidad variable y regulación pitch. Se analiza en particular la interacción entre el viento y la turbina. Ese modelo de simulación ha sido validado por medio de datos reales de un aerogenerador de 180 kW y de información de publicaciones científicas.

Un aerogenerador de velocidad variable y regulación pitch tiene distintas zonas de funcionamiento. Tres zonas son estudiadas aquí: la correspondiente a velocidades de viento medias, donde la velocidad de rotación del aerogenerador es variable, la relacionada con velocidades de viento más importantes donde el aerogenerador gira a la velocidad nominal y la relacionada con las velocidades de viento donde la potencia captada por la turbina es limitada por medio del pitch. Además de la estrategia de control general del aerogenerador, distintos diseños de control en cada una de esas zonas son examinados.

Modelos lineales que permiten estudiar el comportamiento dinámico del sistema eólico son obtenidos sobre distintos puntos de funcionamiento, a partir del modelo de simulación no lineal. Parte de esos modelos son utilizados como modelos de control.

Reguladores numéricos robustos son sintetizados en cada una de las zonas de funcionamiento. Después, se han probado esas leyes de control sobre el modelo de simulacíon. Diferentes controles son comparados observando su comportamiento con relación a los cuatro criterios correspondientes al objetivo de tesis.

Un modelo de simulación es práctico para probar las leyes de control, pero conviene también probar esas leyes sobre un banco de ensayos, antes de implementarlos sobre un aerogenerador real. Aquí, se emula el aerogenerador simulado anteriormente sobre una bancada de 15 kW. Después, se realizan ensayos experimentales sobre esa bancada.

Los resultados obtenidos en simulación y sobre la bancada muestran que leyes de control avanzadas permiten mejorar el comportamiento de un aerogenerador de velocidad variable y regulación pitch.

#### **Laburpena**

Energia iturri tradizionalek ingurumenenean dituzten ondorio latzen eta aerosorgailuek azken urteetan izan duten aurrerakuntza teknologikoaren ondorioz, energia eolikoa asko garatzen ari da. Haize asko dagoen tokietan, sareko potentziaren geroz eta parte handiago bat sorgailu eolikoetarik dator. Horregatik, sorgailuek sorturiko potentzia elektrikoaren kalitateak geroz eta eragin handiagoa du sare elektrikoan. Bestalde, haize gutxiago den lekuetan ere energia tradizionalekiko lehiakorra izan dadin, energia eolikoa merkatu behar da.

Arazo hauek konpontzeko, sorgailu eolikoen kontrolean, « adimen » gehiago sar daiteke. Gainera, kontrol hori, sorgailu eolikoa bere osotasunean hartuz egin behar da. Haizetik datozen perturbazioak ere kontuan hartu behar dira. Hau dena erranik, tesiaren helburua hola laburbildu daiteke: abiadura aldagarriko et "pitch" kontroldun aerosorgailuen kontrol legeak diseinatzea, haizearen perturbazioak kontuan hartuz eta lau optimizazio irizpiderekin. Irizpideak hauek dira: sortutako energia elektrikoaren kalitatea, errendimendu energetikoa eta kontrol legeen sendotasuna hobetzea eta turbina eta sorgailuaren arteko akoplamendu mekanikoko kargak murriztea.

Simulazio ereduek aerosorgailuen teknologia garatzen nabarmen lagundu dute. Sorgailu eolikoen kontrola aztertzeko ere, badira ereduak, baina haizearen perturbazioek sistema osoan duten eragina ez da zehaztasunez kontuan hartua gehienetan. Tesi honetan, abiadura aldagarriko eta "pitch" kontroldun haize sorgailu baten simulazio eredua aurkezten da. Haizea eta turbinaren arteko portaera bereziki aztertu da. Simulaketa eredu hori, 180 kWko aerosorgailu baten datu errealekin eta publikazioetan aurkitutako informazioarekin baliozkotu da.

Abiadura aldagarriko eta "pitch" kontroldun aerosorgailu batek, funtzionamendu eremu desberdinak ditu. Hemen, hiru eremu aztertzen dira: haizearen abiadura ertainentzat, sistema abiadura aldakorrean ibiltzen denekoa, haize indartsuagoekin abiadura nominalean ibiltzen denekoa eta haizearen abiadura handientzat, turbinak "pitch"-aren bidez potentzia mugatu behar duenekoa. Sorgailu eolikoaren kontrol estrategia orokorraz gain, eremu bakoitzean, kontrol diseinu desberdinak aztertzen dira.

Sistema ez lineal honen portaera analizatzeko, simulazio eredutik, funtzionamendu puntu desberdinetan eredu linealak lortu dira. Eredu lineal horietariko batzuk, kontrol eredu modura erabili dira. Horrela, funtzionamendu eremu bakoitzarentzat, erreguladore numeriko sendoak diseinatu dira. Gero, kontrol lege horiek simulazio eredu ez linealean frogatu dira. Kontrol lege desberdinak, tesiaren helburuari loturiko lau irizpideak zein heineraino betetzen dituzten ikusiz konparatu dira.

Simulazio ereduak baliagarriak dira kontrol legeak aztertzeko, baina lege horiek egiazko sorgailu eoliko batean integratu aitzin, saiakuntza-banku batean frogatzea hobe da. Hemen, simulaturiko sorgailua 15 kW-ko banku batean emulatu da. Gero, banku horretan, entsegu esperimental batzuk egin dira.

Simulazioetan eta entsegu bankuan lorturiko emaitzek, kontrol lege aitzinatuen bidez, sorgailu eolikoen portaera hobetu daitekeela erakusten dute.

#### **Abstract**

Wind energy is seriously growing in response to environmental problems of traditional energy sources and aerogenerator technological improvements. The part of this kind of energy is each day more important in windy regions. Thus, the wind turbine power quality impact on the grid increases. Moreover, wind energy cost is still too high to compete with traditional sources on less windy sites.

More intelligence can be introduced into wind turbines control to resolve these problems. This control must be done taking into account the whole wind turbine behaviour. Perturbations from wind have to be also considered. The thesis objective is to design control laws of a pitch regulated variable speed wind turbine, taking into account wind perturbations and four optimisation criterions. These criterions are: improvement of the power quality supply, of the energetic efficiency and of the control robustness and reduction of the aerogenerator drive-train fatigue loads.

There are simulation models allowing the study of wind turbine control laws, but wind perturbations impact on the whole system is not generally considered with high precision. Here, a pitch regulated variable speed wind turbine simulation model is presented. Interaction between wind and wind turbine is accurately examined. This simulation model has been validated with real data of a 180 kW aerogenerator and with information from some papers.

A pitch regulated variable speed wind turbine has different operating zones. Here, three zones are studied: one corresponding to medium wind speeds where turbine rotational speed is variable, the second related to higher speeds where aerogenerator rotates at nominal speed and the last related to wind speeds where the power captured by the turbine is limited with pitch control. Beside wind turbine general control strategy, different control designs are examined in each zone.

Linear models allowing to study the system dynamical behaviour are obtained on different operating points from the non-linear simulation model. Some of these models are used as control models. Robust numerical regulators are synthesised in each operating zone. These regulators are then tested on the simulation model. Different controls are compared observing their behaviour in relation to the four control criterions linked to the thesis objective.

A simulation model is practical to test control laws, but it is better to run also trials of these laws on a test bench before implementing them on a real wind turbine. Here, the

aerogenerator studied in the thesis is emulated on a 15 kW test bench. After this, experimental trials are realised on this bench.

The results in simulation and test bench trials show that advanced control laws allow improving the behaviour of a pitch regulated variable speed wind turbine.

## **ACRONYMES ET ABREVIATIONS :**

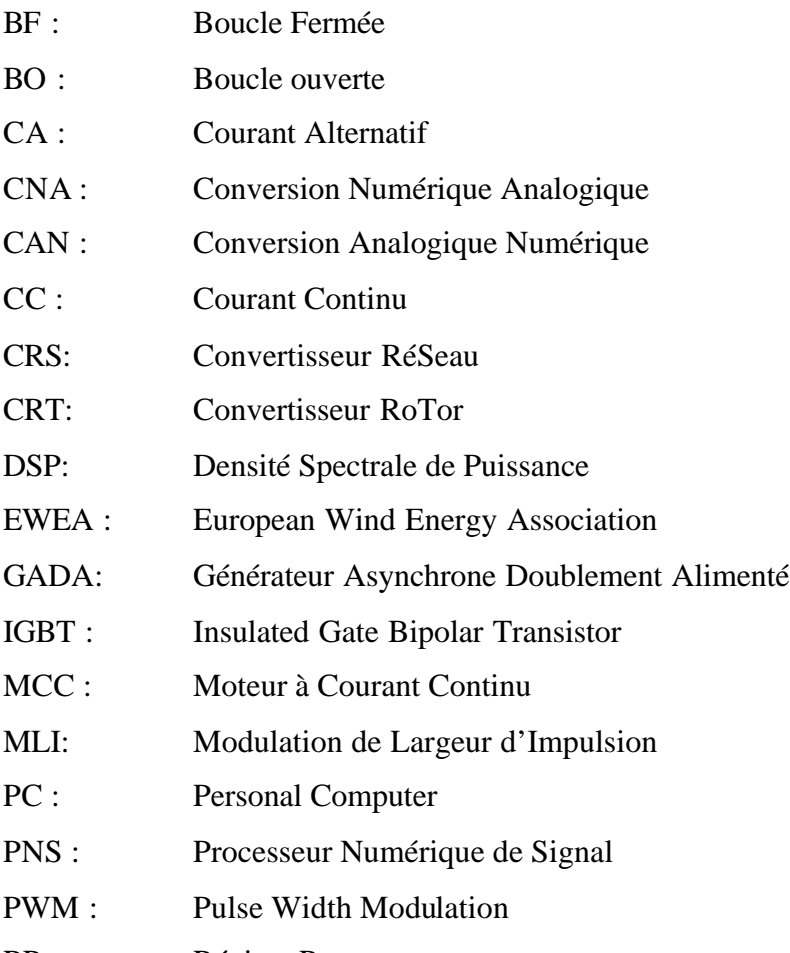

RP : Régime Permanent

## **GLOSSAIRE :**

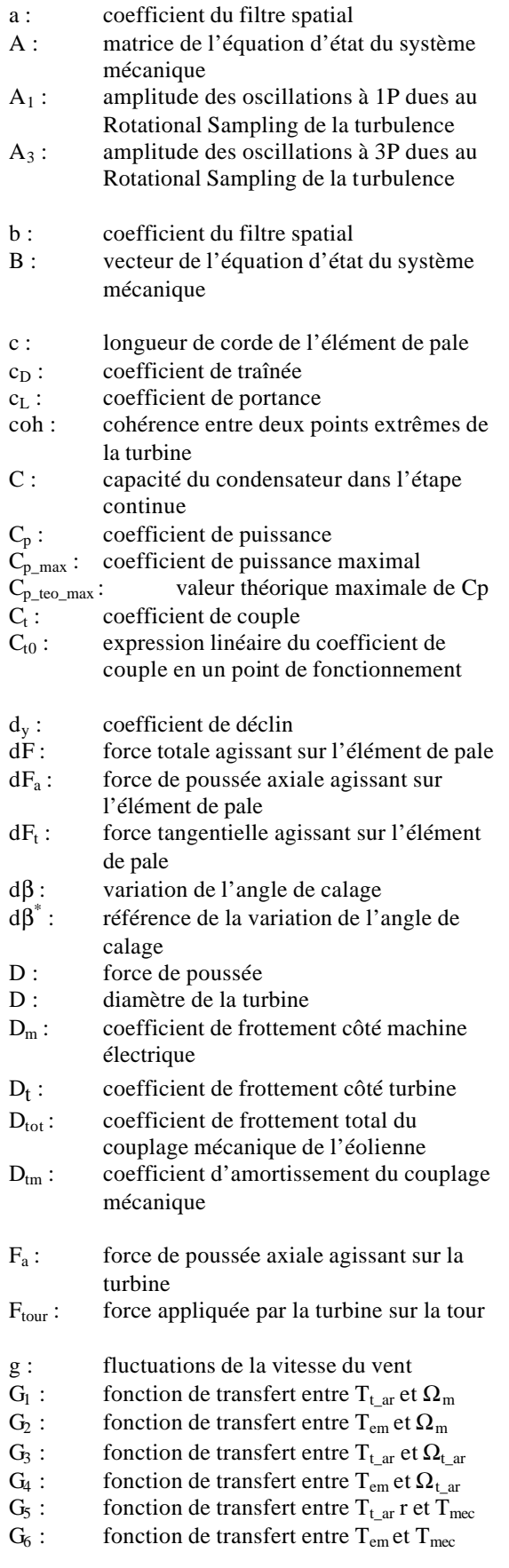

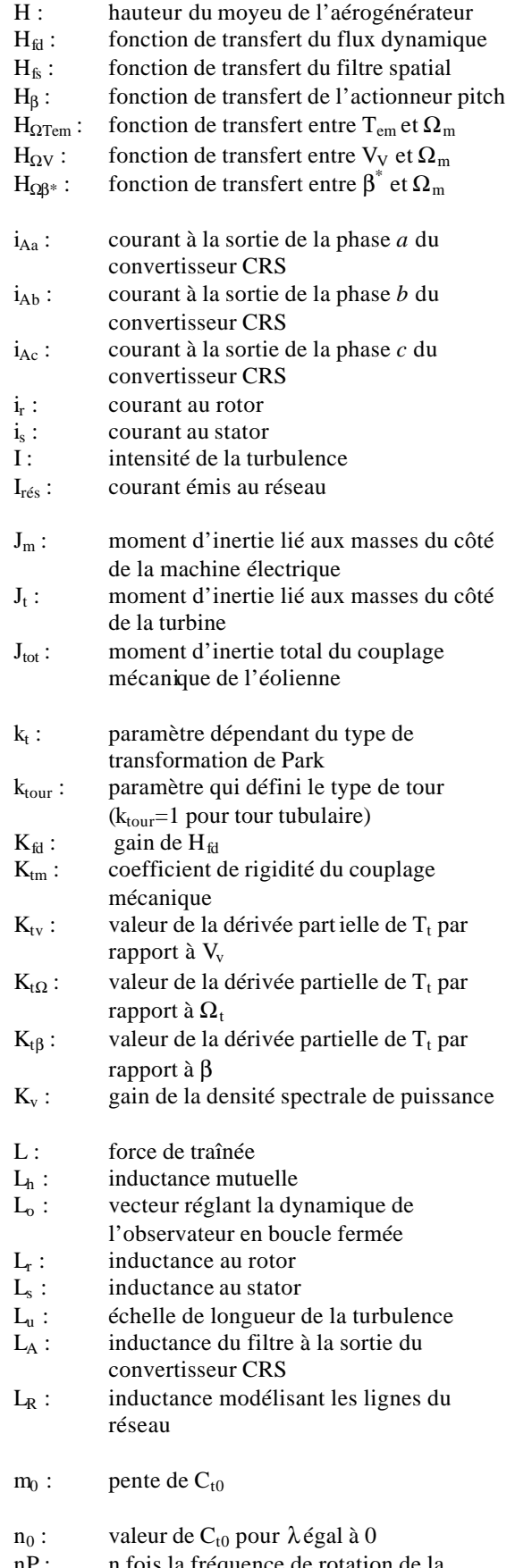

nP : n fois la fréquence de rotation de la turbine

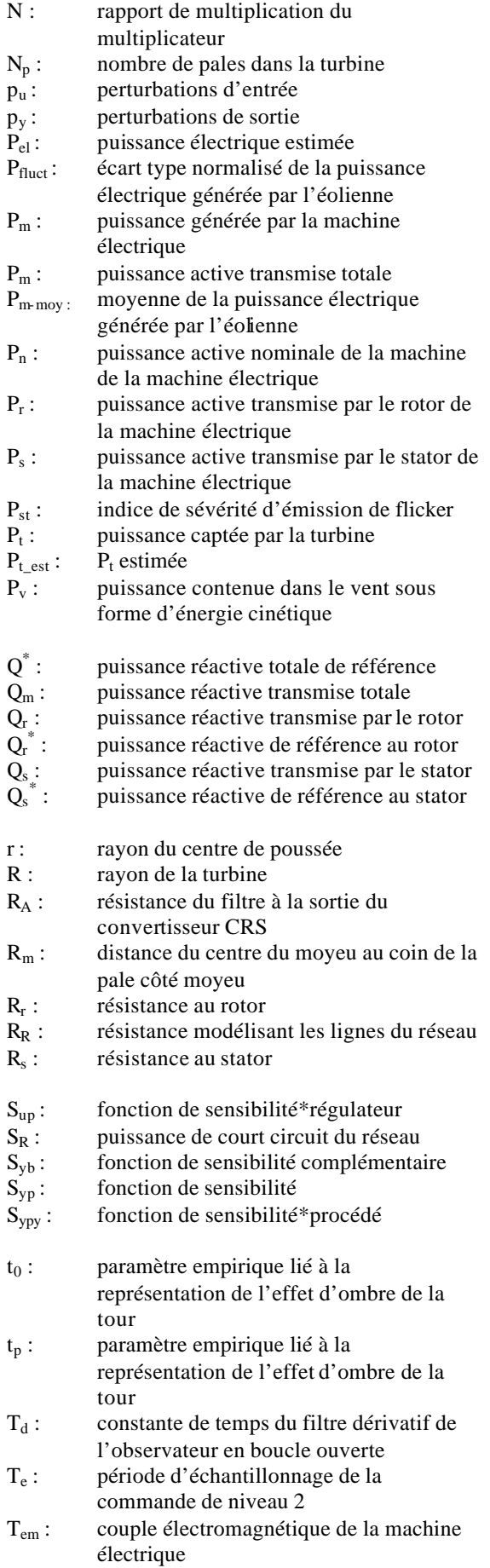

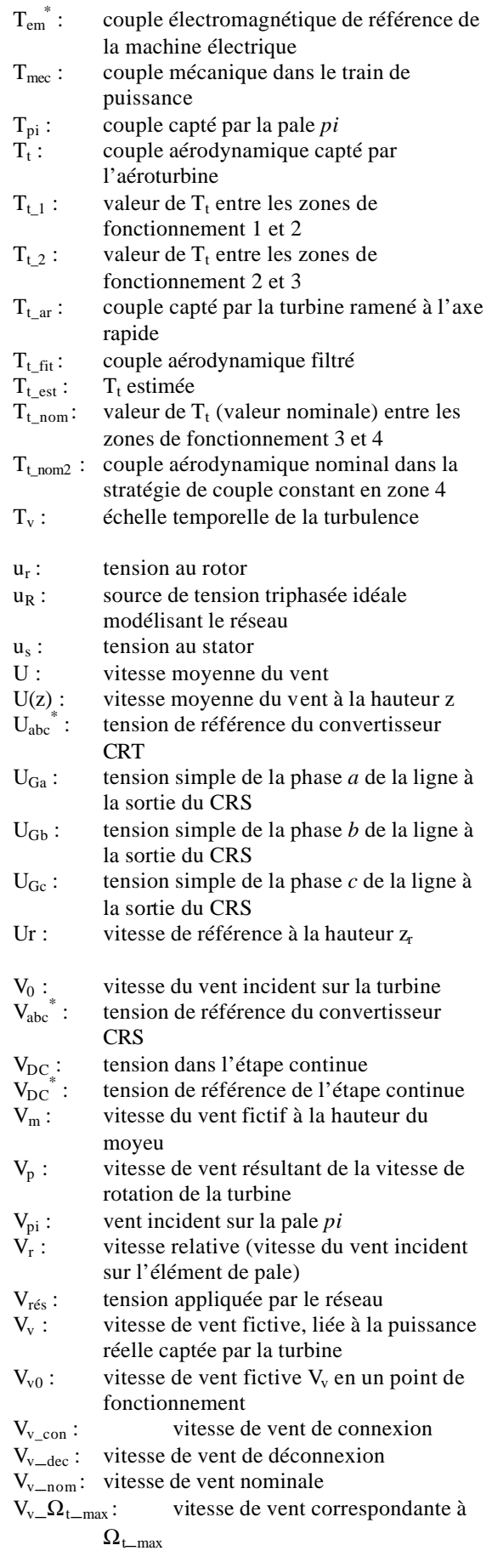

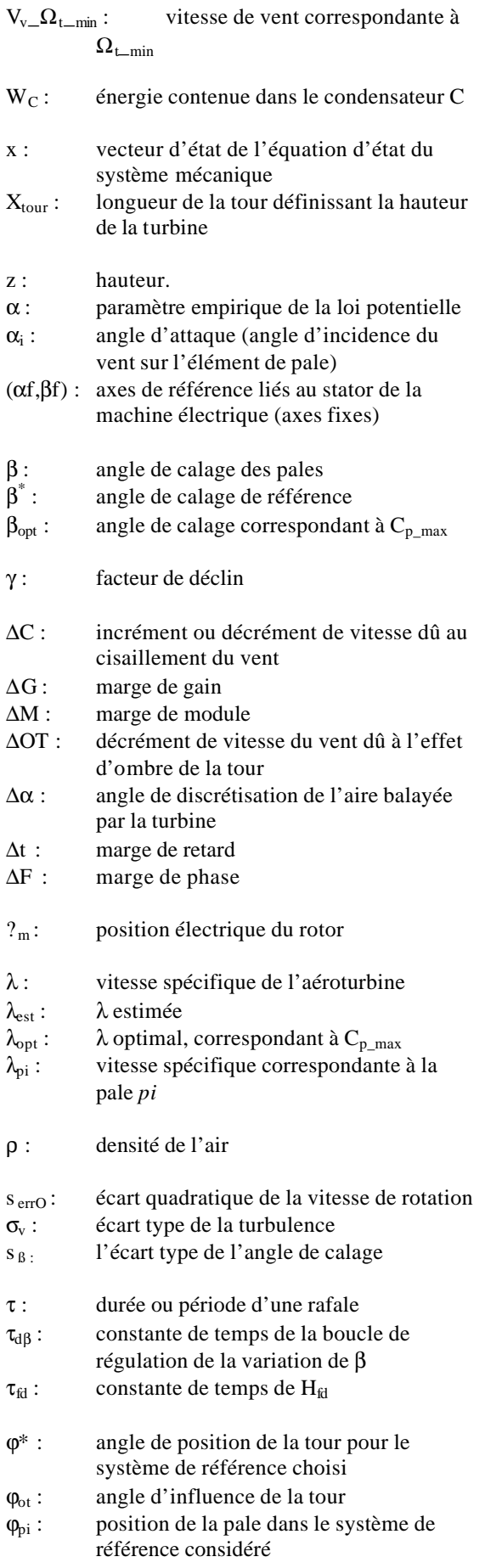

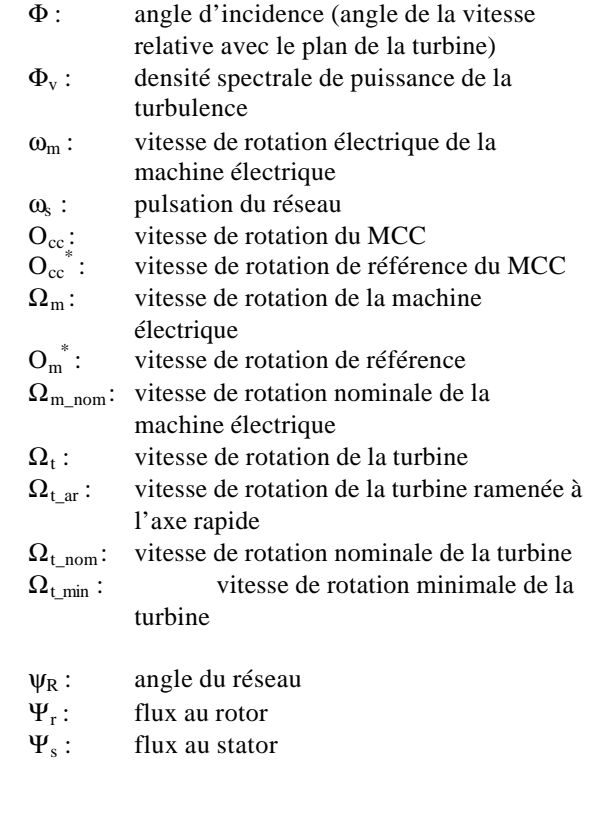

### *1. Introduction*

L'énergie éolienne est une source d'énergie utilisée depuis des siècles. En plus de son exploitation en mer pour faire avancer les bateaux, ce type d'énergie a été exploité sur terre durant au moins les 3000 dernières années [Ack 2002]. En effet, des moulins à vent à axe vertical étaient déjà utilisés dans les hautes terres afghanes 7 siècles A.C. pour moudre du grain. Ainsi, dans un premier temps, l'énergie cinétique du vent était uniquement transformée en énergie mécanique. C'est en 1891 que le Danois Poul LaCour construisit pour la première fois une turbine à vent générant de l'électricité.

Depuis, la technologie des aérogénérateurs a évidemment évoluée. Ceci a permis, à l'énergie éolienne, de devenir ces dernières années une alternative aux sources d'énergie traditionnelles. Bien que les aérogénérateurs aient atteint une certaine maturité technique, il leur reste encore une grande marge de progrès technologique. Dans les années 1940, on pensait que la technologie des automobiles n'allait plus vraiment évoluer. La même réflexion était faite à propos des avions dans les années 70. Ces technologies ont pourtant progressées. De même, il n'y a pas de doute que les aérogénérateurs évolueront encore, et la recherche a un rôle important à jouer dans ce sens [Kui 2002]. On peut notamment y introduire plus « d'intelligence ».

Les éoliennes de dernière génération fonctionnent à vitesse variable. Ce type de fonctionnement permet d'augmenter le rendement énergétique, de baisser les charges mécaniques et d'améliorer la qualité de l'énergie électrique produite, par rapport aux éoliennes à vitesse fixe. Ce sont les algorithmes de commande qui permettent de contrôler la vitesse de rotation des éoliennes à chaque instant.

Le vent, source de l'énergie électrique produite par les aérogénérateurs, est une grandeur stochastique. Tout en étant l'entrée et la raison d'être du système éolien, c'est également la perturbation principale. Les travaux de recherche sur la commande d'éolienne n'ont jusqu'à présent pas vraiment pris en compte les perturbations éoliennes sur le fonctionnement des aérogénérateurs à vitesse variable. C'est ce qui est fait dans cette thèse, où on cherche à minimiser l'impact des perturbations éoliennes sur la production d'électricité par des aérogénérateurs à vitesse variable.

Ce premier chapitre introduit les travaux menés durant la thèse. Le paragraphe 1.1. propose des données générales sur la croissance de ce type d'énergie et sur ces principaux avantages et désavantages. La section 1.2. fait un court état de l'art de la technologie des aérogénérateurs modernes. On définit les objectifs de la thèse dans le paragraphe 1.3. Enfin, le cadre de travail de la thèse est donné dans le paragraphe 1.4. avant de parler de l'organisation de ce document dans la dernière section de ce chapitre.

## **1.1. Données générales**

#### *1.1.1. Croissance de l'exploitation de l'énergie éolienne*

L'exploitation de l'énergie éolienne pour produire de l'électricité a eu des hauts et des bas. Les causes de ces fluctuations sont diverses : guerres, crises d'autres types d'énergie, volonté de préserver l'environnement, évolution de la technologie, changement de politique énergétique etc..

A la suite de la fabrication du premier aérogénérateur, les ingénieurs danois améliorèrent cette technologie durant la 1<sup>e</sup> et 2<sup>e</sup> guerre mondiale pour faire face à la pénurie d'énergie électrique. Malgré certains succès technologiques obtenus à cette époque, l'intérêt pour l'exploitation de l'énergie éolienne à grande échelle déclina à la fin de la  $2^e$  guerre mondiale.

C'est avec la crise pétrolière des années 70 que cet intérêt ressurgit. Ainsi plusieurs pays commencèrent à investir de l'argent pour notamment améliorer la technologie des aérogénérateurs, ce qui donna naissance aux aérogénérateurs modernes [Ack 2002] [Bou 1999]. Le premier marché véritablement significatif fut celui de la Californie, entre 1980 et 1986, où l'industrie de l'énergie éolienne put se développer. Ensuite les aides financières diminuèrent aux EU mais augmentèrent en Europe, ce qui permit un développement important de cette industrie dans des pays tels que l'Allemagne et le Danemark. Le marché mondial passa de 200 MW/an en 1990 à 5500 MW/an en 2001.

L'éolien a eu une croissance moyenne annuelle de 40% ces 5 dernières années [Ewe a]. Ce développement s'est surtout exprimé en Europe, comme on peut le constater sur la Figure 1-1 [Ack 2002].

L'énergie éolienne est la source d'énergie qui croît le plus vite dans le monde [Bou 1999]. Cette progression est énorme par rapport à d'autres types d'énergies plus traditionnelles, telle que l'énergie nucléaire avec une croissance de 1% ou le charbon qui n'a pas du tout augmenté dans les années 90.

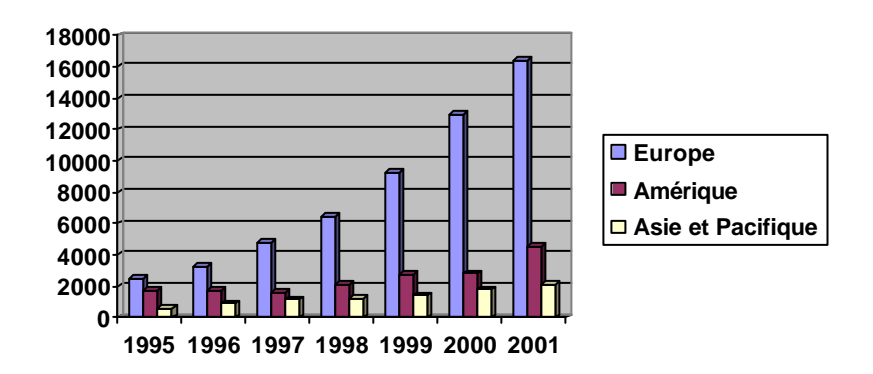

**Figure 1-1 : Evolution de la puissance installée (MW) dans les continents les plus représentatifs.**

Les perspectives sont tout aussi spectaculaires. L'EWEA estime que 12% de l'électricité mondiale sera d'origine éolienne en 2020 et plus de 20% en 2040 [Ewe a].

Le coût de l'énergie éolienne est en baisse constante depuis plusieurs années. Ce prix dépend de nombreux facteurs et est par conséquent différent d'un pays à l'autre, et même d'un site à l'autre puisque la vitesse du vent est un des facteurs de plus d'importance (la puissance produite par une éolienne est proportionnelle au cube de la vitesse du vent). Malgré tout, on peut dire que **le coût de cette énergie a été divisé par deux ces 10 dernières années** [Bou 1999]. Parmi les facteurs ayant provoqué cette baisse, on peut citer la baisse des prix des aérogénérateurs, l'augmentation de la rentabilité et de la disponibilité et la baisse des coûts de maintenance. Avec la tendance vers des turbines toujours plus grandes, la baisse des coûts d'infrastructure que cela entraîne et les réductions du coût des matériaux, le prix de l'énergie éolienne continue à diminuer régulièrement. Il faut de plus noter qu'en prenant en compte le coût correspondant à la pollution produite par les différentes sources d'énergie, le coût de l'énergie éolienne est encore plus compétitif.

Les objectifs fixés par l'EWEA ne pourront être atteints qu'à la condition que le coût de l'énergie éolienne continue de baisser.

#### *1.1.2. Avantages et désavantages de l'énergie éolienne*

La croissance de l'énergie éolienne est évidemment liée aux avantages de l'utilisation de ce type d'énergie.

Cette source d'énergie a également des désavantages qu'il faut étudier, afin que ceux-ci ne deviennent pas un frein à son développement.

#### 1.1.2.1. Les atouts

L'énergie éolienne est avant tout une énergie qui respecte l'environnement :

• L'impact néfaste de certaines activités de l'homme sur la nature est aujourd'hui reconnu par de nombreux spécialistes. Certaines sources d'énergie notamment, contribuent à un changement global du climat, aux pluies acides ou à la pollution de notre planète en général. La concentration de  $CO<sub>2</sub>$  a augmenté de 25% depuis l'ère préindustrielle et on augure qu'elle doublera pour 2050 [Bou 1999]. Ceci a déjà provoqué une augmentation de la température de 0,3 à 0,6° C depuis 1900 et les scientifiques prévoient que la température moyenne augmentera de 1 à 3,5° C d'ici l'an 2100, ce qui constituerait le taux de réchauffement le plus grand des 10000 dernières années [Bou 1999] [Ewe b]. Toutes les conséquences de ce réchauffement ne sont pas prévisibles, mais on peut par exemple avancer qu'il provoquera une augmentation du niveau de la mer de 15 à 95 cm d'ici l'an 2100 [Bou 1999]. **L'exploitation d'énergie éolienne ne produit pas directement de CO2**.

- L'énergie éolienne est une **énergie renouvelable** , c'est à dire que contrairement aux énergies fossiles, les générations futures pourront toujours en bénéficier.
- Chaque unité d'électricité produite par un aérogénérateur supplante une unité d'électricité qui aurait été produite par une centrale consommant des combustibles fossiles. Ainsi, l'exploitation de **l'énergie éolienne évite déjà aujourd'hui l'émission de 6,3 millions de tonnes de CO2, 21 mille tonnes de SO2 et 17,5 mille tonnes de NO<sup>x</sup>** [Bou 1999]. Ces émissions sont les principaux responsables des pluies acides.
- L'énergie éolienne **n'est pas non plus une énergie à risque** comme l'est l'énergie nucléaire et ne produit évidemment pas de déchets radioactifs dont on connaît la durée de vie.
- L'exploitation de l'énergie éolienne **n'est pas un procédé continu** puisque les éoliennes en fonctionnement peuvent facilement être arrêtées, contrairement aux procédés continus de la plupart des centrales thermiques et des centrales nucléaires. Ceux-ci fournissent de l'énergie même lorsque que l'on n'en a pas besoin, entraînant ainsi d'importantes pertes et par conséquent un mauvais rendement énergétique.
- Les parcs éoliens se démontent très facilement et ne laissent pas de trace.

Le Tableau 1-1 montre les émissions polluantes directes et indirectes résultant de la prise en compte du procédé de fabrication, du transport, de l'installation etc.. de différentes technologies de production d'énergie [Ack 2002].

| <b>Source</b>     | $SO2$ en kg/GWh | $NOx$ en kg/GWh | $CO2$ en t/GWh | $CO2 + équivalent$         |
|-------------------|-----------------|-----------------|----------------|----------------------------|
|                   |                 |                 |                | CO <sub>2</sub> de Méthane |
|                   |                 |                 |                | en t/GWh                   |
| Charbon           | 630-1370        | 630-1560        | 830-920        | 1240                       |
| Nucléaire         | <b>NC</b>       | <b>NC</b>       | <b>NC</b>      | 28-54                      |
| Gaz               | $45 - 140$      | 650-810         | 370-420        | 450                        |
| Hydrau. large     | 18-21           | $34 - 40$       | $7 - 8$        | 5                          |
| Hydrau. micro     | 38-46           | 71-86           | $16-20$        | <b>NC</b>                  |
| Hydrau petit      | 24-29           | 46-56           | $10 - 12$      | $\overline{2}$             |
| Eolien $4,5m/s$   | 18-32           | 26-43           | 19-34          | NC                         |
| Eolien 5,5m/s     | $13 - 20$       | 18-27           | 13-22          | <b>NC</b>                  |
| Eolien $6,5m/s$   | $10 - 16$       | 14-22           | $10 - 17$      | 11                         |
| Photo. Monocrist  | 230-295         | 270-340         | 200-260        | <b>NC</b>                  |
| Photo. Multicrist | 260-330         | 250-310         | 190-250        | 228                        |

**Tableau 1-1 : Emissions polluantes directes et indirectes de différentes technologies de production d'électricité.**

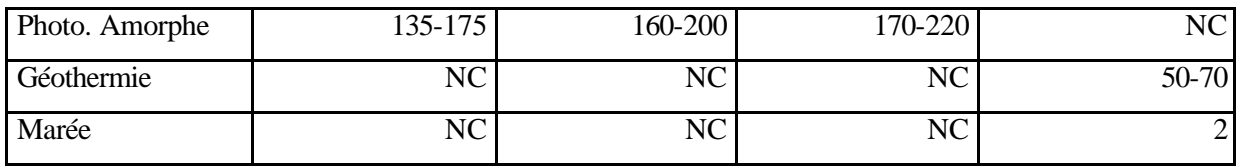

*NC: Non Considéré*

L'énergie éolienne a d'autre part des atouts économiques certains :

- C'est une **source d'énergie locale** qui répond aux besoins locaux en énergie. Ainsi les pertes en lignes dues aux longs transports d'énergie sont moindres. Cette source d'énergie peut de plus stimuler l'économie locale, notamment dans les zones rurales.
- C'est **l'énergie la moins chère entre les énergies renouvelables** [Bou 1999] [Avi 1999].
- Cette source d'énergie est également très intéressante pour les pays en voie de développement. Elle répond au besoin urgent d'énergie qu'ont ces pays pour se développer. L'installation d'un parc ou d'une turbine éolienne est relativement simple. Le **coût d'investissement nécessaire est faible** par rapport à des énergies plus traditionnelles. Enfin, ce type d'énergie est facilement intégré dans un système électrique existant déjà.
- **L'énergie éolienne crée plus d'emplois par unité d'électricité produite** que n'importe quelle source d'énergie traditionnelle [Etx 1998].

## 1.1.2.2. Les désavantages

Mêmes s'ils ne sont pas nombreux, l'éolien a quelques désavantages:

- L'impact visuel. Ca reste néanmoins un thème subjectif.
- Le bruit : il a nettement diminué, notamment le bruit mécanique qui a pratiquement disparu grâce aux progrès réalisés au niveau du multiplicateur. Le bruit aérodynamique quant à lui est lié à la vitesse de rotation du rotor, et celle -ci doit donc être limitée.
- L'impact sur les oiseaux : certaines études montrent que ceux-ci évitent les aérogénérateurs [Ewe b]. D'autres études disent que les sites éoliens ne doivent pas être implantés sur les parcours migratoires des oiseaux, afin que ceux-ci ne se fassent pas attraper par les aéroturbines [Etx 1998].
- **La qualité de la puissance électrique** : la source d'énergie éolienne étant stochastique, la puissance électrique produite par les aérogénérateurs n'est pas constante. La qualité de la puissance produite n'est donc pas toujours très bonne. Jusqu'à présent, le pourcentage de ce type d'énergie dans le réseau était faible, mais avec le développement de l'éolien, notamment dans les régions à fort potentiel de vent, ce pourcentage n'est plus négligeable. Ainsi, l'influence de la qualité de la

puissance produite par les aérogénérateurs augmente et par suite, les contraintes des gérants du réseau électrique sont de plus en plus strictes.

• **Le coût de l'énergie éolienne** par rapport aux sources d'énergie classiques : bien qu'en terme de coût, l'éolien puisse sur les meilleurs sites, c'est à dire là où il y a le plus de vent, concurrencer la plupart des sources d'énergie classique, son coût reste encore plus élevé que celui des sources classiques sur les sites moins ventés.

## **1.2. Spécificités liées à la technologie des aérogénérateurs**

Un aérogénérateur (couramment appelé «éolienne ») est une machine qui utilise l'énergie éolienne pour produire de l'énergie électrique. La technologie des aérogénérateurs a énormément évoluée ces 20 dernières années entraînant une spécialisation des différents types d'éolienne. Certains concepts de base permettent de classifier les diverses sortes d'aérogénérateurs.

On décrit dans ce chapitre, les principales caractéristiques technologiques et concepts liés aux aérogénérateurs.

### *1.2.1. Types de machine électrique*

La configuration électrique d'un aérogénérateur a une grande influence sur son fonctionnement. Le fait qu'une éolienne fonctionne à vitesse fixe ou à vitesse variable dépend par exemple de cette configuration. Les avantages principaux des deux types de fonctionnement sont les suivants [Rod 2000] :

- Fonctionnement à vitesse fixe :
	- o Système électrique plus simple.
	- o Plus grande fiabilité.
	- o Peu de probabilité d'excitation des fréquences de résonance des éléments de l'éolienne.
	- o Pas besoin de système électronique de commande.
	- o Moins cher.
- Fonctionnement à vitesse variable :
	- o Augmentation du rendement énergétique.
	- o Réduction des oscillations du couple dans le train de puissance.
	- o Réduction des efforts subis par le train de puissance.
	- o Génération d'une puissance électrique d'une meilleure qualité.

Les deux types de machine électrique les plus utilisés dans l'industrie éolienne sont les machines synchrones et les machines asynchrones sous leurs diverses variantes. On donne par la suite les principales caractéristiques de chacun de ces types de machine [Ack 2002] [Hei 2000] :

> Générateur synchrone : c'est ce type de machine qui est utilisé dans la plupart des procédés traditionnels de production d'électricité, notamment dans ceux de très grande puissance (centrales thermiques, hydrauliques ou nucléaires). Les générateurs synchrones utilisés dans le domaine éolien, ceux de 500 kW à 2 MW sont bien plus chers que les générateurs à induction de la même taille. De plus, lorsque ce type de machine est directement connecté au réseau, sa vitesse de rotation est fixe et proportionnelle à la fréquence du réseau. En conséquence de cette grande rigidité de la connexion générateur - réseau, les fluctuations du couple capté par l'aéroturbine se

propagent sur tout le train de puissance, jusqu'à la puissance électrique produite. C'est pourquoi les machines synchrones ne sont pas utilisées dans les aérogénérateurs directement connectés au réseau. Elles sont par contre utilisées lorsqu'elles sont connectées au réseau par l'intermédiaire de convertisseurs de puissance. Dans cette configuration, la fréquence du réseau et la vitesse de rotation de la machine sont découplées. Cette vitesse peut par conséquent varier de sorte à optimiser le rendement aérodynamique de l'éolienne et amortir les fluctuations du couple dans le train de puissance. Certaines variantes des machines synchrones peuvent fonctionner à de faibles vitesses de rotation et donc être directement couplées à l'aéroturbine. Elles permettent ainsi de se passer du multiplicateur, élément présent sur la plupart des aérogénérateurs et demandant un important travail de maintenance.

• **Générateurs asynchrones** : la connexion directe au réseau de ce type de machine est bien plus douce grâce à la variation du glissement se produisant entre le flux du stator et la vitesse de rotation du rotor. Ceci explique pourquoi pratiquement toutes les éoliennes à vitesse fixe utilisent des machines à induction. Dans les années 90, les Danois ont rajouté une deuxième machine électrique pour pouvoir faire fonctionner l'éolienne à deux vitesses et ainsi augmenter le rendement énergétique de leurs aérogénérateurs. L'introduction de convertisseurs de puissance entre la machine et le réseau permet comme pour la machine synchrone de découpler la fréquence du réseau et la vitesse de rotation de la machine, et ainsi de faire fonctionner l'aérogénérateur à vitesse variable avec tous les avantages cités auparavant. Comme pour les machines synchrones, il existe différents types de machine asynchrones, qui associées à divers convertisseurs de puissance, fonctionnent avec des domaines de variation de vitesse de rotation plus ou moins grands. Deux des désavantages principaux des machines à induction sont la consommation de puissance réactive et le courant élevé au démarrage, mais ces problèmes peuvent êtres résolus par l'utilisation d'éléments d'électronique de puissance.

Deux variantes de ces machines synchrones et asynchrones pourraient se développer dans les prochaines années : des générateurs synchrones à aimant permanent directement couplés à la turbine (Jeumont, Lagerwey, WinWind, Windformer) ou des générateurs asynchrones doublement alimenté au stator. Ce dernier n'est pas encore complètement au point mais aurait un avantage sur les Générateurs Asynchrones Doublement Alimentés (GADA) à rotor bobiné, puisqu'il n'a pas de bagues, élément des machines asynchrones à rotor bobiné demandant une certaine maintenance.

Même si elles ne sont pas utilisées dans l'industrie éolienne, d'autres types de machines auraient techniquement la possibilité d'être utilisées dans notamment les aérogénérateurs à vitesse variable. Les machines à courant continu présentent une excellente marge de variation de la vitesse de rotation, une bonne réponse dynamique et une excellente capacité de surcharge, mais elles sont chères et ont un grand poids [Rod 2000]. Les générateurs à réluctances variables sont des machines mécaniquement robustes, ils ont de plus un bon rendement à toutes les vitesses et une large marge de variation de la vitesse de rotation et leur commande est simple [Car 1996 a]. Ce type de machine pourrait être un candidat pour de futures éoliennes.

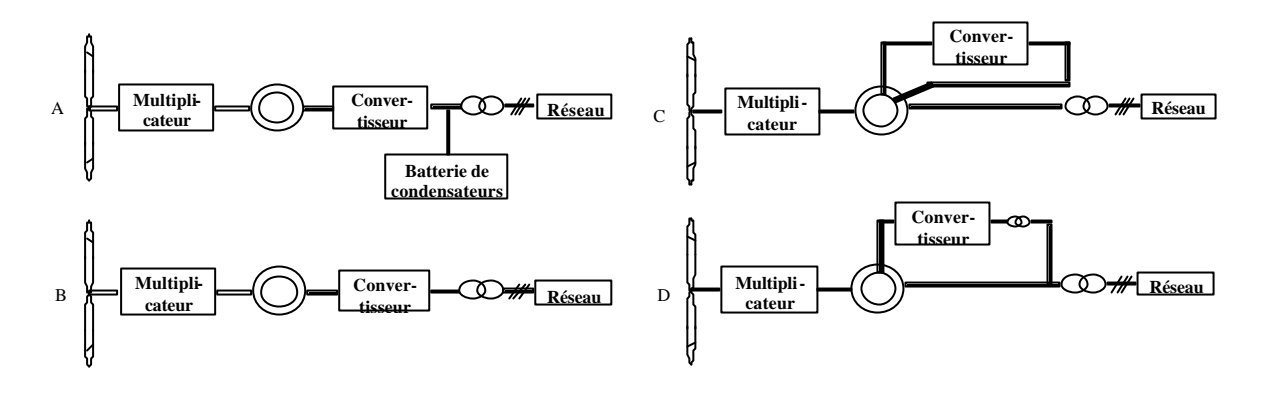

**Figure 1-2 : Configurations électriques utilisant la machine asynchrone.**

Les configurations illustrées sur la Figure 1-2 et la Figure 1-3 représentent les topologies les plus courantes rencontrées dans les aérogénérateurs et faisant intervenir les deux types de machines dont on a décrit les caractéristiques principales [Han 2001]. Le terme «Convertisseur » apparaissant dans ces figures se réfère à différents types de composants d'électronique de puissance.

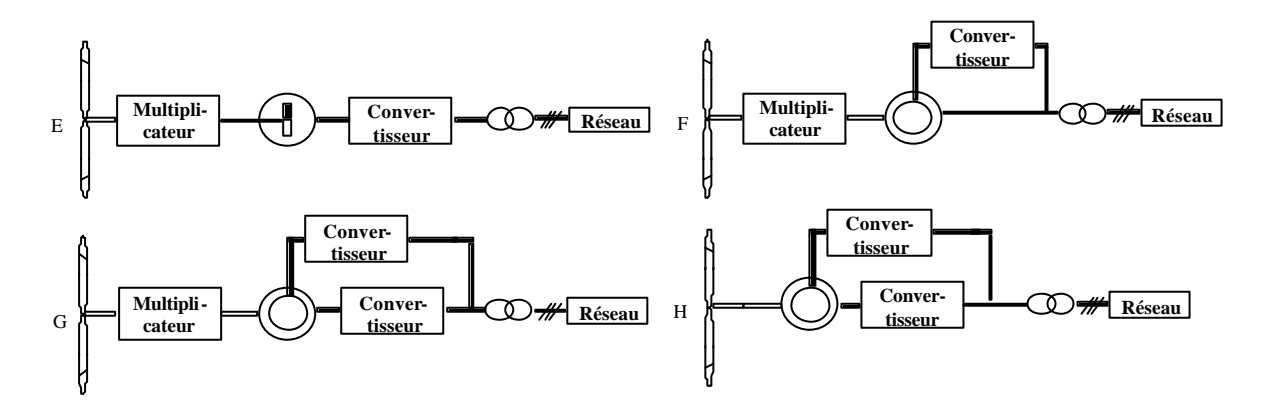

**Figure 1-3 : Configurations électriques utilisant la machine synchrone.**

Les différentes configurations sont décrites par la suite :

- A. Sous cette forme, **l'éolienne fonctionne à vitesse fixe** , avec un générateur asynchrone à cage d'écureuil. Les bancs de condensateurs sont utilisés pour la compensation de la puissance réactive et les convertisseurs pour un démarrage plus doux.
- B. Les bancs de condensateur et le « démarreur doux » sont remplacés par des convertisseurs de fréquence soit de grande échelle, soit utilisés seulement pour compenser la puissance réactive à des vitesses de vent élevées. La première configuration a l'avantage de pouvoir faire varier la vitesse de rotation de l'éolienne pour toutes les vitesses du vent.
- C. Ici, le générateur est asynchrone à rotor bobiné. L'idée de base est de contrôler la résistance du rotor par l'intermédiaire d'un convertisseur d'électronique de puissance et ainsi de commander le glissement de la machine sur un domaine de variation de 10%.
- D. Cette configuration contient un Générateur Asynchrone Doublement Alimenté. Un convertisseur de fréquence commande directement les courants dans les enroulements du rotor. Ceci permet de contrôler la puissance de sortie du générateur en utilisant des convertisseurs dimensionnés à 20 voir 30% de la puissance nominale du générateur. La puissance traversant les convertisseurs dans le cas D étant moindre que celle du cas B, les harmoniques sont nettement plus faibles.
- E. Dans cette configuration on commande la totalité de la puissance (applications : bateaux à voiles, recharge de batteries de stockage, systèmes hybrides ou d'autres applications exploitant des éoliennes de moins de 20 KW).
- F. Une machine synchrone est ici excitée par l'intermédiaire d'un redresseur. Inconvénients : besoin d'un circuit d'excitation et de bagues et stratégie de commande plus complexe.
- G. Par rapport à la configuration précédente, celle -ci permet un fonctionnement à vitesse variable si le convertisseur lié au réseau est un convertisseur de fréquence à quatre quadrants.
- H. Cette configuration contient un générateur synchrone multipolaire, évitant ainsi l'utilisation d'un multiplicateur.

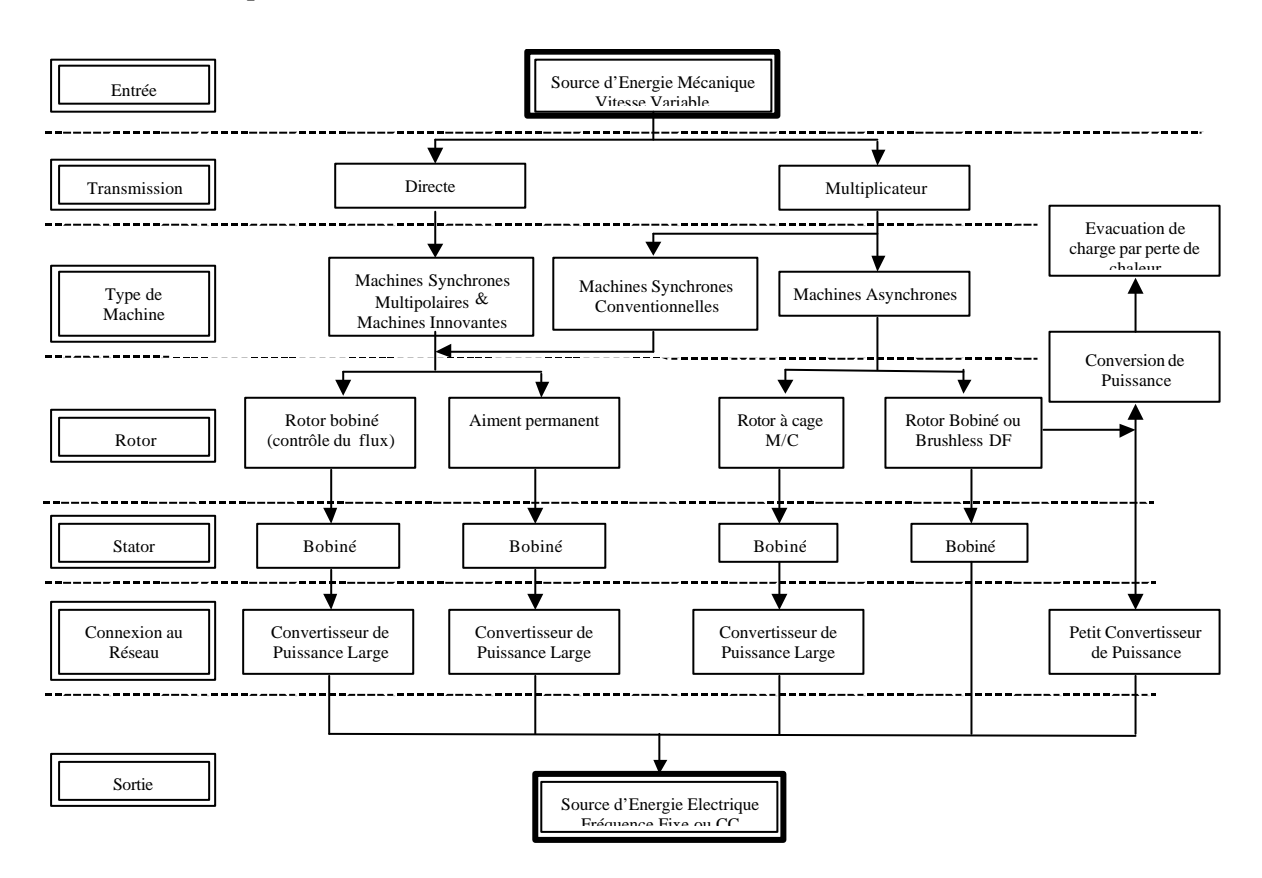

**Figure 1-4 : Processus de conversion de l'énergie mécanique en énergie électrique pour différentes configurations électriques.**

La Figure 1-4 résume le processus de conversion de l'énergie mécanique en énergie électrique pour les différentes configurations électriques à vitesse variable. Il faut noter que même si on ne les a pas citées ici, diverses sortes de composants d'électronique de puissance existent et que chacune des configurations analysée ici a différentes variantes selon le type de convertisseur de puissance et de commande associée [Hei 2000] [Han 2001].

#### *1.2.2. Types de régulation de puissance*

La puissance éolienne captée par une aéroturbine est proportionnelle au cube de la vitesse du vent. Il existe une vitesse de vent à partir de laquelle la puissance mécanique transmise par l'aéroturbine est supérieure à la puissance nominale de la machine électrique. Divers éléments de l'aérogénérateur sont dimensionnés en fonction des charges, vitesse de rotation et puissances correspondantes à cette vitesse de vent. Ces éléments ne peuvent pas supporter des valeurs de ces grandeurs supérieures à certaines limites. Il faut donc limiter la puissance captée par l'aéroturbine lorsque le vent devient trop important.

Il y a deux méthodes principales pour contrôler la puissance aérodynamique recueillie par la turbine et ainsi limiter cette puissance lorsque la vitesse du vent est trop élevée.

D'une part le comportement aérodynamique de la turbine peut être contrôlé activement en modifiant l'angle de calage (appelé aussi « pas ») des pales de la turbine autour de leur axe longitudinal. Ce type de régulation est appelé « **pitch-regulation** » ou «régulation par variation d'angle de calage ». Ce système permet également de freiner la turbine si nécessaire.

Le comportement aérodynamique des pales évolue également d'une manière passive, selon le rapport entre la vitesse de rotation de la turbine et la vitesse du vent. En effet, les pales peuvent être conçues de façon à ce qu'à partir d'une certaine vitesse de vent, la turbulence provoquée par le profil des pales entraîne un décrochage aérodynamique et par suite une décroissance du couple capté par chacune des pales. Ce décrochage dépend notamment de l'angle de calage des pales. Les pales sont fabriquées avec un pas variant suivant la position le long de la pale, permettant ainsi que le décrochage aérodynamique se produise progressivement d'abord près du moyeu puis de plus en plus près du bout des pales. Ce genre de contrôle passif de la puissance captée par les pales est appelé « **stallregulation** » ou « régulation par décrochage aérodynamique » [Ack 2002]. Les éoliennes utilisant ce type de régulation de puissance possèdent en général un mécanisme de freinage en bout de pale qui, en cas de survitesse, actionne des masselottes par effet centrifuge pour orienter une partie de l'extrémité de la pale, freinant ainsi le rotor de manière aérodynamique [Rod 2001] [Bos 2000].

Certains aérogénérateurs combinent les avantages des deux systèmes en réalisant un contrôle **stall-actif** [Ack 2002] [Bos 2000]. Pour de faibles vents, l'angle de calage est contrôlé comme dans le cas de la régulation pitch, c'est à dire qu'il est modifié pour atteindre un bon rendement et un couple de démarrage suffisamment grand. Dans la zone de limitation de puissance, l'angle de calage est contrôlé en direction contraire à celui de la stratégie de régulation pitch, avec l'objectif de rentrer dans la zone de perte aérodynamique, c'est à dire de provoquer le stall. On dit que ce type de contrôle entraîne une régulation de puissance plus douce.

En 2000, environ 60% des aérogénérateurs utilisaient la régulation «stall » mais les grandes machines d'aujourd'hui utilisent presque en exclusivité le contrôle « pitch ».

### *1.2.3. Autres caractéristiques*

#### 1.2.3.1. Système isolé ou connecté

Les aérogénérateurs sont soit **connectés au réseau, soit isolés**. Ces derniers servent surtout à alimenter des zones d'habitation ou des systèmes de télécommunication isolés. Ces aérogénérateurs sont plus petits et ne représentent que 0,8% de la puissance électrique générée à partir du vent dans le monde [Ack 2002]. Ainsi, la plus grande partie des aérogénérateurs sont connectés à des réseaux électriques, et c'est surtout la technologie de ces machines qui a progressée ces dernières années.

#### 1.2.3.2. Nombre de pales

Les aérogénérateurs ont plus ou moins de pales. Plus le nombre de pales est grand plus le couple au démarrage sera grand et plus la vitesse de rotation sera petite [Ack 2002]. **Les aérogénérateurs modernes ont 1, 2 ou 3 pales**. Les machines uni et bi-pales ont l'avantage de peser moins, mais elles produisent plus de fluctuations mécaniques, elles ont un rendement énergétique moindre, elles font plus de bruit dans la mesure où elles vont plus vite et elles provoquent un impact visuel plus important. Ceci explique pourquoi 80% des fabricants fabriquent des aérogénérateurs tripales.

#### 1.2.3.3. Axe horizontal ou vertical

Les aérogénérateurs sont **à axe horizontal ou vertical**. Aujourd'hui, pratiquement les seules éoliennes commerciales sont à axe horizontales. Les éoliennes à axe vertic al ont été prometteuses dans les années 80 et au début des années 90, mais leur plus faible rendement aérodynamique ainsi que les fluctuations élevées de la puissance électrique générée les ont écartées du marché.

### **1.3. Définition des objectifs de la thèse**

Compte tenu des désavantages de l'exploitation de l'énergie éolienne qui ont été cités au paragraphe 1.1.2.2. , l'objectif principal des fabricants d'éolienne doit être de diminuer le coût de production d'électricité des aérogénérateurs et d'améliorer la qualité de la puissance électrique générée. Le degré de réussite de ces objectifs conditionnera la croissance de l'énergie éolienne. Cette croissance dépendra également du prix de vente de ce type d'énergie. Un autre objectif est donc de justifier une augmentation de ce prix. Ainsi, c'est en allant dans le sens de ces objectifs que les chiffres de croissance prédits par l'EWEA seront atteints.

Un des composants des aérogénérateurs ayant une influence certaine sur ces objectifs est la commande. De nombreux travaux de recherche étudiant le problème de la commande d'éoliennes ont été menés et la technologie des éoliennes peut être considérée comme étant mature. Néanmoins, **il reste encore à introduire plus « d'intelligence » dans le fonctionne ment des aérogénérateurs** [Kui 2002], notamment pour baisser le coût de l'énergie électrique produite à partir du vent et améliorer la qualité de cette énergie.

Le vent est l'élément central du fonctionnement des éoliennes. Cet élément n'est pas constant et ses variations créent des perturbations sur le comportement des aérogénérateurs. **Les nouveaux algorithmes de commande devront prendre plus en compte l'effet de ces perturbations éoliennes** sur les critères d'amélioration que l'on a cités.

La diminution du coût de l'énergie éolienne suppose entre autres de :

- Augmenter la fiabilité et la robustesse des aérogénérateurs.
- Fabriquer des aéroturbines plus légères. Ceci, lié à l'augmentation de la taille, conduit à des aérogénérateurs plus flexibles. Il faut prendre en compte cette flexibilité, en évitant notamment d'exciter les fréquences de résonance des divers éléments mécaniques. De plus, l'allégement des aérogénérateurs ne peut se faire qu'à la condition de diminuer les efforts mécaniques sur les pales, le train de puissance et la tour.
- Augmenter le rendement énergétique.

Quant à l'augmentation de la qualité de l'énergie électrique produite, en plus d'être une exigence des gérants des réseaux électriques pour accepter l'intégration d'une part de plus en plus grande d'énergie éolienne dans le réseau, elle influence également le prix du kWh d'électricité éolienne vendue. En effet, une énergie électrique de qualité se vend plus cher.

Ces premiers objectifs liés à la réduction du coût de production de l'énergie éolienne, l'augmentation du prix de vente de cette énergie et le respect des normes de qualité de plus en plus exigeantes se traduisent en 4 objectifs concrets : la réduction des efforts subis par l'aérogénérateur, l'accroissement du rendement énergétique, l'augmentation de la qualité de l'énergie produite et la robustesse des commandes conçues.
# *1.3.1. Réduction des efforts subis par la structure des aérogénérateurs*

La fatigue des éléments d'une éolienne est principalement liée aux forces externes subies par ces éléments et aux fluctuations de ces éléments à leur fréquence de résonance. La commande de l'éolienne doit permettre de diminuer l'ensemble de ces efforts pour augmenter la fiabilité et donc la disponibilité de l'aérogénérateur et pour permettre d'alléger l'ensemble des composants.

Les charges principales sont celles subies par les pales, la tour et le train de puissance [Eng 2001]. La conception des algorithmes de commande doit donc prendre en compte la diminution des efforts mécaniques sur ces composants [Eng 1993]. Cela dit, dans cette thèse, on veut vérifier le comportement de l'aérogénérateur avec la commande conçue. Comme on le verra plus tard, deux outils permettant de réaliser cette vérification sont utilisés : un modèle numérique d'aérogénérateur et un banc d'essai. On ne s'intéresse pas ici aux problèmes ne pouvant pas être vérifiés dans ce cadre là, tels que les efforts subis par la tour et par les pales. On va exclusivement s'intéresser aux charges mécaniques dans le train de puissance.

L'objectif en terme de réduction de charges sera donc de diminuer les conséquences des variations des efforts externes subis par le train de puissance et d'amortir les oscillations de ce même train de puissance.

## *1.3.2. Maximisation du rendement énergétique*

La puissance qui peut être captée par une aéroturbine est proportionnelle au cube de la vitesse du vent. Ainsi, les variations du vent ont une grande influence sur le potentiel de puissance qu'on peut recueillir dans le système.

En charge partielle, l'objectif est de capter le maximum d'énergie possible. Un rendement énergétique maximal est assuré par un rendement aérodynamique maximal. Ce rendement dépend de la vitesse spécifique, c'est à dire du rapport entre la vitesse en bout de pale (proportionnelle à la vitesse de rotation de l'aéroturbine) et la vitesse du vent. Pour optimiser la capture de l'énergie contenue dans le vent dans cette zone de fonctionnement, la commande de l'éolienne doit se faire de sorte que la vitesse de rotation du rotor s'adapte à la vitesse du vent afin que la vitesse spécifique soit optimale.

En charge totale, la vitesse du vent est supérieure à la vitesse nominale (vitesse du vent correspondante à la puissance nominale). L'objectif ici est de limiter la puissance captée dans le vent à la valeur correspondante à la puissance nominale de la machine. La commande de l'aérogénérateur doit donc prendre en compte les perturbations éoliennes afin de produire cette puissance nominale.

### *1.3.3. Qualité de la puissance électrique*

Les principaux problèmes de qualité de la puissance électrique produite par les aérogénérateurs sont énoncés dans le Tableau 1-2 [Lar 2000 b] [Ger 1997] [Lar 2000 a].

Les variations de la tension efficace RMS sur une durée assez longue doivent être traitées dans la gestion du parc éolien dans son ensemble. Elles ne seront par conséquent pas traitées ici puisqu'on étudie le fonctionnement d'un seul aérogénérateur.

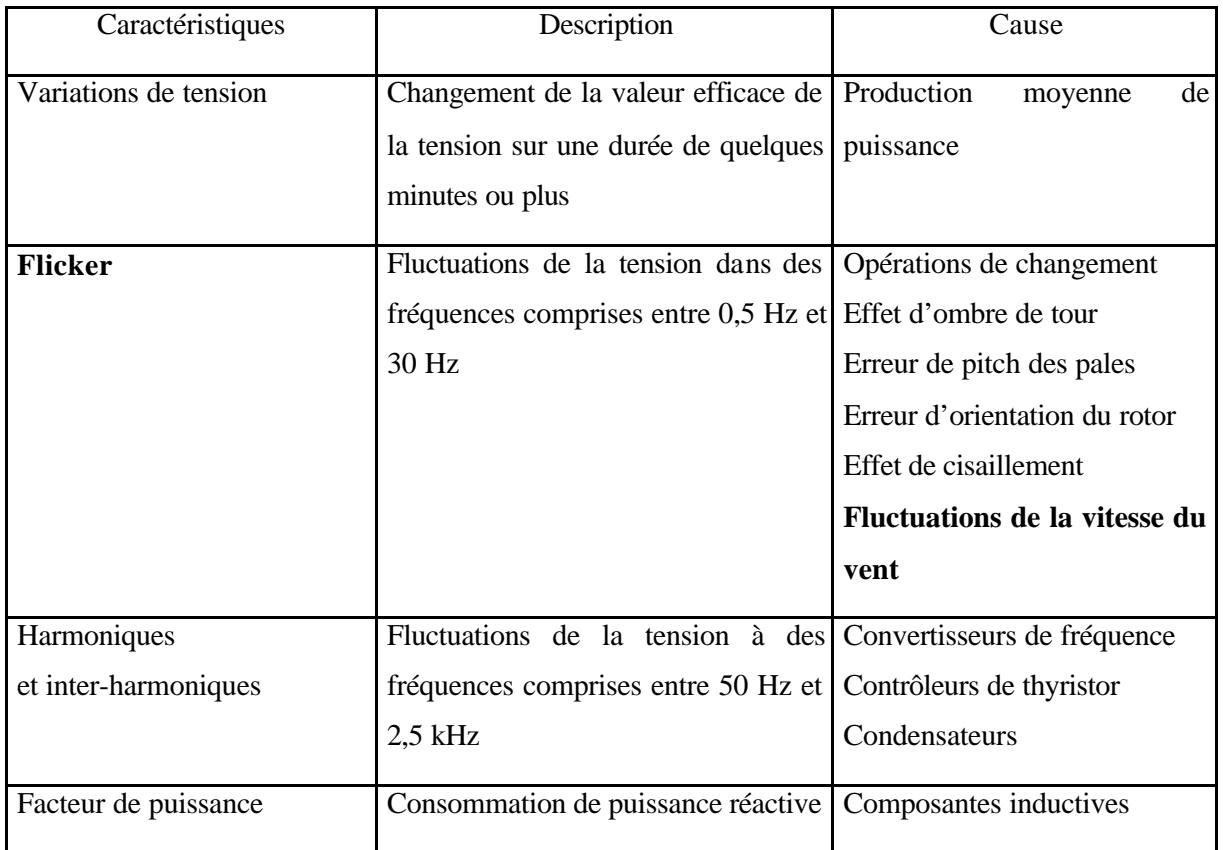

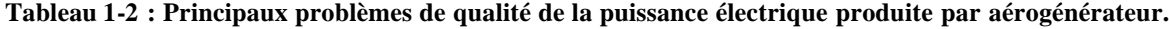

Le terme **flicker** (ou papillotement) est utilisé pour désigner les variations de tension de courte durée, apparaissant dans le réseau électrique, et risquant de provoquer le scintillement (ou papillotement) des ampoules. La cause principale de l'émission de flicker par les aérogénérateurs est le vent turbulent [Thi 2001] [Lar 2000 c]. Ce phénomène peut surgir d'autant plus fréquemment que l'éolienne est raccordée à un réseau faible, les variations fréquentes du vent causant alors des variations importantes de la production d'électricité. Il y a plusieurs façons d'aborder ce problème dans la conception de l'éolienne : mécaniquement, électriquement ou par l'emploi d'électronique de puissance. De plus, bien que le réseau auquel est connecté l'aérogénérateur a une grande influence sur l'émission de flicker, c'est l'effet des perturbations du vent sur l'émission de flicker qui est analysé ici. Des algorithmes de commande permettant de diminuer cette émission sont proposés en fonction de cette analyse. Le réseau quant à lui est fixe, et l'influence de ses caractéristiques sur l'émission de flicker n'est pas étudiée.

Les harmoniques et inter-harmoniques sont introduits par des éléments d'électronique de puissance. Ces éléments sont de plus en plus utilisés dans la génération d'électricité par aérogénérateur. L'objectif du travail de thèse n'est pas d'étudier spécifiquement ce problème, mais on doit s'assurer que les harmoniques restent dans des niveaux acceptables.

Le facteur de puissance est lié à la consommation de puissance réactive de la part d'éléments connectés au réseau électrique. Jusqu'il y a quelques années, la plupart des aérogénérateurs fonctionnaient à vitesse fixe, avec un générateur asynchrone à cage d'écureuil. Ce type de générateur consomme de la puissance réactive. L'installation de parcs éoliens posait des problèmes pour le réseau électrique, notamment pour des réseaux faibles qui ne pouvaient pas fournir cette puissance réactive. Comme on le verra par la suite, la machine électrique de l'aérogénérateur étudié ici permet de contrôler l'échange de puissance réactive avec le réseau [Tap 2001] [Ack 1999]. En plus de ne pas poser le problème dû à la consommation de puissance réactive, ce type de machine peut fournir cette puissance et ainsi aider à répondre aux demandes de puissance réactives d'autres composants du réseau électrique [Tap 2001]. Le problème du facteur de puissance n'apparaît donc pas dans les objectifs de ce travail de thèse.

### *1.3.4. Robustesse des algorithmes de commande conçus*

La disponibilité des éoliennes a régulièrement augmenté au cours de cette dernière décennie. Elle atteint aujourd'hui souvent des valeurs de 98% voir 99%.

L'introduction d'algorithmes de commande plus avancés ne doit pas être réalisée au détriment de cette haute disponibilité. Pour cela, les commandes conçues doivent être fiables et robustes.

La robustesse doit être obtenue par rapport aux perturbations, mais aussi et surtout par rapport aux changements des caractéristiques de l'éolienne. En effet, ces caractéristiques sont modifiées avec l'usure ou les conditions climatiques par exemple. L'hiver, dans certaines régions, des blocs de glaces peuvent par exemple se former sur les pales. Les modèles de commande utilisés pour la conception des commandes varient avec ces changements de caractéristiques.

De plus, le comportement de l'éolienne n'étant pas linéaire, ce comportement change en fonction du point d'opération. Or pour une commande linéaire non adaptative, le modèle de commande utilisé est le même sur toute une zone de fonctionnement.

Il est par conséquent important que la commande conçue soit robuste pour qu'elle supporte bien les changements de caractéristique et de point d'opération de l'aérogénérateur. Ces commandes doivent évidemment être robustes en stabilité, mais aussi en performance. La robustesse en performance garantit le respect des limites de fonctionnement et des critères de conception de la commande.

## *1.3.5. Objectif du travail de recherche*

En résumé, l'objectif du travail de thèse est d'optimiser **les algorithmes de commande** de l'aérogénérateur à vitesse variable étudiée, selon quatre critères (voir Figure 1-5) :

- La qualité de la puissance électrique produite, et notamment la réduction de l'émission de flicker.
- Les charges mécaniques subies par le train de puissance.
- Le rendement énergétique.
- La robustesse des algorithmes de commande conçus.

Cette optimisation doit tout particulièrement prendre en compte les conséquences des **perturbations du vent sur ces critères.**

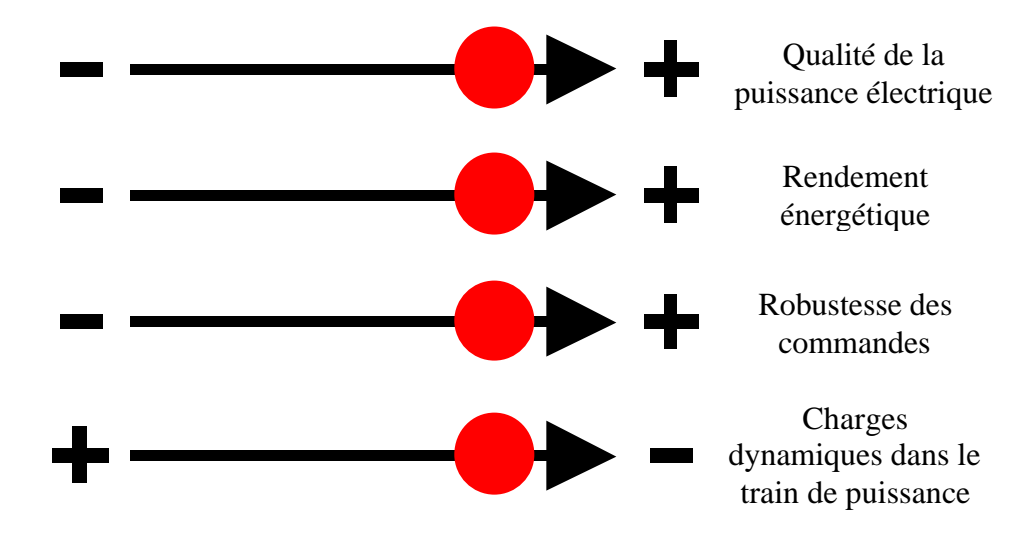

**Figure 1-5 : Objectif du travail de recherche.**

Comme on le verra, certains critères d'optimisation sont contradictoires (augmentation du rendement et amélioration de la qualité par exemple). L'objectif est en fait de trouver un compromis entre ces quatre critères, en proposant des solutions se situant dans l'ensemble des solutions optimales de l'espace des solutions (front de Pareto).

# **1.4. Cadre de travail**

La Figure 1-6 permet de constater la complexité que peut avoir un système éolien. Une thèse est largement insuffisante pour traiter tous les problèmes de commande liés à un tel système. Il convient par suite de cadrer le sujet.

Ce chapitre donne le cadre du travail de thèse. Il explique de plus les raisons de ce cadrage. Ainsi, on précise tour à tour :

- Le type d'aérogénérateur étudié (machine électrique, régulation de puissance, stratégie de commande…).
- Les outils d'évaluation des résultats par rapport aux objectifs que l'on s'est fixés.

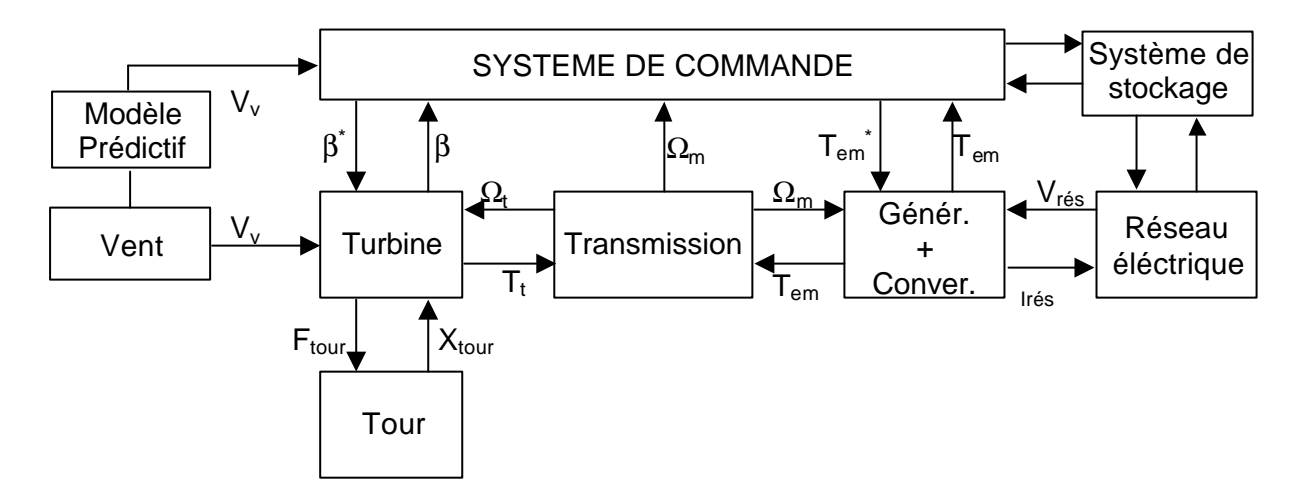

**Figure 1-6 : Diagramme de bloc d'une configuration générale d'un système éolien.**

# *1.4.1. Aérogénérateur étudié*

La technologie des aérogénérateurs s'est diversifiée en même temps qu'elle progressait. Ainsi, de nos jours, il existe de nombreuses sortes d'aérogénérateurs. On précise dans ce chapitre le type d'éolienne étudié dans cette thèse.

# 1.4.1.1. Type de machine électrique

Il y a encore quelques années, pratiquement toutes les éoliennes fonctionnaient à vitesse fixe. Elles contenaient pour la plupart un générateur asynchrone à cage d'écureuil.

C'est en grande partie les progrès technologiques réalisés sur les composants d'électronique de puissance et la réduction des prix correspondant qui ont rendu leur utilisation dans les nouveaux aérogénérateurs possible. L'introduction de convertisseurs de puissance entre le générateur et le réseau donne lieu à un découplage entre la fréquence du réseau électrique et la vitesse de rotation de la machine électrique. Comme on l'a indiqué sur la Figure 1-7, ceci entraîne une amélioration du rendement énergétique du système. La vitesse variable permet également d'améliorer la qualité de la

puissance électrique produite, en introduisant de la souplesse dans la réaction du système face aux fluctuations brusques de la vitesse du vent. L'inconvénient principal de ce genre de système est le surcoût introduit par l'incorporation des convertisseurs de puissance. Ce coût dépendant de la taille de ces convertisseurs, il devient relativement important pour les éoliennes de grande taille. De plus les performances des composants électroniques utilisés par ces convertisseurs tels que les transistors IGBT diminuent à partir d'une certaine puissance.

Avec l'utilisation des machines asynchrones à rotor bobiné, la plus grande partie de la puissance est directement distribuée au réseau par le stator et moins de 25% de la puissance totale passe par les convertisseurs de puissance à travers le rotor. Ceci donne l'occasion d'utiliser des convertisseurs plus petits et donc moins coûteux. L'inconvénient de ce système est la présence de balais au rotor, ce qui demande un travail de maintenance plus important.

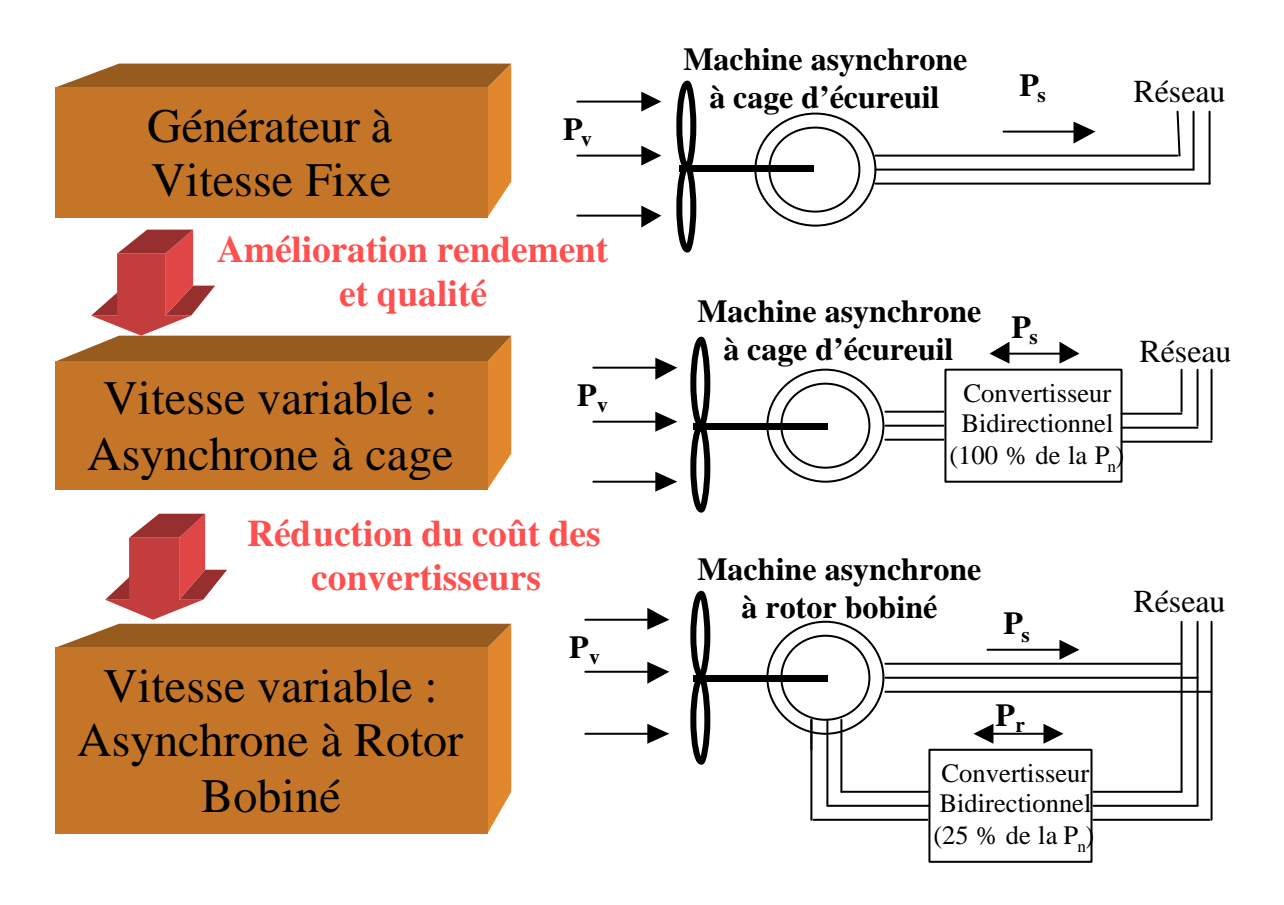

**Figure 1-7 : Evolution de la configuration électrique.**

Aujourd'hui, 80% des nouveaux aérogénérateurs contiennent des Générateurs Asynchrones Doublement Alimenté (à rotor bobiné). C'est le type de machine choisi pour l'étude de recherche menée dans cette thèse. Cette machine est également étudiée par exemple dans [Tap 2001] [Led 1999] [Spe 1995 b].

# 1.4.1.2. Type de régulation de puissance

La plupart des éoliennes modernes ont une régulation de la puissance de type pitch. La variabilité de l'angle de calage donne un degré de liberté de plus au système et permet ainsi l'introduction de plus «d'intelligence » dans le système. L'aérogénérateur étudié dans cette thèse fonctionne avec ce type de régulation.

# 1.4.1.3. Aérogénérateur choisi

L'aérogénérateur étudié ici sera un aérogénérateur tripale, à axe horizontal, connecté au réseau, à vitesse variable et régulation pitch. La Figure 1-8 illustre les principaux composants et caractéristiques de cette éolienne.

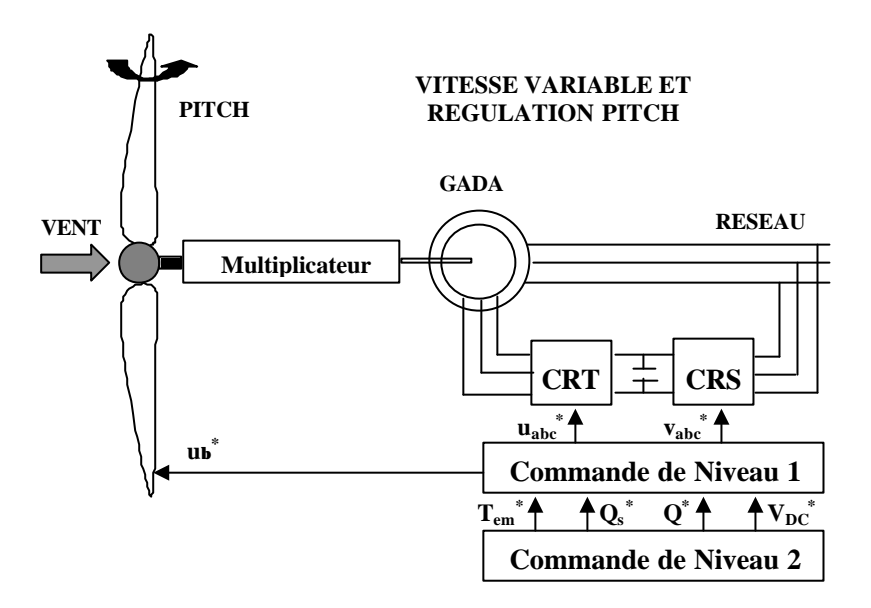

**Figure 1-8 : Aérogénérateur à vitesse variable et régulation pitch.**

On peut distinguer deux niveaux de commande de l'aérogénérateur. Le premier niveau se charge de la commande des actionneurs : le système de régulation pitch et la machine électrique au travers des convertisseurs de puissance. La commande vectorielle des convertisseurs du rotor CRT et du réseau CRS est expliquée en Annexe III. Elle est relativement classique dans la commande du Générateur Asynchrone Doublement Alimenté. Le travail de thèse se centrera sur la commande de niveau 2, qui est celle qui se charge de donner les références à la commande de niveau 1. C'est en fait celle qui contrôle les fonctionnalités les plus importantes de l'aérogénérateur à vitesse variable.

# 1.4.1.4. Stratégie de commande

Le fonctionnent à vitesse variable et régulation pitch demande la définition d'une stratégie de commande globale de l'aéroturbine. C'est à dire qu'il faut indiquer quelles sont les variations de vitesse de rotation, couple ou puissance souhaitées en fonction des variations du vent.

La Figure 1-9 illustre la stratégie de commande classique développée pour les systèmes de génération éoliens à vitesse variable et régulation de puissance pitch [Lei 2000 a]. Cette figure représente la variation de la vitesse de rotation de l'aéroturbine en fonction de la variation de la vitesse du vent. C'est une forme naturelle d'indiquer la stratégie de commande (elle peut également être représentée sur un plan défini par exemple par la vitesse de rotation et le couple transmis par l'aéroturbine). Cela ne signifie pas, tel qu'on le verra plus tard dans ce document, que la connaissance de la vitesse du vent est nécessaire pour fixer le point d'opération de l'éolienne.

Dans la zone 1 de fonctionnement, l'aérogénérateur fonctionne en charge partielle. Ici l'objectif est d'optimiser le rendement énergétique. Ainsi, la vitesse de rotation évolue en fonction de la vitesse du vent de sorte à se maintenir dans le point de fonctionnement de rendement aérodynamique maximal.

Un seul degré de liberté est en général utilisé pour la commande dans cette zone : le couple électromagnétique. L'angle de calage est maintenu constant à la valeur correspondante à une capture de puissance maximale.

La zone 2 correspond au fonctionnement à pleine charge. Ici, la puissance mécanique est limitée par variation de l'angle de calage. Le couple électromagnétique est maintenu à sa valeur nominale et l'angle de calage régule la vitesse nominale ou la puissance nominale.

Une stratégie de commande utilisée notamment par des aérogénérateurs Vestas et Gamesa de dernière génération (voir [Rod 2001] [Kru 2001]) est illustrée sur la Figure 1-10. Cette stratégie comporte 4 zones.

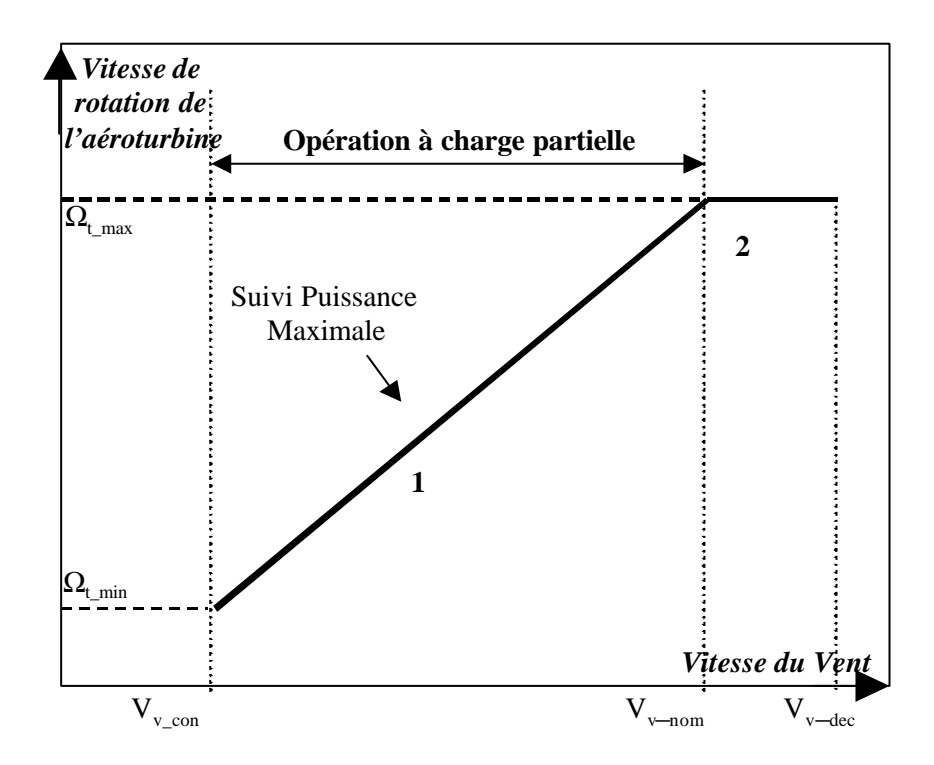

**Figure 1-9 : Stratégie de commande classique.**

Les trois premières correspondent à la zone 1 de la stratégie précédente, c'est à dire à la zone de fonctionnement à charge partielle. La différence est qu'ici, la vitesse minimale et maximale de l'aérogénérateur sont limitée.

La limite de vitesse minimale s'explique par le fait qu'il faut éviter que l'aérogénérateur tourne à des vitesses de rotation correspondantes à la fréquence de résonance de la tour. Cette fréquence de résonance est autour de 0,5 Hz et une vitesse de rotation trop petite l'exciterait par conséquent. De plus, cette limitation sert également à limiter le glissement de la machine électrique, et par conséquent la tension au rotor, et donc la tension fournie par le convertisseur CRT. Les éléments d'électronique de puissance du CRT (les transistors IGBT) dépendent de cette tension et leur fréquence de commutation descend exponentiellement par rapport à cette tension.

L'imposition d'une vitesse maximale s'explique également d'une part par la volonté de limiter le glissement, c'est à dire encore la tension fournie par le CRT, mais aussi la puissance maximale passant par le rotor et donc par les convertisseurs CRT et CRS. Avec cette stratégie, cette puissance n'est plus que de l'ordre de 10 à 15% et non de l'ordre de 25%. Il y a une autre raison très importante qui explique ce seuil : la limitation des efforts subis par les pales. En effet, une vitesse de rotation trop grande provoquerait des charges inertielles insupportables de la part des pales et du moyeu de l'aéroturbine [Lei 1996 a].

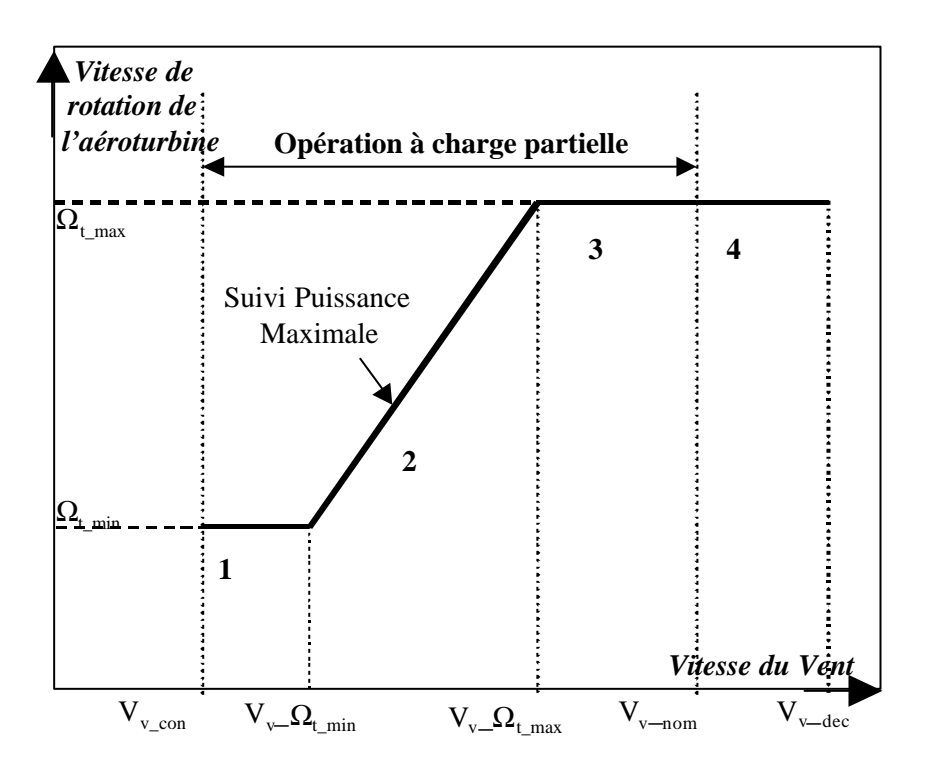

**Figure 1-10 : Stratégie de commande « Vestas ».**

Par conséquent l'éolienne commence à fonctionner à la vitesse du vent de connexion, à une vitesse de rotation  $\Omega_{\text{t,min}}$ . Lorsque la vitesse du vent devient plus importante, on rejoint la zone de fonctionnement de rendement aérodynamique maximal et on se retrouve donc dans la zone de

fonctionnement 2 correspondant à la zone 1 de la stratégie classique. Au fur et à mesure que la vitesse du vent augmente, la vitesse de rotation augmente également jusqu'à la vitesse de rotation maximale  $\Omega_t$ <sub>max</sub>. L'éolienne fonctionne alors dans la zone 3. Lorsque la vitesse du vent atteint sa valeur nominale, l'aérogénérateur donne alors une puissance nominale et la puissance mécanique captée pour des vitesses du vent supérieures doit être régulée à sa valeur nominale. Cette limitation en zone 4 se fait de la même façon que celle expliquée dans la zone 2 de la stratégie classique.

Dans cette stratégie que l'on a appelé stratégie «Vestas », le pas des pales peut être modifié dans les zones 1 et 3 pour optimiser le rendement énergétique. En effet, l'éolienne ne fonctionnant plus à la vitesse de rotation maximisant le rendement énergétique, l'angle de calage permettant de capter le maximum d'énergie n'est plus forcément le même.

C'est cette stratégie, appelée ici «Stratégie Vestas » qui sera appliqué à l'éolienne étudiée dans cette thèse. Plus d'informations seront données sur cette stratégie de commande dans le chapitre 3.

## *1.4.2. Outils de travail*

Compte tenu de la complexité du système étudié, il convient d'adopter une démarche d'étude méthodique. La méthodologie utilisée dans ce travail de thèse est expliquée dans ce chapitre.

## 1.4.2.1. Simulation

Comme on l'a vu auparavant, l'évolution de la technologie de l'énergie éolienne s'est fortement accélérée ces dernières années. La **simulation numérique** comme outil de conception de nouveaux produits a considérablement contribué à cette accélération [Mar 1999]. Cet outil informatique permet d'optimiser le fonctionnement et la conception de nouveaux produits ou services. En effet, cette façon de faire évite les nombreux problèmes rencontrés lorsqu'on travaille avec un système réel. Des essais sur le système réel sont évidemment nécessaires, mais ils sont beaucoup moins longs si ce même système a été auparavant testé et optimisé à l'aide d'un simulateur numérique. Ainsi, ce dernier permet de réduire le cycle de conception d'éléments innovants [Mar 1999]. La difficulté réside dans la modélisation numérique du système que l'on veut modéliser. Une fois cette tâche ardue réalisée, tout le reste devient beaucoup plus simple.

Le simulateur numérique élaboré ici sur Matlab/Simulink est modulaire, ce qui permet d'étudier les différentes composantes de l'éolienne séparément. Cela dit, il est très important d'étudier le système éolien dans son ensemble car les éléments sont interdépendants. Selon les caractéristiques de l'éolienne examinée, les modules sont assemblés différemment. Si on veut par exemple étudier des fluctuations de la puissance électrique dont la constante de temps est de l'ordre de la seconde, il est inutile de modéliser les dynamiques plus rapides, telles que celles des convertisseurs, qui n'influencent pas ces fluctuations à la sortie.

Des modèles de commande linéaires peuvent être obtenus à partir du simulateur numérique complexe et non linéaire. Ces modèles de commande simplifiés sont employés pour concevoir, régler et tester, à partir de la théorie de la commande linéaire de systèmes, la commande de l'aérogénérateur, puis analyser sa robustesse en stabilité et performance. Une fois ce travail réalisé, le comportement de la commande est testé sur le simulateur numérique.

# 1.4.2.2. Banc d'essai

Il est intéressant d'ajouter une étape intermédiaire entre des essais sur un simulateur numérique et des essais sur une éolienne réelle, en réalisant un simulateur sur un banc d'essai [Rod 1998] [Car 2001]. D'une part, cette approche permet de faire émerger des problèmes que l'on ne rencontre pas sur le simulateur numérique. D'autre part, elle donne l'occasion de rendre les essais sur éolienne réelle encore plus aisés, une maquette étant plus flexible que le système réel. Cette démarche a été notamment choisie pour l'émulation d'une éolienne dans [Nic 1995].

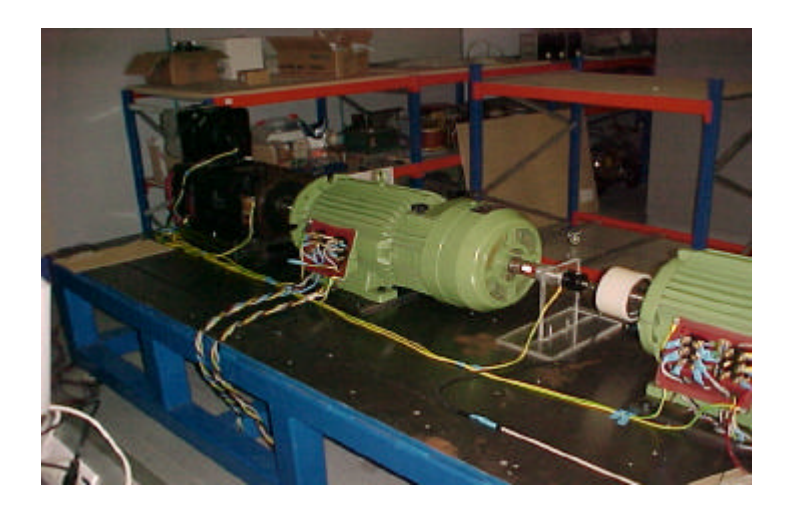

**Figure 1-11 : Photo du banc d'essai.**

On dispose dans cette thèse d'un banc d'essai. Comme illustré sur la Figure 1-11, ce banc contient un moteur à courant continu (en noir) émulant la puissance mécanique transmise par la turbine éolienne, puis un générateur électrique (en vert) correspondant au générateur de l'éolienne. Ce générateur asynchrone est doublement alimenté. Les consignes de couple pour le moteur à courant continu sont données par un Processeur Numérique de Signal contenant la première partie du simulateur numérique (vent, turbine, multiplicateur). Les algorithmes de commande mis au point sur le simulateur numérique seront testés et ajustés sur cette maquette. La maquette n'est évidemment pas de la même puissance qu'une éolienne moderne (sa puissance est d'environ 15 kW) mais elle contient les mêmes composants que ceux situés dans le train de puissance d'un tel aérogénérateur.

# **1.5. Organisation du document de thèse.**

Après ce chapitre d'introduction, le chapitre 2 décrit le modèle de simulation développé dans cette thèse. Ce modèle est composé de divers modules représentant les différents éléments de l'aérogénérateur. Une attention toute particulière est donnée à l'étude de la conversion de l'énergie cinétique du vent en énergie mécanique par l'aéroturbine.

Le chapitre 3 décrit la stratégie de commande de l'éolienne. En plus de la courbe de fonctionnement générale, la stratégie est particulière dans chacune des zones de la Figure 1-10. La conception de la commande est examinée dans chacune d'elles.

L'analyse linéaire du système éolien est effectuée dans le chapitre 4. La linéarisation du procédé permet d'obtenir les modèles de commande et d'étudier le comportement dynamique des variables d'intérêt. Toute cette information est ensuite utilisée pour synthétiser les lois de commande.

La synthèse des commandes est étudiée dans le chapitre 5, où sont expliquées les méthodes utilisées, et la synthèse des commandes à partir de ces méthodes.

Le chapitre suivant donne les résultats de simulation obtenus avec ces synthèses. Ces simulations sont réalisées sur le modèle de simulation décrit dans le chapitre 2.

La description du banc d'essai utilisé dans cette thèse est réalisée dans le chapitre 7. Les résultats des essais réalisés sur ce banc sont également donnés dans ce chapitre.

Enfin, le dernier chapitre de ce document est dédié à la conclusion. Ici, les éléments principaux de ce travail de recherche sont donnés. On souligne tout particulièrement les éléments novateurs. Des propositions pour la suite de ce travail sont également données.

# *2. Modèle de simulation*

La phase de modélisation représente la part la plus importante de ce travail de thèse. Premièrement d'un point de vue quantitatif : un aérogénérateur à vitesse variable est un système complexe et la modélisation de son comportement est par conséquent une tâche ardue qui prend du temps. L'importance qualitative est également claire ; en effet, une grande partie du reste de l'étude dépend directement de la modélisation de l'aérogénérateur étudié.

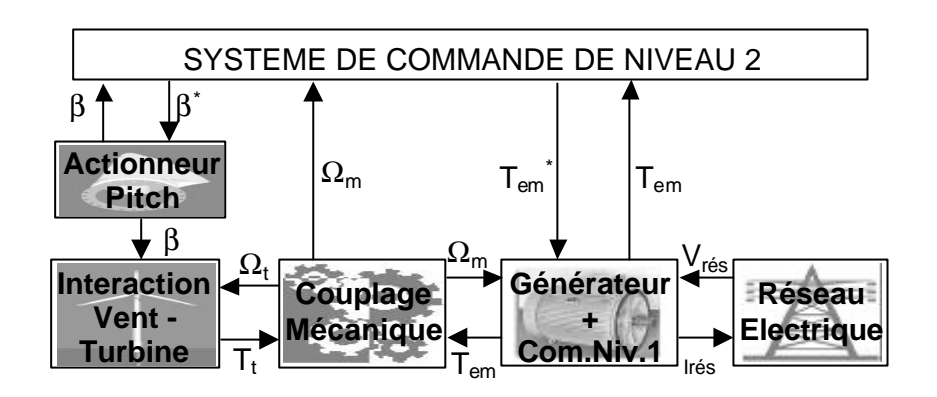

**Figure 2-1 : Diagramme de bloc du système éolien étudié.**

Comme illustré sur la Figure 2-1, le modèle de simulation de l'éolienne est modulaire. Le module « Interaction Vent – Turbine » décrit la vitesse du vent incident sur les pales de l'aéroturbine et la transformation de l'énergie cinétique contenue dans ce vent, en énergie mécanique, par ces mêmes pales. Le «Couplage Mécanique » représente, comme son nom l'indique, le couplage entre l'aéroturbine et la machine électrique. Ce couplage contient principalement l'axe lent, le multiplicateur et l'axe rapide. L'élément « Actionneur Pitch » contient le comportement dynamique de la régulation de l'angle de calage. La représentation de la machine électrique, des convertisseurs de puissance et de leur commande est contenue dans le module «Générateur + Com. Niv. 1 ». Le composant «Réseau Electrique » décrit les caractéristiques du réseau auquel est connecté l'aérogénérateur. Enfin, le module « SYSTEME DE COMMANDE DE NIVEAU 2 » contient les lois de commande sur lesquelles nous avons travaillé.

Le premier paragraphe est dédié à l'état de l'art de la modélisation d'éoliennes et à la définition de ce que l'on a voulu concrètement modéliser dans ce travail.

Le modèle de simulation, obtenu à partir d'un modèle de connaissance basé sur les équations physiques détaillées du système, sera utilisé pour tester l'efficacité des algorithmes de commande en simulation. Les paragraphes 2.2. à 2.4. traitent de la modélisation des différents modules. Le paragraphe 2.6. expose le problème d'intégration des modules pour la constitution du modèle de simulation entier. Dans cette intégration, la cohérence entre les

modules en terme de degré de complexité de leur modélisation est analysée. Le paragraphe 2.7. explique le processus de validation du modèle. L'importance de ce processus est soulignée.

Enfin, le paragraphe 2.8. donne une conclusion de ce chapitre dédié au modèle de simulation de l'éolienne étudiée.

# **2.1. Etat de l'art et définition de ce qui doit être modélisé**

Les types de modèles utilisés dans le domaine de l'énergie éolienne sont aussi nombreux que les objectifs fondamentaux pour lesquels ces modèles sont développés.

Certains modèles permettent par exemple d'étudier l'adéquation d'un site pour l'installation d'un parc éolien [Was]. Ils représentent les caractéristiques topographiques, aérodynamiques et météorologiques liées à cet endroit.

D'autres modèles examinent le comportement aérodynamique des pales d'une éolienne [Spe 1995 a]. L'objectif de ces études est de vérifier et d'optimiser la conception des pales d'une éolienne en accord avec certains critères tels que la maximisation des forces utiles, la minimisation des charges non désirées, l'ajustement des caractéristiques des pales à une vitesse de vent nominal concrète, etc. L'étude d'une part des forces aérodynamiques sur les pales et d'autre part du vent à l'origine de ces forces est très complexe. Elle requiert des simulations consommant une grande puissance de calcul.

Les ingénieurs mécaniciens s'intéressent plus particulièrement aux dynamiques structurelles des éléments d'une éolienne [Spe 1995 a], ainsi qu'à la robustesse et au dimensionnement de l'ensemble du système éolien.

Il existe également des modèles économiques permettant l'étude des coûts de fabrication ou d'installation d'aérogénérateurs. Diveux [Div 2000] a par exemple développé des modèles de coût permettant d'optimiser, par algorithme génétique, l'implantation d'un système éolien, selon un critère lié au coût du kWh produit.

Des modèles de prédiction météorologiques [Mar 2002], autorisent la prédiction à court terme de la puissance produite par une ferme d'éoliennes. Ceci est très important pour la régulation de la tension du réseau électrique dans les régions où la pénétration de l'énergie éolienne dans le réseau est considérable.

Compte tenu de la croissance de la puissance électrique d'origine éolienne, de plus en plus de travaux s'intéressent à l'impact des parcs d'éoliennes sur le réseau auquel ils sont connectés. Ainsi, des modèles statiques [Fei 1998] et dynamiques [Tap 2001] [Med 1997] de parcs sont développés. Ils donnent l'opportunité non seulement d'analyser l'influence des parcs sur le réseau mais aussi de concevoir et vérifier le bon fonctionnement des systèmes de commande et régulation de la puissance générée par le parc entier.

D'autres types de modèles sont également développés pour, par exemple, l'examen d'éléments concrets d'un aérogénérateur (convertisseur, multiplicateur, freins…), l'étude de l'impact environnemental (bruit, impact visuel), etc.…

Compte tenu de l'objectif recherché, il faudra utiliser des modèles dynamiques décrivant l'interaction entre le vent et l'aéroturbine, le comportement mécanique du train de puissance et le comportement électrique de l'ensemble générateur – convertisseurs de puissance – réseau.

Deux sortes de modèle devront être utilisées :

- Un simulateur numérique (se rapprochant d'un modèle de connaissance) avec un certain degré de précision qui sera défini dans le paragraphe 2.6. Il servira à simuler l'éolienne et à mesurer la valeur des commandes implémentées par rapport aux critères fixés. Ce modèle devra pour cela représenter l'aérogénérateur réel étudié, et notamment décrire :
	- o Les principales dynamiques du couple dans le couplage mécanique.
	- o Les variations du rendement énergétique du système entier.
	- o Les fluctuations de la puissance électrique générée.
	- o Les plus importantes perturbations provenant du vent.
- Un modèle de commande. Ce modèle représentant le comportement linéaire du système en un point de fonctionnement sera utilisé pour concevoir la commande de l'aérogénérateur.

Le chapitre 2. décrit le premier type de modèle, alors que les modèles du second type sont étudiés dans le chapitre suivant.

Nombreux sont les auteurs ayant développé des modèles pour l'étude de la commande d'éolienne. Leithead [Wil 1990] propose par exemple une série de modèles simples qui en s'interconnectant définissent le comportement général d'un aérogénérateur à vitesse fixe. Ces modèles souvent représentés sous forme de fonction de transfert, sont validés avec des données réelles. Dans d'autres publications [Lei 2000 b] [Lei 1997 a] [Rob 1997] [Lei 1996 a] [Lei 1997 b] le même auteur se sert de modèles linéarisés (de commande) pour élaborer des algorithmes de commande conçus par rapport à des critères lié au comportement mécanique et au rendement énergétique.

Petru [Pet 2001 a] réalise également une modélisation modulaire pour analyser la qualité de la puissance électrique produite par une éolienne à vitesse fixe. Il démontre que l'utilisation de modèles de l'interaction vent - turbine relativement simples est suffisante pour l'étude de l'émission de flicker (ou papillotement) par l'aérogénérateur.

Rodriguez Amenedo [Rod 2000] étudie, comme dans cette thèse, la commande d'une éolienne à vitesse variable et régulation pitch. Il utilise pour cela un simulateur numérique basé sur des modèles simples validés avec des données d'un aérogénérateur à vitesse fixe. Il en tire ensuite un modèle de commande représenté sous forme d'équations d'état.

Ekelund [Eke 1997] utilise un modèle linéaire sous forme de représentation d'état pour analyser et commander par optimisation LQ une éolienne à vitesse variable et régulation stall. Les critères de commande sont le rendement énergétique et la baisse des fluctuations du couple mécanique. Un processus d'identification sur un aérogénérateur à vitesse variable réel de 35 kW est utilisé pour obtenir directement un modèle linéaire. L'auteur se sert de ce modèle pour trouver les valeurs numériques d'un premier modèle obtenu à l'aide d'équations physiques du système.

Cardenas [Car 1996 a] utilise un modèle basé sur celui de Leithead [Wil 1990] et le linéarise et le discrétise pour la conception d'une commande dont le princ ipal but est d'optimiser le rendement énergétique.

Certains bureaux d'étude ou centres de recherche tels que Garrad Hassan, Delft University of Technology et ECN ont développé des simulateurs numériques commerciaux très complets pour notamment tester les charges subies par une éolienne selon la commande qui lui est appliquée [Eng 2001] [Gar] [Pha] [Mol 2001].

# **2.2. Interaction entre le vent et l'aéroturbine**

Ce chapitre aurait pu être séparé en deux parties, une partie concernant le vent et l'autre concernant le modèle aérodynamique, un peu comme on a séparé les blocs correspondant dans Simulink (voir Figure 2-19). Les grandeurs représentant le vent et le comportement aérodynamique sont en fait interdépendants. Ceci est surtout vrai lorsque l'on utilise, pour simuler le couple capté par une aéroturbine, une méthode simplifiée utilisant un modèle de vent fictif en un seul point de l'aire balayé par le rotor éolien.

L'objectif de la modélisation de l'interaction entre le vent et la turbine est de retrouver, dans le couple capté par l'aéroturbine, les caractéristiques influençant le rendement énergétique, les efforts subis par le couple mécanique et les variations de la puissance électrique à l'origine du flicker. Il faudra pour cela représenter les dynamiques du vent et de l'aéroturbine concernant les fréquences jusqu'à 10 Hz. Pour l'étude du rendement et des charges mécaniques, une bande de fréquence plus petite serait suffisante. En ce qui concerne le flicker, les dynamiques allant jusqu'à des fréquences de 20 Hz peuvent être intéressantes [Pet 2001 a], mais les causes d'émission de *Pst* étudiées ici sont liées aux perturbations éoliennes, et leur dynamique d'intérêt ne dépasse pas 10 Hz.

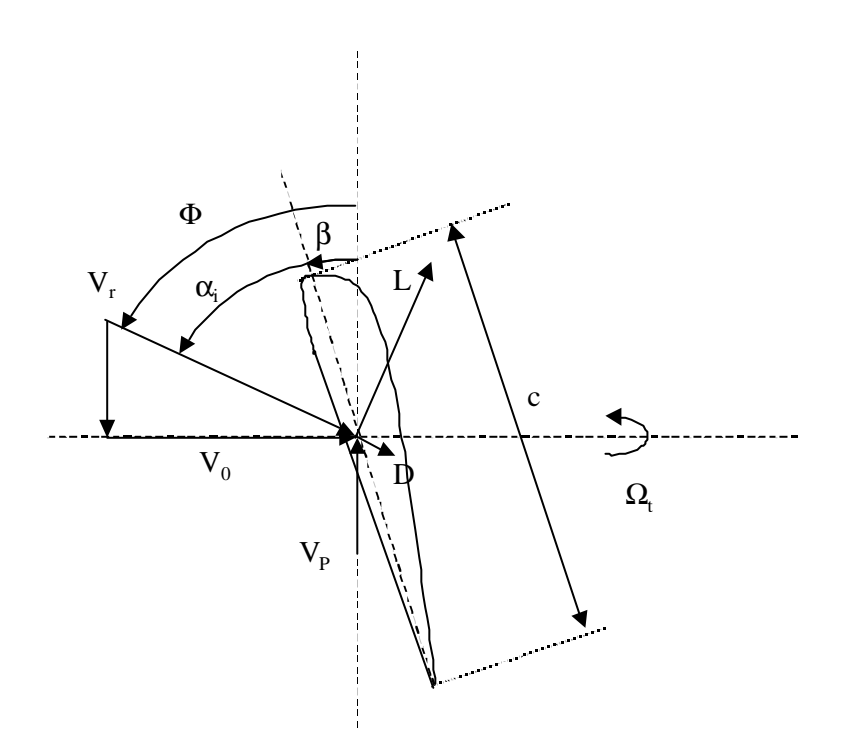

**Figure 2-2 : Diagramme des vitesses et des forces sur un profil aérodynamique.**

Il ne s'agit donc pas d'essayer de reproduire exactement le vent et le comportement du système réel. On veut modéliser un vent et l'énergie captée par le rotor éolien, de sorte à retrouver les spécificités du couple et de la vitesse de rotation dans le train de puissance, qui ont une influence prépondérante sur les grandeurs liées aux critères de commande (couple dans le train de puissance, puissance mécanique et puissance électrique).

L'analyse de l'interaction entre le vent et l'aéroturbine est réalisée en deux étapes. Dans un premier temps, une représentation détaillée, basée sur la théorie de l'élément de pale, est utilisée pour comprendre certains phénomènes liés à cette interaction. Dans une seconde étape, une méthode simplifiée, basée sur la théorie du disque actuateur et utilisant une représentation homogène sur l'aire balayée par la turbine est décrite.

L'analyse du modèle détaillé est importante pour choisir quels phénomènes doivent être considérés pour atteindre les objectifs de modélisation spécifiés. De plus, le vent dans le modèle simplifié est fictif. L'information obtenue par les simulations de la représentation détaillée est utilisée pour concevoir ce vent fictif, dans le but de retrouver avec le modèle simplifié, les éléments influençant les objectifs de commande.

## *2.2.1. Représentation détaillée*

Cette représentation détaillée n'est pas utilisée dans le modèle de simulation final. Elle permet juste de comprendre et de sélectionner, pour atteindre les objectifs du modèle de simulation, les éléments d'intérêt dans l'interaction entre le vent et l'aéroturbine.

Après une explication, par la théorie de l'élément de pale, de la façon dont la turbine capte la puissance du vent, cette section décrit le vent non-homogène incident sur la turbine, et les pics spectraux causés par «l'échantillonnage en rotation » (Rotational Sampling) de ce vent non-uniforme. L'influence du vent échantillonné dans une référence en rotation, sur le couple aérodynamique, est alors analysée. Le comportement de « filtrage spatial » de la turbine est ensuite examiné, avant de considérer les effets non-stationnaires de la génération du couple aérodynamique.

## 2.2.1.1. Théorie de l'élément de pale

Il s'agit de modéliser les forces et moments agissant sur une section de pale en connaissant les caractéristiques aérodynamiques et géométriques de l'élément.

Une coupe transversale d'une pale d'éolienne est représentée sur la Figure 2-2. On y a dessiné toutes les forces et vitesses mises en jeu. La vitesse relative *Vr* est la vitesse du vent incident sur l'élément de pale. Elle est définie par la superposition de la vitesse du vent incident sur le rotor  $V_0$  et de la vitesse du vent *-V<sub>P</sub>* résultant de la vitesse de rotation  $W_t$  du rotor. Cette vitesse de vent relative produit deux vecteurs forces perpendiculaire l'une à

l'autre sur la section de pale : la force de portance *L* (« lift » en anglais) perpendiculaire à la direction de *Vr* et la force de traînée *D* (« drag » en anglais) parallèle à la direction de *Vr*. La force de portance *L* est donnée par l'expression :

$$
L = \frac{r c}{2} V_r^2 c_L
$$
 Eq 2.2-1

où *c* est la longueur de la corde du profil, *r* est la densité de l'air et *c<sup>L</sup>* est le coefficient de portance.

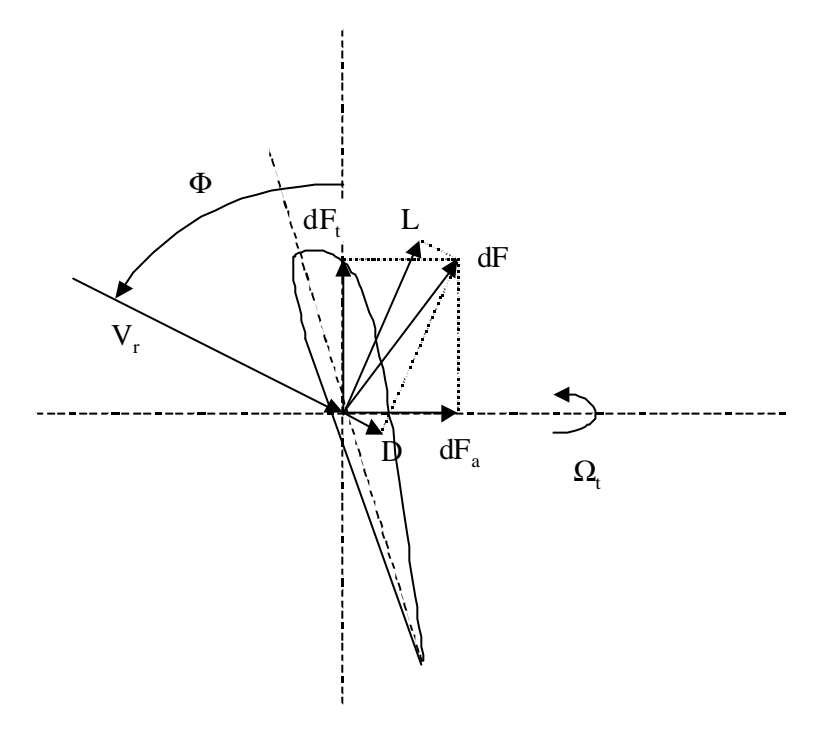

**Figure 2-3 : Forces de poussées axiales et tangentielles agissant sur un élément de pale.**

La force de traînée a pour expression :

$$
D = \frac{r c}{2} V_r^2 c_D
$$
 Eq 2.2-2

*cD* étant le coefficient de traînée.

Les coefficients de portance et de traînée dépendent de l'angle d'attaque *ai* (fonction de l'angle d'incidence *F* du vent sur le rotor et de l'angle de calage *b* de la pale) et du type de profil de la pale.

A partir des expressions de la portance et la traînée, on calcule les forces de poussée axiale *dFa* et tangentielle *dFt* agissant sur un élément de pale :

$$
dFa = \frac{rc}{2}V_r^2(c_L(\mathbf{a})\cos(\Phi) + c_D(\mathbf{a})\sin(\Phi))
$$
 Eq 2.2-3

$$
dFt = \frac{r c}{2} V_r^2 (c_L(\mathbf{a}) \sin(\Phi) - c_D(\mathbf{a}) \cos(\Phi))
$$
 Eq 2.2-4

La somme des intégrales sur toutes les pales, des composantes horizontales et verticales des forces de portances et de traînée, permet le calcul de la force de poussée axiale et du couple aérodynamique (couple capté par la turbine). Ainsi ces expressions sont les suivantes :

$$
F_{a} = \sum_{k=1}^{N_p} \int_{R_m}^{R} dF_{a}(r) dr
$$
 Eq 2.2-5

$$
T_{t} = \sum_{k=1}^{N_{p}} \int_{R_{m}}^{R} r dF_{t}(r) dr
$$
 Eq 2.2-6

*Np* est le nombre de pales, *R* est le rayon de l'aéroturbine et *Rm* est la distance du centre du moyeu au coin de la pale côté moyeu.

La force axiale est importante à connaître pour calculer les efforts subis par les pales et la tour. L'étude de ces efforts ne fait néanmoins pas partie des objectifs de cette thèse. L'expression de la force de poussée axiale n'est par conséquent pas prise en compte ici.

Le couple aérodynamique doit quant à lui être calculé. Il intervient indirectement sur les variables mesurant trois des quatre critères d'optimisation définis dans le chapitre 1.

On voit d'après les équations précédentes, qu'en dehors des caractéristiques techniques de la pale (type de profil et dimensions) le couple aérodynamique dépend du module de la vitesse du vent, de l'angle d'incidence *F* et de l'angle d'attaque *ai*. L'angle d'incidence est fonction de la vitesse de rotation de la turbine et de la vitesse du vent incident sur le rotor alors que l'angle d'attaque est fonction, en plus de ces deux vitesses, de l'angle de calage des pales. Le couple relève par conséquent de la vitesse du vent incident sur la turbine, en plus de l'angle de calage et de la vitesse de rotation, tous deux donnés par la stratégie de commande du système :  $T_t = f(\mathbf{b}, \mathbf{W}_t, V_0)$ .

## 2.2.1.2. Vent incident sur la turbine éolienne

Cette section explique comment générer une série temporelle du champ nonhomogène de vitesses du vent incident sur la turbine. Une partie de cette méthode est ensuite utilisée dans la représentation simplifiée de l'interaction entre le vent et la turbine. Le vent vu par un élément de pale en rotation est aussi examiné.

Le vent est la raison d'être des aérogénérateurs. C'est l'entrée du système qu'on étudie. L'énergie cinétique contenue dans le vent est récupérée en partie, transformée en énergie mécanique par le biais de la turbine, puis en énergie électrique grâce au générateur.

Il faut bien cerner quelles sont les caractéristiques du vent que l'on souhaite modéliser. Les variations spatiales vont du kilomètre à la fraction de mètre et celles dans le temps de la seconde à des mois. Ici on s'intéressera surtout aux fluctuations du vent très localisées. Compte tenu des objectifs de cette thèse, on peut définir les intervalles de temps et d'espace sachant que le vent que l'on souhaite exprimer est :

- Le vent incident sur l'aire balayé par le rotor.
- Le vent représenté dans un intervalle de temps de quelques minutes au plus.

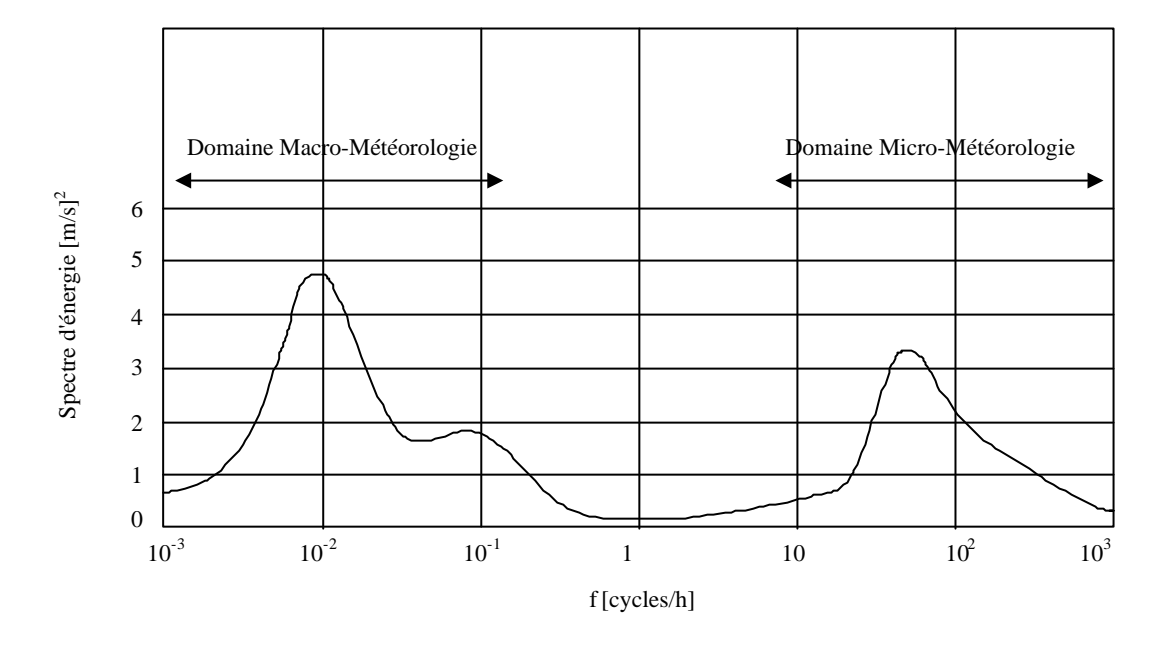

**Figure 2-4 : Spectre énergétique de la vitesse du vent longitudinale (Van der Hoven).**

Le vent est une grandeur stochastique même si certaines de ses caractéristiques sont déterministes. On ne peut pas le représenter par des expressions exclusivement déterministes. Ce sont avant tout des paramètres statistiques qui le définissent.

La vitesse du vent en un point peut être décomposée en une composante moyenne, variant lentement, et des fluctuations :

$$
V_0(t) = U(t) + g(t)
$$
 Eq 2.2-7

Les fluctuations de la vitesse du vent doivent être traitées statistiquement. L'écart type décrit la variabilité du vent :

$$
\mathbf{S}_{v} = \sqrt{\frac{1}{\Delta t} \int_{t_{0} - \frac{\Delta t}{2}}^{t_{0} + \frac{\Delta t}{2}} g(t)^{2} dt}
$$
 Eq 2.2-8

L'intensité de la turbulence est définie par :

*U I*  $=$   $\frac{S_y}{S_y}$  **Eq 2.2-9** 

Le spectre énergétique de la vitesse du vent représente l'énergie correspondant à chaque fréquence des fluctuations du vent. Le spectre proposé par Van der Hoven en 1957 montre qu'il y a deux zones principales de fluctuation du vent : une zone macrométéorologique liée aux variations saisonnières ou journalières et une autre micrométéorologique qui correspond aux turbulences du vent.

L'analyse statistique de la valeur moyenne du vent est réalisée pour l'étude de sites mais le vent intéressant pour ce travail de thèse est celui lié à la zone micro-météorologique du spectre de Van der Hoven. Les variations de la vitesse moyenne du vent sont en effet lentes par rapport à la largeur de la bande passante du système de commande d'un aérogénérateur.

La vitesse du vent, nécessaire au calcul du couple aérodynamique pourrait être mesurée. Mais afin de pouvoir tester les algorithmes de commande d'un aérogénérateur en différents points de fonctionnement et pour différents niveaux d'intensité de la turbulence il faudrait réaliser une grande quantité de captures de cette vitesse. Il faudrait de plus attendre le moment où les conditions de turbulence choisies pour l'étude de la commande se produisent dans la réalité. Ceci serait très compliqué, sans compter que ces mesures devraient être réalisées à la hauteur de la turbine. Ainsi, il est bien plus subtil d'utiliser des modèles de vent permettant de retrouver les caractéristiques statistiques d'un vent donné à partir de paramètres simples.

Ces caractéristiques peuvent être définies par une densité spectrale de puissance de la turbulence. Deux modèles couramment utilisés sont le spectre de von Karman [Lei 1991] [Eke 1997] :

$$
\Phi_V(\mathbf{w}) = \frac{K_v}{\left(1 + \left(T_v \mathbf{w}\right)^2\right)^{5/6}}
$$
 Eq 2.2-10

et celui de Kaimal [Eke 1997] :

$$
\Phi_V(w) = \frac{K_v}{\left|1 + T_v w\right|^{5/3}}
$$
 Eq 2.2-11

Les deux spectres s'expriment en fonction de  $K_v$ , paramètre lié à la variance  $s_v^2$ , et  $T_v$ qui détermine la bande passante de la turbulence. *Tv* est l'échelle temporelle de la turbulence et est associée à la taille moyenne des tourbillons [Rod 2000].

Nichita [Nic 2002] donne l'expression analytique du spectre de von Karman sous la forme suivante :

$$
\Phi_V(\mathbf{w}) = \frac{0.475 \mathbf{s}^2 v L_u / U}{\left(1 + (\mathbf{w} L_u / U)^2\right)^{5/6}}
$$
 Eq 2.2-12

Comme précédemment, *U* est la valeur moyenne de la vitesse du vent et *Lu* est l'échelle de longueur de la turbulence. Cette échelle de longueur peut être calculée à partir de l'échelle temporelle de la turbulence et de la vitesse moyenne du vent.

La variance de la turbulence dépend de la vitesse moyenne du vent. Nichita donne des valeurs des paramètres de l'expression du spectre de von Karman pour divers sites types [Nic 2002]. A partir de ces valeurs, le spectre correspondant à un site type peut donc être calculé. Pour générer la série temporelle liée au spectre, une solution couramment utilisée est la méthode dite de Shinozuka [Shi 1972]. Elle consiste à, pour chaque point de la série temporelle, faire la somme de termes en cosinus, de différente fréquence, de phase aléatoire et avec une magnitude dépendant du spectre utilisé.

La composante turbulente du vent est de cette façon traitée comme un processus aléatoire stationnaire, puisqu'en effet, la vitesse moyenne du vent est constante. Pour avoir un processus non-stationnaire, Nichita propose d'utiliser la partie basse fréquence du spectre de Van der Hoven pour générer avec la méthode de Shinozuka une série temporelle du vent moyen. A partir de cette vitesse moyenne, la composante turbulente est produite par la même méthode et en réactualisant les paramètres de la turbulence. Il s'agit de deux processus en cascade.

L'inconvénient principal de la méthode de Shinozuka est la lourdeur des calculs à réaliser. Nichita et Ekelund proposent une approximation du spectre de von Karman par un spectre rationnel. Cela permet, à partir de la fonction de transfert liée à ce spectre et d'un bruit blanc gaussien en entrée, de générer une série temporelle de la vitesse du vent ayant les mêmes caractéristiques statiques que celles liées au spectre de von Karman.

Un autre avantage de cette approximation est la possibilité d'utiliser ce filtre linéaire pour l'analyse et la conception de la commande de l'aérogénérateur [Eke 1997].

Une série temporelle du vent en un point fixe peut donc être générée comme on vient de l'expliquer, mais le vent incident sur le rotor éolien n'est pas homogène : deux points distincts de l'aire balayée par la turbine reçoivent un vent distinct. Ce vent incident n'est d'ailleurs pas unidirectionnel mais tridimensionnel, représentable par ses composantes sur un axe longitudinal, transversal et vertical.

La vitesse du vent en un point est corrélée à celle des points voisins. Cette corrélation s'exprime par une fonction de cohérence entre deux points, qui permet de calculer le spectre croisé entre ces points. A partir de ce spectre croisé et du spectre en un point, Winkelaar [Win

1991] propose une méthode efficace en temps de calcul permettant de générer des séries temporelles du vent en divers points du rotor éolien. Ces vitesses de vent peuvent être générées dans la direction axiale, verticale et transversale.

La turbulence n'est pas la seule cause de la non-homogénéité du vent incident sur la turbine. D'autres éléments tels que l'effet d'ombre de la tour ou le cisaillement du vent, illustrés sur la Figure 2-5, contribuent aussi à cette non-homogénéité. Contrairement à la turbulence, ces effets sont déterministes.

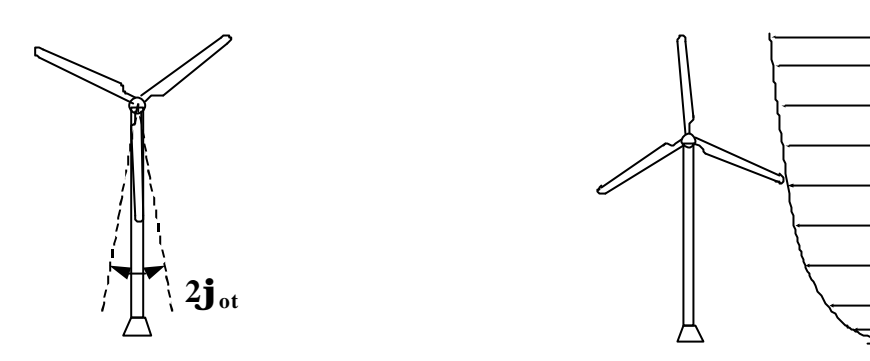

Effet d'ombre de la tour

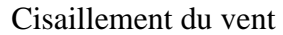

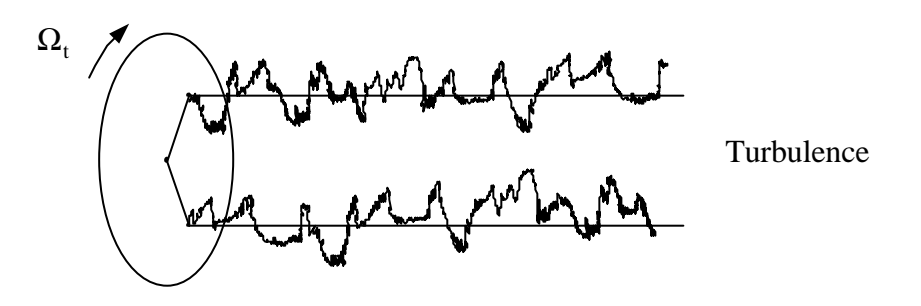

**Figure 2-5 : Quelques causes de la non-homogénéité du vent incident sur la turbine.**

Le cisaillement du vent exprime le fait que la vitesse du vent augmente avec l'altitude (voir Figure 2-5). La loi exprimant ce gradient de vitesse est logarithmique mais est normalement approchée par une loi potentielle [Spe 1995 a] :

$$
U(z) = U_r \left(\frac{z}{z_r}\right)^a
$$
 Eq 2.2-13

*U* est la vitesse moyenne du vent à la hauteur *z*, *Ur* la vitesse de référence à la hauteur *zr* (par exemple la hauteur du moyeu), et *a* est le paramètre empirique de la loi potentielle. Ce paramètre varie sur un même site de 1/7 pendant le jour à 1/2 la nuit [Rod 2000].

L'effet d'ombre de la tour traduit le fait que la tour a une certaine zone d'influence où la vitesse du vent est plus faible. La zone d'influence ainsi que la chute de vitesse dans cette zone dépendent notamment du type (tubulaire d'acier, en treillis, mât haubané) et des dimensions de la tour.

Le sillage d'une autre éolienne peut également faire varier la vitesse moyenne et la turbulence du vent sur un rotor.

Compte tenu de ces effets déterministes, il faut superposer à la série temporelle du vent calculée avec la méthode de Winkelaar, la variation de la vitesse due à ces effets déterministes, en chaque point de l'aire balayé par la turbine.

Une fois généré le champ de vitesses de vent longitudinal incident sur l'aire balayée par les pales, la série temporelle de vitesse du vent incident sur un élément de pale en rotation quasi-constante peut être aisément évaluée. La représentation de la densité spectrale de puissance de cette vitesse, fait apparaître des pics aux fréquences *nP* correspondant aux multiples entiers de la vitesse de rotation (voir Figure 2-6). Ceci indique que la vitesse du vent vu d'un élément de pale en rotation quasi-constante oscille à ces fréquences là.

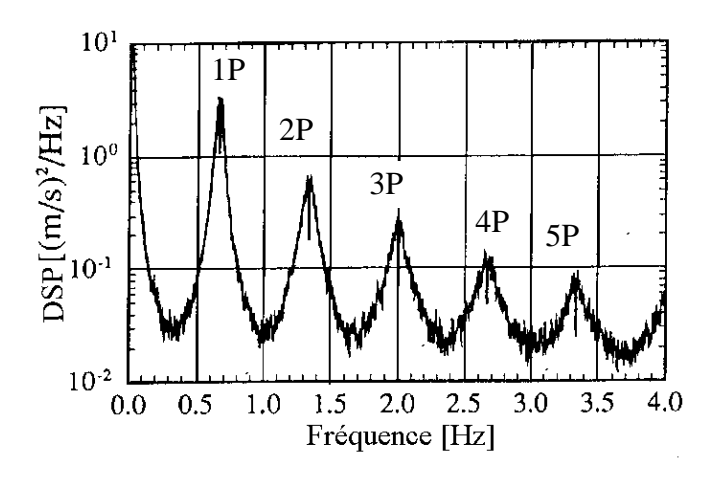

**Figure 2-6 : Densité spectrale de puissance de la vitesse du vent perçu par un élément de pale en rotation constante.**

La Figure 2-7 explique ce phénomène [Eke 1997]. Chaque courbe en trait fin représente la vitesse du vent incident sur le cercle tracé par l'élément de pale en rotation, en un instant *t*. La vitesse du vent, en ordonnée, est ainsi exprimée en fonction de l'angle dans ce cercle, en abscisse (deux rotations sont considérées, c'est à dire de 0 à 4π). La différence entre les courbes est que chacune d'elles correspond à un instant d'échantillonnage différent. La courbe en trait gras désigne la vitesse du vent perçu par l'élément de pale en rotation à chaque instant d'échantillonnage. On constate que la vitesse de rotation étant plus grande que la variation de la vitesse du vent en un point fixe, la vitesse de vent perçue dans la seconde révolution est presque la même que dans la première. Ainsi, la vitesse du vent rencontré par l'élément de pale est presque périodique. Les faibles changements d'une période à l'autre expliquent l'élargissement des pics du spectre de la Figure 2-6. Plus les variations de la

vitesse du vent se rapprochent de la vitesse de rotation de la turbine, plus ces pics sont larges. De même, les pics sont plus larges si la vitesse de rotation varie légèrement. Ils disparaissent si cette vitesse de rotation varie suffisamment.

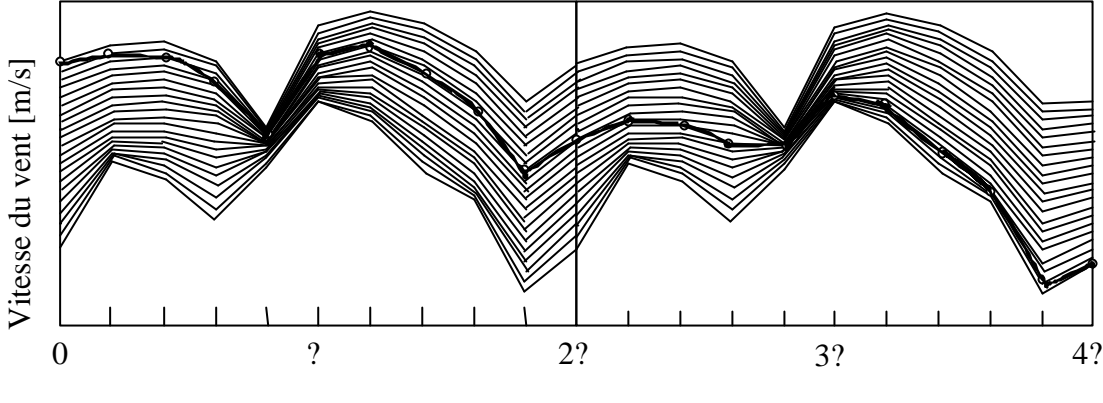

Angle [rad]

#### **Figure 2-7 : Vitesse du vent perçu par un élément de pale en rotation.**

D'autre part, la courbe en trait gras n'étant pas sinusoïdale, on retrouve en plus du pic en *1P* (fréquence fondamentale), des pics aux multiples entiers de cette fréquence (harmoniques).

La cause produisant ces oscillations est l'échantillonnage de la vitesse du vent perçue par un point en rotation dans un champ non-uniforme de vitesses du vent, d'où son nom : « l'effet du Rotational Sampling ».

# 2.2.1.3. Couple capté

Comme indiqué sur la Figure 2-8, une discrétisation de l'aire balayée par le rotor est réalisée. Une série temporelle de la vitesse du vent est créée pour chaque point de la discrétisation. Le nombre de cercles est lié au nombre d'élément de pales pris en compte pour le calcul du couple aérodynamique produit par une pale. Selon Petru [Pet 2001 b], trois éléments de pales pour chaque pale sont suffisants pour que dans l'étude de la qualité de la puissance électrique, la précision des simulations ne soit pas affectée. De plus, les vents verticaux et transversaux n'ont pratiquement pas d'influence sur le spectre de la puissance active et réactive généré par un aérogénérateur à vitesse fixe, et donc indirectement sur le couple aérodynamique produit. Ainsi, des séries temporelles du vent en direction longitudinale (perpendiculaire à la turbine) et sur une discrétisation à trois cercles sont suffisantes.

Le nombre de points par cercle dépend du fonctionnement de l'aéroturbine. Si celle-si fonctionne à vitesse fixe, un nombre pas trop grand de points est suffisant. En effet, pour une vitesse de rotation et une période d'échantillonnage fixe, la position des pales coïncide toujours avec celle des points. La période d'échantillonnage est aisément choisie selon le pas angulaire  $\Delta \alpha$  désiré, et la vitesse de rotation  $\Omega_t$  de l'aéroturbine : T<sub>e</sub>= $\Delta \alpha / \Omega_t$ . Par contre pour un fonctionnement à vitesse variable, pour une période d'échantillonnage fixe, la position des pales n'est pas forcément la même que celle des points. Il faut par conséquent calculer la vitesse du vent incident sur l'élément de pale par interpolation. Pour éviter une perte importante de la variance par interpolation, il est donc nécessaire de prendre un grand nombre de points par cercle, ce qui alourdit le temps de calcul. Une autre solution peut être d'adapter la période d'échantillonnage aux variations de la vitesse de rotation de sorte qu'à chaque instant d'échantillonnage, les éléments de pale et les points coïncident.

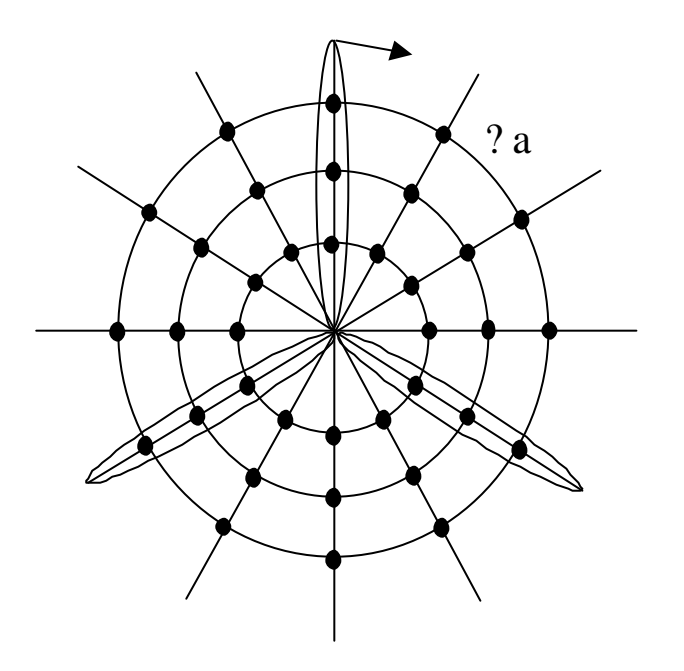

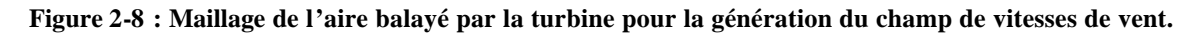

Le couple aérodynamique total est déduit des équations 2.2-4 et 2.2-6.

L'analyse réalisée sur la vitesse de vent perçue par un élément de pale en rotation est valable pour tous le s éléments d'une même pale. Il est par conséquent logique de retrouver les pics aux fréquences *1nP* dans la densité spectrale de puissance du couple produit par une pale d'une éolienne à vitesse fixe. Chaque pale cause un couple avec des fluctuations à ces fréquences. Le couple produit par l'aéroturbine est la somme des couples fournis par chaque pale. Ainsi le couple total a des fluctuations à des fréquences égales au nombre de pales fois la fréquence de rotation. Pour un aérogénérateur tripale tel que celui étudié, le couple produit par l'aéroturbine fonctionnant à vitesse fixe a des oscillations aux fréquences *3nP*.

Contrairement à ce qui est dit dans certaines références [Rod 2000] [Lei 2000 a] [Lei 1992 b], l'effet du Rotational Sampling n'introduit pas d'oscillations du couple capté par l'aéroturbine tripale aux fréquences *1nP*, du moins pour une aéroturbine symétrique, c'est à dire avec des pales identiques [Vil 2001]. Des pics à *1nP* apparaissent pourtant dans des essais expérimentaux [Thi 2001]. La présence de la composante *1P* dans le spectre de mesures expérimentales de la puissance produite par une éolienne à vitesse fixe s'explique par un déséquilibre du rotor éolien, des coefficients de traînée et de portance différents pour au moins une des pales, une direction du vent incident non perpendiculaire à la turbine ou encore un jeu mécanique dans l'axe. Ces asymétries peuvent provenir d'une mauvaise conception, mais aussi par exemple de l'usure ou de l'accrochage d'un bloc de glace à une des pales.

On a vu que des pics spectraux apparaissent dans le couple aérodynamique lorsque l'aéroturbine fonctionne à vitesse fixe ou presque fixe. Le modèle de simulation d'une éolienne à vitesse variable doit-il donc représenter les effets à l'origine de ces pics ? Oui, car une éolienne à vitesse variable a des zones de fonctionnement où elle fonctionne à vitesse fixe (aux vitesses de rotation minimales et maximales par exemple).

En plus des fluctuations aux fréquences *3P* et ses multiples entiers, l'analyse du couple total capté par l'aéroturbine fait apparaître un autre phénomène, connu sous le nom de « filtre spatial ». Le couple total est la somme des couples produits par chacun des éléments de pale. La variance de chacun de ces couples est la même que celle de la vitesse du vent incident sur l'élément. Par contre, la variance du couple total est plus petite. Ceci s'explique par le fait que les effets de la turbulence s'annulent en partie. Comme on l'a dit au début de ce paragraphe, les vitesses du vent incident en deux points voisins sont corrélées. Plus ces points sont éloignés l'un de l'autre et plus la turbulence en ces deux points est indépendante et sa répercussion sur le couple total diminue. Dans ce cas, les composantes hautes fréquences du couple total ont un module plus petit [Eke 1997]. Ainsi, la turbine filtre les fluctuations hautes fréquences de la turbulence du vent. Les composantes basses fréquences étant uniformes sur l'aire balayée par le rotor, elles se retrouvent dans le couple total. L'aéroturbine a donc un comportement correspondant à un filtre passe-bas appelé « filtre spatial » vis à vis de la vitesse du vent incident [Lei 1992 a].

Le modèle de l'interaction entre le vent et la turbine décrit ici est statique. On n'a pas pris en compte le comportement dynamique de cette interaction. Un des éléments importants de ce comportement est lié au moment où l'aéroturbine rentre ou sort de la zone de perte

aérodynamique (stall). Ce passage d'une zone à l'autre contient en réalité une hystérésis dynamique [Sti 1991] [Rod 2000]. Ce phénomène n'est pas pris en compte dans cette étude puisque, si les algorithmes de commande sont corrects, l'aérogénérateur à vitesse variable et régulation pitch ne rentre pas dans la zone de perte aérodynamique.

L'autre élément important concernant le comportement dynamique de l'interaction vent-turbine est l'effet connu sous le nom de «flux dynamique », «dynamic inflow » ou plus couramment « induction lag ». Il s'agit du retard des vitesses induites dans le sillage du rotor éolien quand un changement se produit au niveau de la vitesse du vent incident, de la vitesse de rotation de l'aéroturbine ou de l'angle de calage. La masse d'aire du sillage a besoin d'un certain temps pour s'adapter à la nouvelle situation [Rod 2000]. Cet effet dynamique a été analysé expérimentalement [Sti 1986]. Il s'exprime par le filtre suivant :

$$
H_{fd}(s) = \frac{K_{fd}t_{fd}s + 1}{t_{fd}s + 1}
$$
 Eq 2.2-14

L'entrée de ce filtre est le couple capté par l'aéroturbine.

Selon certains chercheurs, ces effets dynamiques ne sont pas encore bien compris et ne peuvent par conséquent pas être représentés dans des conditions naturelles, autres que celles rencontrées dans les essais en soufflerie [Eke 1997] [Lei 1997 a]. Le flux dynamique est pris en compte pour la comparaison de contrôleurs en terme de rendement énergétique, mais il n'a apparemment pas d'influence dans la conception de la commande elle-même [Lei 2000 b] [Pet 2001 a].

## 2.2.1.4. Conclusion

Même sans la prise en compte des effets dynamiques dans la conversion de l'énergie cinétique contenue dans le vent en énergie mécanique dans l'aéroturbine, la méthode proposée dans ce paragraphe est très exigeante en temps de calcul. Elle donne néanmoins l'occasion de bien comprendre les phénomènes rencontrés dans l'interaction vent - turbine. Grâce à cette compréhension, une méthode de modélisation, plus simple, en général utilisée pour l'étude de la commande d'éoliennes, peut-être complétée de sorte à retrouver sur le train de puissance, pratiquement le même couple qu'avec la première méthode. L'étude théorique donnant lieu à cette méthode simple est présentée dans le prochain paragraphe.

### *2.2.2. Représentation simplifiée*

On propose ici une autre méthode de simulation de l'interaction vent - aéroturbine, en se basant sur la théorie du disque actuateur. Cette théorie suppose que le vent incident sur le rotor est homogène. Elle ne permet par conséquent pas, à elle seule, de retrouver tous les effets liés à la description non-homogène du vent sur le rotor. La plupart de ces effets doivent être pris en compte lors de la conception de la commande. Il faut donc retrouver les conséquences de ces effets dans le couple du train de puissance. En fait, le spectre du couple obtenu par la méthode simplifiée doit se rapprocher le plus possible de celui obtenu par l'autre méthode. A cette fin, on rajoute à une description de la conversion aérodynamique statique représentée dans la section concernant la théorie du disque actuateur, des filtres et/ou des modules supplémentaires traduisant le comportement observé avec le modèle complexe [Wil 1990]. Le modèle simplifié de l'interaction vent - turbine est illustré sur la Figure 2-11

# 2.2.2.1. Théorie du disque actuateur

Cette théorie explique très simplement le processus d'extraction de l'énergie cinétique contenue dans le vent, en se basant sur des bilans énergétiques et l'application de l'équation de Bernouilli. Le rotor éolien captant l'énergie est perçu comme un disque poreux qui provoque une diminution de la quantité de mouvement du courant d'air, donnant lieu à un saut de pression dans les faces du disque et à une déflexion du courant en aval [Rod 2000] (voir Figure 2-9).

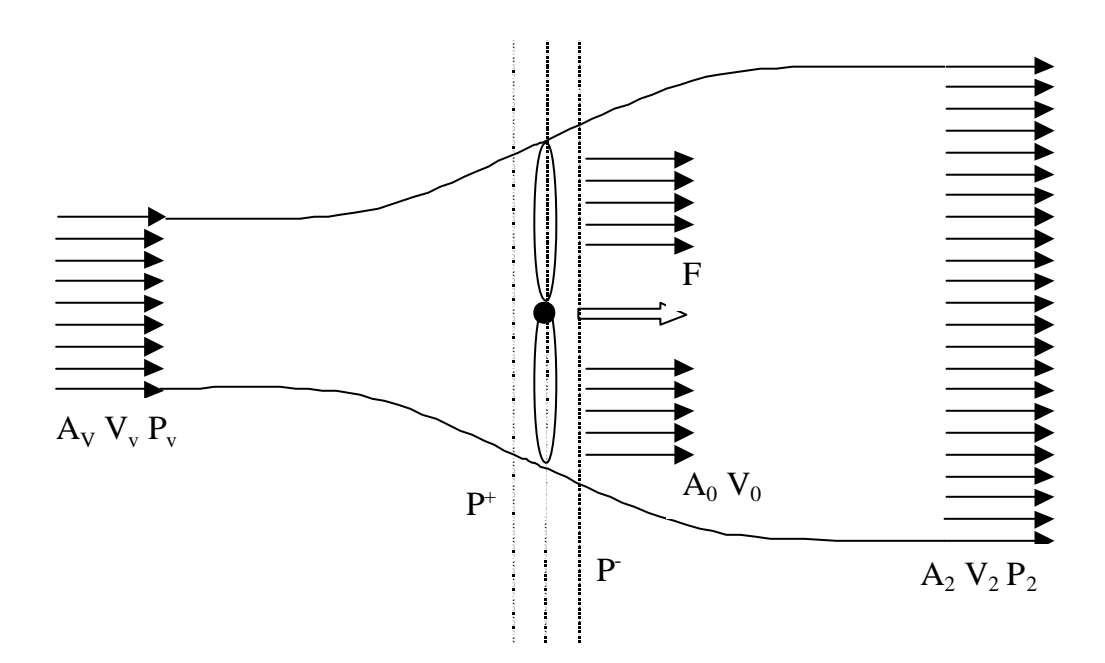

**Figure 2-9 : Tube de courant du vent.**

La théorie de la quantité de mouvement est utilisable pour étudier le comportement de l'aéroturbine à condition de faire certaines hypothèses. Les hypothèses principales sont que

l'air est incompressible, que le mouvement du fluide est stationnaire et que les grandeurs étudiées ont la même valeur sur une section donnée du tube de courant d'air.

La puissance contenue sous forme d'énergie cinétique dans le vent traversant, à une vitesse  $V_v$ , une surface  $A_v$ , s' exprimer par :

$$
P_v = \frac{1}{2} r A_v V_v^3
$$
 Eq 2.2-15

où *r* est la densité de l'air.

L'aéroturbine ne peut récupérer qu'une partie de cette puissance :

$$
P_t = \frac{1}{2} r p R^2 V_v^3 C_p
$$
 Eq 2.2-16

où *R* est le rayon de l'aéroturbine. *Cp* est le coefficient de puissance ; un paramètre sans dimension qui exprime l'efficacité de l'aéroturbine dans la transformation de l'énergie cinétique du vent en énergie mécanique. Pour une aéroturbine donnée, ce coefficient est fonction de la vitesse du vent, l'angle de calage et la vitesse de rotation de l'aéroturbine. *C<sup>p</sup>* est en fait souvent donné en fonction de l'angle de calage et la vitesse spécifique *l*, définie par :

$$
I = \frac{R\Omega_t}{V_v}
$$
 Eq 2.2-17

La valeur théorique maximale de *Cp* est donnée par la limite de Betz [Win] :  $C_{p}$  teo max=0,593=59,3% (voir Annexe II).

Ici, on s'intéresse plutôt au transfert du couple. Ce couple s'obtient à partir de la puissance captée et de la vitesse de rotation de la turbine :

$$
T_{t} = \frac{P_{m}}{\Omega_{t}} = \frac{r p R^{2} V_{\nu}^{3}}{2 \Omega_{t}} C_{p} = \frac{r p R^{3} V_{\nu}^{2}}{2 I} C_{p} = \frac{r p R^{3} V_{\nu}^{2}}{2} C_{t}
$$
 Eq 2.2-18

où *Ct* est le coefficient de couple. Le coefficient de puissance et de couple sont liés par la relation :

$$
C_p(1)=I\cdot C_i(1) \qquad \qquad \text{Eq 2.2-19}
$$

L'utilisation du modèle résultant de la théorie de la quantité de mouvement exige la connaissance de l'expression de  $C_p(I, b)$  et de  $C_f(I, b)$ . Ces expressions dépendent essentiellement des caractéristiques géométriques des pales. Celles-ci sont notamment conçues en fonction des caractéristiques d'un site, de la puissance nominale souhaitée et du type de régulation (pitch ou stall) et de fonctionnement (vitesse variable ou fixe) de l'aérogénérateur. Des algorithmes permettent de calculer selon ces objectifs, la forme et les

dimensions des pales. Ces algorithmes donnent lieu de plus à des courbes exprimant *Cp* et *C<sup>t</sup>* en fonction de *l* et *b* [Gou 1982] [Vec 2002].

Une autre manière d'obtenir ces courbes peut être la réalisation d'essai en soufflerie. Il suffit de mesurer la vitesse du vent incident, la vitesse de rotation de l'aéroturbine, l'angle de calage et la puissance produite pour différentes conditions d'opération.

Connaissant les paramètres du modèle basé sur la théorie de l'élément de pale, il est également possible de retrouver les courbes  $C_p(I, b)$  et  $C_f(I, b)$ . En effet, en égalant l'expression du couple obtenu par les deux méthodes, on a :

$$
T_{t} = \frac{r p R^{3} V_{\nu}^{2}}{2} C_{t} = \sum_{k=1}^{N_{p}} \int_{R_{m}}^{R} r \frac{r c}{2} V_{r}^{2} (c_{L}(\boldsymbol{a}_{i}) \sin(\Phi) - c_{D}(\boldsymbol{a}_{i}) \cos(\Phi)) dr
$$
 Eq 2.2-20

Compte tenu des hypothèses utilisées pour la théorie du disque actuateur, la vitesse incidente sur la surface du rotor, *V0*, est la même sur toute la surface. De plus on suppose ici que cette vitesse est égale à la vitesse en amont *Vv*. Compte tenu de ces suppositions, la vitesse relative peut s'exprimer en fonction de la vitesse du vent *Vv* et de la vitesse spécifique *l* :

$$
V_r^2 = V_0^2 + (r\Omega_t)^2 = V_v^2(1 + (\frac{Rr\Omega_t}{RV_v})^2) = V_v^2(1 + (\frac{rI}{R})^2)
$$
 Eq 2.2-21

L'angle d'incidence dépend également de la vitesse spécifique :

$$
\cos \Phi = \frac{r\Omega_t}{V_r} = \frac{Rr\Omega_t}{V_v R \sqrt{1 + (\frac{rI}{R})^2}} = \frac{\frac{rI}{R}}{\sqrt{1 + (\frac{rI}{R})^2}}
$$
  

$$
\sin \Phi = \frac{V_v}{V_r} = \frac{1}{\sqrt{1 + (\frac{rI}{R})^2}} \text{ d'où}
$$
  

$$
\Phi = \arctan(\frac{R}{rI})
$$
 Eq 2.2-22

Et l'angle d'attaque vaut (voir Figure 2-2) *F - b*.

On voit qu'à partir des deux expressions du couple, *Ct* peut-être calculé pour des valeurs de *l* et *b* fixées. Il est logique que les deux expressions du couple dépendent toutes les deux de *l* et *b* puisque même si les méthodes sont différentes, elles décrivent toutes deux le même phénomène physique.

Ainsi, comme on vient de le voir, il n'est pas facile d'obtenir les courbes des coefficients de puissance et de couple, d'autant plus que les caractéristiques géométriques des pales ne sont en général pas rendues public par les fabricants.

A partir de ces courbes, il est intéressant d'en tirer une expression analytique. Cette tâche est bien plus aisée que celle d'obtenir les courbes elles-mêmes. Sans expression analytique, il faudrait sauvegarder dans un tableau un certain nombre de points des courbes, puis calculer le coefficient correspondant à un *l* et un *b* donné par une double interpolation. Pour éviter cette double interpolation, on calcule l'expression analytique de  $C_p(I)$  pour différentes valeurs de *b*. Par suite, une seule interpolation linéaire sera suffisante pour calculer  $C_p(I,b)$ .

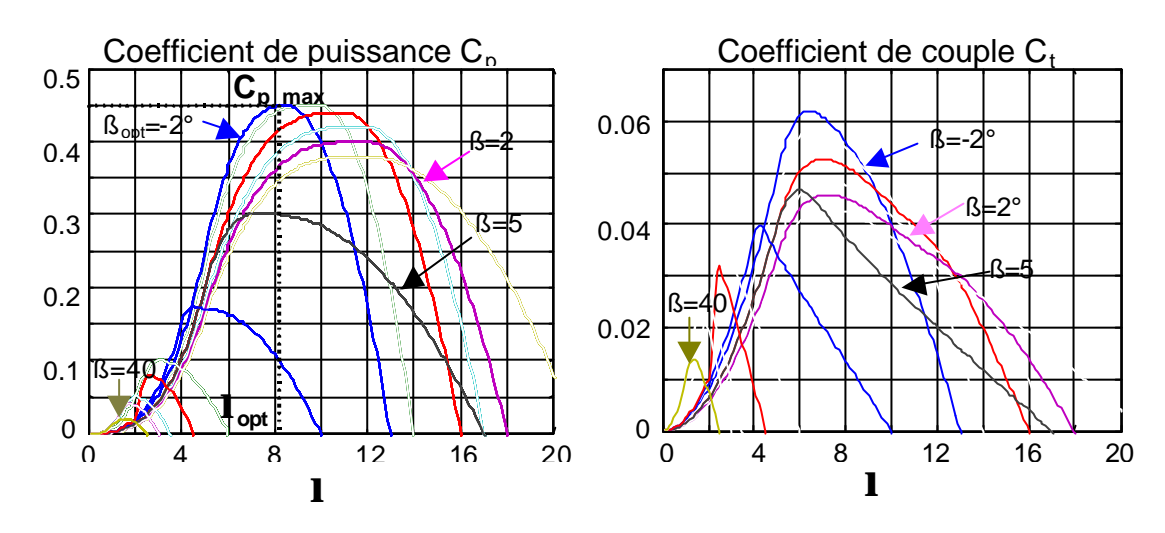

**Figure 2-10 : Courbes des coefficients de puissance et de couple.**

L'expression analytique de  $C_p(I)$  ou  $C_f(I)$  peut par exemple être obtenue par régression polynomiale [Vec 2002]. Une autre méthode tirée de la référence [Rod 2000] permet de trouver une expression linéaire de *Cp(l)*, à partir de trois points spécifiques de la courbe et la pente en un de ces points. Des courbes tracées à partir de cette expression sont représentées dans la Figure 2-10.

Rappelons que  $C_p(I) = C_f(I)I$  et que la connaissance d'une des deux courbes ou d'une des deux expressions implique donc la connaissance de l'autre.

## 2.2.2.2. Vent fictif

Le vent à modéliser pour le calcul du couple capté par l'aéroturbine (équation 2.2-20) est fictif. C'est un vent exprimé en un point de l'aire balayée par l'aéroturbine, mais ce vent doit permettre de retrouver un couple *Tt* proche de celui que produirait le champ de vitesse du

vent réel incident sur toute l'aire balayée par le rotor. Le vent fictif est conçu tel qu'illustré sur la Figure 2-11. La prochaine section explique les divers éléments intervenant dans la génération de cette vitesse de vent.

### **2.2.2.2.1. Vent en un point fixe**

Le signal de vitesse de vent de départ est le vent exprimé en un point fixe. Celui-ci peut être mesuré par un anémomètre, avec une fréquence d'échantillonnage prenant en compte la composante turbulente.

Une alternative donnant plus de flexibilité pour la simulation est celle de générer une série temporelle de vent à partir du spectre de la vitesse de vent longitudinal en un point et la méthode de Shinozuka.

On peut également approcher l'expression du spectre non-rationnel par un spectre rationnel du type  $\frac{R_y}{1+(T_y)^2}$  $1 + (T_v w)$ *v T K* + , puis générer la série temporelle en filtrant avec la fonction de

transfert liée à ce spectre, un bruit blanc gaussien.

### **2.2.2.2.2. Filtre spatial**

Ce phénomène décrit dans le paragraphe 2.2.1.3. s'exprime par le filtre :

$$
H_{fs} = \frac{\sqrt{2} + bs}{\left(\sqrt{2} + bs\sqrt{a}\right)\left(1 + \frac{b}{\sqrt{a}}s\right)}
$$
 Eq 2.2-23

Le paramètre *a* est empirique et vaut 0.55. Le paramètre *b* est liée à la corrélation de la vitesse du vent en deux points voisin. Son expression est *b=gR/U*, où γ est le *facteur de déclin* ou «decay factor ».

Ce filtre agit sur les hautes fréquences de la vitesse du vent.

### **2.2.2.2.3. Rafales**

Les rafales ont une influence importante sur la conception de la commande d'aérogénérateurs. Ce sont ces perturbations qui imposent, dans certaines zones de fonctionnement, la bande passante des régulateurs et les limites à la sortie de ces régulateurs. Il est par conséquent très important de les modéliser.

Une rafale est définie par une magnitude, une durée et une fonction lié à sa forme [Spe 1995 a]. La magnitude donne la déviation maximale par rapport à la valeur moyenne de la vitesse du vent. La durée exprime le temps pendant lequel la vitesse du vent diffère de celle
de sa valeur moyenne. La fonction liée à la forme définit le taux de croissance et de décroissance de la vitesse du vent. Une fonction classique est la fonction *un-moins-cosinus* :

$$
V_{\nu}(t) = U + 0.5\Delta V[1 - \cos(\frac{2pt}{t})]
$$
 Eq 2.2-24

*DV* étant la magnitude de la rafale, *t* le temps écoulé depuis le début de la rafale et *t* est la durée ou la période.

Des rafales plus sévères sont modélisées par des fonctions exponentielles.

Comme pour la turbulence, il résulte également une moyenne spatiale de l'ensemble des rafales incidentes sur le rotor. Il y a une exception : les rafales dont la taille englobe toute la turbine. Ce sont ces rafales qui nous intéressent, car elles n'ont pas à être idéalisées.

La taille d'une rafale dépend de sa durée. Plus la durée est grande, plus la taille de la rafale est grande. Pour estimer la durée d'une rafale, on utilise la *fonction de cohérence*. La cohérence est une quantité sans dimension, entre zéro et un, qui représente le degré de similitude dans le temps, de deux événements séparés dans l'espace. La durée minimale d'une rafale assurant une taille englobant tout le rotor est donnée par :

$$
t = \frac{d_y 2R}{U \ln(\cosh_b)} \tag{Eq 2.2-25}
$$

où *dy* est le *coefficient de déclin*, et *cohD* est la cohérence entre deux points extrêmes du rotor [Spe 1995 a].

### **2.2.2.2.4. Rotational Sampling de la turbulence**

Ce phénomène, expliqué dans le paragraphe 2.2.1.2. entraîne des fluctuations du couple capté par l'aéroturbine, aux fréquences *3nP*, lorsqu'une éolienne fonctionne à vitesse fixe ou presque. Bien qu'en théorie, pour une éolienne symétrique, ce phénomène ne provoque pas d'oscillations à *1nP*, ces fluctuations ayant été expérimentalement mesurées, on les représente aussi. Notons que ce paragraphe traite le Rotational Sampling de la turbulence et que les effets de l'ombre de la tour et du cisaillement du vent sont modélisés par la suite.

Il est possible, à partir du rayon et de la vitesse de rotation de la turbine, de la vitesse moyenne, de l'écart type et de l'échelle longitudinale du vent, de retrouver le spectre de la vitesse du vent turbulent dans une référence tournant à une vitesse constante [Rod 2000] [Spe 1995 a]. Une série temporelle du vent peut ensuite aisément être générée à partir de ce spectre. Ceci est intéressant pour des éoliennes fonctionnant à vitesse fixe mais n'est pas exploitable pour celles qui fonctionnent à vitesse variable. Ainsi, il faut utiliser une méthode simple et moins exigeante en terme de temps de calcul pour exprimer l'effet du Rotational

Sampling de la turbulence dans les domaines de fonctionnement où un aérogénérateur à vitesse variable fonctionne à vitesse fixe.

Une solution est de superposer, au signal de vitesse du vent en un point, filtré par le filtre spatial, des composantes de fréquences *1P* et *3P*. Même si des composantes à d'autres fréquences multiples entières de la fréquence de rotation existent, les composantes en *1P* et *3P* sont en général prépondérantes [Thi 2001]. Les fluctuations de puissance à ces fréquences peuvent atteindre 20% et même 30% de la valeur nominale pour des aérogénérateurs à vitesse fixe [Ger 1994]. Les effets d'ombre de tour et de cisaillement contribuent également à ces oscillations. Ainsi, l'amplitude des oscillations *1P* et *3P* à superposer à la vitesse du vent peut être réglée de sorte qu'en simulant l'aérogénérateur à vitesse fixe, l'amplitude des fluctuations de puissance ou de couple atteigne une valeur expérimentalement vérifiée. En fonctionnement à vitesse variable, l'amplitude des oscillations du couple en pleine puissance est d'environ 1.5% pour un aérogénérateur à régulation pitch [Lei 2000 b]. Ces amplitudes dépendent des caractéristiques du vent, de l'aéroturbine et du point de fonctionnent de l'éolienne. Elles sont donc changées en fonction de ces caractéristiques et du domaine de fonctionnement.

Des composantes à d'autres fréquences (par exemple *6P* ou *9P*) sont à même d'être inclues de la même manière. En outre, toutes ces composantes peuvent être superposées au couple capté par l'aéroturbine au lieu de l'être au vent en un point. Enfin, il faut signaler que les oscillations *nP* modélisées avec cette méthode peuvent servir à représenter d'autres éléments à l'origine de ces fluctuations. Les pics *1P* observés expérimentalement sont peutêtre la conséquence d'un jeu mécanique dans l'axe ou d'une différence de poids des pales mais sont tout de même représentés par cette méthode.

#### **2.2.2.2.5. Effet d'ombre de tour et de cisaillement du vent**

Les effets d'ombre de la tour et celui du cisaillement du vent dépendent de la position angulaire des pales. Ainsi, afin de modéliser ces effets, il faut simuler le vent incident sur chaque pale.

On calcule la vitesse du vent incident sur chaque pale comme la superposition de la vitesse du vent fictif à la hauteur du moyeu, corrigée de l'incrément ou du décrément de vitesse dû au cisaillement du vent et à l'effet d'ombre de la tour :

$$
V_{pi}(\mathbf{j}_{pi},r) = V_m(1 + \Delta C(r, \mathbf{j}_{pi}) - \Delta OT(r, \mathbf{j}_{pi}))
$$
 Eq 2.2-26

où l'indice *jpi* est la position angulaire de la pale *pi*, *r* est la position radiale dans la pale, *Vm* est la vitesse du vent fictif à la hauteur du moyeu, *DC* représente l'incrément ou le décrément de vitesse dû au cisaillement du vent et *DOT* est lié au décrément de vitesse du vent dû à l'effet d'ombre de la tour. *DC* dépend du rayon *r* de la pale où on fait les calculs. La position typique considérée pour les calculs est le centre de poussée *r=0,75R,* et c'est donc à cet endroit que le vent est calculé.

Une fois la vitesse du vent incident sur chaque pale obtenue, le couple capté par chaque pale est donné par :

$$
T_{pi} = \left(\frac{\boldsymbol{p}\boldsymbol{r}R^3}{2N_p}\right)V_{pi}^2\left(\frac{C_p(\boldsymbol{I}_{pi},\boldsymbol{b}_{pi})}{\boldsymbol{I}_{pi}}\right)
$$
  
ooù  $\boldsymbol{I}_{pi} = \frac{0.75\Omega_t R}{V_{pi}}$ ,  $N_p$  étant le nombre de pales.

Le décrément de vitesse dû à l'effet d'ombre s'exprime [Spe 1995 a] :

$$
\Delta OT\left(\mathbf{j}_{pi}\right) = t_0 + t_p \cos\left(\frac{k_{\text{row}}\mathbf{p}}{\mathbf{j}_{pi}}\left(\mathbf{j}_{pi}-\mathbf{j}^{*}\right)\right) \qquad \mathbf{j}_{pi} \in \left(\mathbf{j}^{*}-\mathbf{j}_{\text{out}}\mathbf{j}^{*}+\mathbf{j}_{\text{out}}\right) \qquad \qquad \mathbf{Eq}\ 2.2-28
$$

où les paramètres *t0*, *t<sup>p</sup>* et *jot* sont choisis de sorte à reproduire l'influence de la tour sur le vent incident sur la turbine.

*jpi* est la position de la pale dans le système de référence considéré.

*j*<sub>ot</sub> est l'angle d'influence de la tour.

*j\** est l'angle de position de la tour pour le système de référence choisi.

*t0* et *tp* sont des paramètres empiriques.

 $k_{\text{tour}}$  est le paramètre qui définit le type de tour  $(k_{\text{tour}}=1$  pour tour tubulaire).

L'effet d'ombre de la tour se pondère avec les paramètres  $t_0$  et  $t_p$ .

Le cisaillement du vent est modélisé par la loi potentielle :

$$
\Delta C(\boldsymbol{j}_{pi}) = \left(\frac{z}{H}\right)^{a} = \left(\frac{0.75R\sin(\boldsymbol{j}_{pi}) + H}{H}\right)^{a}
$$
Eq 2.2-29

*H* est la hauteur du moyeu de l'aérogénérateur.

*0,75R* est la distance du centre de poussée de la pale à l'axe de rotation.

*z* est la hauteur.

*jpi* est la position de la pale dans le système de référence considéré.

Une expression plus simple est obtenue en développant la précédente en série de Taylor [Spe 1995 a] :

$$
\Delta C(\mathbf{j}_{pi}) \approx \mathbf{a} \left( \frac{0.75R}{H} \right) \sin \left( \mathbf{j}_{pi} \right) + \frac{\mathbf{a} (\mathbf{a} - 1)}{2} \left( \frac{0.75R}{H} \right)^2 \sin^2 \left( \mathbf{j}_{pi} \right)
$$
 Eq 2.2-30

## 2.2.2.3. Couple capté par la turbine

Le couple total capté par l'aéroturbine est donné par la somme du couple capté par chaque pale.

Comme le modèle basé sur la théorie de l'élément de pale, le modèle basé sur la théorie de la quantité de mouvement ne prend pas en compte le comportement dynamique de l'interaction vent-turbine. La prise en compte du flux dynamique ayant des conséquences dans le rendement énergétique obtenu avec différentes commandes, on le modélise dans cette thèse.

Le couple capté par l'aéroturbine est par conséquent donné par l'expression :

$$
T_{t}(s) = \frac{K_{fd}t_{fd}s + 1}{t_{fd}s + 1} \sum_{p=1}^{N_p} T_{pi}(s)
$$
 Eq 2.2-31

### 2.2.2.4. Eléments non considérés

La littérature spécialisée donne des modèles d'autres éléments intervenant dans l'interaction vent - aéroturbine. Ici, on décide de ne pas prendre en compte les éléments suivants :

- Le mouvement de la tour [Wil 1990] : ce mouvement peut introduire un pic important à la fréquence de résonance de la tour, dans le spectre de la puissance produite. Si l'aérogénérateur est bien dimensionné, la fréquence de rotation de la turbine est toujours supérieure à celle de la résonance de la tour. Dans ces conditions, que l'on suppose remplies ici, l'oscillation de la tour n'est pas si importante.
- Le stall dynamique [Rod 2000] : l'aérogénérateur étudié ici étant à régulation pitch, ce comportant lié au stall n'est pas pris en compte.
- Les efforts sur les pales et la tour : la diminution des efforts subis par les pales et la tour fait normalement partie des objectifs de commande de l'aérogénérateur. Ces efforts, dont l'étude représente un volume de travail trop important pour être rajouté à la thèse, n'ont pas été considérés ici.
- L'effet de sillage d'une éolienne sur une autre [Ger 1994] : les modèles de sillage sont intéressants pour l'étude de parc d'éoliennes. En ce qui concerne l'analyse d'un seul aérogénérateur, il suffit de prendre en compte les conséquences du sillage sur la variance du vent incident sur cette éolienne.
- L'effet lié au poids des pales [Rod 2000] : le poids des pales en rotation peut être une source d'oscillations aux fréquences multiples entières de la fréquence de rotation. Si on considère les pales identiques et le lien entre les pales et le moyeu infiniment rigide, la somme du couple correspondant à cet effet apporté par chaque pale s'annule. Ici, la faible conséquence que peut avoir le poids des pales sur les oscillations *nP* est intégrée à la représentation du Rotational Sampling.
- Opération d'orientation de la nacelle et mauvaise orientation [Rod 2000] [Eke 1997] : l'opération d'orientation de la nacelle influence le couple dans le train de puissance, et une mauvaise orientation par rapport au vent incident entraîne des fluctuations à des fréquences *3nP*. Le vent incident est ici toujours supposé longitudinal. Ces éléments ne sont par conséquent pas modélisés.
- Les pertes en bout de pâles [Mol 2001] : le comportement aérodynamique en bout de pale est turbulent et le couple capté par cette partie des pales est en réalité plus petit que celui que l'on modélise. Ces pertes sont néanmoins négligeables par rapport au couple total et on ne les représente donc pas ici.

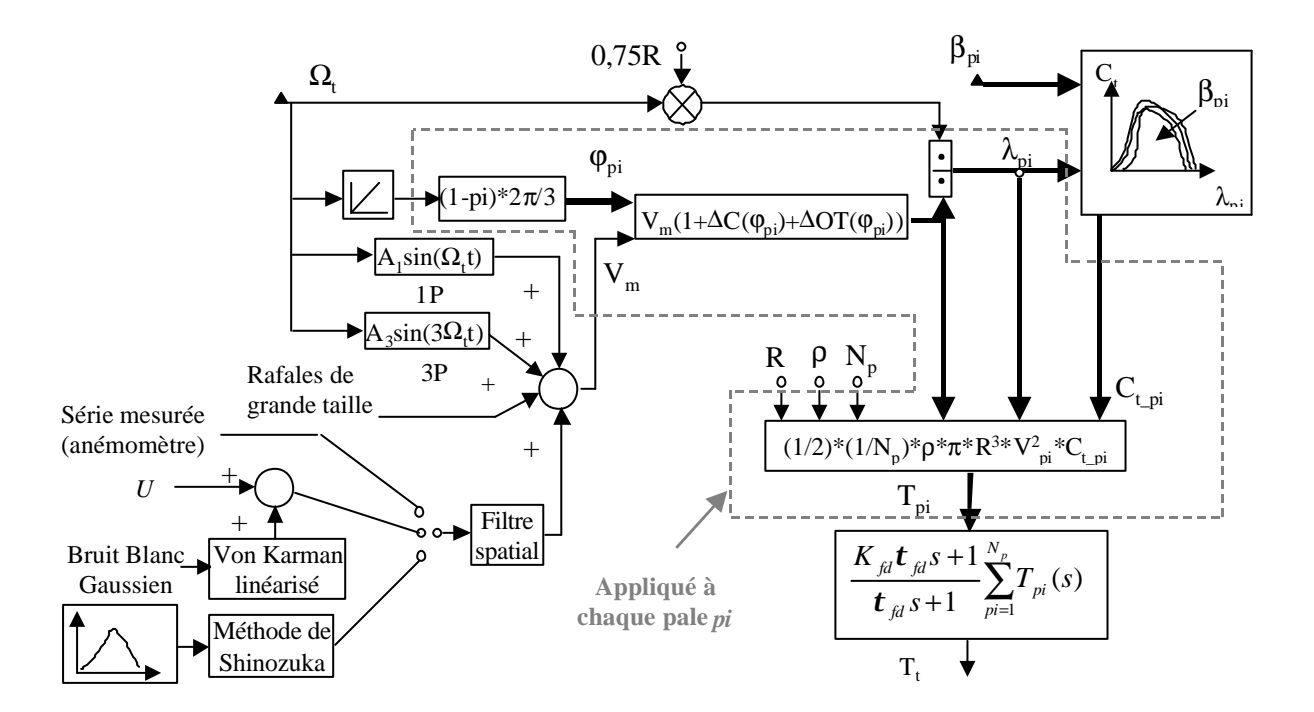

### 2.2.2.5. Conclusion

**Figure 2-11 : Calcul du couple capté par l'aéroturbine par la méthode simplifiée.**

Cette méthode simplifiée de la représentation de l'interaction entre le vent et la turbine est efficace en termes de temps de calcul et reproduit les dynamiques d'intérêt. Ceci est vérifié dans le chapitre concernant la validation.

Un schéma résumant la méthode est illustrée dans la Figure 2-11.

## **2.3. Couplage mécanique**

La représentation mécanique de l'aéroturbine entière est complexe. Les éléments mécaniques d'une aéroturbine et les forces subies ou transmises à travers ses composants sont très nombreux. Il faut par conséquent faire un choix des éléments et des grandeurs de ces éléments que l'on veut représenter.

Certains travaux de recherche étudient la dynamique structurelle des pales et de la tour [Rod 2000] [Eke 1997]. Cette étude est importante pour éviter le surdimensionnement de ces éléments lors de leur conception. Des composants non surdimensionnés coûtent moins cher et ces études contribuent par conséquent à la baisse du coût d'une aéroturbine. La commande d'une éolienne a une grande influence sur la dynamique structurelle de ces composants. Leur modélisation est donc importante pour l'étude des conséquences d'une commande sur ces dynamiques.

Les algorithmes de commande développés sont testés sur un banc d'essai. Celui-ci ne prend pas en compte les dynamiques structurelles des pales et de la tour. C'est pourquoi il a été décidé de ne pas les prendre en compte non plus dans la modélisation mécanique. Il n'empêche que les effets de la commande sur ces éléments sont tout de même pris en compte indirectement, lors du choix de la stratégie de commande ou du critère lié à la baisse des fluctuations du couple dans le train de puissance.

Ce qui doit être modélisé ici c'est la transmission du couple et de la puissance captés par le rotor éolien, c'est à dire le comportement du train de puissance. Le train de transmission de puissance est constitué des pales reliées au moyeu, couplées à l'arbre lent, relié à son tour au multiplicateur qui multiplie la vitesse de rotation de l'arbre rapide qui est couplé à son tour au générateur.

Les propriétés structurelles et dynamiques de la chaîne de transmission de puissance des éoliennes sont à considérer dans la phase de conception et elles affectent notablement la qualité de la puissance électrique générée.

On peut classer la conception des aérogénérateurs en deux grandes familles :

- Les systèmes rigides où on cherche à ce que les fréquences naturelles des éléments de transmission soient supérieures aux fréquences des forces agissant sur l'aéroturbine.
- Les systèmes flexibles où ces fréquences naturelles sont inférieures à celles des forces excitant le système mécanique.

Les aérogénérateurs modernes utilisent plutôt le  $2^{n}$  type de système dans le but d'augmenter leur longévité. En effet, ce type de système amortit les charges mécaniques appliquées sur les différents composants des éoliennes.

Certains auteurs modélisent la transmission de la puissance dans le train de puissance par un modèle linéaire à six masses ou inerties, couplées les unes aux autres [Rod 2000] [Mar 2002] [Lei 1996 b]. Trois masses représentent les pales et les trois autres désignent le moyeu, le multiplicateur et le générateur. Les couplages flexibles entre les masses sont définis par leur constante de rigidité et d'amortissement. Ces modèles prennent de plus en compte les pertes par frottements de chacune des masses dans leur rotation.

Leithead et Rogers [Lei 1996 b] tiennent même compte des dynamiques à l'intérieur du multiplicateur. Ils démontrent néanmoins que le modèle complet peut largement être simplifié sans perte de précision pour l'analyse du système de commande. Ils utilisent ainsi un modèle à trois masses dont les paramètres sont liés à ceux du système physique.

C'est la première fréquence de résonance du train de puissance que l'on ve ut représenter ici. La deuxième est normalement plus amortie et a une fréquence bien plus élevée. Pour représenter cette première fréquence de résonance, un modèle à deux masses suffit. Celui-ci est illustré dans la Figure 2-12.

Toutes les grandeurs sont ramenées à l'axe de grande vitesse. L'inertie *Jt* se rapporte aux masses du côté de la turbine tandis que *Jm* désigne les masses du côté de la machine électrique. En fait, ces deux inerties ne représentent pas forcément l'aéroturbine et la machine électrique. Si la fréquence de résonance fondamentale du train de puissance vient des pales, alors une partie de l'inertie de l'aéroturbine est représentée dans *Jm* [Eke 1997].

Le couplage flexible entre les inerties  $J_t$  et  $J_m$  est défini par des coefficients de rigidité et d'amortissement *Ktm* et *Dtm*. Comme pour les inerties, ces paramètres ne sont pas directement liés à l'axe rapide. La résonance fondamentale est donnée par le composant le plus flexible du train de puissance et celui-ci peut par exemple être la flexion des pales dans la direction longitudinale (edgewise) des pales.

Les coefficients de frottement  $D_t$  et  $D_m$  représentent les pertes mécaniques par frottement dans le mouvement de rotation de tous les éléments.

Tous ces paramètres ne sont pas directement liés à l'ensemble des éléments du train de puissance, mais à ce modèle à deux masses, qui exprime le mode principal du comportement dynamique du train de puissance.

57

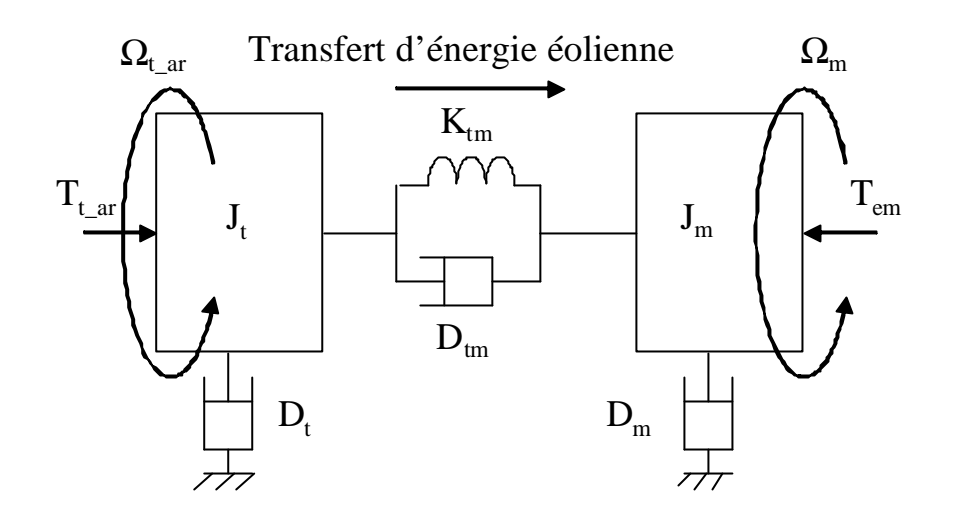

**Figure 2-12 : Couplage mécanique entre l'aéroturbine et la machine électrique.**

Comme on l'a déjà précisé, toutes les variables du côté de la turbine sont ramenées à l'axe rapide. Cela signifie que :

$$
\Omega_{t_{ar}} = N\Omega_t
$$
, et  $T_{t_{ar}} = \frac{T_t}{N}$  où N est le rapport de multiplication du multiplicateur.

Le couplage mécanique entre l'aéroturbine et la machine électrique est ainsi modélisé par trois équations différentielles linéaires :

$$
J_{t} \frac{d\Omega_{t_{-ar}}}{dt} = T_{t_{-ar}} - D_{t}\Omega_{t_{-ar}} - T_{mec}
$$
  
\n
$$
J_{m} \frac{d\Omega_{m}}{dt} = T_{em} - D_{m}\Omega_{m} + T_{mec}
$$
  
\n
$$
\frac{dT_{mec}}{dt} = K_{tm}(\Omega_{t_{-ar}} - \Omega_{m}) + D_{tm}(\frac{d\Omega_{t_{-ar}}}{dt} - \frac{d\Omega_{m}}{dt})
$$

Un modèle encore plus simple est souvent utilisé, pour notamment analyser le système de génération dans son ensemble [Eke 1997] [Car 1996 a]. Ce modèle est composé d'une inertie tenant compte de tout le train de puissance et d'un coefficient de frottement qui regroupe tous les frottements. Cette représentation simple peut laisser de côté certaines propriétés du couplage mécanique qui influence la conception de la commande [Lei 2000 b]. Elle ne prend pas en compte la flexibilité du train de puissance. C'est pour ces raisons que l'on adopte, dans cette thèse, le modèle à deux masses pour la représentation du couplage mécanique.

## **2.4. Système de régulation du pitch**

Il existe divers types de systèmes de régulation de l'angle de calage des pales. Le pas peut être variable tout le long de la pale, comme ici, ou simplement sur le bout des pales. L'angle de calage est commandé soit par des masses en rotation utilisant la force centrifuge, soit par un système hydraulique ou des moteurs électriques qui nécessitent une source d'énergie externe [Hei 2000]. Le transfert de cette énergie jusqu'aux pales en rotation augmente considérablement les coûts de fabrication. Le système hydraulique est néanmoins le plus utilisé dans les aérogénérateurs de petite et moyenne puissance alors que le système électrique est uniquement utilisé pour les très grandes éoliennes.

Le régulateur est conçu soit pour le calage de toutes les pales soit pour celui de chacune d'elles indépendamment. Cette régulation indépendante donne plus de degrés de libertés au système de commande. L'exploitation de ces degrés de liberté supplémentaires est en train d'être étudiée par certains chercheurs [Bos 2000] [Cas 1997]. Cette exploitation permettrait notamment de diminuer les efforts subis par les pales. La régulation indépendante du pas des pales est une innovation importante qui introduira plus d'intelligence dans le système de commande des aérogénérateurs.

Cette indépendance est cependant dangereuse car elle peut entraîner un déséquilibre aérodynamique dans la turbine, au risque d'augmenter considérablement les charges subies par certains éléments de l'éolienne. Un système précis de mesure de la position angulaire est par conséquent utilisé pour assurer que l'angle de calage de chacune des pales soit le même.

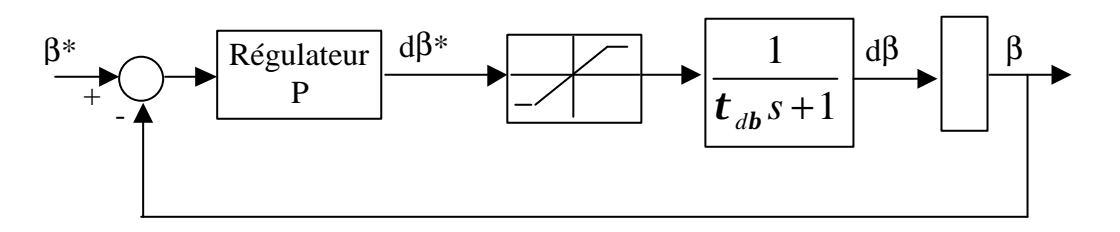

**Figure 2-13 : Modélisation du système de régulation de l'angle de calage.**

Beaucoup de couples entrent en jeu dans l'étude dynamique du système de régulation du pas d'une pale [Hei 2000]. La représentation de ces couples ou moments exige la modélisation de la dynamique des structures de la pale, du comportement de l'air autour des pales ou encore la prise en compte des frictions dans les paliers. De plus, la régulation de la vitesse de rotation autour de l'axe longitudinal des pales a une bande passante bien plus grande que celle de la régulation de l'angle lui-même. Compte tenu de ces deux dernières

observations, on décide d'approcher la boucle de régulation de la vitesse de variation de l'angle de calage par un système linéaire du premier ordre contenant la dynamique principale définie par la constante de temps  $\tau_{dB}$ .

Certains auteurs simplifient encore plus et représentent tout simplement la régulation de l'angle de calage (et non pas de la vitesse de variation de l'angle) par une simple fonction de transfert du premier ordre [Lei 1992 b] [Kod 2001]. En fait, lors de la modélisation du système de commande du pas des pales, il est très important de modéliser la vitesse de variation de cet angle. En effet, compte tenu des efforts subis par les pales, la vitesse de variation de l'angle de calage doit être limitée. Elle est limitée à environ 10°/s lors de procédures normales et à 20°/s pour des cas d'urgence [Hei 2000].

La régulation de l'angle de calage est donc modélisée, comme illustré dans la Figure 2-13, par un régulateur à action proportionnelle P générant une référence de vitesse de variation du pitch ; cette référence est limitée puis un système du premier ordre, de constante de temps  $\tau_{dB}$ , donne le comportement dynamique de la commande de vitesse de variation du pitch. L'angle de calage lui-même est ensuite obtenu en intégrant les variations de l'angle.

La commande du pas des pales fait partie du niveau de commande 1, comme illustré dans la Figure 1-8.

## **2.5. Partie électrique**

La partie électrique du modèle contient le Générateur Asynchrone Doublement Alimenté (GADA), le Convertisseur côté RoTor CRT, le Convertisseur côté RéSeau CRS, le Réseau, la boucle de commande des deux convertisseurs (de niveau 1) et la boucle de commande de niveau 2, donnant les consignes de commande à la boucle de commande de niveau 1.

Pour compléter les modèles précédents, le modèle du générateur électrique doit fournir la valeur du couple électromagnétique de la machine. Cette grandeur est une entrée du modèle du couplage mécanique.

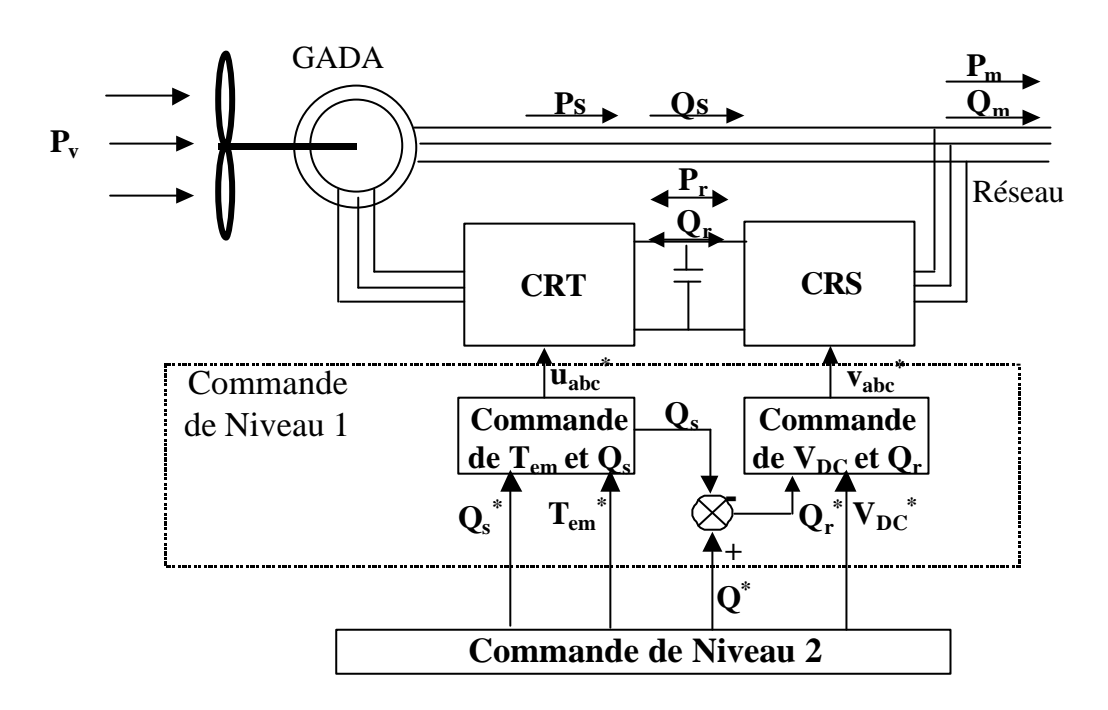

**Figure 2-14 : Schéma de la partie électrique du système.**

La Figure 2-14 illustre la configuration électrique du système. L'aéroturbine capte une partie *Pt* de la puissance *Pv* contenu dans le vent, puis la machine électrique la transforme en puissance électrique. La plus grande partie de celle-ci est transférée au réseau directement par le stator de la machine, alors que le reste (moins de 25%) y est transféré à travers le rotor et les deux convertisseurs CRT et CRS.

Le convertisseur CRT est commandé par une MLI (PWM) dont les consignes proviennent d'une commande vectorielle du GADA. Cette commande permet de contrôler le couple électromagnétique *Tem* de la machine et la puissance réactive *Qs* échangée entre le

stator et le réseau. La commande par MLI du convertisseur CRS contrôle la tension dans l'étape continue *VDC* et la puissance réactive *Qr* échangée entre le rotor et le réseau.

La commande de niveau 2 consiste à donner les références de la commande de niveau 1, selon des critères d'optimisation de la qualité de la puissance électrique produite, de la réduction des charges mécaniques subies par le train de puissance et du rendement énergétique. Cette commande de niveau 2 est le cœur du travail de thèse.

### *2.5.1. Le Générateur Asynchrone Doublement Alimenté*

Les grandeurs électriques étant pratiquement sinusoïdales, elles sont définies par leur module et leur phase. Elles peuvent donc être représentées dans un système de référence à deux dimensions. La référence choisie ici pour modéliser la machine asynchrone à rotor bobiné est un système lié au stator de la machine (à axes fixes). Ce système de référence est illustré par les axes *af* et *bf* dans la Figure 2-15. Le passage des grandeurs électriques à ce système de référence, à partir du système de références associé aux trois enroulements statoriques et rotoriques, se fait à travers un changement de repère (transformée de Park).

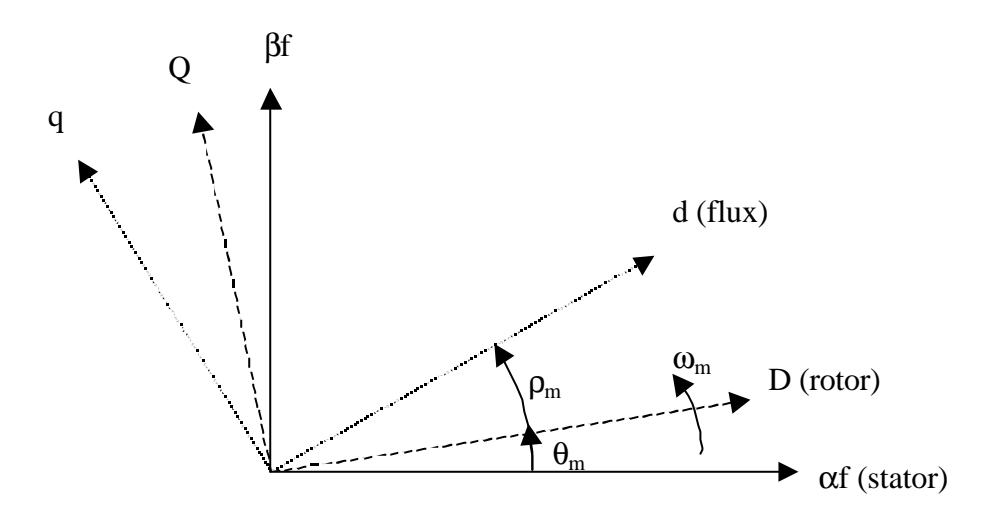

**Figure 2-15 : Différents systèmes de références.**

Les équations aux tensions au stator et au rotor de la machine dans cette référence *(af,bf)* sont données par :

$$
\underline{u}_s = R_s \underline{i}_s + \frac{d \underline{\Psi}_s}{dt}
$$
 Eq 2.5-1

$$
\underline{u}_r = R_r \underline{i}_r + \frac{d \underline{\Psi}_r}{dt} - j \underline{\mathbf{w}}_m \underline{\Psi}_r
$$
 Eq 2.5-2

où les indices *s* et *r* identifient respectivement les grandeurs du stator et du rotor et *w<sup>m</sup>* est la vitesse de rotation électrique du rotor.

Les équations du flux au stator et au rotor s'expriment par :

$$
\underline{\Psi}_s = L_s \underline{i}_s + L_h \underline{i}_r \tag{Eq 2.5-3}
$$

$$
\underline{\Psi}_r = L_r \underline{i}_r + L_h \underline{i}_s \qquad \qquad \text{Eq 2.5-4}
$$

En remplaçant ces expressions du flux dans les équations aux tensions, on obtient :

$$
\underline{u}_s = R_s \underline{i}_s + L_s \frac{d \underline{i}_s}{dt} + L_h \frac{d \underline{i}_r}{dt}
$$
 Eq 2.5-5

$$
\underline{u}_r = R_r \underline{i}_r + L_r \frac{d \underline{i}_r}{dt} + L_h \frac{d \underline{i}_s}{dt} - j \mathbf{W}_m L_r \underline{i}_r - j \mathbf{W}_m L_h \underline{i}_s
$$
 Eq 2.5-6

Ces équations peuvent être disposées sous forme de représentation d'état. On choisit pour vecteur d'état le vecteur des courants  $[i_{afs}, i_{bfs}, i_{afr}, i_{bfr}]^t$ . En combinant les deux dernières équations on retrouve les équations d'état sous forme matricielle :

$$
\frac{d}{dt}\left(\frac{i_s}{i_r}\right) = \frac{1}{(L_s L_r - L_h^2)} \left(\frac{-R_s L_r - j\mathbf{w}_m L_h^2}{L_h \underline{R}_s + j\mathbf{w}_m L_s L_h} - \frac{1}{R_r L_s + j\mathbf{w}_m L_s L_r}\right)\left(\frac{i_s}{i_r}\right)
$$
\n
$$
+ \frac{1}{(L_s L_r - L_h^2)} \left(\frac{L_r}{L_h - L_h} - \frac{L_h}{L_s}\right)\left(\frac{u_s}{u_r}\right)
$$
\nEq 2.5-7

En considérant les composantes en *af* et *bf*, l'équation d'état prend la forme :

$$
\frac{d}{dt} \begin{pmatrix} i_{\text{afs}} \\ i_{\text{bfs}} \\ i_{\text{afr}} \end{pmatrix} = \frac{1}{(L_{s}L_{r}-L_{h}^{2})} \begin{pmatrix} -R_{s}L_{r} & \mathbf{W}_{m}L_{h}^{2} & L_{h}R_{r} & \mathbf{W}_{m}L_{h}L_{r} \\ -\mathbf{W}_{m}L_{h}^{2} & -R_{s}L_{r} & -\mathbf{W}_{m}L_{h}L_{r} & L_{h}R_{r} \\ L_{h}R_{s} & -\mathbf{W}_{m}L_{s}L_{h} & -R_{r}L_{s} & -\mathbf{W}_{m}L_{s}L_{r} \\ i_{\text{bfr}} \end{pmatrix} + \frac{1}{(L_{s}L_{r}-L_{h}^{2})} \begin{pmatrix} L_{r} & 0 & -L_{h} & 0 \\ 0 & L_{r} & 0 & -L_{h} \\ 0 & L_{r} & 0 & -L_{h} \\ 0 & -L_{h} & 0 & L_{s} \end{pmatrix} \begin{pmatrix} u_{\text{afs}} \\ u_{\text{bfs}} \\ u_{\text{afr}} \end{pmatrix} + \frac{1}{(L_{s}L_{r}-L_{h}^{2})} \begin{pmatrix} L_{r} & 0 & -L_{h} & 0 \\ -L_{h} & 0 & L_{s} & 0 \\ 0 & -L_{h} & 0 & L_{s} \end{pmatrix} \begin{pmatrix} u_{\text{afs}} \\ u_{\text{afr}} \\ u_{\text{afr}} \end{pmatrix}
$$

Ces équations permettent d'étudier le comportement dynamique des variables électriques de la machine.

Le couple électromagnétique découle de ces variables électriques. En effet :

$$
T_{em} = k_t p \text{ Im}(\vec{\Psi}_s^* \vec{i}_s) = k_t p L_h \text{ Im}(\vec{i}_r^* \vec{i}_s) = k_t p L_h (i_{a\hat{r}} i_{b\hat{r}} - i_{b\hat{r}} i_{a\hat{r}})
$$
 Eq 2.5-9

*kt* est un paramètre dépendant du type de transformation de Park réalisée (à puissance constante ou à amplitude constante) et *p* est le nombre de paires de pôles de la machine.

Les puissances actives et réactives échangées avec la machine dépendent aussi des variables électriques du stator et du rotor. Au stator, les puissances active et réactive sont respectivement données par :

$$
P_s = \text{Re}(\underline{u}_s \underline{i}_s^*)
$$
Eq 2.5-10

$$
Q_s = \text{Im}(\underline{u}_s \underline{i}_s^*)
$$
 Eq 2.5-11

De même pour les puissances échangées au rotor :

$$
P_r = \text{Re}(\underline{u}_r \underline{i}_r^*)
$$
 Eq 2.5-12

$$
Q_r = \text{Im}(\underline{u}_r \underline{i}_r^*)
$$
 Eq 2.5-13

Ainsi, en connaissant les conditions initiales, les valeurs des tensions au stator et au rotor et la vitesse de rotation du rotor, on est capable de calculer les valeurs des courants au stator et au rotor et par conséquent le couple électromagnétique de la machine et les puissances électriques échangées entre la machine et le réseau. La vitesse de rotation du rotor est donnée par le modèle mécanique présenté au paragraphe précédent. La tension au stator est constante puisqu'on étudie un aérogénérateur connecté à un réseau de puissance infinie. Enfin, la tension au rotor est celle fournie par les convertisseurs de puissance et découle de la commande réalisée.

#### *2.5.2. Les convertisseurs de puissance*

La conversion de puissance considérée est formée par deux onduleurs de tension en cascades équipés avec des dispositifs semi-conducteurs IGBT et connectés au travers d'un bus de courant continu. Cette cascade de convertisseurs a certains avantages par rapport à d'autres systèmes tels que le système Kramer et Scherbious [Rod 2000] :

- Le flux d'énergie entre le rotor et le réseau est bidirectionnel. Les limites de ce flux reposent sur la marge de variation de la vitesse de rotation. Celle-ci est imposée par les limites électriques et mécaniques du système.
- Le fonctionnement autour de la vitesse de synchronisme est adéquat.
- Il y a une faible distorsion des tensions et courants du rotor ainsi que des courants du stator.
- Les commandes du couple de la machine électrique et de la puissance réactive injectée par le rotor sont indépendantes.
- Il est possible de contrôler le facteur de puissance de l'installation.

Les commutateurs sont supposés parfaits. Un onduleur de tension est illustré sur la Figure 2-16.

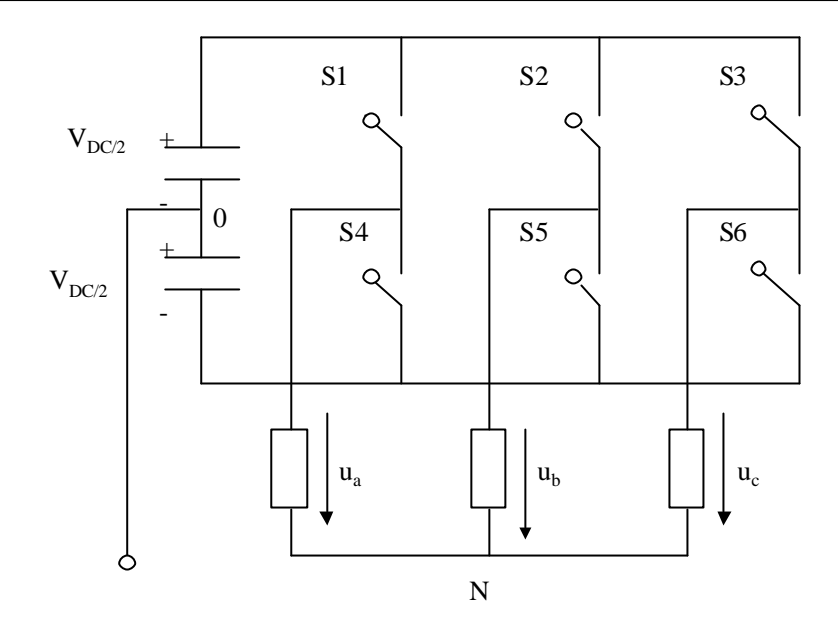

**Figure 2-16 : Schéma d'un onduleur de tension.**

La tension générée par les convertisseurs est donnée par :

$$
\underline{u} = \frac{2}{3}(u_a(t) + u_b(t)e^{-j\frac{2p}{3}} + u_c(t)e^{-j\frac{2p}{3}}) = u_{\text{afs}} + ju_{\text{bfs}}
$$
\nEq 2.5-14

En supposant que le système est équilibré, on a :

$$
u_{\text{afs}}(t) = u_a(t) \tag{Eq 2.5-15}
$$

$$
u_{bfs}(t) = \frac{1}{\sqrt{3}} (u_b(t) - u_c(t))
$$
 Eq 2.5-16

On peut exprimer les tensions en ligne en fonction de la tension dans l'étape continue et de l'état des commutateurs. On définit pour ça les variables *Sa*, *Sb*, *Sc* en fonction de l'état des commutations dans les trois branches :

### • **Branche1 :**

*Sa=0* si *S1* est en position *off* et *S4* est à *on*.

*Sa=1* si *S1* est en position *on* et *S4* est à *off*.

• **Branche 2 :**

*Sb=0* si *S2* est en position *off* et *S5* est à *on*. *Sb=1* si *S2* est en position *on* et *S5* est à *off*.

### • **Branche 3 :**

*Sc=0* si *S3* est en position *off* et *S6* est à *on*. *Sc=1* si *S3* est en position *on* et *S6* est à *off*. Les tensions composées à la sortie du convertisseur s'expriment alors par :

$$
u_{ab} = V_{DC}(S_a - S_b)
$$
  
\n
$$
u_{bc} = V_{DC}(S_b - S_c)
$$
  
\n
$$
u_{ca} = V_{DC}(S_c - S_a)
$$
  
\nEq 2.5-17

Or si on prend en compte l'équilibre des tensions :

$$
u_a + u_b + u_c = 0
$$
 Eq 2.5-18

On en déduit les expressions des tensions en lignes par rapport aux tensions composées :

$$
u_{a} = \frac{1}{3} (u_{ab} - u_{ca})
$$
  
\n
$$
u_{b} = \frac{1}{3} (u_{bc} - u_{ab})
$$
  
\n
$$
u_{c} = \frac{1}{3} (u_{ca} - u_{bc})
$$
  
\nEq 2.5-19

D'où on obtient :

*V*

$$
u_a = \frac{V_{DC}}{3} (2S_a - S_b - S_c)
$$
  
\n
$$
u_b = \frac{V_{DC}}{3} (2S_b - S_c - S_a)
$$
  
\n
$$
u_c = \frac{V_{DC}}{3} (2S_c - S_a - S_b)
$$
  
\nEq 2.5-20

Ainsi, connaissant les états de commutation et la tension dans l'étape continue, on retrouve les tensions fournies par les convertisseurs CRT et CRS.

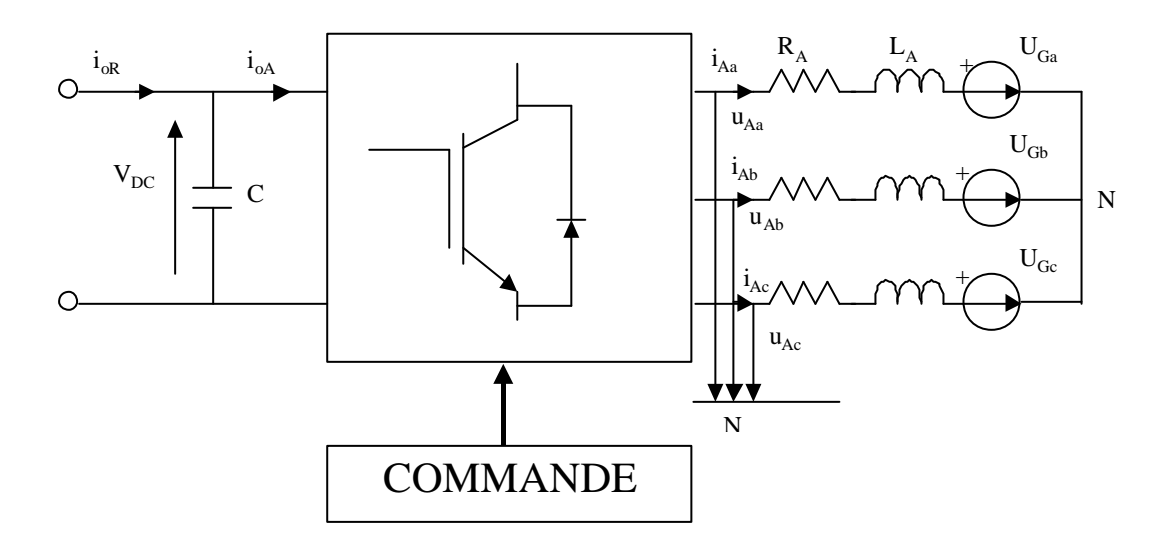

**Figure 2-17 : Etape continue et filtre à la sortie du convertisseur CRS.**

Jusqu'à présent on a supposé que la tension dans l'étape continue était constante, mais elle va réellement dépendre des puissances transférées dans les convertisseurs CRT et CRS. En effet, tel qu'on le voit sur la Figure 2-17 on peut exprimer la variation du courant dans le condensateur C :

$$
C\frac{dV_{DC}}{dt} = i_{oR} - i_{0A}
$$
 Eq 2.5-21

d'où en multipliant les deux membres de l'équation par  $V_{DC}$ :

$$
CV_{DC} \frac{dV_{DC}}{dt} = V_{DC} i_{oR} - V_{DC} i_{0A}
$$
 Eq 2.5-22

C'est à dire que l'on a un bilan de puissance :

$$
\frac{dW_C}{dt} = P_r - P_A
$$
 Eq 2.5-23

Ainsi, connaissant la puissance active Pr échangée avec le convertisseur CRT et la puissance active PA échangée avec le convertisseur CRS, on en déduit la variation d'énergie contenue dans le condensateur C, d'où il en résulte la valeur de l'énergie dans ce condensateur W<sub>C</sub> et donc la valeur de la tension dans l'étape continue :

$$
V_{DC} = \sqrt{2\frac{W_C}{C}}
$$
Eq 2.5-24

Le signal électrique en sortie des convertisseurs n'est pas sinusoïdal. Pour rendre le courant ja sinusoïdal on introduit un filtrage de la tension générée par le convertisseur CRS à l'aide de filtre (RA,LA). Ainsi les courants dans les trois phases à la sortie du convertisseur CRS sont donnés par les équations différentielles :

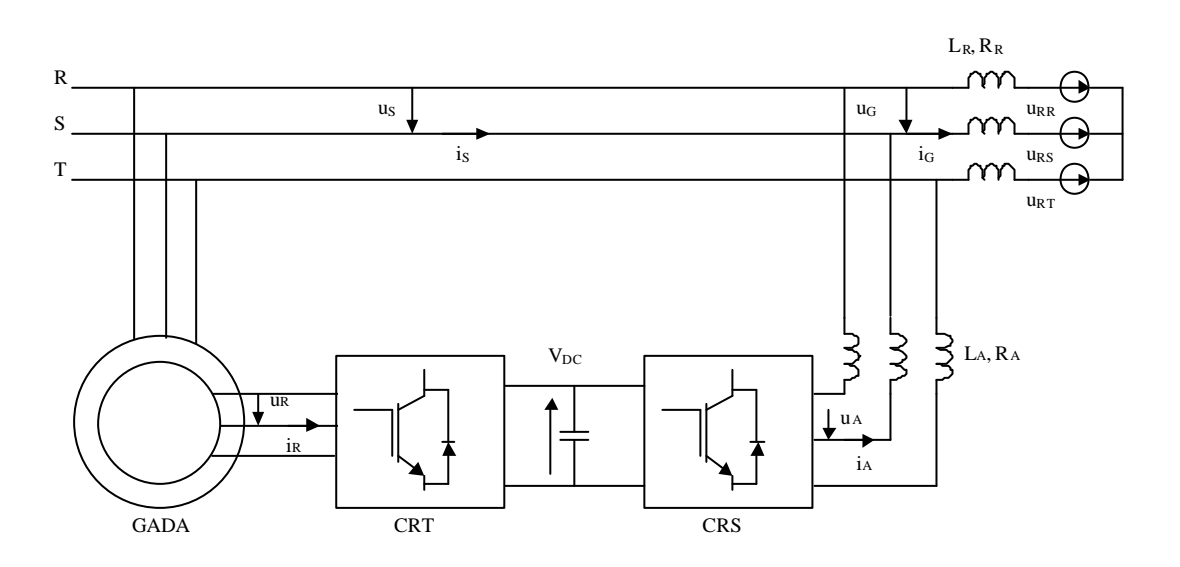

**Figure 2-18 : Modèle électrique de l'éolienne.**

*di*

$$
u_{Aa} = U_{Ga} + R_A i_{Aa} + L_A \frac{du_{Aa}}{dt}
$$
  
\n
$$
u_{Ab} = U_{Gb} + R_A i_{Ab} + L_A \frac{di_{Ab}}{dt}
$$
  
\n
$$
u_{Ac} = U_{Ge} + R_A i_{Ac} + L_A \frac{di_{Ac}}{dt}
$$
  
\nEq 2.5-25

La connaissance de ces courants entraîne celle des puissances  $P_A$  et  $Q_A$  échangées entre le convertisseur CRS et le réseau. La puissance totale échangée entre la machine et le réseau sera la somme de cette puissance et de celle échangée par le stator  $P_s$  et  $Q_s$ .

#### *2.5.3. Le réseau*

Tel qu'on peut le voir sur la Figure 2-18, le réseau électrique est modélisé par des lignes d'inductance  $L_R$ , de résistance  $R_R$ , et une source de tension triphasée idéale  $u_R$ . Comme fait précédemment pour les filtres en sortie du CRD, on peut de la même façon retrouver les équations dynamiques des variables électriques du réseau. Les paramètres  $L_R$  et  $R_R$  sont utilisés pour fixer la puissance de court-circuit  $S_R$  et l'angle  $\psi_R$  du réseau. Plus celui-ci est résistif, plus l'angle est petit et plus l'indice du flicker émis est grand. La puissance apparente et l'angle sont donnés par les expressions :

$$
y_R = \arctan(\frac{w_s L_R}{R_R})
$$
  

$$
S_R = \frac{V_s^2}{\sqrt{R_R^2 + (w_s L_R)^2}}
$$
Eq 2.5-26

Le réseau considéré ici est évidemment idéalisé. Cette représentation est tout de même valable pour l'étude d'aérogénérateurs connectés à un réseau de forte puissance. Ce dernier impose sa pulsation au stator et indirectement à la sortie du convertisseur CRS. Cette modélisation n'est pas valable pour représenter des systèmes isolés ou connectés à de très faibles réseaux où en plus de la puissance générée, l'aérogénérateur doit également contrôler la fréquence des grandeurs électriques produites.

### *2.5.4. Les modules de commande*

Ces modules contiennent les commandes de niveau 1 et 2. On décrit dans ce chapitre les commandes de niveau 1 (voir détails en Annexe III). Ceux de niveau 2 seront traités ultérieurement. Bien que d'autres types de commande existent au niveau 1 [Rod 2000] [Mar 2003], celles présentées ici consistent en deux Commandes Vectorielles.

## 2.5.4.1. Commande vectorielle du convertisseur CRT

Pour cette commande, les équations du générateur GADA sont reportées au système de référence lié au flux du stator. Ce système de référence correspond aux axes (d, q) de la Figure 2-15. Il permet de découpler les expressions de la puissance active et réactive du générateur ou encore celles du flux et du couple. La composante quadratique du rotor  $i<sub>tr</sub>$ contrôle le couple électromagnétique et la composante directe  $i_{dr}$  contrôle la puissance réactive échangée entre le stator et le réseau. On retrouve ainsi le découplage si avantageux des moteurs à courant continu.

Les deux composantes du courant au rotor sont commandées par deux PI donnant les références de la tension au rotor. Cette tension est ensuite commandée par une MLI [Büh 1991] [Roy 2000].

### 2.5.4.2. Commande vectorielle du convertisseur CRS

Les équations des variables électriques à la sortie de ce convertisseur sont ici exprimées dans un système de référence lié à la tension du réseau (on utilise encore les lettres *d* et *q* pour représenter ces nouveaux axes de référence). Par suite, les expressions de la puissance active et réactive échangées avec le réseau, par rapport au courant  $\dot{A}$  à la sortie du convertisseur CRS sont découplées. La puissance active résulte de la composante directe du courant i<sub>dA</sub> et la puissance réactive découle de la composante en quadrature i<sub>qA</sub>. La référence de puissance active est donnée par le PI contrôlant la tension dans l'étape continue.

Les composantes du courant  $\dot{A}$  sont contrôlées par deux PI qui génèrent les consignes de la tension u<sub>A</sub> en sortie du CRS. Cette tension est ensuite commandée par une MLI [Büh 1991] [Roy 2000].

## **2.6. Intégration et simplifications**

La modélisation réalisée dans ce travail de thèse est modulaire. Cette modularité est importante car elle permet de tester chaque partie du modèle indépendamment. Elle donne également l'occasion de modéliser facilement, en changeant simplement la structure ou les paramètres d'un module, différents types d'aérogénérateur tripales à axe horizontal. Cependant, comme le montre la Figure 2-19 et la description des divers modules, ceux-ci sont interdépendants. Le choix de la complexité de chaque module doit par conséquent être fait en respectant une cohérence globale [Cam 2002 d]. Ce choix est lié à la puissance de calcul disponible et à l'objectif recherché dans la simulation du modèle. Si celui-ci est par exemple d'analyser les harmoniques du courant en sortie des convertisseurs de puissance, la modélisation de ces convertisseurs est indispensable, alors que si l'objectif est d'étudier les fluctuations du couple mécanique jusqu'à 10Hz, il est inutile de modéliser ces mêmes convertisseurs.

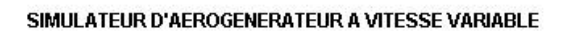

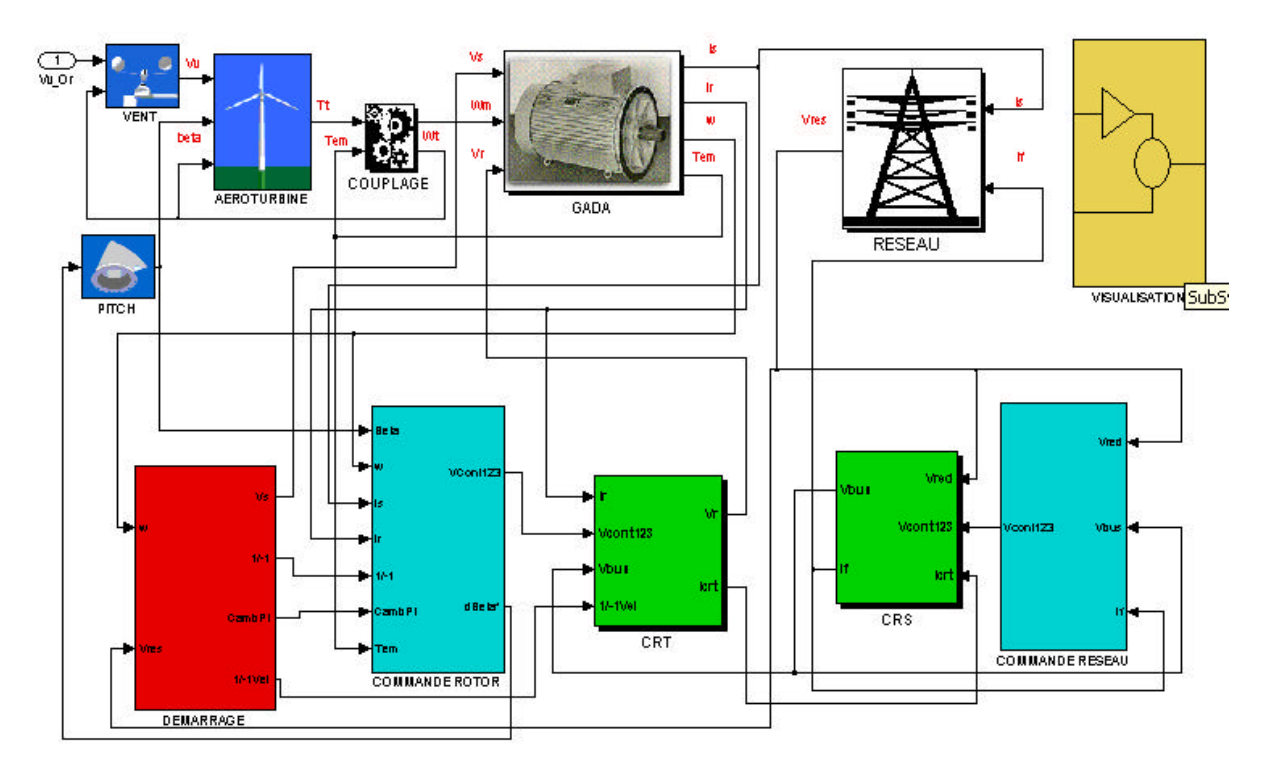

**Figure 2-19 : Schéma bloc Simulink du système complet.**

Compte tenu de l'objectif recherché et des critères d'évaluation associés, deux configurations du modèle sont considérés :

- Un modèle ne prenant pas en compte toute la partie électrique de l'aérogénérateur, pour examiner le rendement énergétique et les fluctuations du couple mécanique.
- Un modèle comprenant la partie électrique, mais sans les convertisseurs, pour l'étude de l'émission de flicker.

### *2.6.1. Configuration sans les éléments électriques*

Les constantes de temps du modèle électrique sont beaucoup plus petites que celles des autres parties de l'aérogénérateur (voir Annexe III). Ceci permet de dissocier la commande de la machine électrique (niveau 1) de celle de l'aéroturbine (niveau 2) [Rod 2000] [Lei 2000 b]. Ainsi, si la connaissance des variables électriques n'est pas nécessaire, toute la modélisation de la partie électrique peut être omise.

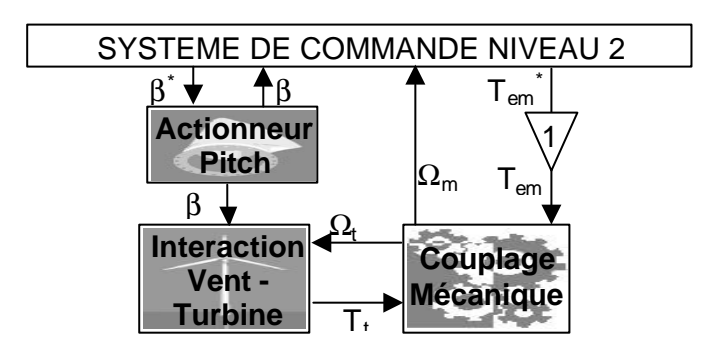

**Figure 2-20 : Diagramme de bloc de la configuration sans la partie électrique.**

La réduction des fluctuations du couple mécanique est un des critères d'optimisation choisi dans cette thèse. L'évaluation de l'amplitude de ces fluctuations est indépendante des grandeurs électriques de l'aérogénérateur.

Le rendement énergétique est un autre critère choisi ici pour apprécier la valeur des commandes conçues. Les pertes électriques influencent ce rendement, mais ces pertes dépendent principalement du point de fonctionnement du système et de la commande de niveau 1. Les pertes électriques sont par conséquent pratiquement les mêmes quelle que soit la commande de niveau 2 appliquée. C'est surtout le rendement aérodynamique qui influence le rendement total, et la commande de niveau 2 est conçue pour, entres autres, maximiser ce rendement. Les variables électriques n'ont par conséquent pas d'importance pour jauger l'efficacité de la commande de niveau 2, en terme de rendement énergétique.

Pour l'étude de ces deux critères, les simulations se font sur la configuration sans partie électrique indiquée sur la Figure 2-20. Le couple électromagnétique réel est considéré égal à la référence donnée par la commande de niveau 2.

## *2.6.2. Configurations contenant la représentation de la partie électrique*

L'évaluation de l'émission de flicker par le calcul de l'indice de sévérité P<sub>st</sub> nécessite la connaissance des grandeurs électriques. L'estimation de la qualité de la commande de niveau 2 par rapport à ce critère se fait par conséquent en réalisant des simulations sur le modèle contenant la représentation électrique du système. Ce modèle est illustré sur la Figure 2-1. Il ne contient pas le modèle des convertisseurs. Celui-ci influence le niveau d'harmonique mais pas celui du flicker. Dans ce cas, les tensions en sortie des convertisseurs CRT et CRS sont considérées égales aux tensions de référence données par la commande vectorielle de ces deux convertisseurs de puissance. Le courant dans l'étape continu est calculé à partir du bilan énergétique.

### *2.6.3. Discussion sur d'autres possibles simplifications*

On pourrait essayer de simplifier le modèle encore plus. Une partie de la puissance de calcul est exploitée pour la simulation des effets entraînants des pics spectraux dans les fréquences *nP*. Tous ces effets ayant une implication sur ces pics, on pourrait penser qu'il suffit de les représenter tous avec la méthode de représentation du Rotational Sampling de la turbulence, qui consiste à superposer un sinus aux fréquences *1P* et *3P* avec des amplitudes *A<sup>1</sup>* et *A3*. Cela réduirait la puissance de calcul requise pour la simulation, mais les harmoniques de ces pics spectraux n'apparaîtraient pas avec leur amplitude réelle. On décide donc de conserver les modèles de l'ombre de la tour et de cisaillement du vent.

Il est à signaler que compte tenu de la structure du modèle et notamment de la prise en compte du vent incident sur chaque pale, il serait très aisé de modéliser une commande d'angle de calage individuelle pour chaque pale. Il suffirait de représenter dans le module concernant la régulation du pitch, trois actionneurs au lieu d'un. Ce modèle s'adapte par suite facilement à la simulation d'une éolienne à commande pitch indépendante pour chaque pale.

## **2.7. Validation**

La validation est l'étape la plus importante du processus de modélisation. Elle donne un sens à tout ce qui a été fait auparavant. C'est une tâche souvent négligée, et sans elle, on ne peut pourtant pas garantir que le modèle prédit le comportement de l'éolienne réelle.

Les paragraphes antérieurs ont servi à donner la structure de la représentation de l'aérogénérateur étudié dans cette thèse. Il faut maintenant donner une valeur aux paramètres liés à cette structure, avant de vérifier que l'ensemble, valeurs des paramètres et structure, décrit correctement le système réel. Les principaux éléments de l'aérogénérateur sont modélisés à partir d'équations analytiques simplifiées ou de filtres comportementaux. Certains travaux ont permis de faire le lien entre les paramètres réels d'une éolienne (tel que le moment d'inertie d'un composant) et ceux du modèle de simulation [Lei 1996 b], en partant d'équations complexes étroitement liées au système réel, puis en simplifiant ces équations pour arriver à celles exprimant le comportement principal du système. Mais les paramètres d'un modèle de simulation ne sont pas toujours directement liés à ceux de l'éolienne réelle, qui est bien plus complexe que le modèle lui-même. Les paramètres de l'éolienne réelle sont de plus difficiles à obtenir. Ainsi, il peut être plus judicieux de réaliser un processus d'identification, donnant les paramètres d'un modèle linéaire sous forme de fonction de transfert ou de représentation d'état, à partir desquels on peut retrouver les paramètres du modèle de simulation de l'éolienne [Eke 1997] [Kod 2001] [Nov 1994].

Dans le cadre de cette thèse, on n'a hélas pas eu la possibilité de réaliser un processus d'identification sur un aérogénérateur réel. Des valeurs de paramètres d'un aérogénérateur à vitesse fixe de 180 kW, trouvées dans d'autres publications, ont par conséquent été utilisées [Rod 2000] [Pet 2001 a]. En plus de ces valeurs, des séries temporelles de la vitesse du vent et de la puissance active produite par ce même système nous ont été fournies.

Ces séries temporelles ont été utilisées pour ajuster les valeurs des paramètres, puis valider le comportement dynamique de l'interaction vent - pales, du couplage mécanique et de la machine électrique. Pour cela, une simulation a été lancée avec une série temporelle du vent incident sur l'aérogénérateur de 180 kW. La simulation s'est réalisée sans les convertisseurs et avec une machine électrique directement connectée au modèle du réseau électrique, c'est à dire qu'on a fait fonctionner l'aérogénérateur à vitesse variable modélisé, comme un aérogénérateur à vitesse fixe. La puissance active relevée lors de la simulation a été comparée à celle mesurée sur l'éolienne réelle. On constate sur la Figure 2-21 que le niveau de la

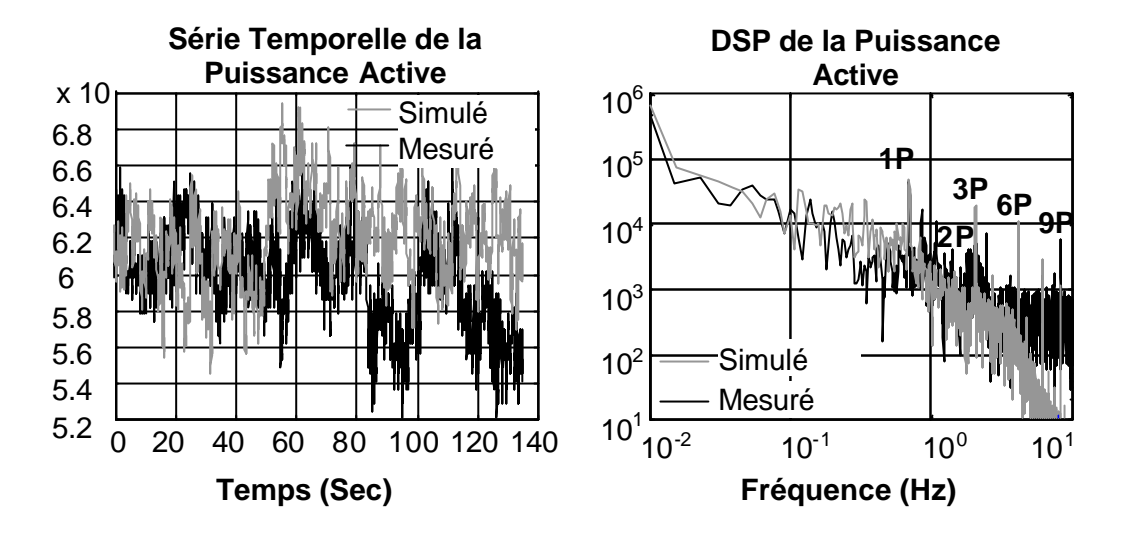

puissance active mesurée et simulée est le même, et que leurs fluctuations sont du même ordre.

**Figure 2-21 : Série temporelle et Densité Spectrale de Puissance de la puissance active mesurée et simulée.**

La comparaison de la Densité Spectrale de Puissance des puissances actives confirme que ces deux signaux ont la même valeur moyenne. De plus, les pics spectraux aux fréquences *nP* se retrouvent avec l'aérogénérateur simulé. La différence principale entre les deux spectres se situe en haute fréquence. Ceci s'explique par le fait que le réseau modélisé est parfait, alors que le réseau réel a des composantes en haute fréquence [Pet 2001 a]. Il est de plus normal que les pics spectraux liés à la résonance de la tour (autour de 1,1 Hz) et aux engrenages (autour de 2,5 Hz) n'apparaissent pas dans le spectre du signal simulé, puisqu'on n'a pas modélisé ces phénomènes.

La validation d'un aérogénérateur à vitesse variable et régulation pitch n'est pas aisée. Le point de fonctionnement dépend de trois variables contrairement à une éolienne à vitesse fixe où ce point n'est lié qu'à la vitesse du vent. Une des tâches de la validation doit être l'analyse du régime permanent du modèle en différents points de fonctionnements [Wil 1990]. Les données utilisées ici ne sont pas suffisantes pour réaliser cette partie de la validation. Ces données ont par contre permis de valider le comportement dynamique de l'interaction vent aéroturbine, le couplage mécanique et le modèle de la machine électrique. Le régime permanent en d'autres points de fonctionnement dépend surtout du modèle aérodynamique statique, c'est à dire de la courbe  $C_t(I, b)$ . Ces courbes ont été prises dans d'autres publications.

Les paramètres de l'étape continue, des convertisseurs et des filtres en sortie du CRS sont celles correspondantes à une machine électrique de 180 kW.

Le système de régulation pitch a été validé en comparant son comportement dynamique à celui donné dans des publications.

Des valeurs statistiques sont également utilisées dans le processus de validation [Wil 1990]. Compte tenu d'un de nos objectifs, le flicker émis par l'éolienne réelle et celle simulée a été calculé. Le signal du réseau influence la valeur de l'indice de sévérité du flicker *Pst*. Cette influence est plus petite pour des réseaux résistifs que pour des réseaux inductifs. C'est pourquoi on a choisi les paramètres du réseau modélisé de sorte à ce qu'il soit résistif. Le *Pst* obtenu sur les signaux simulés est pratiquement nul. Celui obtenu sur les signaux mesurés est d'environ 0,05. Cette différence s'explique par le fait que les fluctuations dans le réseau ne sont pas modélisées et elles ont une grande influence sur l'indice *Pst* [Pet 2001 a]. Ces fluctuations augmentent le niveau du spectre autour de 9 Hz, qui est la fréquence autour de laquelle l'amplitude des oscillations de la tension a le plus d'impact sur la valeur du *Pst*.

Ce processus de validation permet de valider, principalement à partir de données d'une éolienne à vitesse fixe et régulation stall, le modèle d'un aérogénérateur ayant les principales caractéristiques d'une éolienne à vitesse variable et régulation pitch réel. Ceci est suffisant pour notre étude. Cela dit, dans le cas où on aurait à implémenter les commandes conçue dans une éolienne réelle, il serait alors souhaitable de valider le modèle de cette éolienne avec des données techniques captées sur cette machine en fonctionnement. S'agissant de données d'une éolienne à vitesse variable et régulation pitch, le processus de validation serait sûrement plus complexe. On n'a pas trouvé d'information sur ce type de processus dans la littérature scientifique.

## **2.8. Conclusion**

Le modèle de simulation dont la conception est expliquée dans les paragraphes 2.2. à 2.6. sera utilisé postérieurement, pour mesurer l'efficacité des algorithmes de commande conçus par rapport aux critères d'optimisation choisis dans cette thèse. Le modèle de simulation final a été simplifié. Il représente correctement tous les phénomènes importants du comportement de l'aérogénérateur à vitesse variable, tout en étant assez simple pour être utilisé avec commodité. On a mesuré, surtout dans le paragraphe 2.2. toute la difficulté de la représentation du comportement de l'aéroturbine. L'examen de l'interaction vent - aéroturbine a permis d'analyser et de comprendre l'origine de phénomènes tels que le Rotational Sampling ou le Filtre Spatial. Ces phénomènes sont souvent modélisés par des filtres dans la littérature spécialisée, mais on n'a pas trouvé de publication regroupant leur description. L'analyse et la compréhension de ces phénomènes ont par exemple permis de démontrer que le Rotational Sampling entraîne des fluctuations aux fréquences *3nP,* et non aux fréquences *1nP* comme souvent indiqué dans la littérature. Il est vrai que des pics spectraux à *1nP* sont retrouvés dans de nombreux cas réels. Mais l'origine de ces pics ne peux pas être le Rotational Sampling pour une aéroturbine symétrique. Ces pics s'expliquent donc par l'asymétrie des turbines ou par d'autres phénomènes tels qu'un déséquilibre de la turbine ou un jeu mécanique.

L'importance du processus de validation a été signalée dans le paragraphe 2.7. Cette tâche est d'autant plus difficile qu'il est extrêmement compliqué d'obtenir des données techniques d'une éolienne réelle. Ceci est la conséquence de la concurrence féroce entre les fabricants d'aérogénérateurs et de la forte croissance de ce secteur industriel. Il est de toutes manières difficile de définir précisément des données nécessaires pour une bonne validation d'un aérogénérateur à vitesse variable. Il est également délicat de déterminer une méthodologie de validation fiable et efficace à partir de ces données. La validation de modèles d'aérogénérateurs à vitesse variable est par conséquent un domaine de recherche à explorer.

Le modèle est flexible, de sorte qu'avec de petits changements, il peut être utilisé à différentes fins [Cam 2002 d]. Comme on le verra dans les chapitres suivants, le modèle de simulation est utilisé pour mesurer l'efficacité des algorithmes de commande conçus vis à vis des objectifs de cette thèse et des critères permettant d'évaluer si on a atteint ces objectifs.

## *3. Définition de la stratégie de commande*

Dans le chapitre d'introduction, lors de la définition du cadre de travail, la courbe déterminant en partie la stratégie de commande appliquée à l'aérogénérateur étudié dans cette thèse, a été succinctement donnée. En plus de déterminer cette courbe, il faut préciser comment doivent être utilisés les actionneurs disponibles, afin de la suivre tout le long du domaine de fonctionnement de l'éolienne. Comme illustré sur la Figure 3-1, le système de commande de l'éolienne à vitesse variable et régulation pitch dispose de deux variables d'action : l'angle de calage et le couple électromagnétique. La conception de cette stratégie est réalisée en fonction des objectifs de la commande. L'objectif principal a été donné dans le chapitre d'introduction sous la forme d'un problème d'optimisation multicritère. Cette définition a été assez générale et il faut maintenant traduire les critères d'optimisation sous forme de cahier des charges des commandes générant les consignes d'angle de calage et de couple électromagnétique.

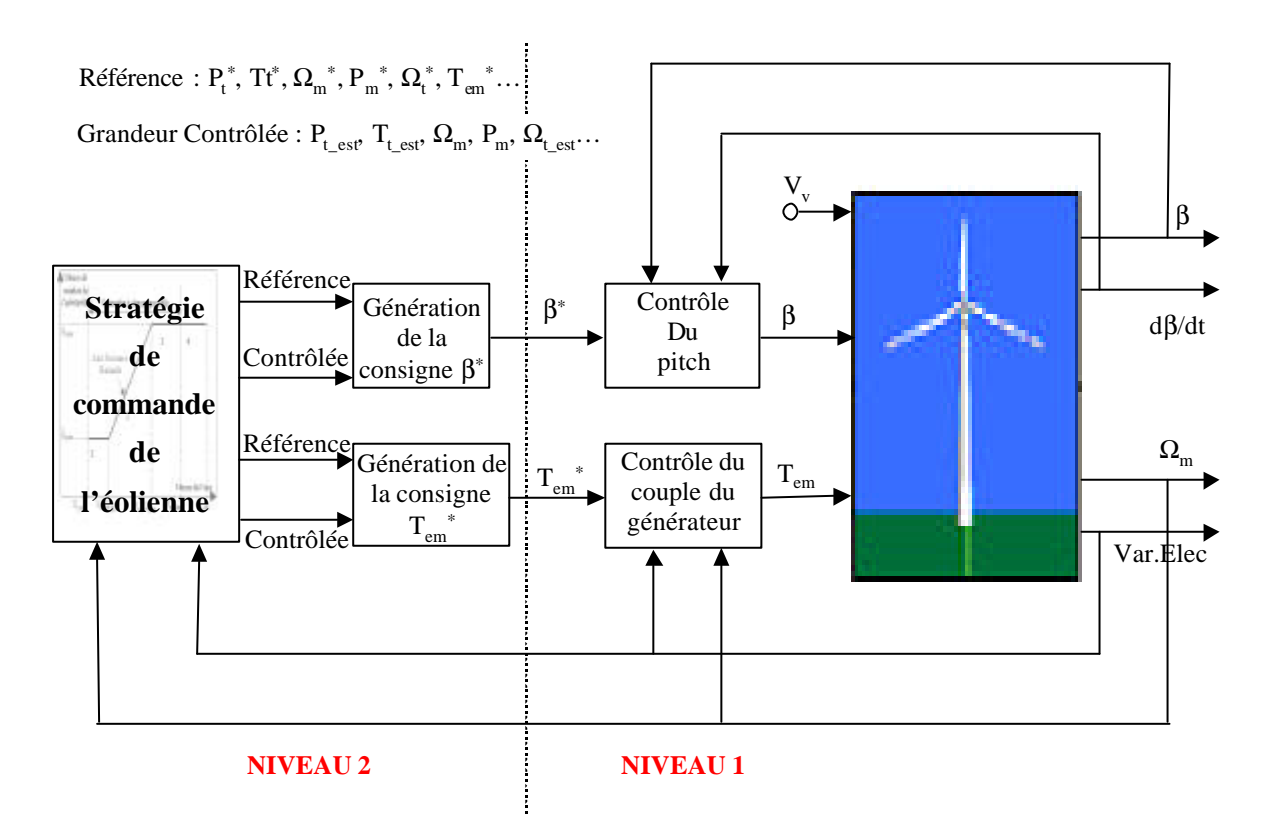

#### **Figure 3-1 : Schéma du système de contrôle de l'aérogénérateur à vitesse variable et régulation pitch.**

Le paragraphe 3.1. donne un état de l'art des courbes de fonctionnement décrivant en partie une stratégie de commande. On décrit ensuite la courbe adoptée dans cette thèse.

La section 3.2. est consacrée à la définition, à partir de l'objectif général donné en introduction, du cahier des charges des lois de commande et à une réflexion sur la structure des commandes permettant de poursuivre la courbe choisie. Ces définitions et réflexions sont réalisées pour chacune des zones de fonctionnement de l'éolienne. Les spécifications seront ensuite utilisées pour la synthèse des contrôleurs.

Enfin, la section 3.3. conclue ce chapitre.

## **3.1. Courbe de fonctionnement**

#### *3.1.1. Courbes existantes*

La façon la plus naturelle de définir la stratégie de commande est de décrire les variations que doivent suivre la vitesse de rotation de l'aéroturbine et l'angle de calage en fonction de la vitesse du vent. Comme expliqué dans le chapitre concernant le modèle de simulation, la vitesse du vent incident sur le rotor éolien n'est pas uniforme. La question se pose alors : quelle vitesse de vent utiliser ? On pourrait se servir de la vitesse de vent fictive *Vv* intervenant dans l'expression de la représentation simplifiée du couple et de la puissance captés par la turbine (équations 2.2-18 et 2.2-16). Cette vitesse de vent n'existe pas et ne peut par conséquent pas être mesurée. Elle peut tout au plus être estimée à partir de la mesure de la vitesse de rotation de la machine et de l'angle de calage [Bos 2000] [Car 1996 a]. Le comportement aérodynamique n'est cependant pas linéaire et il existe plus d'une vitesse de vent pour un point de fonctionnement donné, ce qui rend l'estimation de la vitesse du vent difficile. C'est pourquoi la stratégie de contrôle est traditionne llement représentée par une courbe dans le plan Couple/Vitesse de rotation [Lei 2000 a].

Pour les zones où l'angle de calage varie, cette courbe peut être représentée dans l'espace Couple/Vitesse de rotation/Angle de calage. Pour faciliter son interprétation, elle est en principe donnée dans le plan antérieurement défini, l'angle de calage étant implicitement paramétré. Le couple et la vitesse de rotation formant les axes de ce plan sont normalement ceux de l'aéroturbine, mais certains auteurs utilisent à leur place ceux de la machine électrique. Cela revient au même en ce qui concerne la vitesse de rotation puisqu'en régime permanent, ces deux vitesses sont égales.

Les stratégies les plus couramment appliquées sont illustrées sur la Figure 3-2. Les courbes multicolores représentent le couple capté par la turbine par rapport à sa vitesse de rotation pour différentes vitesses de vent. Celles qui sont en trait plein sont tracées pour un angle de calage fixe *bopt*, lié au rendement maximal, alors que celles en pointillées sont associées à différents pas de pale, dans la zone de fonctionnement à pleine charge. La courbe rouge correspond au fonctionnement avec un rendement maximal, c'est à dire lorsque la vitesse spécifique est optimale entraînant un coefficient de puissance maximal *Cp\_max*. La courbe verte correspond à la zone de pleine charge (puissance nominale). Enfin, la courbe noire représente la stratégie de commande choisie. Les stratégies alternatives sont tracées en traits noirs tiretés.

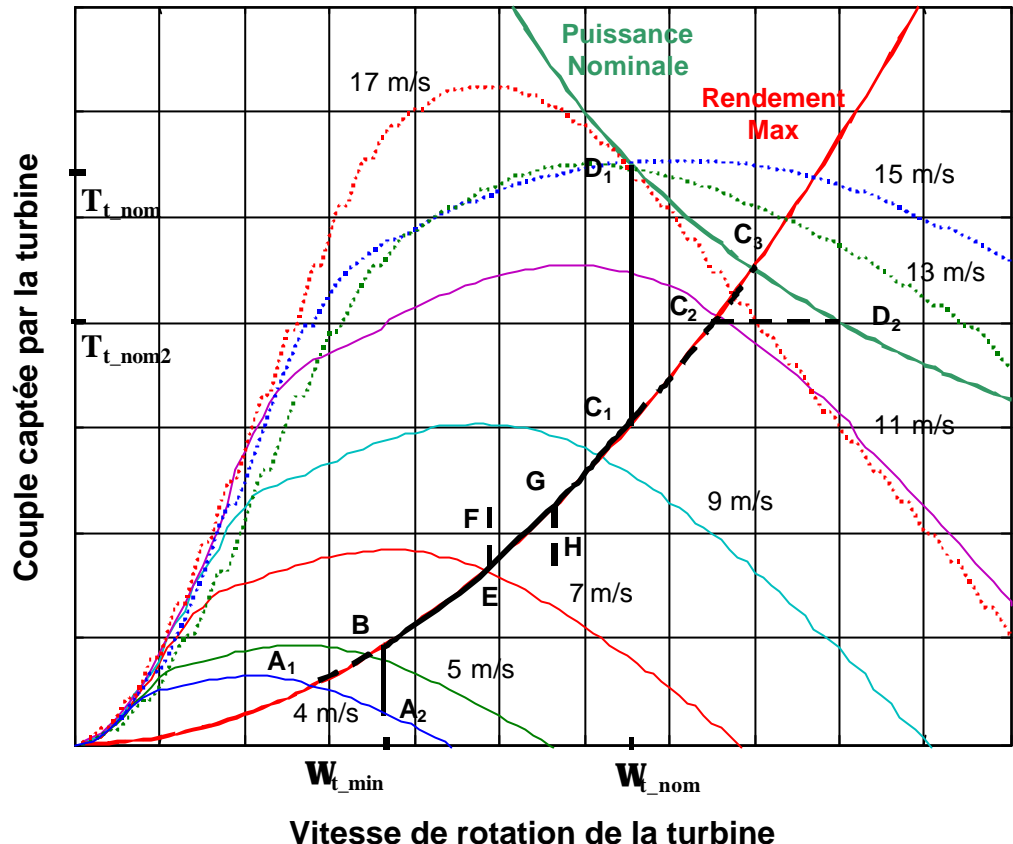

**Figure 3-2 : Courbe de fonctionnement existantes.**

L'aérogénérateur se connecte au réseau à partir d'une certaine vitesse de vent appelée vitesse de connexion. C'est en général la vitesse à partir de laquelle le fonctionnement de l'éolienne est rentable. Lorsque la vitesse du vent dépasse cette vitesse de connexion (de 4 m/s sur la Figure 3-2), l'aéroturbine tourne normalement à la vitesse de rotation liée à la vitesse spécifique optimale *lopt*, c'est à dire à la vitesse de rotation correspondante à l'intersection de la courbe de rendement maximal et la courbe de la vitesse du vent de connexion (point A1). Cependant, la vitesse de rotation minimale est en général limitée, pour les raisons expliquées dans la section 1.4.1.4. C'est pourquoi certaines stratégies suivent le tronçon  $A_2B$  au lieu d'A<sub>1</sub>B.

Une fois en B, la vitesse de rotation est ajustée à celle du vent au fur et à mesure que celle-ci augmente, dans le but d'optimiser le rendement énergétique du système. L'angle de calage est maintenu constant dans toute cette partie de la courbe. Tel qu'illustré sur la Figure 2-11, le rendement aérodynamique maximal est obtenu lorsque le coefficient de puissance vaut  $C_p$  <sub>max</sub>. On peut facilement démontrer qu'en ce point de fonctionnement, le couple capté par la turbine est proportionnel au carré de sa vitesse de rotation, ce qui explique la forme de la courbe de rendement maximal.

A partir de là, différentes stratégies de commande peuvent être utilisées. La plus simple est celle qui consiste à rester sur la courbe de rendement maximal jusqu'à ce que la puissance captée soit nominale (tronçon  $BC_3$ ).

Il se peut néanmoins que le couple nominal de la machine électrique soit atteint avant le point C<sub>3</sub> [Uni 1987]. Dans ce cas, le couple capté est maintenu à sa valeur nominale  $T_t$ <sub>nom2</sub>, comme l'illustre le tronçon C2D2.

Certains des aérogénérateurs de dernière génération sont dimensionnés de façon à ce que ce soit la vitesse nominale (et non le couple nominal) de la turbine qui soit atteinte avant la zone de pleine charge [Kru 2001] [Rod 2001]. Cette limitation de vitesse de rotation s'explique par plusieurs raisons (voir section 1.4.1.4) dont la plus importante est de réduire les efforts subis par la structure mécanique des aérogénérateurs. Cette stratégie est illustrée par le tronçon  $C_1D_1$ . Dans cette zone de fonctionnement, selon le comportement aérodynamique de la turbine, il peut être intéressant de modifier l'angle de calage afin d'augmenter le rendement énergétique. En effet, ne fonctionnant plus à la vitesse spécifique optimale *lopt*, un coefficient de puissance supérieur peut être atteint avec un angle de calage différent pour la vitesse spécifique donnée.

Une fois en pleine puissance (ici représentée par la courbe verte), la stratégie la plus simple et la plus utilisée est de fonctionner à couple et vitesse de rotation constants. Ainsi, le pas des pales est réglé de sorte à limiter la puissance captée par la turbine. Ceci apparaît sur la Figure 3-2, où l'on constate que les courbes en pointillées définissant le comportement aérodynamique de la turbine et correspondant à différentes valeurs de *b*, ainsi que la courbe de puissance nominale se coupent toutes en  $D<sub>1</sub>$ . Dans la zone de pleine charge, d'autres stratégies moins courantes existent, où en plus de maintenir une puissance constante, on cherche à avoir un moment de flexion des pales ou une force de poussée constante [Lei 2000 a].

Pour certaines éoliennes, il se peut qu'une fréquence de résonance d'une partie de la structure mécanique fasse partie du domaine de variation de la vitesse de rotation de l'aéroturbine. Afin d'éviter que la rotation de l'éolienne n'excite cette fréquence de résonance, il convient d'empêcher l'aérogénérateur de tourner à la vitesse de rotation correspondant à cette fréquence. Une partie du domaine de variation de la vitesse de rotation est alors exclue, par exemple le tronçon EG [Lei 2000 a] [Bos 2000]. Au point E, la vitesse de rotation est maintenue au fur et à mesure que la vitesse du vent augmente, jusqu'à ce que le couple capté dépasse la valeur de F. A ce moment là, la consigne de vitesse de rotation est

progressivement déplacée au point G. L'opération inverse est réalisée brsque le couple capté par la turbine descend en dessous de la valeur du point H.

### *3.1.2. Courbe choisie*

La courbe de stratégie de commande choisie est celle nommée dans le paragraphe 1.4.1.4 comme la stratégie Vestas. Cette courbe de fonctionnement est utilisée par des aérogénérateurs modernes et le sera sûrement de plus en plus compte tenu de l'augmentation de la taille des éoliennes. Les zones 1, 2, 3 et 4 de la courbe de la Figure 1-10 correspondent aux tronçons  $A_2B$ ,  $BC_1$ ,  $C_1D_1$  et au point  $D_1$  de la Figure 3-2. Comme indiqué dans le paragraphe antérieur, la stratégie de commande doit légèrement être modifiée dans les cas où la fréquence de résonance d'une partie de la structure mécanique de l'aérogénérateur est à l'intérieur du domaine de variation de sa vitesse de rotation.

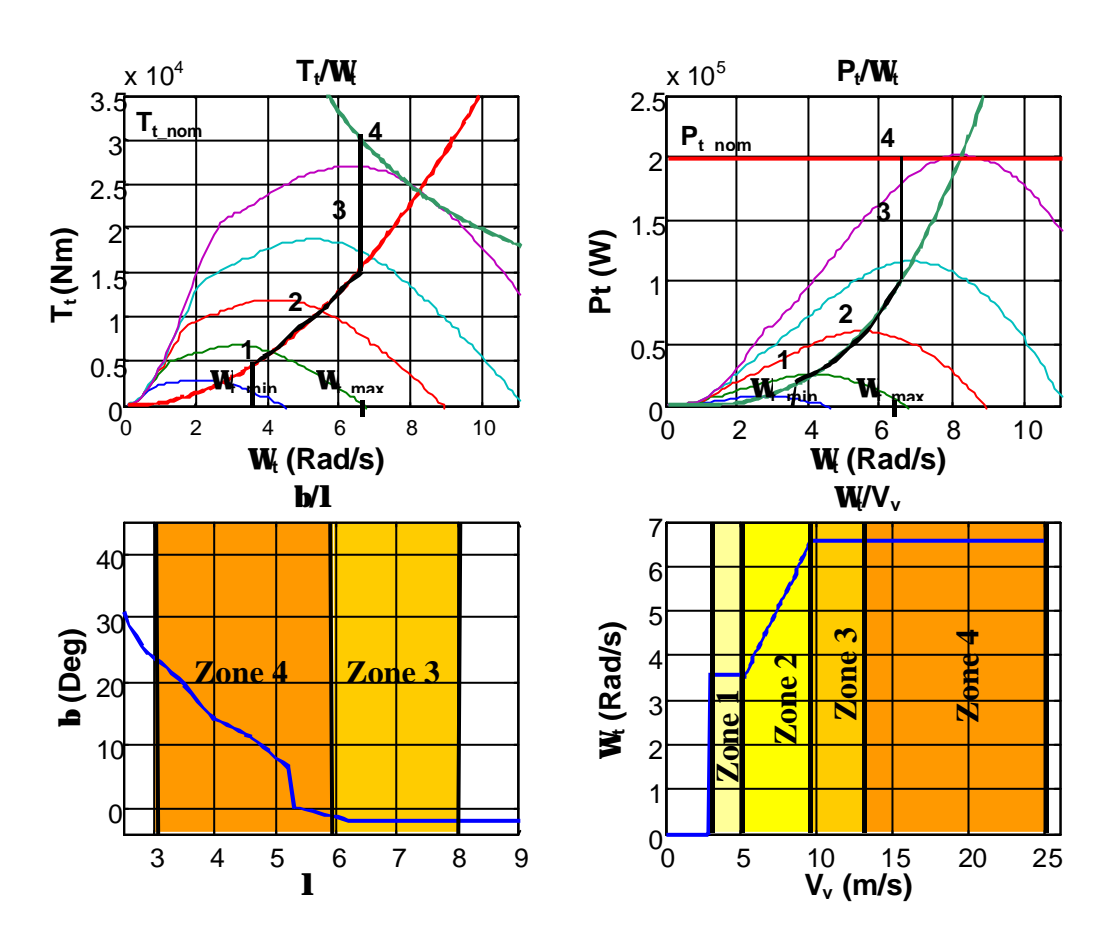

**Figure 3-3 : Stratégie de commande choisie, représentée dans quatre plans différents.**

Sur la figure 3-3, la stratégie choisie est illustrée dans les plans *b/l*, *Tt/Wt*, *Pt/Wt* et *Wt/Vv*.

Une nouvelle contrainte est en train d'apparaître dans l'exploitation de l'énergie éolienne. Les exploitants de parcs éoliens pourraient en effet dans les prochaines années exiger de bénéficier de la possibilité de contrôler la puissance active produite par le parc [Rod 2000]. Ceux-ci deviendraient ainsi des centrales de production électrique, comparables aux centrales traditionnelles. L'objectif de cette nouvelle contrainte et de donner aux parcs la capacité de réguler la tension, la puissance ou la fréquence du réseau en réponse à des variations importantes de la consommation [Eka 2003]. Ainsi, en plus d'une référence de puissance réactive comme indiqué sur la Figure 2-14, les aérogénérateurs recevront également des consignes de puissance active.

La pénétration de l'énergie éolienne dans les réseaux électriques est encore faible, et cette source d'énergie étant prioritaire par rapport aux sources classiques plus polluantes, il est encore peu probable que la puissance active soit limitée dans les parcs existants aujourd'hui. Néanmoins, compte tenu des prévisions de croissance de l'énergie éolienne, cette capacité de limitation pourrait, à moyen terme, être exigée. Quoi qu'il en soit, il a été décidé de ne pas prendre en compte cette contrainte dans cette thèse et de se centrer exclusivement sur les objectifs présentés dans le chapitre d'introduction.

# **3.2. Analyse et cahier des charges des lois de commande permettant de suivre la courbe choisie**

Une fois la courbe définissant la stratégie de commande déterminée, il faut encore décider quelle sera la structure de la commande permettant de poursuivre cette courbe. De plus, bien que cette poursuite soit l'objectif prioritaire, d'autres objectifs, secondaires mais tout de même importants existent. Ils dépendent de la zone de fonctionnement de l'aérogénérateur. Certains objectifs ou critères étant contradictoires, un compromis doit être réalisé. Dans tous les cas, la solution choisie doit faire partie du front de Pareto (ensemble des solutions optimales) de l'espace des solutions.

Les grandeurs intervenant dans ces structures de commande sont diverses. Les variables d'action sont l'angle de calage *b* fixé par le système de régulation du pitch et le couple électromagnétique *Tem* contrôlé au niveau de commande 1 par la commande vectorielle de la machine électrique. Les variables mesurées sont la vitesse de rotation de la machine électrique et les grandeurs électriques de cette même machine, c'est à dire les courants et tensions en sortie de l'éolienne, utilisables pour facilement calculer la puissance électrique générée ou le couple électromagnétique. On peut également se servir de ces variables mesurées pour réaliser des estimations d'autres variables telles que le couple capté par la turbine, la vitesse de rotation de la turbine, le couple mécanique dans le train de puissance, la puissance captée par la turbine ou la vitesse du vent fictif *Vv*.

Ainsi, les possibilités de combinaison de ces variables sont nombreuses, comme illustré sur la Figure 3-1. L'angle de calage ou le couple électromagnétique sont en général utilisés pour contrôler une autre grandeur. Par suite *b* et *Tem* sont la plupart du temps données par la sortie d'un système de régulation contrôlant une grandeur mesurée ou estimée, à une référence dépendant de la stratégie de commande. Le nombre de combinaisons de structures de commande possibles décroît pour une zone de fonctionnement donnée, mais même dans ce cas, il existe dans la littérature scientifique différentes stratégies d'association de ces variables.

On verra dans les paragraphes qui viennent, différentes conceptions de commande permettant de suivre les tronçons associés à la courbe de la Figure 3-2. Parmi les nombreuses possibilités existantes, quelques commandes qui vont ultérieurement être synthétisées seront sélectionnées. Les structures des commandes pouvant être différentes d'une zone à l'autre, les procédures de changement de zones seront tout particulièrement à étudier.

### *3.2.1. Zones 1 et 3*

Ces zones de fonctionnement correspondent aux tronçons  $A_2B$  et  $C_1D_1$  de la Figure 3-2. L'objectif principal est de maintenir la vitesse de rotation de la turbine constante, à sa valeur minimale dans la zone 1 et sa valeur nominale dans la zone 3.

### 3.2.1.1. Réflexion sur les objectifs de la commande dans ces zones

En plus de s'assurer que la vitesse de rotation de la turbine ou de la machine reste constante, la conception de la commande doit également prendre en compte les critères de commande définis en introduction : la minimisation des charges dynamiques dans le train de puissance, l'optimisation du rendement énergétique, la minimisation de l'émission de flicker et la maximisation de la robustesse du système de commande.

La problématique liée à ce dernier objectif sera traitée lors du chapitre concernant la synthèse de la commande.

La réduction des charges dynamiques dans le train de puissance et la diminution de l'émission de flicker sont deux objectifs à prendre tout particulièrement en compte dans la zone 3 de fonctionnement. En effet, la vitesse de rotation étant quasi-constante, les pics spectraux du couple capté par la turbine aux fréquences *nP* sont prononcés, c'est à dire que les oscillations de ce couple à ces fréquences ont une grande amplitude. Sans une bonne conception et synthèse de la commande, ces oscillations se propagent à travers le train de puissance et se retrouvent donc dans le couple mécanique et la puissance électrique produite. Elles entraînent alors d'importantes charges dynamiques dans le train de puissance et une forte émission de flicker. Les grandeurs en zone 3 ont de plus des valeurs proches de la nominale, ce qui rend l'influence des oscillations sur ces deux critères de commande d'autant plus grande.

En ce qui concerne le rendement énergétique, sa maximisation n'est pas aussi prioritaire qu'en zone 2, où la vitesse de la turbine peut évoluer pour maintenir une vitesse spécifique  $I_{opt}$  correspondante au coefficient de puissance maximale  $C_p_{max}$  (voir Figure 2-10). Ici, l'aérogénérateur fonctionne à vitesse fixe. La vitesse spécifique *l* varie donc avec la vitesse du vent. Selon la forme des courbes du coefficient de puissance paramétrées par l'angle de calage, il peut être intéressant de faire varier cet angle pour optimiser le rendement aérodynamique. Cette stratégie est utilisée par certains aérogénérateurs Vestas sous le nom d'OptiTip [Kru 2001]. Pour mieux comprendre le pourquoi de cette stratégie on peut observer la Figure 2-10. On y constate que pour, par exemple  $I=12$ , le coefficient de puissance
maximal n'est plus obtenu pour un pas de pale égal à –2° mais pour un pas égal à 0° (courbe rouge). Il est par conséquent intéressant de tracer la courbe représentant l'angle de calage optimal, celui donnant un coefficient de puissance maximal pour une vitesse spécifique *l* donnée. L'angle de calage de référence maximisant le rendement énergétique est ensuite obtenu à partir de cette courbe.

## 3.2.1.2. Structure de la commande

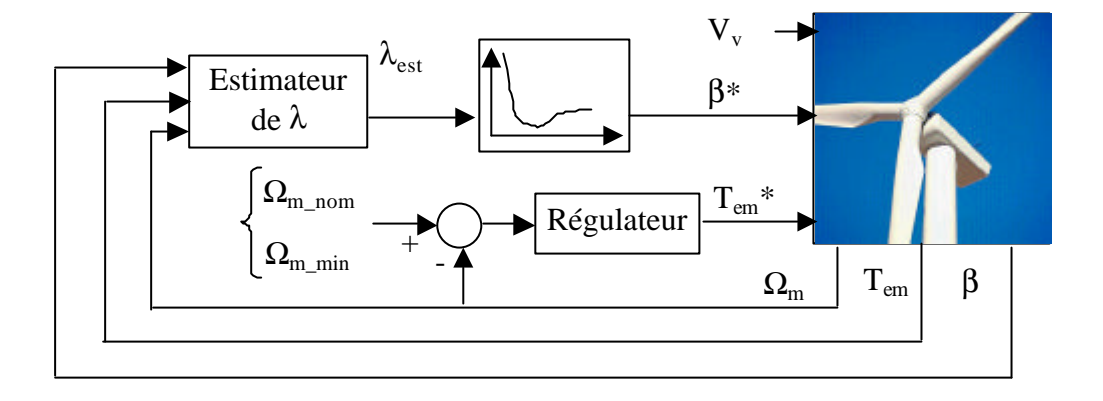

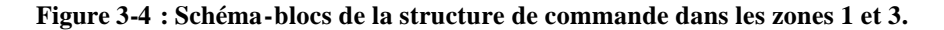

Très peu de sources ont été trouvées traitant le problème de la conception de la commande dans les zones de fonctionnement 1 et 3. La structure proposée ici et illustrée dans la Figure 3-4 est basée sur celle donnée dans [Kru 2001].

On remarque que la vitesse de rotation régulée est celle de la machine ( $\Omega_m$ <sub>min</sub> en zone 1 et  $\Omega_{\rm m, nom}$  en zone 3) et non pas celle de la turbine. Les raisons expliquant la limitation de la vitesse de rotation ont été données dans le chapitre d'introduction. Ces raisons concernent la vitesse de rotation de la turbine comme celle de la machine. On ne peut pas contrôler le régime transitoire de ces deux vitesses en même temps à l'aide d'une seule action. Il faut donc faire un choix. La vitesse de rotation de la machine étant mesurée, l'implémentation de sa régulation est plus aisée que celle de la vitesse de rotation de la turbine. Ces deux vitesses ont de toute manière la même valeur en régime permanent, au rapport de multiplication près. En régime transitoire, leur différence n'est de plus pas très grande, même pour un aérogénérateur flexible.

Pour ce qui est du régulateur de la vitesse de rotation, il doit être synthétisé de sorte à diminuer les oscillations du couple mécanique *Tmec*.

Une des difficultés principales de la synthèse de la commande de la Figure 3-4 réside dans la connaissance de la vitesse spécifique. Dans [Ves 2000], le signal de la vitesse du vent est utilisé pour en déduire *l*. Mais quel signal de vitesse de vent doit-on utiliser ? Comme on l'a déjà dit, cette vitesse est celle d'un vent fictif, elle ne peut par conséquent pas être mesurée. Ici, on propose d'estimer directement la vitesse spécifique *l*.

### 3.2.1.3. Estimation de la vitesse spécifique *l*

Cette évaluation de *l* est basée sur la méthode d'estimation de la vitesse du vent en pleine charge utilisée dans [Car 1996 a]. La première étape consiste à concevoir un observateur d'état du système mécanique permettant d'obtenir une estimation du couple aérodynamique capté par la turbine.

Plusieurs types d'observateurs du couple aérodynamique *Tt* sont présentés dans la littérature scientifique. La plupart sont des observateurs en boucle ouverte utilisant une représentation du couplage mécanique plus ou moins simplifiée [Rod 2000] [Con 1994].

La conception de l'observateur en boucle ouverte présenté ici consiste à appliquer des filtres dérivatifs pour estimer les variables d'état non mesurées. On utilise les grandeurs mesurées, c'est à dire la vitesse de rotation de la machine et le couple électromagnétique pour estimer le reste des variables d'état. A partir de la deuxième des équations 2.3-1, on écrit le couple mécanique estimé sous la forme :

$$
\widehat{T}_{mec} = -T_{em} + J_m \dot{\Omega}_m + D_m \Omega_m
$$
 Eq 3.2-1

En filtrant la dérivée de la vitesse de rotation de la machine, ce couple mécanique est donné par :

$$
\widehat{T}_{mec} = -T_{em} + J_m \frac{s}{1 + T_d s} \Omega_m + D_m \Omega_m = -T_{em} + \frac{(J_m + D_m T_d)s + D_m}{1 + T_d s} \Omega_m
$$
 Eq 3.2-2

L'estimation de la vitesse de rotation de la turbine ramenée à l'axe rapide s'obtient à partir de la troisième des équations 2.3-1 :

$$
s\widehat{T}_{mec} = sD_{tm}(\widehat{\Omega}_{t_{ar}} - \Omega_m) + K_{tm}(\widehat{\Omega}_{t_{ar}} - \Omega_m)
$$
  
Eq 3.2-3

$$
(sD_{lm} + K_{lm})\hat{\Omega}_{t_{-}ar} = s\hat{T}_{mec} + (sD_{lm} + K_{lm})\Omega_m
$$
 Eq 3.2-4

d'où

$$
\widehat{\Omega}_{t_{ar}} = \frac{s}{K_{tm} + D_{tm}s} \widehat{T}_{mec} + \Omega_m
$$
 Eq 3.2-5

Enfin, la première des équations 2.3-1 conduit à une estimation du couple transmis par l'aéroturbine à l'axe rapide :

$$
\hat{T}_{t_{ar}} = J_t \hat{\Omega}_{t_{ar}} + D_t \hat{\Omega}_{t_{ar}} + \hat{T}_{mec}
$$
 Eq 3.2-6

$$
\hat{T}_{t_{ar}} = J_t \frac{s}{1 + T_d s} \hat{\Omega}_{t_{ar}} + D_t \hat{\Omega}_{t_{ar}} + \hat{T}_{mec}
$$
 Eq 3.2-7

Soit enfin :

$$
\hat{T}_{t_{ar}} = \frac{(J_t + D_t T_d)s + D_t}{1 + T_d s} \hat{\Omega}_{t_{ar}} + \hat{T}_{mec}
$$
 Eq 3.2-8

L'estimation du couple *Tt* capté par la turbine s'obtient à partir de cette expression, puis en prenant en compte le rapport de multiplication et l'inverse du filtre décrivant le flux dynamique.

La dynamique de l'observateur en boucle ouverte est réglée avec la constante de temps *Td* du filtre dérivatif. Cette dynamique doit être plus rapide que celle du système et moins rapide que celle du bruit de mesure. Différentes constantes de temps peuvent être choisies pour chacun des filtres dérivatifs si on veut augmenter les degrés de liberté de l'observateur en boucle ouverte, et ainsi affiner son comportement.

L'étude de l'observateur en boucle ouverte est ici réalisée dans le plan de Laplace. Cet observateur étant implémenté dans un calculateur numérique, il convient de le représenter dans le plan des *Z*. C'est ce qui est fait dans l'Annexe IV.

Le danger de l'utilisation d'observateurs en boucle ouverte est que leur efficacité dépend étroitement de la connaissance des paramètres du système. Les moments d'inertie et les coefficients de rigidité et d'amortissement définissant le modèle mécanique ne varient pratiquement pas tout au long des années de fonctionnement d'une éolienne. Les coefficients de frottement évoluent par contre avec l'usure de l'éolienne [Rod 2000]. Ainsi, pour palier ce problème lié à l'incertitude de certains paramètres du couplage mécanique, il est préférable d'utiliser un observateur en boucle fermée. Ce genre d'observateur appliqué à l'estimation du couple capté par l'aéroturbine se retrouve dans la littérature scientifique [Rod 2000] [Car 1996 a] [Car 1996 b].

L'observateur en boucle fermée est, comme celui en boucle ouverte, conçu à partir du modèle mathématique du couplage mécanique. En considérant le système monovariable d'entrée *Tem* et sortie *Wm*, les équations 2.3-1 se présentent sous la forme d'équation d'état :

$$
\dot{x} = Ax + BT_{em}
$$
  
\n
$$
\Omega_m = Cx
$$
  
\n
$$
\Omega
$$

$$
x = \begin{pmatrix} \Omega_{t_{-}ar} \\ \Omega_m \\ T_{mec} \end{pmatrix} A = \begin{pmatrix} -\frac{D_t}{J_t} & 0 & -\frac{1}{J_t} \\ 0 & -\frac{D_m}{J_m} & \frac{1}{J_m} \\ K_{tm} - \frac{D_{tm}D_t}{J_t} & \frac{D_{tm}D_m}{J_m} - K_{tm} & -\frac{D_{tm}(J_t + J_m)}{J_t J_m} \end{pmatrix}
$$

$$
B = \begin{pmatrix} 0 \\ \frac{1}{J_m} \\ -\frac{D_{tm}}{J_m} \end{pmatrix} C = (0 \quad 1 \quad 0)
$$

La matrice d'observabilité s'exprime par :

$$
V_{obs} = \begin{pmatrix} 0 & \frac{1}{J_m} & 0 \\ 0 & -\frac{D_m}{J_m} & \frac{1}{J_m} \\ \frac{1}{J_m} \left( K_{tm} - \frac{D_{tm}D_t}{J_t} \right) & \frac{D_m^2}{J_m^2} + \frac{1}{J_m} \left( \frac{D_{tm}D_m}{J_m} - K_{tm} \right) & -\frac{D_m J_t + D_{tm} (J_t + J_m)}{J_t J_m^2} \end{pmatrix}
$$

d'où on constate que le système est observable tant que :

$$
Rang(V_{obs}) = 3 \Leftrightarrow K_{tm} \neq \frac{D_{tm}D_t}{J_t}
$$
 Eq 3.2-10

L'équation de l'observateur s'écrit :

$$
\dot{\hat{x}} = A\hat{x} + BT_{em} + L_o(\Omega_m - \hat{\Omega}_m) = A\hat{x} + BT_{em} + L_oCx - L_oC\hat{x}
$$
 Eq 3.2-11

soit encore

$$
\dot{\hat{x}} = (A - L_o C)\hat{x} + BT_{em} + L_o \Omega_m
$$
 Eq 3.2-12

La dynamique de l'observateur est donnée par les valeurs propres de la matrice [A-LoC]. Ainsi, une fois cette dynamique désirée fixée, le vecteur *Lo* est calculé de sorte à retrouver cette dynamique.

L'objectif est ici d'estimer le couple capté par la turbine. Or ce couple ne fait pas partie du vecteur d'état estimé. On peut le retrouver à partir de la première des équations 2- 3.1 :

$$
\dot{\Omega}_{t_{ar}} = -\frac{D_t}{J_t} \Omega_{t_{ar}} - \frac{1}{J_t} T_{mec} + \frac{1}{J_t} T_{t_{ar}}
$$
\nEq 3.2-13

En utilisant le vecteur d'état estimé, on a :

$$
\hat{T}_{t_{ar}} = J_t \hat{\Omega}_{t_{ar}} + D_t \hat{\Omega}_{t_{ar}} + \hat{T}_{mec}
$$
\nEq 3.2-14

soit en filtrant la dérivée de la vitesse de rotation de la turbine :

$$
\widehat{T}_{t_{ar}} = \frac{J_{t}S}{1 + T_{d}S} \widehat{\Omega}_{t_{ar}} + D_{t} \widehat{\Omega}_{t_{ar}} + \widehat{T}_{mec}
$$
 Eq 3.2-15

L'observateur étant implémenté dans un calculateur numérique, il faut le calculer dans le plan des *Z* (voir Annexe IV). Le filtre continu peut être approché par un filtre discret :

$$
\frac{s}{T_d s + 1} \Longleftrightarrow \frac{z - 1}{(T_d + T_e)z - T_d}
$$
 Eq 3.2-16

Par suite, une estimation de *Tt\_ar* est donnée par :

$$
\widehat{T}_{t_{-}ar} = \left[ \frac{J_{t}(z-1)}{(T_{d} + T_{e})z - T_{d}} + D_{t} \right] \widehat{\Omega}_{t_{-}ar} + \widehat{T}_{mec}
$$
\nEq 3.2-17

Comme tout à l'heure, l'estimation du couple *Tt* capté par la turbine s'obtient à partir de cette équation et en prenant en compte le rapport de multiplication et l'inverse du filtre décrivant le flux dynamique (voir Figure 3-5).

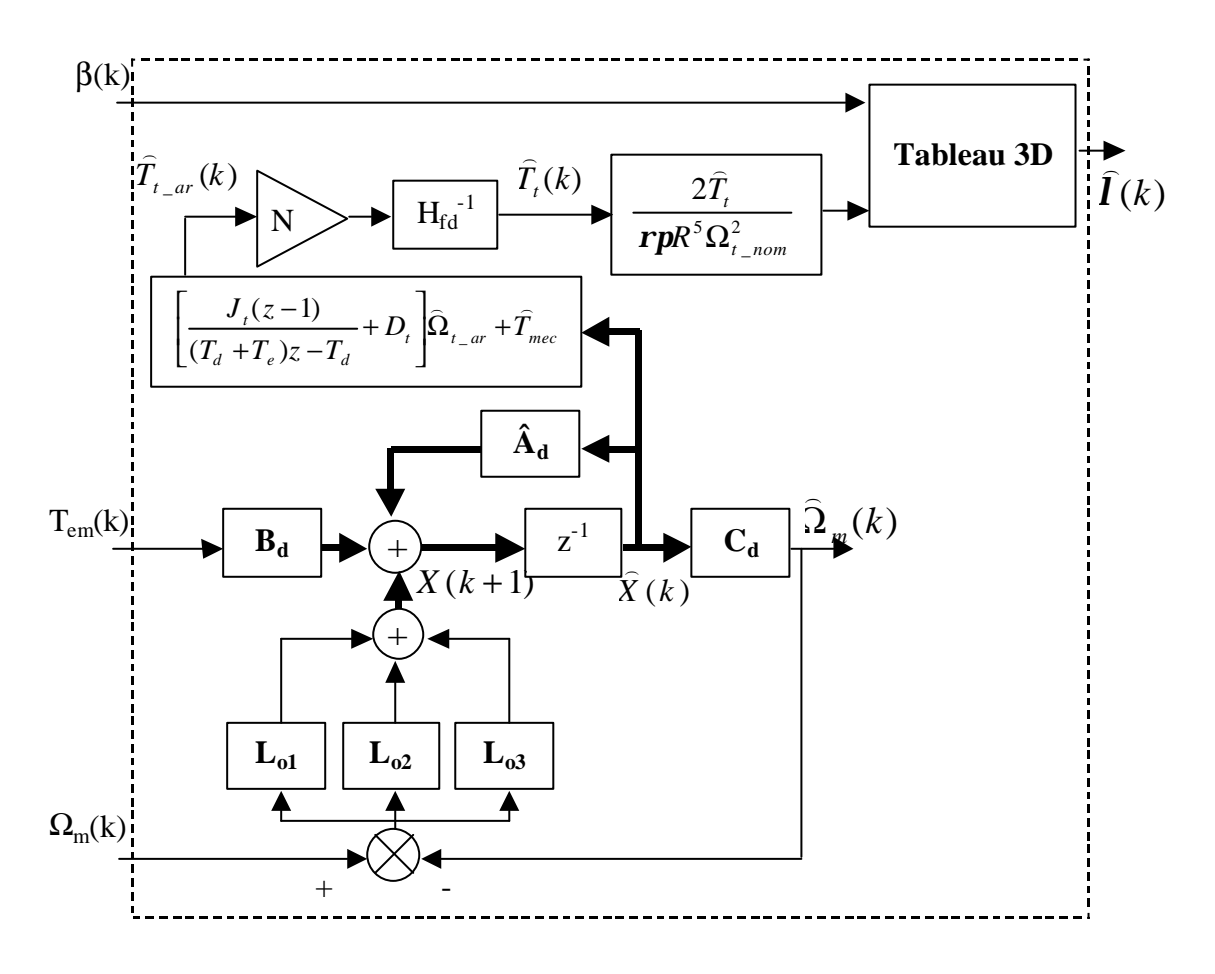

**Figure 3-5 : Schéma-blocs de l'estimateur de** *l***.** *Ad***,** *Bd* **et** *Cd* **représentent le modèle mécanique discrétisé.**

L'observateur en boucle fermée est supérieur à celui en boucle ouverte mais il ne tient pas compte des bruits de mesure. Ces bruits peuvent être filtrés en grande partie par le réglage d'une dynamique lente de l'observateur. Dans les cas où cette dynamique a besoin d'être rapide, ce filtrage ne pouvant pas être réalisé, il convient alors d'utiliser un estimateur de Kalman. Celui-ci tient en effet compte de la présence des bruits de mesure dans l'estimation des variables d'état. Ce genre de filtre a déjà été appliqué pour l'estimation du couple aérodynamique *Tt* d'un aérogénérateur à vitesse variable [Eke 1997].

Une fois le couple aérodynamique estimé, il reste à évaluer la vitesse spécifique *l*. Ceci est fait à partir de l'équation 2.2-18 exprimant le couple capté par la turbine. En ordonnant cette équation, on voit que :

$$
\frac{C_t(\mathbf{I}, \mathbf{b})}{\mathbf{I}^2} = \frac{2\widehat{T}_t}{\mathbf{r} \mathbf{p} R^5 \Omega_t^2} = \frac{2\widehat{T}_t}{\mathbf{r} \mathbf{p} R^5 \Omega_{t\_nom}^2}
$$
 Eq 3.2-18

dans la zone 3. Dans cette zone, la vitesse de rotation de référence de la machine correspond à la vitesse nominale de la turbine. L'utilisation de cette valeur fixe dans l'équation 3.2-18 est préférable à celle de la vitesse de rotation de la turbine estimée par l'observateur en BF, afin d'avoir une estimation de *l* plus stable et ainsi éviter une fluctuation excessive de l'angle de calage optimal.

Pour un couple *Tt* estimé et un angle de calage *b* mesuré, la vitesse spécifique *l* est donnée par l'intersection des courbes définies par les deux membres de cette équation. Selon, la forme des courbes du coefficient du couple, cette intersection peut avoir plus d'une solution, mais compte tenu du domaine de variation de *l* dans les zones 1 et 3, il est facile d'identifier la solution adéquate.

Les valeurs de *l* fonction de *b* et de *Ct/l 2* peuvent être gardées dans un tableau à trois dimensions. Etant donnés les faibles domaines de variation de *b* et de *l* dans les zones 1 et 3, ce tableau n'a pas une dimension prohibitive. Ainsi, par la mesure de *b* et le calcul de *Ct/l 2* à partir du couple aérodynamique estimé et de l'équation 3.2-18, on déduit la valeur estimée de *l*.

Une autre solution peut être de calculer par approximation polynomiale des expressions analytiques de *l* en fonction de *Ct/l 2* pour différents pas *b*. L'une et l'autre des méthodes requièrent peu de temps de calcul.

La méthode d'estimation utilisant l'observateur en boucle fermée est illustrée dans la Figure 3-5.

L'aspect le plus gênant de cette méthode est que l'estimation de *l* dépend des courbes  $C_t(I, b)$  ou encore de la densité de l'air *r*. Or *r* évolue avec les conditions climatiques et les courbes  $C_f(I, b)$  peuvent plus ou moins varier avec le temps, à cause de l'usure des pales ou d'éléments se collant sur ces mêmes pales (insectes, blocs de glace…). Il serait intéressant d'étudier la sensibilité des courbes *Ct(l,b)* vis à vis de ces éléments. S'il s'avérait que ces courbes évoluent considérablement dans le temps, une méthode d'estimation basée sur des outils d'Intelligence Artificielle pourrait être envisagée.

### *3.2.2. Zone 2*

Cette zone de fonctionnement correspond au tronçon  $BC<sub>1</sub>$  de la Figure 3-2.

### 3.2.2.1. Réflexion sur les objectifs de la commande dans cette zone

L'objectif prioritaire de la commande en zone 2 est de maintenir la vitesse spécifique *l* à sa valeur optimale *lopt*. C'est pour cette valeur que le coefficient de puissance est égal à sa valeur maximale. Il s'agit donc, de faire varier la vitesse de rotation de la turbine *Wt* en fonction des variations de la vitesse du vent  $V_v$  pour que :

$$
I = \frac{R\Omega_t}{V_v} = I_{opt}
$$
 Eq 3.2-19

Ceci permet de continuellement travailler avec un rendement aérodynamique optimal. C'est un des avantages principaux des éoliennes à vitesse variable par rapport à celles fonctionnant à vitesse fixe. Les auteurs ayant travaillé sur cette comparaison ne se mettent pas d'accord sur le gain de rendement obtenu grâce à la vitesse variable. Il est évident que celui-ci dépend des caractéristiques de l'aérogénérateur, notamment de son comportement aérodynamique. Or la conception d'aérogénérateurs est réalisée entre autre en fonction du type de fonctionnement. La turbine d'une éolienne à vitesse fixe n'est pas par exemple la même que celle d'une éolienne à vitesse variable. Ainsi, il est difficile de réaliser une comparaison sérieuse entre les deux. La turbine d'une éolienne à vitesse fixe est conçue de sorte à avoir une courbe *Cp* large, permettant d'éviter une baisse significative de la puissance captée dans le vent à des vitesses de rotation autres que l'optimale. Le fonctionnement en vitesse variable permet d'optimiser la conception du rotor éolien de sorte à avoir une courbe  $C_p$  plus étroite et une valeur de  $C_p$  <sub>max</sub> plus élevée, entraînant un rendement aérodynamique optimal.

Les autres critères de commande donnés en introduction de cette thèse sont encore à prendre en considération.

La robustesse de la commande sera, comme il a déjà été dit dans le paragraphe précédent, prise en compte dans le chapitre concernant la synthèse de la commande.

Pour ce qui est des fluctuations du couple mécanique et de leur impact sur la qualité de la puissance électrique produite, leur importance est moindre que dans la zone 3. En effet, la vitesse de rotation de l'aérogénérateur variant, le train de puissance contient plus de souplesse dans cette zone de fonctionnement.

Pour une vitesse de vent quasi-constante, des pics aux fréquences *nP* peuvent apparaître dans la Densité Spectrale de Puissance du couple capté par la turbine. Le vent réel n'est jamais constant. Ces pics ne seront donc pas aussi étroits et aussi grands que précédemment dans cette zone, mais il faudra tout de même en tenir compte lors de la synthèse de la commande.

Le vent peut d'autre part être très turbulent. Dans ce cas, si la vitesse de rotation s'adapte à ce vent pour maintenir la vitesse spécifique en  $I_{\text{opt}}$ , le train de puissance devra subir des changements rapides de la vitesse de rotation, avec les charges de fortes intensités que cela suppose. Le couple électromagnétique peut être utilisé pour diminuer ces charges, mais ce couple sera alors fluctuant tout comme la puissance électrique produite.

Il faut minimiser les charges dans le train de puissance, maximiser le rendement énergétique et minimiser les fluctuations de la puissance électrique. On voit que ces objectifs sont contradictoires. Un compromis devra donc être fait dans la conception de la commande dans cette zone. Sachant que les charges dans le train de puissance sont plus faibles qu'en zone 3 et surtout qu'en zone 4, la priorité dans ce compromis sera tout de même donnée à la maximisation du rendement énergétique. Pour ce qui est de la réduction des oscillations et autres charges transitoires, on s'assurera tout au moins que la puissance électrique produite, bien qu'oscillante, est toujours négative (convention moteur) [Lei 2000 a].

Une considération supplémentaire est à faire pour les aérogénérateurs dont le train de puissance est flexible. Pour ces machines, le couple mécanique peut osciller avec une grande amplitude si la fréquence de résonance du couplage est excitée. Ainsi, pour éviter d'exciter cette fréquence, l'éolienne ne doit pas tourner à la fréquence pour laquelle les fréquences *nP* sont proches de la fréquence de résonance du couplage mécanique. En pratique, si cette fréquence de résonance fait partie du domaine de variation des pics spectraux à *1P* ou *3P* dans la zone 2, il faut définir un domaine de vitesse de rotation à l'intérieur duquel l'aérogénérateur ne peut pas fonctionner. Dans ce cas, on exclue comme indiqué dans le paragraphe 3.1.1. , le tronçon EG du tronçon  $BC_1$  de la Figure 3-2.

### 3.2.2.2. Structure de la commande

L'angle de calage est maintenu constant dans cette zone de fonc tionnement. La vitesse spécifique étant égale à *lopt*, le coefficient de puissance maximal est en effet obtenu par une et unique valeur du pas des pales *bopt* (voir figure 23).

Les structures de commande dans cette zone peuvent être classées en deux catégories, celles qui commandent la vitesse de rotation de l'éolienne directement et celles qui la commande indirectement.

#### **3.2.2.2.1. Commande Indirecte de Vitesse (CIV)**

Le système éolien est dynamiquement stable autour d'un point quelconque de la courbe de rendement maximal de la Figure 3-2 [Lei 2000 a].

Imaginons que le point d'opération de l'aérogénérateur est en un point *a* de la courbe de rendement aérodynamique maximal, à une vitesse de rotation de la turbine  $W_t$  a et un couple aérodynamique  $T_t$  <sub>a</sub> (voir courbe de gauche de la Figure 3-6). La vitesse de vent  $V_v$  est fixe ainsi que le couple électromagnétique *Tem*. Si la vitesse de rotation de la turbine baisse jusqu'à la valeur *Wt\_b*, le point de fonctionnement passe au point *b* et le couple aérodynamique *Tt\_b* est alors supérieur au couple *Tt\_a* précédent. Le couple électromagnétique étant fixe, *Tt\_b* est aussi supérieur à ce couple et la vitesse de rotation de la turbine augmente donc jusqu'à ce qu'elle se stabilise à nouveau à la valeur *Wt\_a*.

De même, si cette vitesse de rotation augmente pour atteindre la valeur  $W_t$ <sub>c</sub>, le point de fonctionnement devient le point *c* et le couple aérodynamique prend dans ces conditions la valeur *T<sub>t c</sub>*. Cette valeur étant inférieure à celle du couple électromagnétique, la vitesse de rotation de la turbine baisse jusqu'à ce qu'elle atteigne à nouveau sa valeur de départ *Wt\_a*.

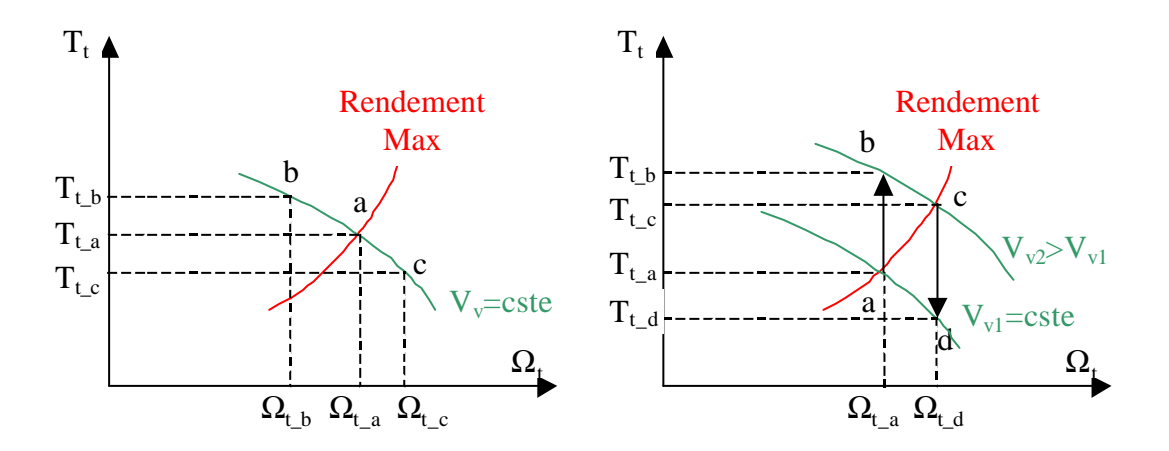

**Figure 3-6 : Etude de la stabilité autour d'un point de la courbe de rendement aérodynamique maximal.**

Compte tenu de cette stabilité, il vient que le couple aérodynamique *Tt* peut être maintenu sur la courbe de rendement maximal en réponse aux variations de la vitesse du vent si on contrôle le couple électromagnétique *Tem* de sorte à ce qu'il poursuive cette courbe. En effet, imaginons que *Tem* est contrôlé selon cette stratégie et que le point d'opération de l'aérogénérateur se trouve sur le point *a* de la courbe de droite de la Figure 3-6. La vitesse du vent vaut à ce moment-là *Vv1*. Lorsque la vitesse du vent augmente à la valeur *Vv2*, le point d'opération devient *b* et le couple capté par l'aéroturbine devient *Tt\_b*. Ce couple étant supérieur au couple électromagnétique, la vitesse de rotation de la turbine croît jusqu'au point d'équilibre *c*, où les deux couples prennent la même valeur (au rapport de multiplication et pertes par frottement près, bien sûr). De même, si la vitesse du vent décroît pour retrouver la valeur *Vv1*, le couple aérodynamique devient *Tt\_d*. La valeur de ce couple étant inférieure à celle de *Tem* la vitesse de rotation de la turbine baisse jusqu'au nouveau point d'équilibre *a*. Ainsi, le couple aérodynamique et la vitesse de rotation de la turbine suivent bien la courbe de rendement maximal si le couple électromagnétique est contrôlé de sorte à poursuivre cette courbe.

La structure de la Commande Indirecte de Vitesse est illustrée dans la Figure 3-7. Elle est déduite de l'expression des équations aérodynamiques et mécaniques de l'aéroturbine sur le point de fonctionnement lié à un *Cp* maximum.

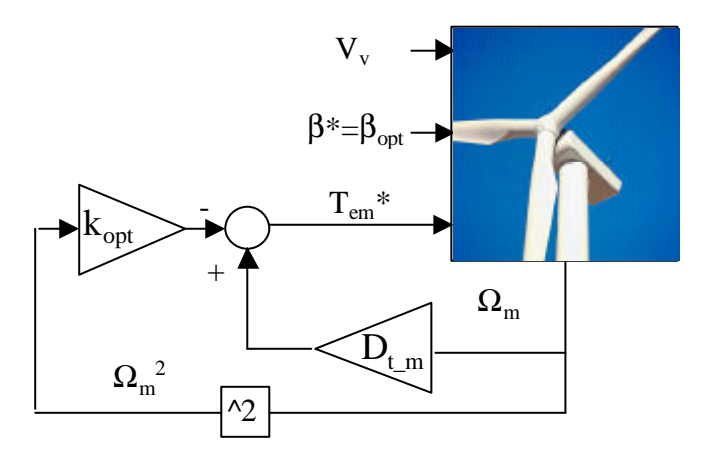

**Figure 3-7 :** Commande Indirecte de Vitesse  $(D_t, m=D_t+D_m)$ .

Lorsque l'aéroturbine fonctionne sur le point de fonctionnement optimal, alors :

$$
\boldsymbol{I}_{opt} = \frac{R\Omega_t}{V_v}, \ \boldsymbol{C}_p = \boldsymbol{C}_{p\_max} \ \text{et} \ \boldsymbol{C}_t = \boldsymbol{C}_{t\_opt}
$$

Le couple capté par la turbine est donc donné par :

$$
T_{t} = \frac{1}{2} r p R^{3} \frac{R^{2} \Omega_{t}^{2}}{I_{opt}^{2}} \frac{C_{p_{\text{max}}}}{I_{opt}}
$$
 Eq 3.2-20

Soit encore :

$$
T_{t} = \frac{1}{2} \mathbf{r} \mathbf{p} \frac{R^{5}}{I_{opt}^{3}} C_{p_{\text{max}}} \Omega_{t}^{2} = k_{opt_{t}} \Omega_{t}^{2} \text{ avec } k_{opt_{t}} = \frac{1}{2} \mathbf{r} \mathbf{p} \frac{R^{5}}{I_{opt}^{3}} C_{p_{\text{max}}} \qquad \qquad \text{Eq 3.2-21}
$$

On constate que sur le point de fonctionnement optimal, le couple aérodynamique est proportionnel au carré de la vitesse de rotation de l'aéroturbine.

Les deux premières équations du couplage mécanique (équation 2.3-1) s'écrivent (le tout est exprimé sur l'axe de grande vitesse) :

$$
J_t \frac{d(\Omega_{t-ar})}{dt} = T_{t-ar} - D_t \Omega_{t-ar} - K_{tm}(\boldsymbol{q}_t - \boldsymbol{q}_m) - D_{tm}(\boldsymbol{q}_t - \boldsymbol{q}_m)
$$
  
\n
$$
J_m \frac{d(\Omega_m)}{dt} = T_{em} - D_m \Omega_m - K_{tm}(\boldsymbol{q}_m - \boldsymbol{q}_t) - D_{tm}(\boldsymbol{q}_m - \boldsymbol{q}_t)
$$
  
\nEq 3.2-22

où *qt* et *qm* représentent respectivement les positions angulaires côté turbine et côté machine par rapport à une position angulaire de référence commune.

En réécrivant ces équations en régime permanent on a :

$$
0 = \frac{T_t}{N} - D_t \Omega_t N - K_{tm} (\boldsymbol{q}_t - \boldsymbol{q}_m)
$$
  
\n
$$
0 = T_{em} - D_m \Omega_m - K_{tm} (\boldsymbol{q}_m - \boldsymbol{q}_t)
$$
  
\n
$$
0 = W_t N = W_m
$$
  
\n
$$
W_t N = W_m
$$

 $p$  par suite  $T_{em} - D_m \Omega_m + \frac{I_t}{N} - D_t \Omega_m = 0$  $T_{\ell m} - D_m \Omega_m + \frac{T_{\ell}}{T} - D_{\ell} \Omega_m = 0$  d'où enfin

$$
T_{em} = -\frac{T_t}{N} + (D_t + D_m)\Omega_m
$$
 Eq 3.2-24

En remplaçant l'expression de *Tt* dans cette équation :

$$
T_{em} = -\frac{k_{opt\_t}}{N} \frac{\Omega_m^2}{N^2} + (D_t + D_m) \Omega_m
$$
 Eq 3.2-25

soit encore :

$$
T_{em} = -k_{opt} \Omega_m^2 + (D_t + D_m) \Omega_m \text{ avec } k_{opt} = \frac{k_{opt\_t}}{N^3} = \frac{1}{2} \mathbf{r} \mathbf{p} \frac{R^5}{\mathbf{I}_{opt}^3 N^3} C_{p\_max}
$$
 Eq 3.2-26

C'est cette dernière expression qui mène à la commande illustrée sur la Figure 3-7, où le couple électromagnétique de référence est généré de sorte à suivre la courbe de rendement maximal.

Un des inconvénients de cette méthode est que *kopt* dépend de paramètres pouvant légèrement varier dans le temps, tels que  $D_t$ ,  $D_m$ ,  $\mathbf{r}$ ,  $I_{opt}$  et  $C_{p\_max}$ .

Le désavantage principal est tout de même que la dynamique du système en boucle fermée ne compense pas la dynamique du système mécanique, ce qui conduit à une réponse relativement lente du système par rapport à des variations du vent. En effet *Tem \** est généré par l'intermédiaire de *Wm* qui ne prend en compte les changements de *Wt*, qu'avec un retard dépendant du comportement dynamique du système mécanique.

### **3.2.2.2.2. Commande Directe de Vitesse (CDV)**

Afin d'améliorer le comportement dynamique de la poursuite de la courbe de rendement maximal de la part du couple aérodynamique, la commande dans cette zone peut être réalisée par une Commande Directe de la Vitesse de rotation de la machine électrique. La structure de cette commande est décrite sur la Figure 3-8.

Il s'agit d'utiliser les grandeurs disponibles pour générer la consigne de vitesse de rotation de la machine électrique selon l'objectif prioritaire dans cette zone qui est l'optimisation du rendement énergétique.

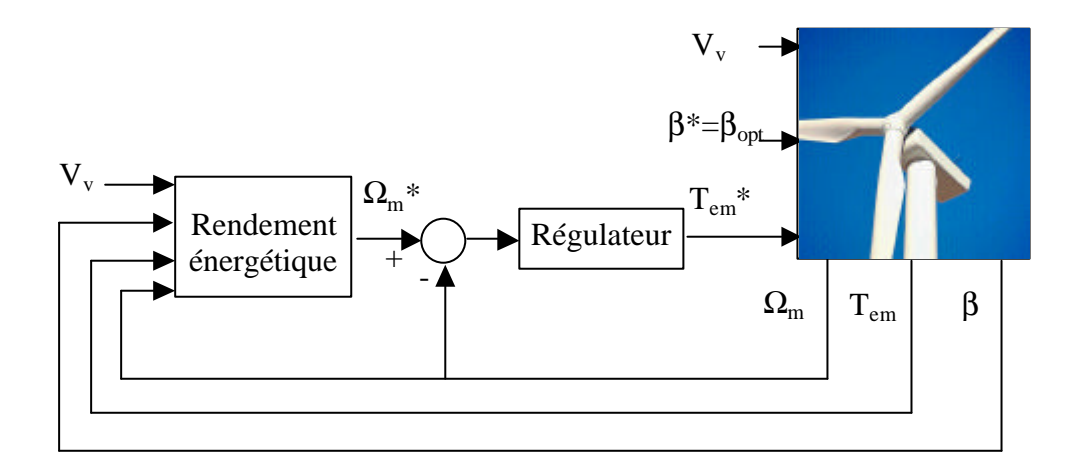

**Figure 3-8 : Commande Directe de Vitesse.**

La façon la plus naturelle de générer la consigne de vitesse de rotation de la machine électrique serait d'utiliser une mesure de la vitesse du vent. Cette mesure, filtrée par le Filtre Spatial décrit dans le chapitre 2 pourrait être utilisée pour générer la vitesse de rotation optimale à partir de la définition de la vitesse spécifique (voir Figure 3-9 a).

Cette méthode n'est cependant pas réalisable physiquement. Le vent incident sur l'aire balayée par les pales n'est pas homogène, il est différent en intensité et direction sur tous les points de cette aire. La vitesse du vent à connaître est la vitesse de vent fictive *Vv*,

apparaissant dans les équations 2.2-16 et 2.2-18 qui expriment, à partir d'une représentation de l'interaction vent-turbine simplifiée, la puissance et le couple capté par la turbine. Cette méthode ne peut être utilisée qu'en simulation, où on a accès à *Vv*, comme référence par rapport à d'autres méthodes. C'est celle qui, en théorie, devrait donner les meilleurs résultats en simulation en terme de rendement énergétique.

#### **a) Mesure ou estimation de la vitesse du vent**

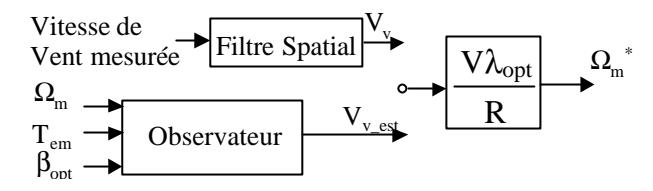

**b) Estimation du couple capté par la turbine**

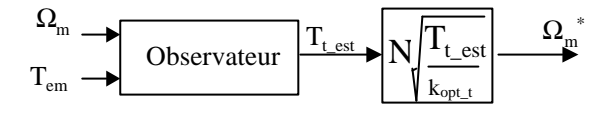

**Figure 3-9 : Génération de la consigne de vitesse de rotation de la machine pour la CDV.**

La vitesse de vent  $V_v$  ne pouvant pas être mesurée, une alternative est de l'estimer. L'estimation de *Vv* est réalisable en se basant sur la méthode d'estimation de la vitesse spécifique décrite dans le paragraphe 3.2.1.3. La première étape de cette méthode consiste à estimer le couple aérodynamique à partir d'un des observateurs décrits précédemment. Une fois ce couple connu, l'estimation de la vitesse de vent fictive  $V_\nu$  est immédiate :

$$
\widehat{V}_v = \sqrt{\frac{2\widehat{T}_t}{\mathbf{r}pR^3 C_{t\_opt}}}
$$
Eq 3.2-27

La consigne de vitesse de rotation de la machine électrique est alors générée de la même manière que précédemment (voir Figure 3-9 a).

Il est en fait suffisant d'estimer le couple aérodynamique *Tt* (voir Figure 3-9 b). La vitesse de rotation de référence de la machine peut directement être générée à partir de cette estimation. Sur le point de fonctionnement optimal (voir équation 3.2-21) :

$$
T_t = k_{opt\_t} \Omega_t^2
$$
 Eq 3.2-28

soit :

$$
\Omega_t = \sqrt{\frac{T_t}{k_{opt_t}}}
$$
 Eq 3.2-29

De plus, en régime permanent,  $\Omega_m = N\Omega_t$ . Par suite, la consigne de vitesse de rotation est donnée par :

$$
\Omega_m^* = N \sqrt{\frac{\hat{T}_t}{k_{opt\_t}}} \text{ avec } k_{opt\_t} = \frac{1}{2} \mathbf{r} \mathbf{p} \frac{R^5}{\mathbf{I}_{opt}^3} C_{p_{\text{-max}}} \tag{Eq 3.2-30}
$$

Cette méthode permet de contrôler  $W_t$  par l'intermédiaire de  $W_m$ . Une alternative pourrait être de générer la référence de vitesse de rotation de la turbine *W<sup>t</sup> \** et de la contrôler en la comparant à la vitesse de rotation estimée  $\hat{\Omega}_t$  $)$ . La vitesse de rotation de la turbine doit être dans ce cas estimée, alors que celle de la machine est mesurée.

Compte tenu des oscillations aux fréquences *nP* du couple capté par la turbine, la référence de vitesse de rotation de la machine oscillera aussi. Ces fluctuations se produisent à des fréquences multiples de la vitesse de rotation de la turbine. Cette vitesse de rotation varie dans la zone 2 et les oscillations du couple ne sont par conséquent pas toujours à la même fréquence. Leur impact est par suite moins important. Il convient tout de même d'éviter de réguler ces fluctuations.

### *3.2.3. Zone 4*

La zone 4 correspond au point  $D_1$  de la courbe stratégique de commande de la Figure 3-2.

## 3.2.3.1. Objectifs de la commande

Cette zone de fonctionnement est la plus exigeante vis à vis des performances de la commande de l'aérogénérateur. C'est la zone où le couple électromagnétique et aérodynamique, la vitesse de rotation de la turbine et de la machine électrique, la puissance électrique, les charges subies par la structure mécanique de l'éolienne, c'est à dire toutes les grandeurs importantes, ont leur valeur nominale voir maximale.

Le premier objectif est ici de maintenir la puissance électrique générée à sa valeur nominale. Comme indiqué dans le paragraphe 3.1.2. , dans la stratégie choisie, la puissance générée est conservée constante en maintenant la vitesse de rotation et le couple à leur valeur nominale, mais d'autres stratégies permettent de garder une puissance constante alors que la vitesse de rotation et le couple varient.

D'autre part, quelle que soit la stratégie, il faut s'assurer que les valeurs limites des grandeurs citées auparavant ne sont pas dépassées. La vitesse de variation de l'angle de calage doit également être limitée, pour indirectement éviter que les charges subies par la structure mécanique de la turbine ne soient trop importantes.

Un autre objectif est précisément de réduire les charges statiques et surtout dynamiques supportées par les divers éléments de l'éolienne. Ces dernières sont celles qui augmentent considérablement la fatigue de ces éléments. Pour les raisons expliquées dans le chapitre d'introduction, l'objectif concernant la diminution des charges se centre ici sur la réduction des efforts dynamiques subits par le train de puissance. Cet objectif est d'autant plus important en zone 4 que ces charges atteignent leur valeur maximale. En effet la turbulence du vent augmente avec sa vitesse moyenne. Cette turbulence a par conséquent sa valeur la plus importante en pleine charge. La vitesse de rotation étant, comme en zone 3, pratiquement constante, les oscillations du couple aérodynamique aux fréquences *nP* sont par suite considérables. De plus, dans le cas d'un couplage mécanique flexible, les charges d'excitations étant, dans cette zone 4, plus importantes qu'ailleurs, il faut tout particulièrement amortir les oscillations à la fréquence de résonance.

Enfin, cette zone de fonctionnement est également celle où les fluctuations de puissance électrique risquent d'être les plus grandes en valeur absolue. Si les fluctuations du couple mécanique se transmettent jusqu'à la puissance électrique produite, l'émission de flicker est considérable et la qualité de l'énergie fournie au réseau est mauvaise. Il faut donc éviter de transmettre ces fluctuations le long du train de puissance.

Même s'il ne s'agit pas d'un objectif prioritaire *i*ci, il faudra éviter les fluctuations de l'angle de calage, pour ainsi réduire les charges dynamiques subies par les pales.

Pour résumer, les principaux objectifs de la commande dans cette zone sont de :

- Maintenir la puissance électrique moyenne à sa valeur nominale.
- Garder la vitesse de rotation et le couple moyen à leur valeur nominale (cet objectif est lié au premier et revient à se maintenir sur le point  $D<sub>1</sub>$  de la Figure 3-2).
- Eviter que les grandeurs principales ne dépassent leur valeur maximale.
- Réduire les charges dynamiques subies par le train de puissance.
- Réduire l'émission de flicker.
- Réduire les fluctuations de β.

# 3.2.3.2. Structure de la commande

La commande dans cette zone est multivariable. Deux variables d'action sont en effet disponibles : le couple électromagnétique *Tem* et l'angle de calage *b*. De plus, deux variables de sortie sont en général contrôlées. Ce sont deux grandeurs choisies entre la vitesse de rotation de la machine, le couple aérodynamique, le couple électromagnétique lui-même, la puissance électrique et la puissance mécanique. Les variables mesurées sont la vitesse de rotation de la machine électrique et les grandeurs électriques. Ceux-ci permettent de retrouver la puissance électrique et le couple électromagnétique. Ainsi, dans les cas où une des grandeurs régulées est la puissance mécanique ou le couple aérodynamique, ces variables n'étant pas mesurées, un estimateur doit être conçu.

D'autres schémas de commande moins conventionnels régulent en plus de la puissance, la force de poussée axiale ou le moment de flexion des pales [Lei 2000 a]. Ces stratégies reviennent en fait à contrôler l'angle de calage et le couple électromagnétique en fonction de la vitesse de rotation qui n'est plus fixe dans ces schémas [Lei 2000 b]. Il existe des stratégies permettant également, grâce à l'angle de calage, d'amortir les oscillations de la tour ou celles du moment de flexion des pales [Cas 1997] [Cas 1994]. Certains auteurs proposent de contrôler individuellement chacun des pas de pale à l'aide de capteurs d'effort de sorte à diminuer certains efforts asymétriques pour ainsi réduire la fatigue de la structure mécanique de l'éolienne [Bos 2000] [Cas 1997].

Le nombre de sorties du système, c'est à dire de grandeurs contrôlées, est donc variable selon la stratégie choisie, mais le système est dans tous les cas, multivariable. Il peut par conséquent être intéressant d'utiliser des méthodes de commande multivariables avancées, optimisant un critère de coût [Bos 2000]. Des exemples de commandes Linéaires Quadratiques prenant en compte la robustesse ou des exemples de commande robuste *H¥* appliquées à la commande d'éolienne en pleine charge existent dans la littérature [Ste 1989] [Dij 1994] [Eng 1993]. Comme indiqué dans [Car 1996 a], un des inconvénients de ces méthodes est qu'il n'y a pas de manière formelle permettant de choisir la matrice de coût du critère d'optimisation en fonction des objectifs de commande. Selon certains auteurs, l'approche multivariable n'est de plus pas indispensable pour cette application [Car 1996 a] [Lei 2000 a]. Le système multivariable peut selon eux être traité comme deux systèmes monovariables, c'est à dire que la matrice de contrôle peut être diagonale. Cette simplification est réalisable lorsque les 2 variables choisies sont contrôlées avec des constantes de temps très différentes. Le couplage existant entre ces variables est ainsi effacé.

Compte tenu de tout ce qui a été dit, il est clair qu'il existe un grand nombre de choix de structures de commande possibles. Dans cette thèse, on s'intéresse aux stratégies avec deux entrées (*Tem* et *b*) et deux sorties où le problème multivariable est traité comme deux systèmes monovariables, et où l'objectif prioritaire est de rester sur le point  $D_1$  de la courbe stratégique de commande. Il s'agit donc de réguler la puissance et/ou le couple et/ou la vitesse de rotation à leur valeur nominale.

Bien que le nombre de stratégies possibles soit ainsi réduit, il reste encore à définir quelles seront les deux variables de sortie à contrôler et laquelle des variables d'entrée sera utilisée pour la régulation de chacune des grandeurs de sortie.

Là aussi, de nombreux choix apparaissent dans la littérature scientifique. L'angle de calage est la plupart du temps utilisé pour contrôler à vitesse de rotation de la machine [Ves 2000] [Rod 2000] [Car 1996 a] [Lei 1996 a] [Lei 2000 a] [Lei 2000 b] [Bos 2000] [Eng 2001]. Mais *b* peut également être utilisé pour contrôler le couple aérodynamique *Tt* ou la puissance captée par la turbine *Pt* [Car 1996 a]. Pour ce qui est du couple électromagnétique *Tem*, sa référence peut être générée comme dans la CIV de la zone 2 où elle est proportionnelle au carré de la vitesse de rotation [Car 1996 a] [Rod 2000]. Cette référence peut aussi être directement fixée à la valeur nominale de *Tem* [Bos 2000]. Une autre solution est d'utiliser *Tem* pour contrôler la puissance électrique [Ves 2000] ou le couple aérodynamique [Lei 2000 a].

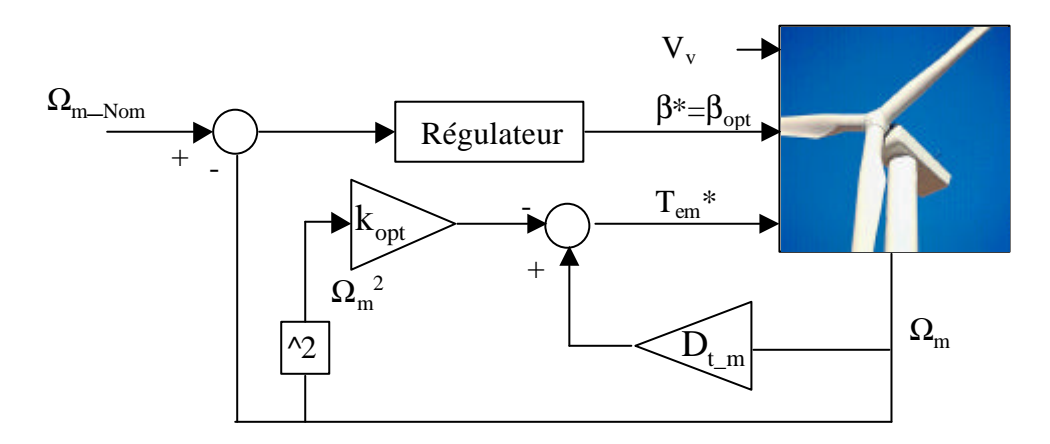

**Figure 3-10 :** *b* **régule** *W <sup>m</sup>* **et** *Tem \**  **généré comme pour la CIV en zone 2.**

Certains auteurs disent que *b* doit contrôler une des variables mécaniques tel que le couple ou la puissance captée par la turbine, et non pas une grandeur électrique ou la vitesse de rotation de la machine. Sinon, comme le démontre Cardenas [Car 1996 a] dans le cas de la structure de commande de la Figure 3-10, la dynamique mécanique est incluse dans la boucle de commande. Il démontre par contre ensuite que cette dynamique peut être compensée lors

de la synthèse de la commande. Le fait d'utiliser l'angle de calage pour commander la vitesse de rotation de la machine n'est par suite pas handicapant.

On pourrait implémenter la structure de la Figure 3-10. Dans cette structure, la vitesse de rotation est régulée avec l'angle de calage et la référence du couple électromagnétique est générée comme dans la CIV de la zone 2.

Cette structure est particulièrement intéressante pour les stratégies ne comportant que les zones de fonctionnement 2 et 4, c'est à dire celles où la vitesse de rotation nominale est atteinte en même temps que la puissance nominale. Dans ce cas la structure de la commande est maintenue lors du changement de zone. Ceci n'est pas vrai pour la stratégie étudiée dans cette thèse puisque la CIV ne peut pas être appliquée en zone 3. C'est pourquoi la constante de proportionnalité *kopt* devrait avoir une valeur adaptée à la courbe de stratégie de commande appliquée ici.

Un autre avantage de cette stratégie est que *Tem* contribue à réguler la vitesse de rotation. En effet, face par exemple à une augmentation de la vitesse du vent, le couple aérodynamique *Tt* augmente ainsi que la vitesse de rotation de la machine. Le pitch régule cette vitesse de rotation mais la dynamique de commande de l'angle de calage étant assez lente, le temps de réponse du système par rapport à une rafale de vent peut être long. Il existe dans ce cas le danger de dépasser la vitesse de rotation limite. Si *Tem* est proportionnel au carré de la vitesse de rotation de la machine, une augmentation de cette vitesse entraîne une augmentation du couple électromagnétique et *Tem* contribue donc à diminuer la vitesse de rotation. Cependant, compte tenu de la courbe de stratégie adoptée ici, cette structure est écartée.

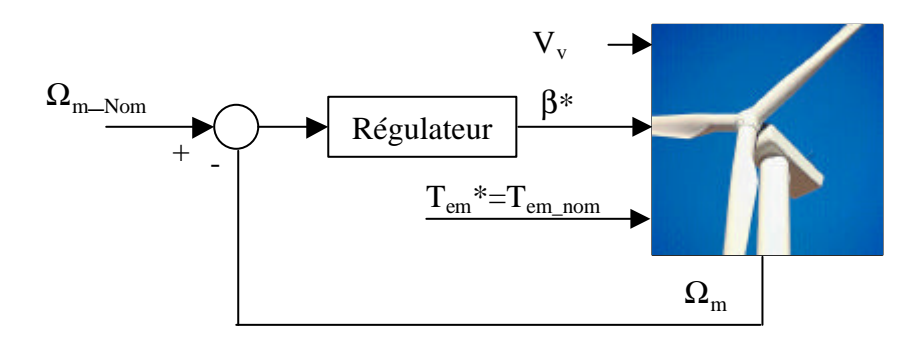

**Figure 3-11 : Structure choisie :** *b* **régule** *W <sup>m</sup>* **et** *Tem* **constant à** *Tem\_nom***.**

La structure d'étude choisie dans cette thèse est illustrée sur la Figure 3-11. Ici le couple électromagnétique est maintenu constant à sa valeur nominale. La plus grande partie de la puissance électrique produite étant celle du stator, c'est à dire le produit du couple

électromagnétique par la pulsation électrique *ws* au stator, cette structure entraîne une bonne régulation de la puissance électrique. L'émission de flicker est par conséquent faible avec cette configuration. Le couple électromagnétique ne contribue cependant pas à la régulation de la vitesse de rotation. Un autre inconvénient est que *Tem* étant constant, le couplage mécanique à peu de souplesse et la résonance fondamentale de ce couplage ne peut pas être amortie.

#### *3.2.4. Changements de zone*

Le problème de commutation de zone est complexe. Les lois de commande et la structure de commande elle-même peuvent varier d'une zone à l'autre. De plus, pour les stratégies de commande adaptatives, les régulateurs peuvent changer à l'intérieur d'une même zone.

Les commutations entre différents régulateurs entraînent des transitoires non souhaités si des procédures de commutation correctes ne sont pas implémentées. Les deux problèmes principaux de transitoires lors de la commutation entre régulateurs classiques sont le « windup » et le «bump » [Eke 1997]. Le premier est lié à l'action intégrale, quand celle-ci continue à fonctionner lorsque le régulateur sature ou lorsqu'il n'est pas actif. Le second traduit le fait que la valeur de l'action change brusquement lors de la commutation. Le « windup » est en fait une des causes de la non-continuité du signal d'action lors de la commutation, mais ce n'est pas la seule.

Ces deux problèmes rencontrés pour des commutations entre régulateurs traditionnels peuvent être exprimés comme un seul problème pour les contrôleurs modernes où l'action intégrale n'est pas toujours implémentée séparément. En fait, pour obtenir une commutation douce il faut générer une action continue, et donc que les variables d'état soient correctement initialisées après une commutation.

Ceci n'est pas toujours simple lors d'un changement de contrôleur et c'est encore plus compliqué lorsque la structure de la commande est modifiée. Une procédure de commutation valable pour toutes les stratégies de commande est difficile à concevoir. Diverses stratégies étant étudiées dans cette thèse, on propose tout de même une procédure simple appliquée dans tous les cas. Celle-ci est illustrée sur la Figure 3-12. Il s'agit de séparer le régime transitoire du Régime Permanent (RP). La valeur statique des actions et des variables contrôlées correspondant au point de fonctionnement, est respectivement additionnée et soustraite par le gestionnaire de commutation, ou « Scheduller » aux valeurs transitoires. Celles-ci sont fournies par les contrôleurs et le procédé. Les régulateurs sont initialisés à chaque

commutation. Bien que cette solution ne soit pas optimale pour tous les cas, elle assure toujours une commutation relativement douce.

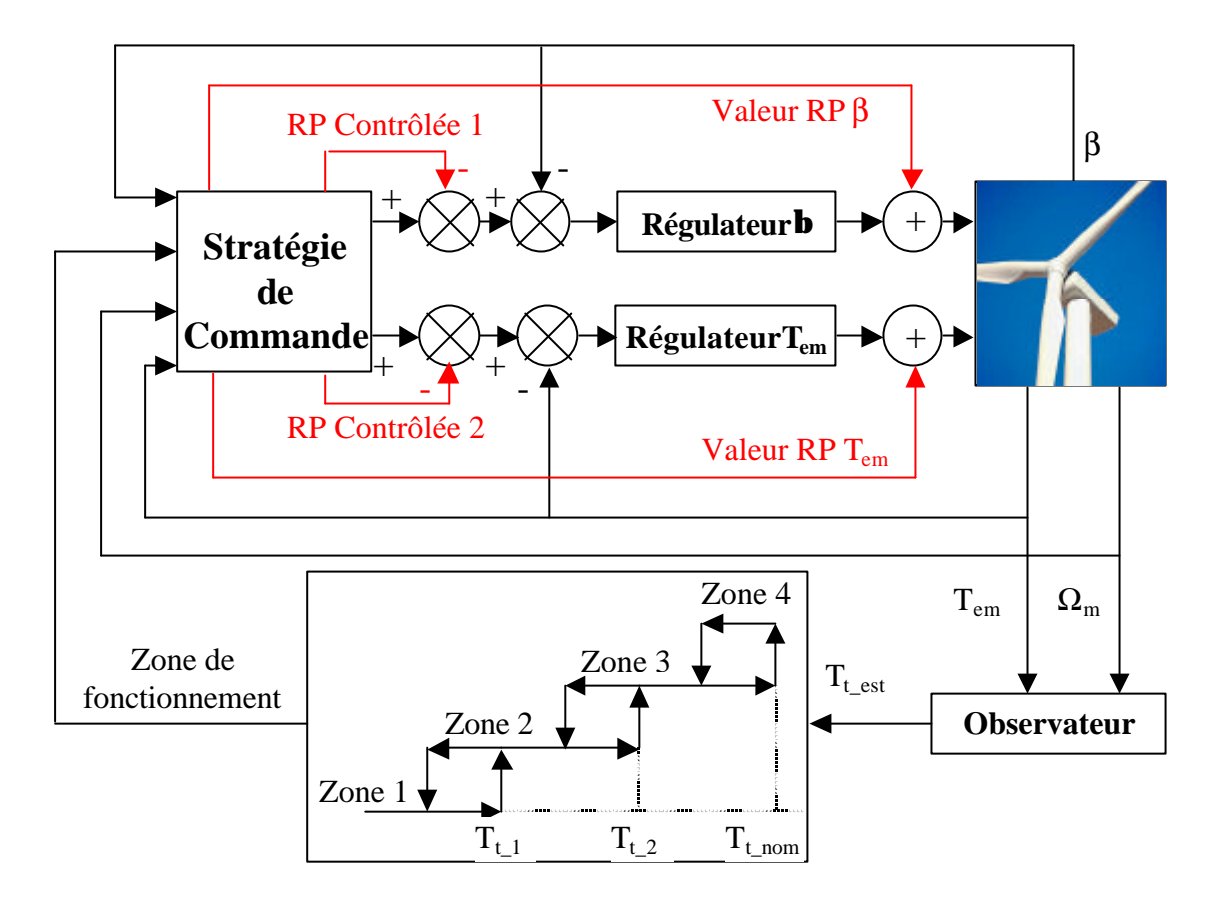

**Figure 3-12 : Structure de commutation appliquée.**

La première tâche de la conception de la procédure de commutation est de définir la variable de commutation, c'est à dire la variable qui sera utilisée pour savoir quand commuter. Cette variable doit définir quel est le point de fonctionnement. La variable définissant le plus directement ce point est la vitesse de vent fictive *Vv*. Cette vitesse peut être estimée mais ce qui est en général estimé, et qui est en fait étroitement lié à *Vv*, c'est le couple aérodynamique. Ainsi, dans les stratégies où un observateur de couple est utilisé, le couple estimé peut être utilisé en tant que variable de commutation, comme illustré sur la Figure 3-12. Lorsqu'il n'est pas estimé, une solution peut être d'utiliser pour cette fonction la puissance électrique.

Compte tenu de l'impossibilité, souvent, d'obtenir une commutation parfaitement douce, il convient de limiter le nombre de changements de zone. Ce nombre peut être important lorsque la variable de commutation fluctue autour d'un point de fonctionnement. Une solution pour réduire les changements de zone est d'utiliser une hystérésis [Eke 1997]. En plus de l'hystérésis, les hautes fréquences de la variable de commutation peuvent également être filtrées. Des procédures de commutation sans hystérésis existent [Lei 2000 a] [Bos 2000], mais elles ne sont pas applicables pour toutes les stratégies de commande. Leur application exige avant tout une très douce commutation.

Le passage de la zone 3 à  $\frac{1}{4}$  zone 4 est un peu particulier. En effet, la vitesse de rotation est contrôlée avec *Tem* en zone 3, alors que c'est *b* qui la contrôle en zone 4. Le système de régulation du pitch a une dynamique bien plus lente que la dynamique électrique de la machine. Ainsi, la lenteur de la régulation de l'angle de calage peut entraîner un dépassement de la vitesse de rotation limite lors d'une rafale se produisant entre les zones 3 et 4. Il est dans ce cas intéressant de concevoir une procédure permettant d'anticiper l'action du pitch, ou de définir une zone intermédiaire où le couple électromagnétique contribue, en même temps que le pitch, à la régulation de la vitesse de rotation.

# **3.3. Conclusion**

La courbe définissant la stratégie de commande globale de l'aérogénérateur étudié dans cette thèse contient 4 zones distinctes.

Les zones 1 et 3 sont liées au même type de fonctionnement. La vitesse de rotation de la machine électrique est limitée, à sa vitesse minimale en zone 1 et sa vitesse nominale en zone 3. La vitesse de rotation de la turbine est par suite aussi quasi-constante. La vitesse spécifique *l* varie donc le long des zones, en même temps que la vitesse du vent *Vv*. L'aéroturbine ne fonctionne alors pas à la vitesse spécifique optimale *lopt*, avec un coefficient de puissance maximal. Le rendement optimal, c'est à dire le coefficient de puissance optimal peut par conséquent, selon la forme des courbes de ce coefficient, être obtenu pour un angle de calage autre que celui correspondant à *Cp\_max*. A partir des courbes *Cp(l,b)*, l'angle optimal par rapport à la vitesse spécifique peut être tracée. L'estimation de la vitesse spécifique donne alors, à chaque instant, l'angle de calage optimal dans les zones 1 et 3. Le fonctionnement dans ces deux zones étant le même et les objectifs de la thèse étant plus importants en zone 3, il a été décidé de n'étudier la commande qu'en zone 3.

En zone 2, on cherche à faire varier la vitesse de rotation de la turbine (par l'intermédiaire de celle du GADA) pour que le coefficient de puissance soit toujours maximal. On optimise ainsi le rendement énergétique du système. L'angle de calage est maintenue à sa valeur constante optimale tout le long de la zone. La vitesse de rotation peut être contrôlée directement, par une CDV ou indirectement par une CIV.

En zone 4 on cherche à limiter la puissance captée par la turbine à sa valeur nominale. De nombreuses structures de commande permettent d'atteindre cet objectif. Ici, la vitesse de rotation de la machine est contrôlée par l'angle de calage, alors que le couple électromagnétique est maintenu à sa valeur nominale.

Les régulateurs et les structures de commande elles-mêmes étant différentes d'une zone à l'autre, les commutations entre les zones risquent de provoquer des transitoires non souhaités. Le régime transitoire et le régime permanent sont séparés pour diminuer ces transitoires lors des commutations entre zones.

# *4. Analyse, linéarisation et obtention des modèles de commande*

Comme on l'a vu lors de la conception du modèle de simulation, l'aérogénérateur est un système non-linéaire. Sa principale non-linéarité est contenue dans l'interaction vent turbine, où le couple capté s'exprime par une fonction non-linéaire de la vitesse du vent, de la vitesse de rotation de la turbine et de l'angle de calage des pales.

Cependant des modèles linéaires du système sont très utiles pour la conception de la commande du système. Ils permettent l'utilisation de la théorie de la commande linéaire. Ces modèles linéaires sont utilisés pour :

- Analyser le procédé et définir le cahier des charges des lois de commande.
- En tant que modèle de commande pour synthétiser ces lois.
- Régler la commande.

Ainsi, il est nécessaire d'obtenir l'expression du comportement linéaire de l'aérogénérateur en divers points de fonctionnement.

Le modèle de simulation simplifié du chapitre 2 peut être utilisé pour l'obtention des modèles linéaires. Dans la mesure où il a été validé, il prend en compte les dynamiques principales du système. Cela dit, ce modèle est nettement simplifié par rapport au système réel. La validation est approximative, puisqu'elle ne se fait pas sur tous les points de fonctionnement et les paramètres du modèle ne sont pas directement liés aux caractéristiques de l'aérogénérateur réel. De plus, certaines dynamiques telles que celles des capteurs ou de certains actionneurs ne sont pas prises en compte.

Toutes ces raisons expliquent pourquoi la conception et la synthèse d'une commande linéaire nécessite un modèle obtenu par un processus d'identification (acquisition de données, choix de la structure du modèle, algorithme d'identification paramétrique et validation). Ce processus d'identification réalisé sur le système réel conduit à un modèle linaire contenant les dynamiques principales, y compris celles des capteurs [Her 1997]. Le modèle obtenu est en général d'ordre limité ce qui facilite la synthèse de la commande. De plus, de nos jours, la synthèse des commandes se fait en général dans l'espace discret. Les régulateurs discrets ont des performances nettement supérieures aux régulateurs continus [Lan 1993]. Ils ont, pour leur synthèse, besoin d'un modèle dynamique discret, et celui-ci peut directement être obtenu par un processus d'identification, sans avoir à discrétiser un modèle continu. Ainsi on évite les problèmes numériques découlant de temps en temps de ce genre de discrétisation. Certains auteurs ont présenté des travaux sur l'identification du comportement dynamique d'une éolienne [Eke 1997] [Kod 2001].

L'accès aux données expérimentales nécessaires pour un processus d'identification n'a pas, comme on l'a déjà indiqué, été possible dans le cadre de cette thèse. Les modèles linéaires n'ont par conséquent pas pu être obtenus de cette façon. Il a été décidé de linéariser le modèle de simulation et de discrétiser les modèles linéaires nécessaires pour la commande. A titre comparatif, un processus d'identification réalisé sur le modèle de simulation a été effectué.

Comme on l'a déjà vu, le modèle de simulation a été validé par des données techniques d'une éolienne de 180 kW. Cette éolienne a par conséquent été choisie comme cas d'étude.

# **4.1. Système étudié : aérogénérateur de 180 kW**

L'aérogénérateur de 180 kW a été validé comme indiqué dans le paragraphe 2.7. Il faut rappeler que l'éolienne réelle dont on a utilisé les données techniques fonctionne à vitesse fixe et à régulation stall. Le système à vitesse variable et régulation pitch de 180 kW considéré n'est donc pas vraiment réel. Il est néanmoins représentatif des éoliennes de cet ordre de puissance, ce qui est suffisant pour l'objectif que l'on s'est fixé : étudier et optimiser la commande d'éoliennes à vitesse variable et régulation pitch selon les critères définis en introduction.

Le domaine d'opération de l'aérogénérateur est étendu et différents types de fonctionnement existent dans ce domaine. Le nombre de modèles dynamiques linéaires à prendre en compte dépend de l'étendu du domaine de fonctionnement, de la variabilité du comportement dynamique dans ce domaine et du nombre de types de fonctionnement. Trois zones d'opération peuvent être étudiées séparément : les zones 1 et 3 de la Figure 1-10 qui correspondent aux tronçons  $A<sub>2</sub>B$  et  $C<sub>1</sub>D<sub>1</sub>$  de la Figure 3-2, la zone 2 c'est à dire le tronçon  $BC<sub>1</sub>$  et enfin la zone 4 de pleine charge, soit le point  $D<sub>1</sub>$ .

# **4.2. Linéarisation et analyse**

## *4.2.1. Zones 1 et 3*

Dans ces deux zones l'aérogénérateur fonctionne à vitesse fixe. Comme indiqué sur la Figure 3-4, le couple électromagnétique est utilisé pour maintenir cette vitesse constante et le pitch pour optimiser le rendement aérodynamique.

La Figure 4-1 illustre l'angle de calage optimal par rapport à la vitesse spécifique pour les courbes du coefficient de puissance de l'éolienne de 180 kW. On constate qu'autour de la vitesse spécifique optimale  $I_{opt} = 8$ , l'angle de calage a une valeur constante de  $-2^{\circ}$ . Afin de voir si l'utilisation du pitch est intéressante, il faut d'abord définir le domaine de variation de la vitesse spécifique dans ces zones.

Le principe de fonctionnement étant le même dans les deux zones et les objectifs de la commande étant bien plus contraignants en zone 3, on s'intéresse ici exclusivement à l'analyse du système en zone 3.

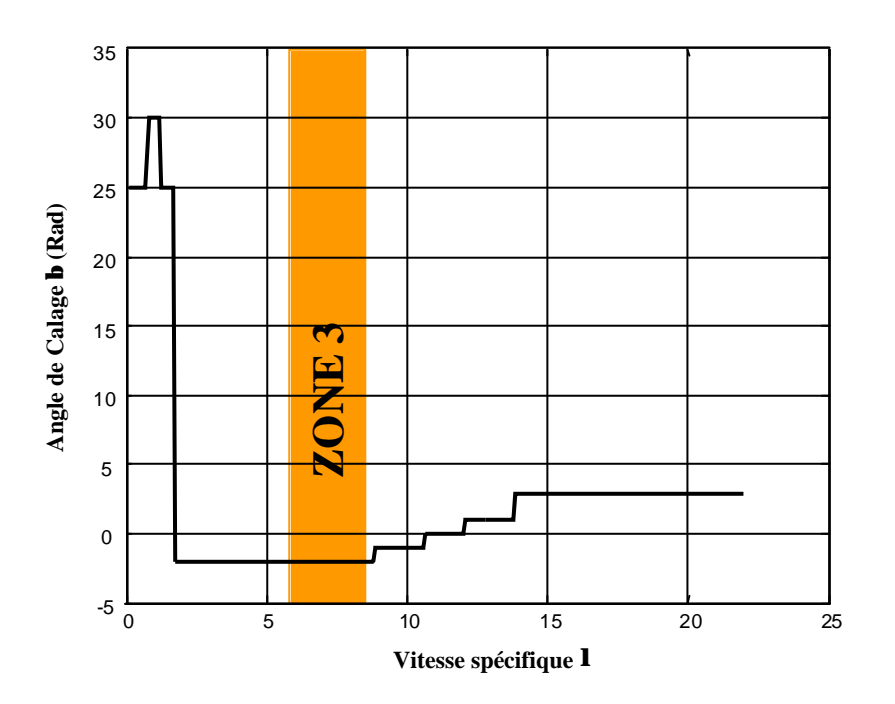

**Figure 4-1 : Angle de calage optimal en fonction de la vitesse spécifique en zone 3.**

L'intervalle de variation de la vitesse spécifique dans cette zone est donné, comme l'indique la Figure 1-10, par les vitesses de vent  $V_v$   $W_t$   $_{max}$  et  $V_v$   $_{nom}$ . La première est liée à la vitesse spécifique optimale et à la vitesse de rotation maximale  $(V_v$ <sup>*Wt*</sup><sub>*max* =  $RW_t / I_{opt} = 9,54$ </sub> m/s) et la seconde correspond à l'entrée en fonctionnement en pleine charge ( $V_{v,nom} = 12,78$ m/s). Le domaine de variation de la vitesse spécifique dans la zone 3 est [5,97 ; 8]. On observe que l'angle de calage optimal dans cette zone ne varie pas. Le pas des pales reste par conséquent constant dans la zone 3.

L'angle de calage étant constant, le système éolien n'a plus que deux entrées variables en boucle ouverte : le couple électromagnétique de la machine, *Tem*, et la vitesse du vent *Vv*. Un schéma-blocs de l'aérogénérateur linéarisé est représenté sur la Figure 4-2. Les fonctions de transfert *G1(s)*, *G2(s)*, *G3(s)*, *G4(s)*, *G5(s)*, *G6(s)* sont liées au couplage mécanique et expriment le comportement dynamique entrée-sortie entre le couple aérodynamique côté axe rapide *Tt\_ar* et le couple électromagnétique de la machine électrique *Tem* d'un côté et la vitesse de rotation de la machine électrique *Wm*, la vitesse de la turbine côté axe rapide *Wt\_ar* et le couple mécanique *Tmec* de l'autre. Ces fonctions de transfert sont obtenues à partir de l'équation 2.3-1.

Le comportement aérodynamique est linéarisé autour d'un point de fonctionnement. Celui-ci est défini par la vitesse du vent, puisque le pas des pales est constant et la vitesse de rotation de la turbine l'est pratiquement :

$$
dT_t = H_{fd} \left( \frac{\partial T_t}{\partial V_v} \Big|_{V_{v0}} dV_v + \frac{\partial T_t}{\partial \Omega_{t-ar}} \Big|_{V_{v0}} d\Omega_{t-ar} \right) = H_{fd} \left( K_{tv} dV_v + K_{t\Omega} d\Omega_{t-ar} \right) \tag{Eq 4.2-1}
$$

Le flux dynamique ou « induction lag », dont l'expression a été donnée dans le chapitre 2, a également été pris en compte.

Dans cette zone de fonctionnement, l'objectif prioritaire de la commande est de maintenir la vitesse de rotation de la turbine constante. L'action utilisée pour réguler cette vitesse est le couple électromagnétique. Ainsi, le modèle de commande est celui entre *Tem* et *Wm*. De la Figure 4-2 on tire que :

$$
H_{\Omega Tem} = \frac{\Omega_m}{T_{em}} = \frac{N^2 G_2 - G_2 H_{fd} G_3 K_{t\Omega} + H_{fd} G_1 G_4 K_{t\Omega}}{N^2 - H_{fd} G_3 K_{t\Omega}}
$$
 Eq 4.2-2

La vitesse du vent est une perturbation dans ce système de régulation. La fonction de transfert entre cette perturbation et la variable à commander, c'est à dire *Wm* est donnée par :

$$
H_{\Omega V} = \frac{\Omega_m}{V_v} = \frac{NH_{fd}G_1K_{tv}}{N^2 - H_{fd}G_3K_{\Omega}}
$$
Eq 4.2-3

Les deux fonctions de transfert dépendent de  $K_t$ <sup>*w*</sup> et de  $K_t$ <sup>*v*</sup>. Ces deux gains sont liés au point de fonctionnement du système. D'après l'équation 2.2-18, il vient que :

$$
K_{\Omega} = \frac{\partial T_t}{\partial \Omega_t} \Big|_{V_{\nu 0}} = \frac{1}{2} r p R^3 V_{\nu 0}^2 \frac{\partial C_t}{\partial I} \Big|_{V_{\nu 0}} \frac{\partial I}{\partial \Omega_t} \Big|_{V_{\nu 0}} \qquad \qquad \text{Eq 4.2-4}
$$

$$
K_{\scriptscriptstyle{IV}} = \frac{\partial T_{\scriptscriptstyle{t}}}{\partial V_{\scriptscriptstyle{v}}}\Big|_{V_{\scriptscriptstyle{v0}}} = \frac{1}{2} \mathbf{r} \mathbf{p} \mathbf{R}^3 \Bigg( 2 V_{\scriptscriptstyle{v0}} C_{\scriptscriptstyle{t}} + V_{\scriptscriptstyle{v0}}^2 \frac{\partial C_{\scriptscriptstyle{t}}}{\partial \mathbf{I}} \Big|_{V_{\scriptscriptstyle{v0}}} \frac{\partial \mathbf{I}}{\partial V_{\scriptscriptstyle{v}}} \Big|_{V_{\scriptscriptstyle{v0}}} \Bigg) \Bigg) \qquad \qquad \mathbf{Eq 4.2-5}
$$

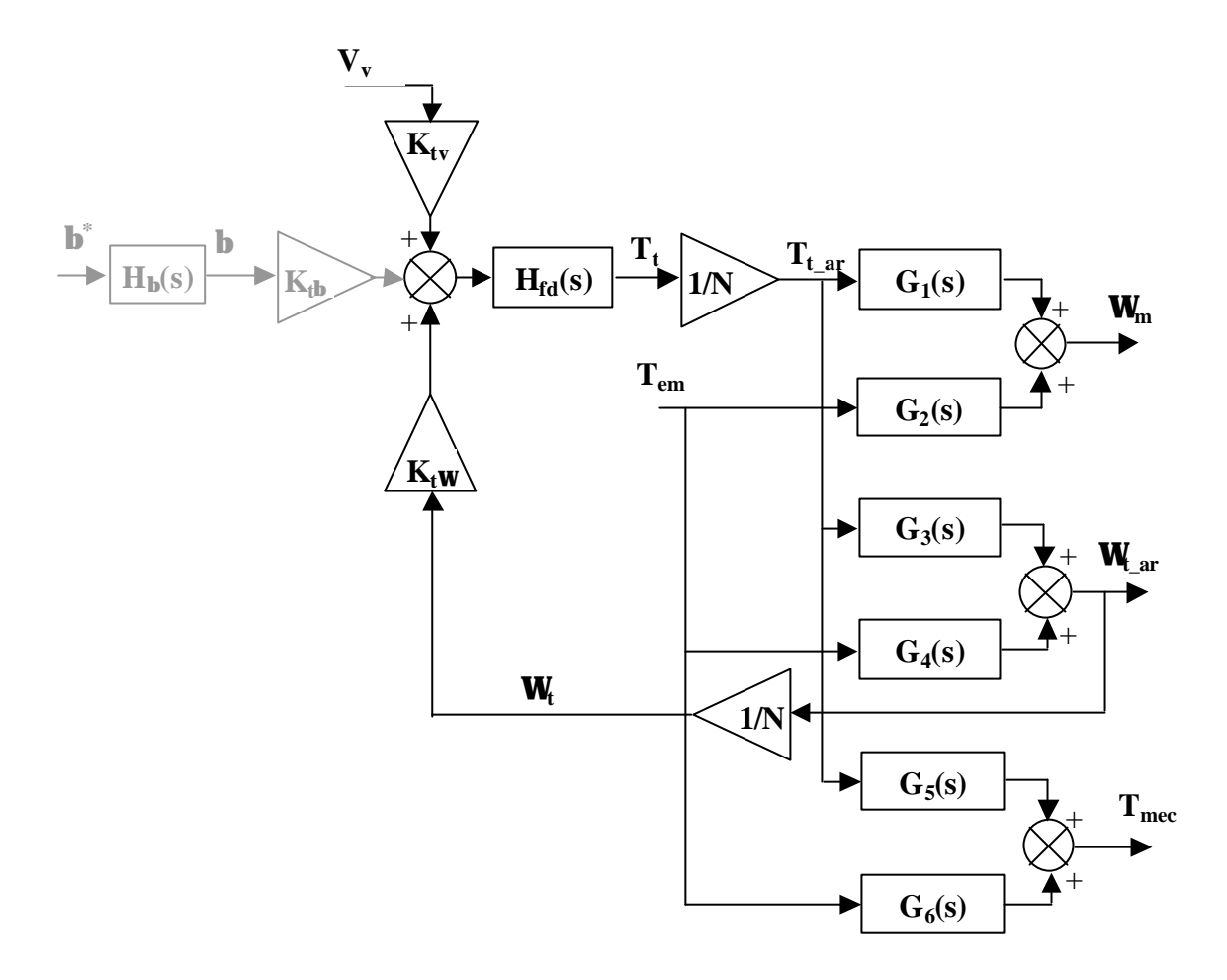

**Figure 4-2 : Diagramme de blocs du système éolien linéarisé.**

Sur le point de fonctionnement  $V_{\nu 0}$ , la variation du coefficient de couple par rapport à la vitesse spécifique peut être approchée par un droite :

$$
C_{t0} = m_0 \mathbf{I} + n_0 \tag{Eq 4.2-6}
$$

où  $m_0$  et  $n_0$  changent en fonction de  $V_{\nu 0}$ .

Par suite les gains  $K_t$ *W* et de  $K_t$ <sup>v</sup> s' expriment par :

$$
K_{\alpha 2} = \frac{1}{2} \mathbf{r} \mathbf{p} R^4 V_{\nu 0} m_0
$$
 Eq 4.2-7

$$
K_{t\nu} = \frac{1}{2} r p R^3 (2V_{\nu 0} n_0 + m_0 R \Omega_{t_{\text{max}}})
$$
 Eq 4.2-8

Le Tableau 4-1 donne les valeurs de ces deux gains en trois points de fonctionnement de la zone 3. Ces trois points sont choisis de sorte à tenir compte des comportements extrêmes du système dans cette zone, afin de vérifier plus tard, la robustesse du système sur toute la zone.

| Point de fonctionnement $V_{v0}$ (m/s) | $K_{tW}$ | $\mathbf{K}_{\mathbf{tv}}$ |
|----------------------------------------|----------|----------------------------|
| 9,55                                   | $-2385$  | 4870                       |
| 10,9                                   | $-1375$  | 4702                       |
| 12,75                                  | 210.2    | 4709                       |

Tableau 4-1 **:** Valeurs de K<sub>tΩ</sub> et K<sub>tv</sub> en trois points de fonctionnement de la zone 3.

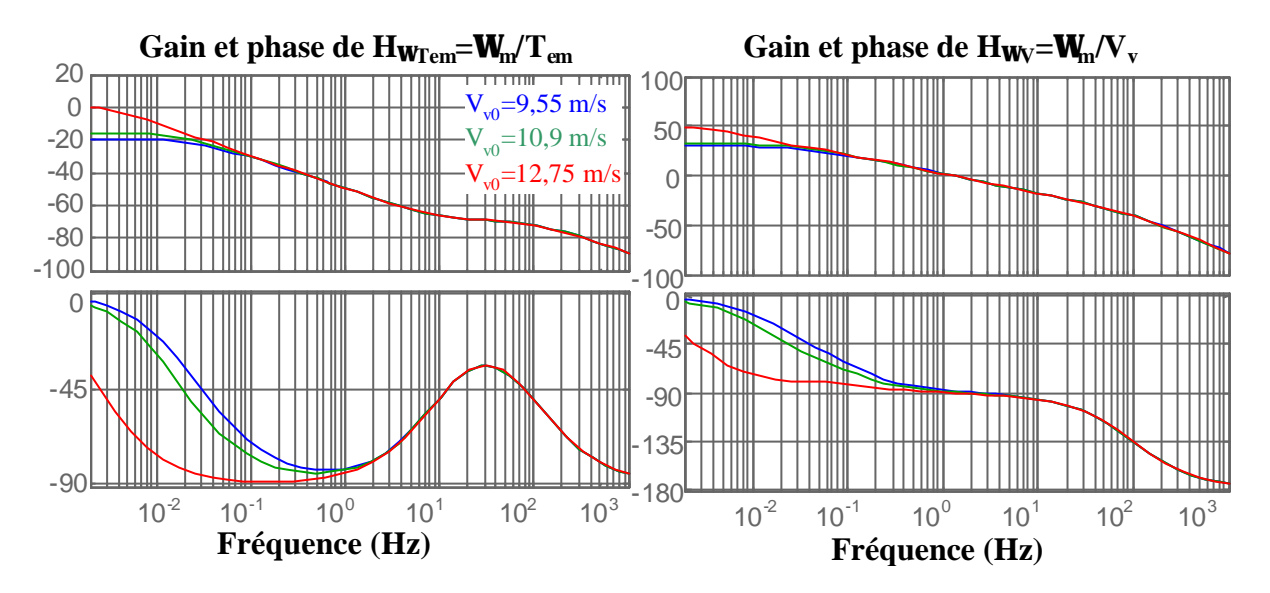

**Figure 4-3 : Diagramme de Bode H<sub>WI</sub><sub>cm</sub> et H<sub>WV</sub> pour trois points de fonctionnement de la zone 3.** 

La Figure 4-3 montre le diagramme de Bode de  $W_m/T_{em}$  et  $W_m/V_v$  pour ces trois points de fonctionnement. Les principales différences entre les courbes des différents points de fonctionnement se trouvent en basse fréquence, où le gain augmente et la phase diminue avec la vitesse du vent. Ce changement relativement important se produit à partir d'une vitesse de vent où *Kt<sup>W</sup>* devient positif. On remarque de plus qu'il n'y a pas de résonance, comme on l'avait observé lors de la phase de validation. Le train de puissance de l'aérogénérateur étudié est en fait très rigide et/ou amorti.

Les mêmes remarques peuvent également être faites en ce qui concerne la fonction de transfert *Wm/Vv*. Elle ne contient pas non plus de résonance. On observe d'autre part que les harmoniques des fluctuations à *1P* seront de plus en plus amorties au fur et à mesure que leur ordre, c'est à dire la fréquence où elles se produisent, augmente.

Il peut également être intéressant d'observer les digrammes de Bode des fonctions de transfert entre les deux entrées et *Wt\_ar* et *Tmec*. Un des objectifs de la commande est en effet de réduire les oscillations de cette dernière grandeur.

Ces diagrammes de Bode sont représentés sur la Figure 4-4 et la Figure 4-5. On constate que les observations faites au sujet des diagrammes antérieurs sont encore valables pour ceux-là. Les diagrammes concernant *Wt* sont pratiquement les mêmes que ceux de *Wm*. Le couplage mécanique étant très rigide, les deux vitesses de rotation sont à peu près identiques, même en régime transitoire. Il est donc naturel de retrouver ce résultat.

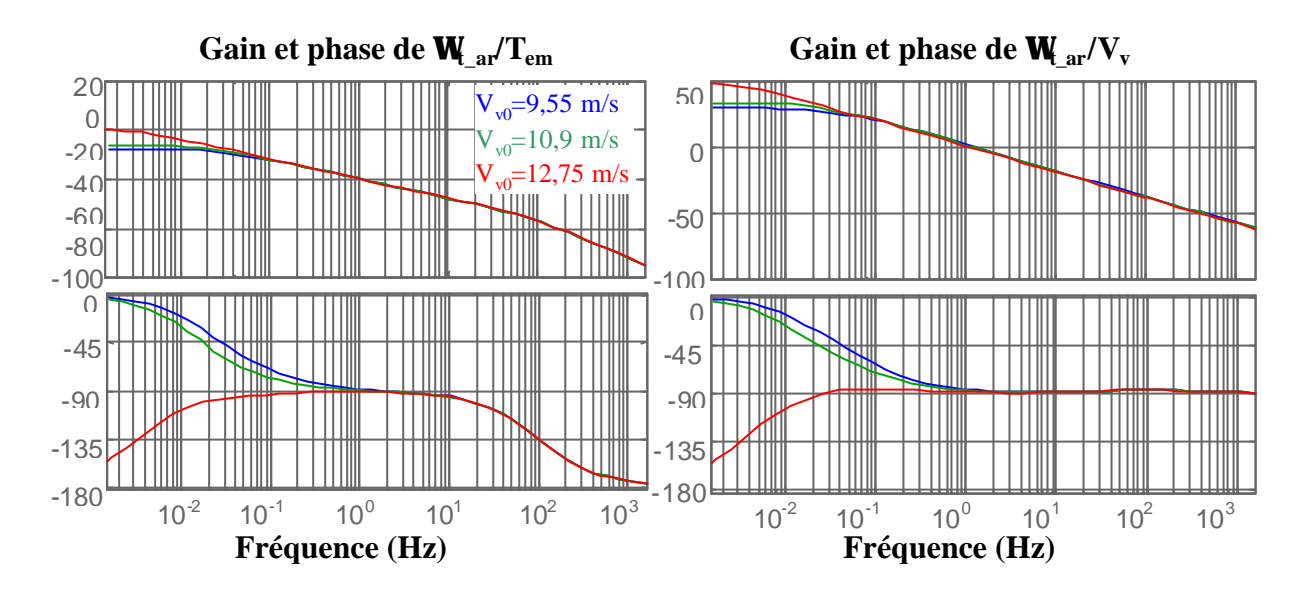

**Figure 4-4 : Diagramme de Bode** *Wt\_ar/Tem* **et** *W t\_ar/V<sup>v</sup>*  **pour trois points de fonctionnement de la zone 3.**

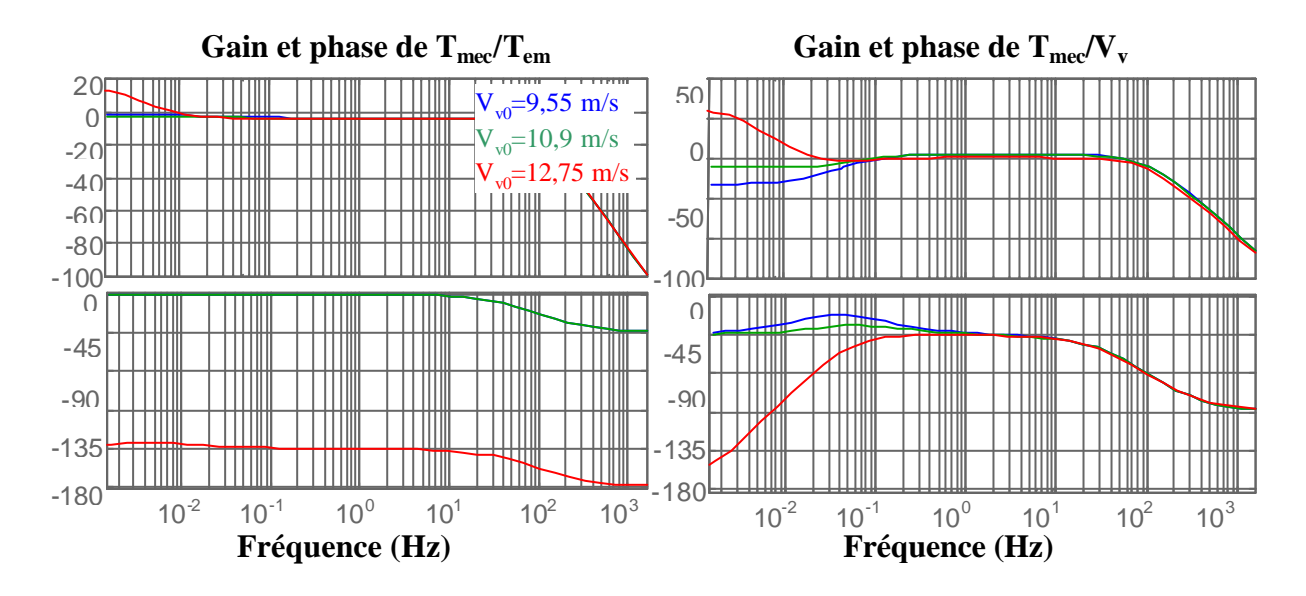

**Figure 4-5 : Diagramme de Bode** *Tmec/Tem* **et** *Tmec/V<sup>v</sup>*  **pour trois points de fonctionnement de la zone 3.**

En ce qui concerne le diagramme de Bode de la fonction de transfert entre le couple électromagnétique et le couple mécanique, il est intéressant d'observer que le gain est constant et proche de 0 dB sur tout le domaine de fréquence entre 0,1 et 10 Hz. Cela signifie que l'effet des oscillations de *Tem* sur *Tmec* va être atténué mais à peine et de la même façon sur tout ce domaine de fréquence. Les fluctuations produites par le Rotational Sampling sont à ces fréquences. Comme on le verra avec plus de précision dans le prochain chapitre, *Tem* risque d'osciller aux fréquences *nP*, en réponse à la régulation de vitesse de rotation, et cela entraînera donc des oscillations semblables de *Tmec*. Les objectifs de réduction de l'émission de flicker et des charges dynamiques dans le train de puissance se traduiront dans ce cas par les mêmes spécifications pour le régulateur de *Wm*.

D'autre part, on constate sur le diagramme de droite que les oscillations de la vitesse du vent dans le même domaine de fréquence se transmettent comme telles au couple mécanique dans le train de puissance.

#### *4.2.2. Zone 2*

La zone 2 de la Figure 1-10 correspond au tronçon  $BC_1$  de la Figure 3-2. L'objectif prioritaire ici est d'optimiser le rendement énergétique en faisant varier la vitesse de rotation de la turbine pour se maintenir sur la vitesse spécifique optimale *lopt*. L'angle de calage est maintenu constant tout le long de la zone, à sa valeur optimale. Le diagramme de blocs de la Figure 4-2 est encore valable dans cette zone. La différence réside dans la linéarisation du comportement aérodynamique et donc dans les expressions de *Kt<sup>W</sup>* et *Ktv.* Par le même principe que tout à l'heure, ici, on obtient les expressions suivantes :

$$
K_{\alpha 2} = \frac{1}{2} r p R^4 V_{\nu 0} m_0
$$
  
\n
$$
K_{t\nu} = \frac{1}{2} r p R^3 V_{\nu 0} (2 n_0 + m_0 I_{opt})
$$
  
\nEq 4.2-10

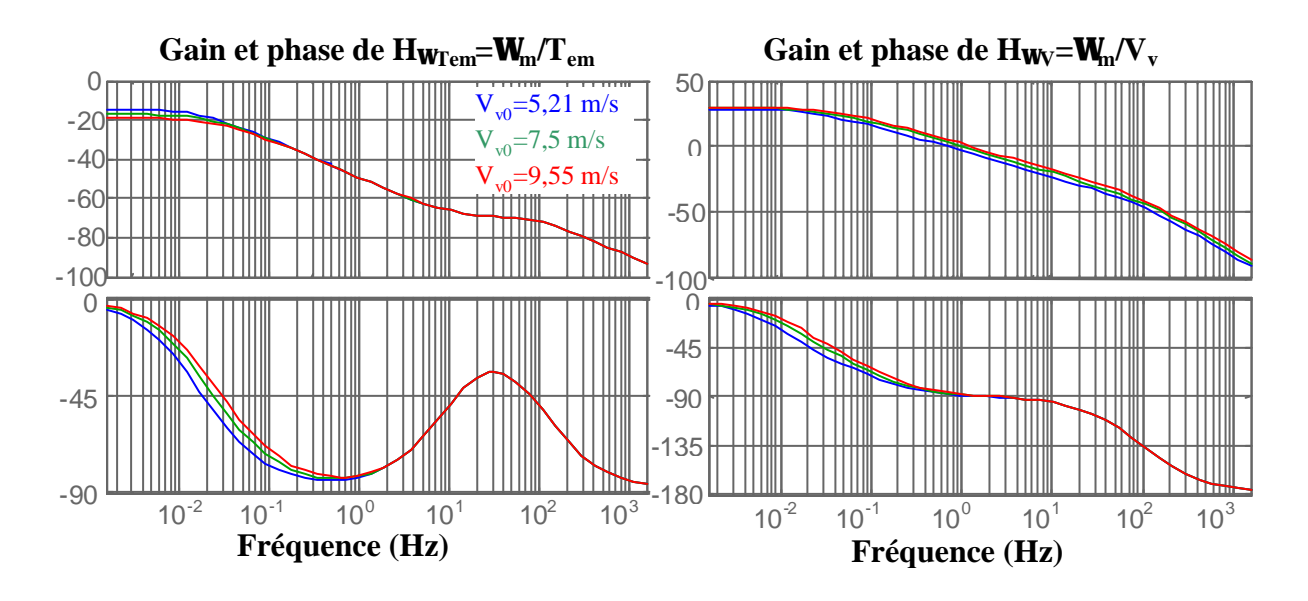

**Figure 4-6** : Diagramme de Bode  $H_{\text{W}}$ <sub>C</sub> et  $H_{\text{W}}$  pour trois points de fonctionnement de la zone 2.

Dans le cas précédent,  $C_t$  et donc m<sub>0</sub> et n<sub>0</sub> dépendaient du point de fonctionnement, alors que maintenant, *m0* et *n0* sont constants et correspondent au coefficient de couple optimal *Ct\_opt*. La vitesse de rotation *Wt* et la vitesse de vent *Vv* étant liée par *lopt*, le point de fonctionnement est simplement défini par la vitesse du vent. L'intervalle de variation de cette vitesse dans la zone 2 est  $[V_v_W_W_{t\_min}, V_v_W_W_{t\_max}]$ .  $V_v_W_W_{t\_min}$  correspond à la vitesse spécifique optimale et la vitesse de rotation minimale alors que  $V_v$   $\mathbf{W}_t$   $_{max}$  est lié à la vitesse spécifique optimale et la vitesse de rotation maximale. L'application numérique donne pour le fonctionnement de l'aérogénérateur de 180 kW, un intervalle de variation [5,21 m/s ; 9,54 m/s].

Le Tableau 4-2 indique les valeurs de  $K_t$ <sup>*w*</sup> et  $K_t$ <sup>*v*</sup> pour trois points de fonctionnement distincts de la zone 2. Comme précédemment, ces points sont choisis de sorte à considérer les comportement extrêmes du système en zone 2.

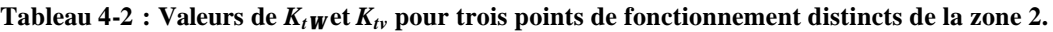

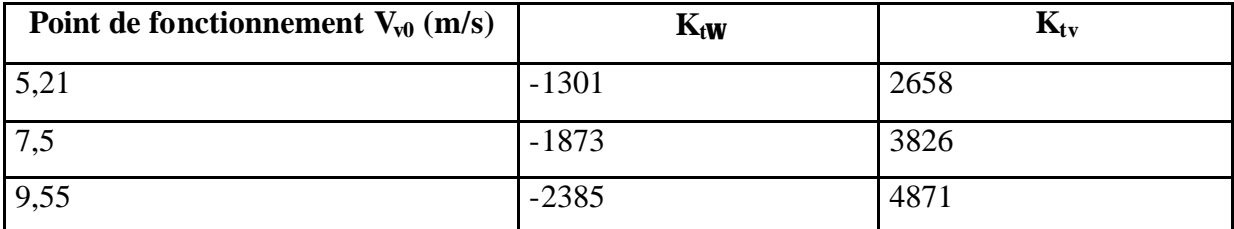

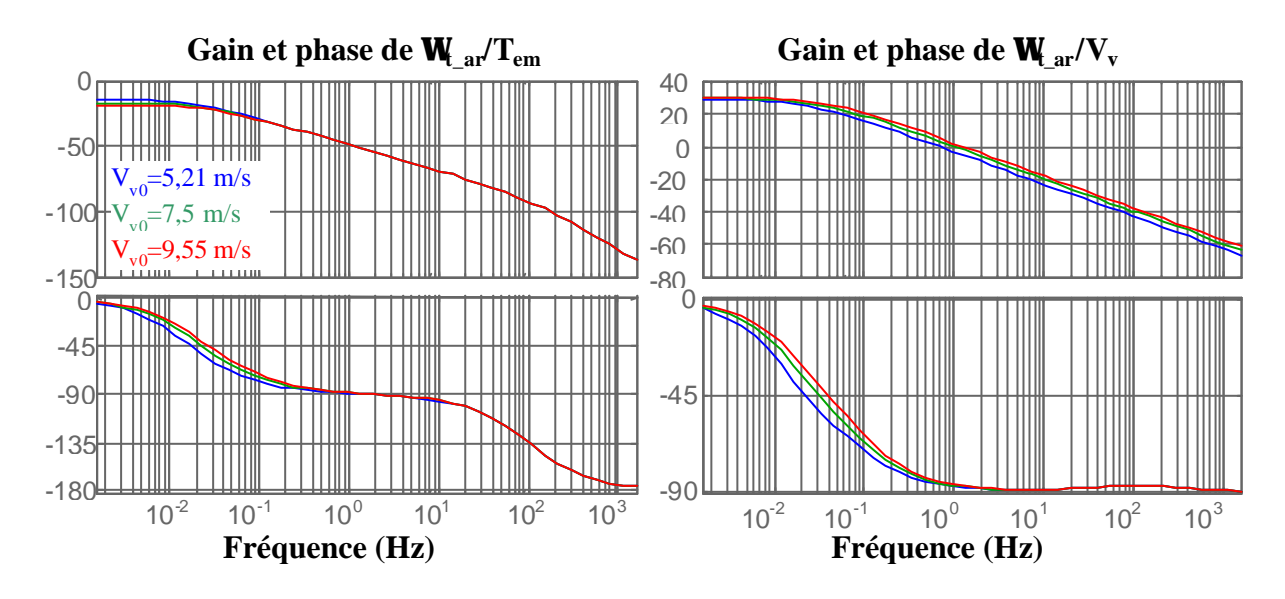

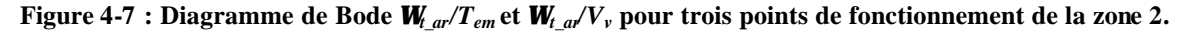

La Figure 4-6 montre le diagramme de Bode des fonctions de transfert  $T_{em}/W_m$  et  $V_v/W_m$  sur ces trois points de fonctionnement. On constate que les comportements dynamiques entrée-sortie et perturbation-sortie varient peu tout le long de la zone 2. Un seul modèle de

commande considéré au milieu de cette zone devrait par conséquent être suffisant pour la synthèse de la commande.

La Figure 4-7 et la Figure 4-8 montrent le diagramme de Bode concernant les sorties *Wt* et *Tmec*. S'il est intéressant d'observer le comportement du couple mécanique en zone 3, la grandeur d'intérêt en zone 2 est la vitesse de rotation de la turbine *Wt*. En effet, la priorité de la commande dans cette zone est d'optimiser le rendement énergétique qui dépend directement de cette grandeur.

Comme pour les fonctions de transfert  $W_m/T_{em}$  et  $W_m/V_v$ , on peut dire que la variation du comportement entre *Tem* et *Vv* en entrée et *Wt* et *Tmec* en sortie varie peu le long de la zone de fonctionnement 2.

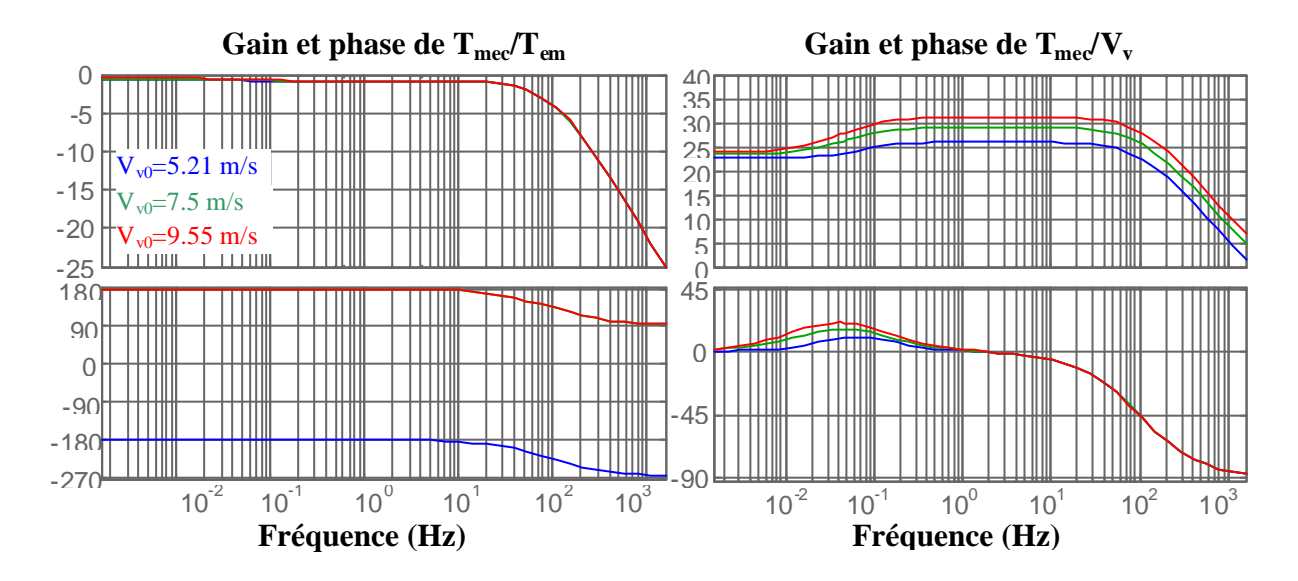

**Figure 4-8 : Diagramme de Bode** *Tmec/Tem* **et** *Tmec/V<sup>v</sup>*  **pour trois points de fonctionnement de la zone 2.**

# *4.2.3. Zone 4*

En pleine charge, le système de commande a un degré de liberté supplémentaire, l'actionneur du pitch. Le diagramme de blocs de la Figure 4-2 contient de même une entrée additionnelle, l'angle de calage. L'actionneur du pitch et l'influence des variations de *b* sur les variations du couple aérodynamique *Tt* sont dessinés en gris.

Comme indiqué sur la Figure 2-13, l'actionneur régulant l'angle de calage n'est pas linéaire puisque les variations de *b* sont limitées. La fonction de transfert *Hb* définissant le comportement dynamique de régulation du pitch ne tient pas compte de cette limite. Les dynamiques de la boucle interne de régulation de la variation de *b* et de la boucle de régulation de l'angle de calage lui-même sont réglées ici, en fonction de celles d'éoliennes

réelles [Rod 2000] [Lei 1997 a]. Ainsi, la dynamique de la boucle interne est celle d'un système du premier ordre de constante de temps égale à 1/26 s. Le régulateur de l'angle de calage ne contient pas d'action intégrale, puisque celle-ci est déjà contenue dans la chaîne directe. La constante proportionnelle est réglée de sorte que *Hb* ait le comportement d'un deuxième ordre avec un facteur d'amortissement égal à 0,66 et une pulsation naturelle de 19,75 rad/s. Il faut signaler que cette dynamique est très rapide, mais qu'elle représente uniquement le comportement de la partie linéaire de l'actionneur. La dynamique globale de régulation du pitch est bien plus lente du fait de la limitation des variations de *b*.

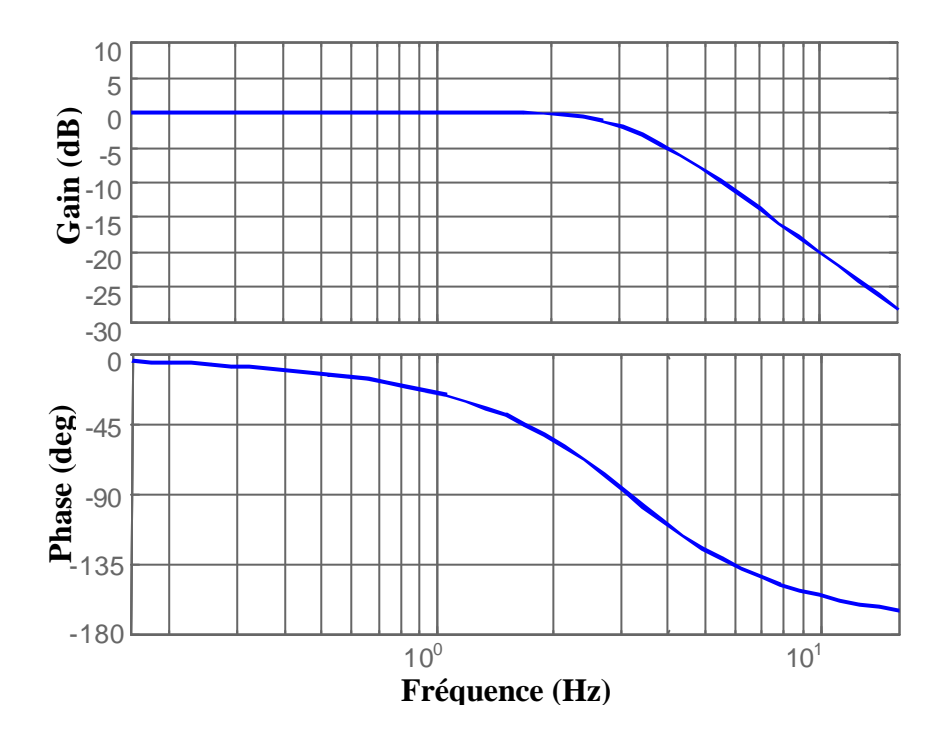

**Figure 4-9 : Diagramme de Bode de l'actionneur du pitch.**

En plus de la vitesse du vent  $V_v$  et de la vitesse de rotation de la turbine  $W_t$ , le comportement aérodynamique dépend maintenant aussi des variations de l'angle de calage *b*. Ce comportement est comme précédemment linéarisé autour d'un point de fonctionnement. La vitesse de rotation étant, comme dans les zones 1 et 3, presque constante, ce point de fonctionnement ne dépend que de  $V_\nu$  et  $\boldsymbol{b}$ . En plus de la vitesse de rotation, la puissance électrique et mécanique et donc les couples électromagnétique et aérodynamique ont également des valeurs constantes en régime permanent en zone 4. Le couple aérodynamique conserve en fait sa valeur nominale grâce à l'adaptation de la valeur de *Ct* à la vitesse du vent. Cette adaptation est réalisée en faisant varier l'angle de calage. Le couple aérodynamique s'exprime en zone 4 par :

$$
T_{t} = \frac{1}{2} r p R^{3} V_{v}^{2} C_{t}(\mathbf{1}, \mathbf{b}) = \frac{1}{2} r p R^{3} \left( \frac{R \Omega_{t\_nom}}{\mathbf{I}} \right)^{2} C_{t}(\mathbf{1}, \mathbf{b}) = T_{t\_nom}
$$
 Eq 4.2-11

Les valeurs de *Ct* permettant de garder le couple aérodynamique à sa valeur constante sont donc données par :

$$
C_{t}(I, b) = \frac{2T_{t\_nom}}{r p R^{5} \Omega_{t\_nom}^{2}} I^{2} = K_{nom} I^{2}
$$
 Eq 4.2-12

Les courbes *C<sup>t</sup>* en fonction de *l* et paramétrées par *b* sont présentées sur la Figure 4-10. Chaque point de la courbe  $K_{nom} l^2$ , correspondant au couple nominal pour différentes vitesses spécifiques, est lié à une et une seule valeur cohérente de l'angle de calage (dans les cas où il y a deux valeurs possibles, une des deux correspond à la zone stall). En fait à chaque vitesse de vent *Vv* en pleine charge correspond un et un seul angle de calage. Le point de fonctionnement peut donc être défini indifféremment par  $V_\nu$  ou  $\boldsymbol{b}$ , puisque ces deux grandeurs sont liées.

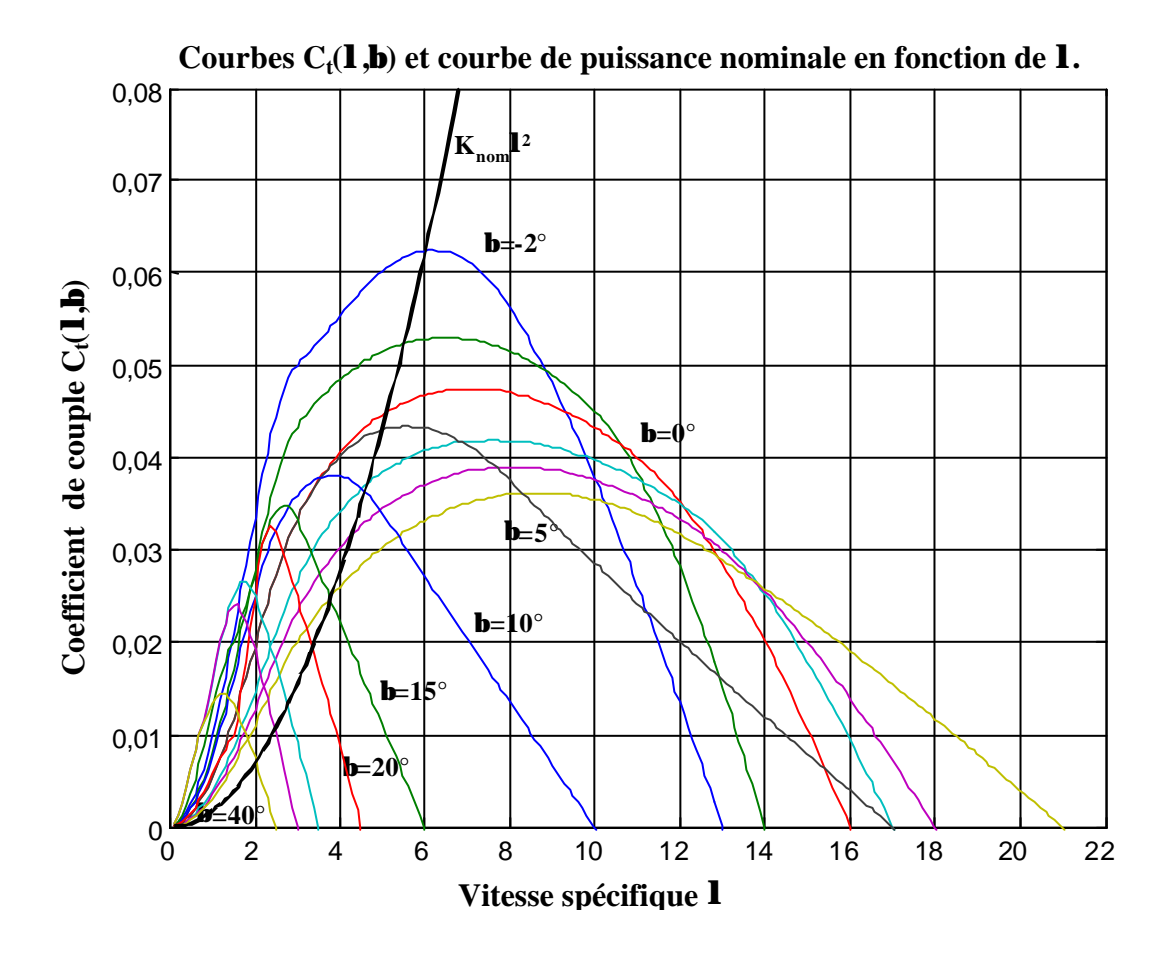

**Figure 4-10 : Courbes du coefficient de couple pour différents** *b* **et courbe de puissance nominale en fonction de** *l***.**
En linéarisant le comportement aérodynamique, les variations du couple *Tt* sont données par :

$$
dT_{t} = H_{fd} \left( \frac{\partial T_{t}}{\partial V_{v}} \Big|_{V_{v0}} dV_{v} + \frac{\partial T_{t}}{\partial \Omega_{t_{-}ar}} \Big|_{V_{v0}} d\Omega_{t_{-}ar} + \frac{\partial T_{t}}{\partial \bm{b}} \Big|_{V_{v0}} d\bm{b} \right)
$$
 Eq 4.2-13

$$
dT_{t} = H_{fd}\left(K_{tv}dV_{v} + K_{t\Omega}d\Omega_{t ar} + K_{tb}db\right)
$$
Eq 4.2-14

 $K_t$ w et  $K_t$ <sup>v</sup> ont la même expression que dans la zone 3.  $K_t$ *b* se déduit de l'expression du couple aérodynamique :

$$
K_{tb} = \frac{\partial T_t}{\partial \mathbf{b}} \Big|_{V_{v0}} = \frac{1}{2} \mathbf{r} \mathbf{p} \mathbf{R}^3 V_{v0}^2 \frac{\partial C_t}{\partial \mathbf{b}} \Big|_{V_{v0}} \qquad \qquad \text{Eq 4.2-15}
$$

Le domaine de variation de la vitesse de vent *Vv* dans cette zone va de la vitesse du vent nominal à la vitesse de déconnexion, soit de 12,78 m/s à 25 m/s. L'intervalle de variation de la vitesse spécifique est quant à elle de 5,97 à 3,05.

La Figure 3–3 illustre la variation de *b* en fonction de *l* tout le long de la zone de fonctionnement 4.

Le Tableau 4-3 indique les valeurs de  $K_t$ *W*,  $K_t$ <sup>*v*</sup> et  $K_t$ <sup>*b*</sup> pour divers points de fonctionnements de la zone 4, choisis de sorte à tenir compte des tous les comportements extrêmes du système dans cette zone.

**Tableau 4-3 :** Valeurs de  $K_t$ *W*,  $K_t$ <sup>*v*</sup> et  $K_t$ *b* pour divers points de fonctionnement de la zone 4.

| Point de fonctionnement $V_{v0}$ | $K_{tW}$ | $K_{tv}$ | $K_{tb}$ |
|----------------------------------|----------|----------|----------|
| (m/s)                            |          |          |          |
| 12,78                            | 211      | 4680     | $-5450$  |
| 13                               | 371      | 4520     | $-5630$  |
| 13,5                             | 517      | 4280     | $-5150$  |
| 14                               | 634      | 4070     | $-4650$  |
| 15                               | 1360     | 3490     | $-4390$  |
| 17,5                             | $-3500$  | 4850     | $-3310$  |
| 20                               | $-6620$  | 5240     | $-4200$  |
| 22,5                             | $-12500$ | 6360     | $-3650$  |
| 25                               | $-14700$ | 6320     | $-6760$  |

On déduit, à partir de la Figure 4-2, l'expression de la fonction de transfert entre la référence de l'angle de calage et la vitesse de rotation de la machine :

$$
H_{\Omega b^*} = \frac{\Omega_m}{b^*} = \frac{N G_1 H_{fd} H_b K_{tb}}{N^2 - H_{fd} G_3 K_{t\Omega}}
$$
 Eq 4.2-16

La fonction de transfert entre les perturbations provenant du vent et la vitesse de rotation est la même que précédemment.

La Figure 4-11 montre le diagramme de Bode de la fonction de transfert entre  $\boldsymbol{b}^*$  et  $\boldsymbol{W}_m$ et la fonction de transfert  $W_m/V_v$  en cinq points de fonctionnement. On constate que les comportements dynamiques entrée-sortie et perturbation-sortie tout le long de la zone 4 varient en basses fréquences. Il faudra vérifier si un seul modèle de commande considéré au milieu de cette zone est suffisant pour la synthèse de la commande.

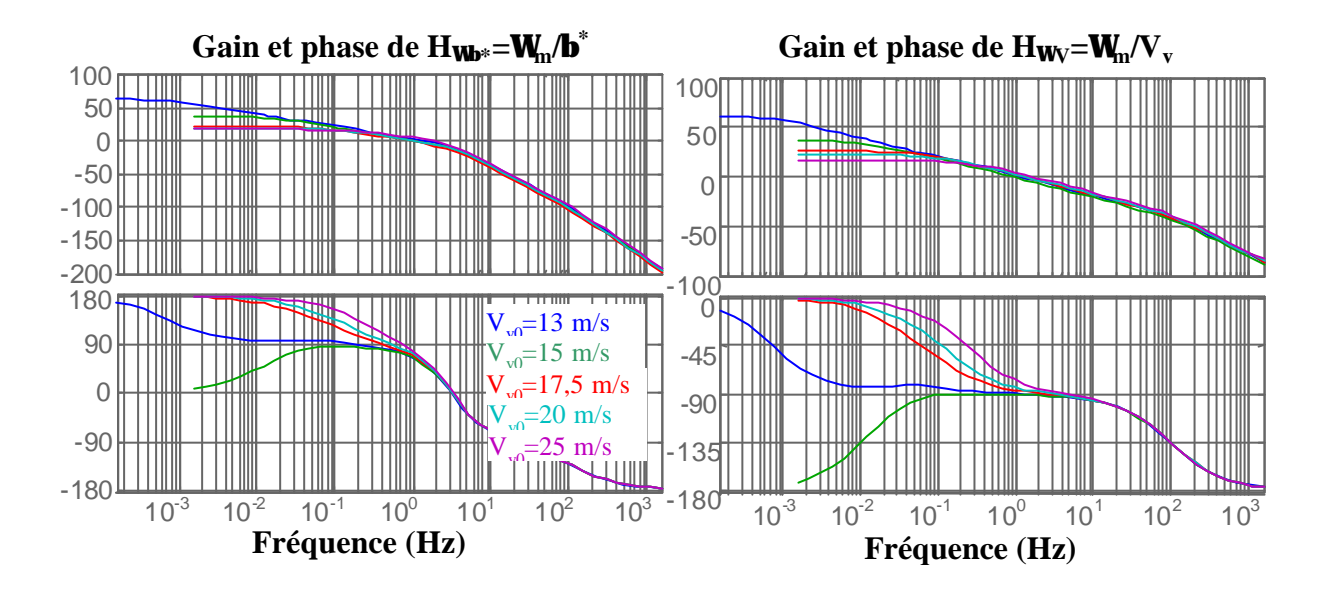

**Figure 4-11 : Diagramme de Bode H<sub>Wb</sub>\* et H<sub>WV</sub> pour cinq points de fonctionnement de la zone 4.** 

## **4.3. Modèles de commande**

Comme il a été dit en introduction de ce chapitre, il convient d'obtenir le modèle de commande par un processus d'identification. Même si on n'a pas eu la possibilité de réaliser un processus d'identification sur une éolienne réelle, on utilise le modèle de simulation pour réaliser cette identification dans un but didactique.

Le modèle de commande dépendant du point de fonctionnement, on pourrait en identifier plusieurs, puis synthétiser différents régulateurs pour réaliser une commande adaptative. Cela dit, on se propose dans un premier temps d'identifier le modèle de commande dans un point de fonctionnement intermédiaire, puis de vérifier qu'un régulateur robuste est suffisant pour faire face aux variations du comportement dynamique du système.

Pour le processus d'identification comme pour la discrétisation du modèle continu, il faut dans un premier temps choisir la fréquence d'échantillonnage adéquate. Ici, les dynamiques intéressantes ne dépassent pas 10 Hz. Ainsi, on choisit une fréquence d'échantillonnage de 20 Hz.

#### *4.3.1. Zone 3*

Un processus d'identification du comportement dynamique entre *Tem* et *Wm* est réalisé pour une vitesse de vent de *Vv=10,9 m/s*. La fonction de transfert continue entre les mêmes grandeurs et pour le même point de fonctionnement est d'autre part discrétisée.

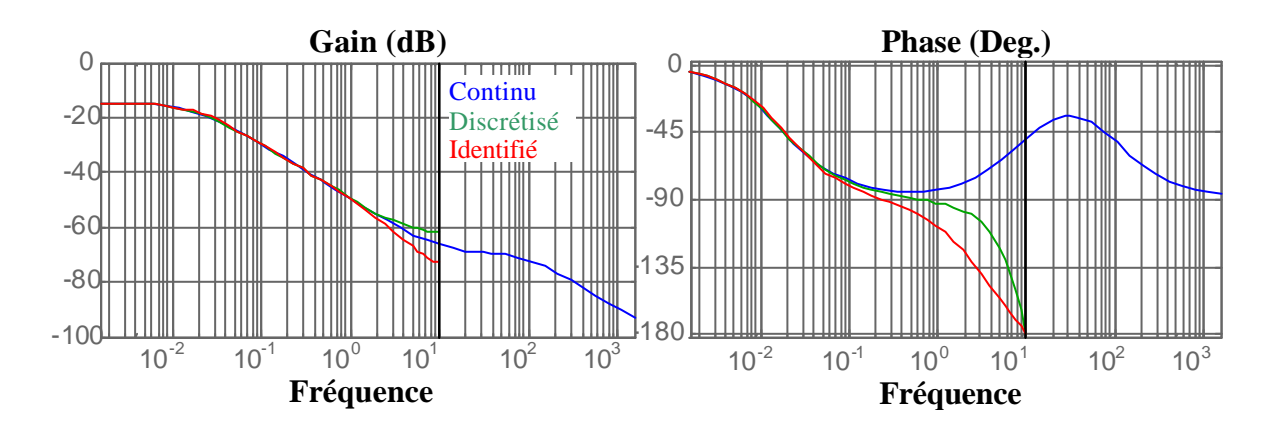

**Figure 4-12 : Diagramme de Bode du modèle de commande continu, discrétisé et identifié au milieu de la zone 3.**

La Figure 4-12 montre le diagramme de Bode du modèle de commande continu, discrétisé (sur Matlab, par une méthode tenant compte du Bloqueur d'Ordre Zéro) et identifié au milieu de la zone 3. Ces trois modèles sont identiques en basse fréquence.

Les fonctions de transfert des modèles discrétisés et identifiés sont les suivantes :

$$
H_{\Omega Tem_{d}}(z^{-1}) = \frac{0.001372z^{-1} - 0.001661z^{-2} + 0.0003106z^{-3}}{1 - 1.971z^{-1} + 0.9711z^{-2}}
$$
 Eq 4.3-1

$$
H_{\Omega \text{Term}_i}(z^{-1}) = \frac{0,000661z^{-1}}{1 - 1,372z^{-1} + 0,3756z^{-2}}
$$
 Eq 4.3-2

Le Tableau 4-4 donne les pôles et les zéros des deux modèles de commande discrets. On constate que le modèle discrétisé contient un pôle et un zéro très proches. Des zéros et des pôles ont déjà été éliminés lors de la procédure de discrétisation. Ceux-là peuvent l'être également, sans pratiquement faire varier le comportement du modèle.

Les pôles sont à la limite de la stabilité car la période d'échantillonnage choisie est petite par rapport à la dynamique du modèle de commande, mais le choix de cette période est justifié par l'objectif de commande qui concerne les fréquences jusqu'à 10 Hz.

| Système | $H_{\Omega \Gamma em_d}$ | $H_{\Omega \Gamma em_i}$ |
|---------|--------------------------|--------------------------|
| Pôles   | 0,9943                   | 0,9940                   |
|         | 0,9767                   | 0,3778                   |
| Zéros   | 0,9789                   |                          |
|         | 0,2312                   |                          |

**Tableau 4-4 : Pôles et zéros du modèle de commande discrétisé et identifié dans la zone 3.**

Un modèle de commande doit réunir deux propriétés : il doit être simple et doit représenter les dynamiques principales. Ici, les deux modèles sont simples et contiennent la même dynamique principale définie par leur pôle lent. N'importe lequel des deux modèles peut être utilisé pour synthétiser la commande.

#### *4.3.2. Zone 2*

On réalise un processus d'identification au milieu de la zone 2. On discrétise d'autre part la fonction de transfert *Wm/Tem* continu correspondant au même point de fonc tionnement.

Les diagrammes de Bode de la Figure 4-13 ressemblent beaucoup à ceux obtenus à partir des modèles de la zone 3.

Les modèles de commande discrétisés et identifiés ont l'expression suivante :

$$
H_{\Omega \text{Term\_d}}(z^{-1}) = \frac{0.001371z^{-1} - 0.001659z^{-2} + 0.0003098z^{-3}}{1 - 1.969z^{-1} + 0.9688z^{-2}}
$$
 Eq 4.3-3

$$
H_{\Omega \text{Tem\_i}}(z^{-1}) = \frac{0,001066z^{-1} - 0,001045z^{-2}}{1 - 1,97z^{-1} + 0,97z^{-2}}
$$
 Eq 4.3-4

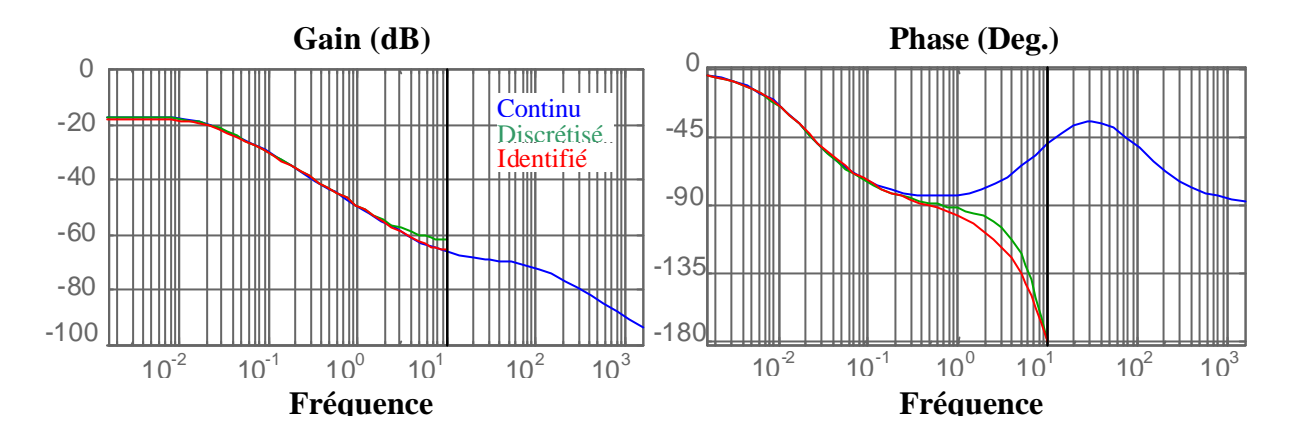

**Figure 4-13 : Diagramme de Bode du modèle de commande continu, discrétisé et identifié au milieu de la zone 2.**

Comme précédemment, un pôle et un zéro du modèle de commande discrétisé sont à éliminer (voir Tableau 4-5). Les zéros étant stables, ils peuvent être compensés lors de la synthèse du régulateur. On remarque que les pôles du système de commande sont très lents. Cela est dû au fait que la fréquence d'échantillonnage est grande par rapport à la dynamique du système en BO. Rappelons que cette fréquence a été choisie par rapport à la bande de fréquence d'intérêt du système en BF.

| Système | $H_{\Omega \Gamma em_d}$ | $H_{\Omega \Gamma em_i}$ |
|---------|--------------------------|--------------------------|
| Pôles   | 0,9931                   | 0,9932                   |
|         | 0,9756                   | 0,9766                   |
| Zéros   | 0,9789                   | 0,9804                   |
|         | 0,2308                   |                          |

**Tableau 4-5 : Pôles et zéros du modèle de commande discrétisé et identifié dans la zone 2.**

#### *4.3.3. Zone 4*

Compte tenu de la structure de commande considérée dans cette zone, un seul modèle de commande est nécessaire ici. Le pitch est utilisé pour contrôler la vitesse de rotation de la machine. La fonction de transfert entre la référence de l'angle de calage et la vitesse de rotation de la machine est nécessaire pour réaliser la synthèse de ce régulateur.

Le modèle de commande entre la référence de l'angle de calage et la vitesse de rotation contient la dynamique de l'actionneur du pitch. La dynamique de la machine électrique n'est pas représentée dans le cas où l'action est le couple électromagnétique. Cette dynamique est en fait très rapide (voir Annexe III) par rapport à celle du système mécanique. Dans le cas du pitch, la fréquence de coupure de l'actionneur est d'environ 3 Hz (voit Figure 4-9) et sa dynamique doit donc être prise en compte.

La fréquence de coupure de la commande de vitesse de rotation par le pitch sera en principe plus petite que celle de la commande par *Tem*. Néanmoins, les objectifs de la commande étant les mêmes, il a été décidé de conserver la même fréquence de coupure de 20 Hz.

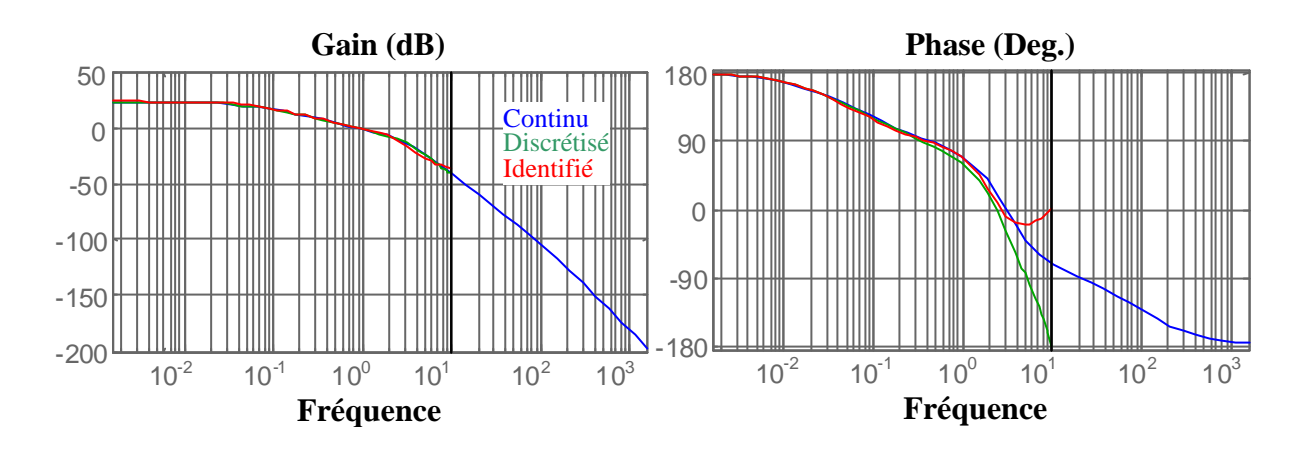

**Figure 4-14 : Diagramme de Bode du modèle de commande** *W <sup>m</sup>/b \**  **continu, discrétisé et identifié au milieu de la zone 4.**

**Tableau 4-6 : Pôles et zéros du premier modèle de commande discrétisé et identifié dans la zone 4.**

| Système | $H_{\Omega} \beta_{-\mathrm{d}}$ | $H_{\Omega}\beta_{-\mathrm{i}}$ |
|---------|----------------------------------|---------------------------------|
| Pôles   | 0,9899                           | 0,9888                          |
|         | 0,9707                           | 0,9769                          |
|         | $0,3846 + 0,3535i$               | $0,5755 + 0,3616i$              |
|         | $0,3846 - 0,3535i$               | $0,5755 - 0,3616i$              |
| Zéros   | $-2,8698$                        | 0,9849                          |
|         | 0,9844                           |                                 |
|         | $-0,2160$                        |                                 |

On réalise un processus d'identification pour le point de fonctionnement  $V_v$ =17,5 m/s se trouvant au milieu de la zone 4. Les modèles de commande *Wm/b \** discrétisés et identifiés ont l'expression suivante :

$$
H_{\Omega b^* = d} = \frac{-0.02904z^{-1} - 0.06102z^{-2} + 0.07021z^{-3} + 0.01772z^{-4}}{1 - 2.73z^{-1} + 2.742z^{-2} - 1.274z^{-3} + 0.2622z^{-4}}
$$
 Eq 4.3-5

$$
H_{\Omega b^*_{-i}} = \frac{-0.0844z^{-1} + 0.08312z^{-2}}{1 - 3.117z^{-1} + 3.69z^{-2} - 2.02z^{-3} + 0.4461z^{-4}}
$$
 Eq 4.3-6

On constate encore que le modèle de commande discrétisé peut être simplifié. On observe également que la dynamique de régulation du pitch n'a pas été identifiée avec une grande précision. Enfin, il est à remarquer que H*Wb\*\_d* contient un zéro instable. Ce zéro ne pourra pas être compensé lors de la synthèse de la commande.

## **4.4. Conclusion**

L'éolienne de 180 kW validé dans le chapitre 2 a été choisie comme cas pratique pour l'application des structures de commande données dans le chapitre précédent.

L'analyse de cette éolienne a permis de préciser certaines de ces structures. On a par exemple vu qu'en zone 3, l'angle de calage n'avait pas à être modifiée pour optimiser le rendement énergétique du système.

Le modèle de simulation non-linéaire a été utilisé pour linéariser certaine s parties de ce modèle autour de plusieurs points de fonctionnement. Cette linéarisation a été effectuée dans chacune des zones de fonctionnement, en prenant en compte leurs spécificités. Les modèles linéaires continus obtenus entre les grandeurs d'intérêts ont permis d'analyser le comportement dynamique entre ces variables. On a par exemple constaté que l'aérogénérateur étudié est rigide. La synthèse des régulateurs n'aura par conséquent pas à être faite de sorte à compenser les oscillations à la fréquence de résonance fondamentale du couplage mécanique. Il n'y aura pas non plus à exclure un intervalle de variation de la vitesse de rotation dans la zone 2, comme cela aurait dû être le cas si la fréquence de résonance du couplage mécanique était dans cette zone. Les diagrammes de Bode obtenus en divers points de fonctionnement ont enfin permis d'étudier la variabilité du système le long de tout le domaine d'opération.

Les modèles continus reliant les variables de commande et celles commandées ont été discrétisés pour obtenir des modèles de commande. Ceux-ci ont aussi été obtenus par des processus d'identification sur le modèle de simulation. Les modèles identifiés sont très proches de ceux obtenus par discrétisation ce qui est logique puisque l'origine de ces modèles est le même : le modèle de simulation. Cela aurait été différent si on avait dû obtenir des modèles de commande d'une éolienne réelle. Dans ce cas, la synthèse des commandes n'aurait pu être efficacement réalisée qu'avec les modèles identifiés.

Enfin, compte tenu du degré de variabilité des modèles de commande dans chacune des zones, la synthèse de commandes robustes réalisées au milieu de ces zones devrait suffire pour assurer les performances souhaitées.

## *5. Synthèse des lois de commande de l'aérogénérateur*

Une fois les stratégies de commande choisies et les modèles de commande obtenus, il reste encore à synthétiser les régulateurs liés à cette stratégie pour achever la conception des lois de commande.

La linéarisation du procédé éolien permet d'utiliser la théorie de la commande linéaire pour la synthèse des régulateurs. Dans le domaine éolien, la presque totalité des régulateurs rencontrés dans la littérature scientifique sont synthétisés en continu. Il s'agit la plupart du temps de régulateurs PID classiques. Ces régulateurs ont largement fait leur preuve. Leur présence est encore très majoritaire dans l'industrie ce qui n'est pas étonnant compte tenu de leur simplicité et leur robustesse.

Le développement des calculateurs numériques a cependant permis l'implémentation de lois de commande plus avancées. A vrai dire, même de simples régulateurs qui étaient jadis implémentés en analogique sont aujourd'hui, en général, implémentés sur un calculateur numérique. Un régulateur analogique peut toujours être discrétisé et implémenté en numérique, comme l'indique la Figure 5-1. Ceci implique néanmoins l'utilisation d'une fréquence d'échantillonnage très importante. De plus, l'algorithme du calculateur est très simple et on ne profite donc pas du potentiel de celui-ci.

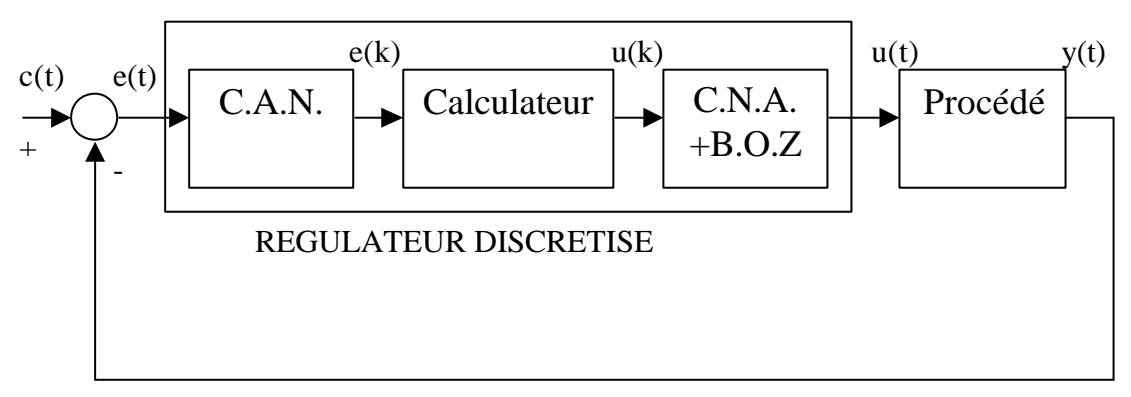

**Figure 5-1 : Réalisation numérique d'un régulateur de type analogique.**

Une deuxième approche consiste, comme indiqué sur la Figure 5-2, à discrétiser le procédé. Cette approche offre notamment les avantages suivants [Lan 1993] :

- La fréquence d'échantillonnage est choisie en fonction de la « bande passante » du procédé continu, ce qui entraîne une fréquence de 5 à 50 fois inférieure à celle de l'approche précédente.
- Les algorithmes de commande peuvent être conçus directement à partir du modèle du procédé discrétisé.

• Le temps économisé par la baisse de la période d'échantillonnage permet de mettre en œuvre des algorithmes de commande plus complexes que des PID.

Les modèles de l'éolienne discrétisée dans le chapitre précédent sont utilisés dans ce chapitre pour synthétiser des lois de commande discrètes avancées.

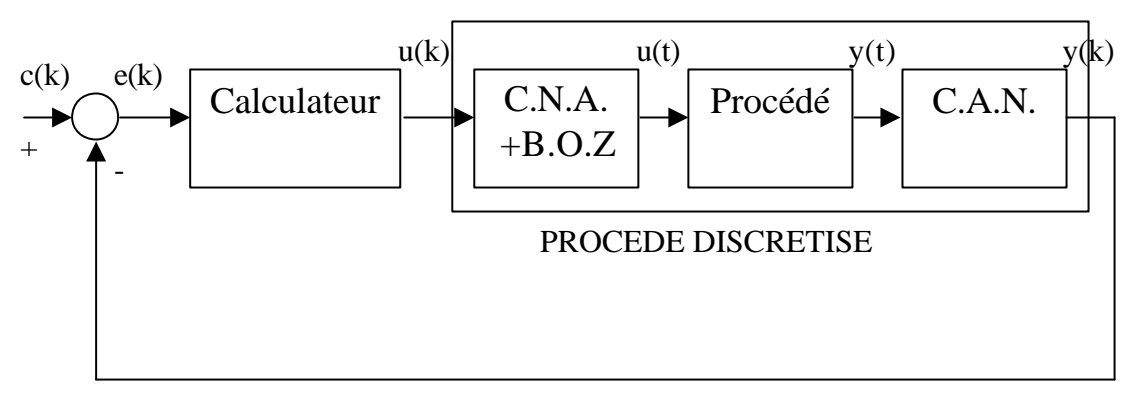

**Figure 5-2 : Système de régulation numérique.**

La robustesse des commandes synthétisées est un élément influençant la disponibilité et la sécurité des aérogénérateurs. Comme indiqué dans le chapitre d'introduction, cet élément fait partie d'un des quatre critères de commande définis. De nombreuses méthodes de synthèse de lois de commande numériques ayant de bonnes propriétés de robustesse existent. La section 5.1. décrit la méthode de placement de pôles avec calibrage de la fonction de sensibilité. C'est une méthode relativement simple et qui donne d'aussi bonnes performances nominales et robustes que des méthodes plus complexes, notamment dans les applications mécatroniques [Lan 1994] [Her 1997] [Lei 1992 b].

Le paragraphe 5.2. décrit la façon dont on a synthétisé les lois de commande appliquées à l'aérogénérateur étudié. Pour cela, les outils décrits dans le paragraphe précédent sont utilisés.

Enfin, le paragraphe 5.3. conclue ce chapitre.

# **5.1. Placement de pôles avec calibrage de la fonction de sensibilité**

La description de cette méthode de synthèse de régulateur est basée sur celle de Landau [Lan 1993] [Lan 1994].

#### *5.1.1. Fonctions de sensibilité*

Tout système de commande monovariable numérique linéaire peut être représenté sous la forme de la Figure 5-3.

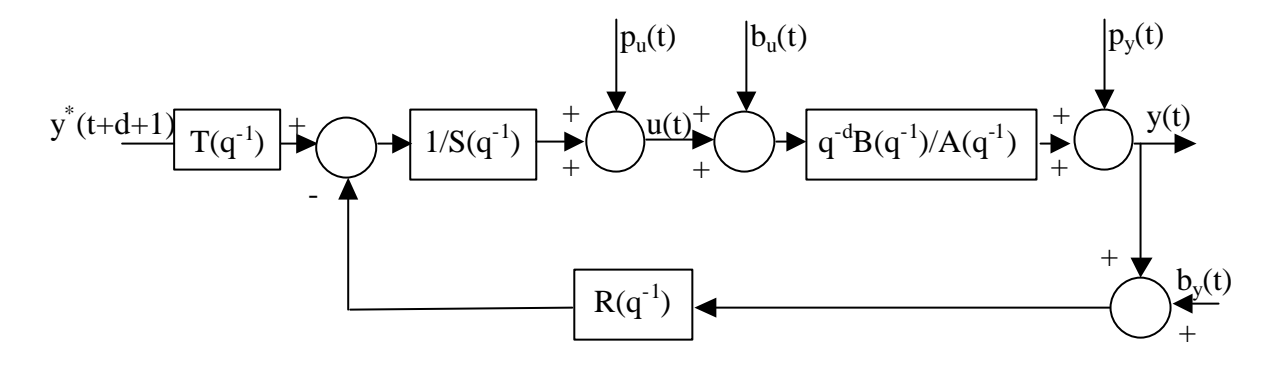

**Figure 5-3 : Système de commande numérique linéaire.**

 $R(q<sup>-1</sup>)$ ,  $S(q<sup>-1</sup>)$  et  $T(q<sup>-1</sup>)$  sont des polynômes définissant le régulateur du système, alors que  $q^{-1}$  est l'opérateur retard.  $B(q^{-1})$  et  $A(q^{-1})$  sont le numérateur et  $\dot{\bf{e}}$  dénominateur de la fonction de transfert du procédé discrétisé avec un bloqueur d'ordre zéro, l'entier *d* représentant le nombre de périodes d'échantillonnage de retard de ce procédé. Les perturbations à l'entrée et à la sortie du procédé sont respectivement appelées  $p_u$  et  $p_v$ ,  $b_u$ représentant les bruits dans l'actionneur ou tout ce qui a été négligé dans la représentation de l'actionneur. De même, *by* décrit les bruits de mesure ou tout ce qui a été négligé dans la modélisation du capteur.

Les fonctions de sensibilité sont des fonctions de transfert entre les variables de perturbation et bruit pouvant dégrader les performances du système en boucle fermée, et les variables du système, telles que l'action ou entrée du procédé *u(t)* et la sortie de ce même procédé *y(t)*. Ces fonctions représentent en fait, comme l'indique leur nom, la sensibilité des grandeurs du système face aux signaux de perturbations exogènes.

La Figure 5-4 illustre toutes les fonctions de sensibilité, en plus de la dynamique de poursuite et de celle entre le signal de référence *y \* (t-(d+1))* avec *d+1* pas d'échantillonnage d'avance et le signal d'action. On remarque que toutes ces fonctions de sensibilité se résument en fait à quatre fonctions de transfert :

• La fonction de sensibilité proprement dite :

$$
S_{yp}(q^{-1}) = \frac{1}{1+q^{-d} \frac{B(q^{-1})R(q^{-1})}{A(q^{-1})S(q^{-1})}} = \frac{A(q^{-1})S(q^{-1})}{A(q^{-1})S(q^{-1})+q^{-d}B(q^{-1})R(q^{-1})}
$$
  
= 
$$
\frac{A(q^{-1})S(q^{-1})}{P_c(q^{-1})}
$$
Eq 5.1-1

où *Pc(q-1 )* est le polynôme caractéristique c'est à dire le dénominateur de la fonction de transfert en boucle fermée. Dans la littérature, *Syp* est souvent noté *S*.

• La fonction de sensibilité complémentaire :

$$
S_{yb}(q^{-1}) = \frac{q^{-d}B(q^{-1})R(q^{-1})}{A(q^{-1})S(q^{-1}) + q^{-d}B(q^{-1})R(q^{-1})} = \frac{q^{-d}B(q^{-1})R(q^{-1})}{P_c(q^{-1})}
$$
 Eq 5.1-2

Elle est notée *T* dans la littérature spécialisée. Son nom provient d'un des résultats fondamentaux de l'automatique la reliant à la fonction de sensibilité :

$$
S_{yp}(q^{-1}) - S_{yb}(q^{-1}) = 1
$$
 Eq 5.1-3

• La fonction de sensibilité \* procédé :

$$
S_{ypu}(q^{-1}) = \frac{q^{-d}B(q^{-1})S(q^{-1})}{A(q^{-1})S(q^{-1})+q^{-d}B(q^{-1})R(q^{-1})} = S_{ypu}(q^{-1})\frac{q^{-d}B(q^{-1})}{A(q^{-1})}
$$
 Eq 5.1-4

• La fonction de sensibilité \* régulateur :

$$
S_{up}(q^{-1}) = \frac{-A(q^{-1})R(q^{-1})}{A(q^{-1})S(q^{-1})+q^{-d}B(q^{-1})R(q^{-1})} = -S_{yp}(q^{-1})\frac{R(q^{-1})}{S(q^{-1})}
$$
 Eq 5.1-5

Elle est souvent notée *U*.

Comme on le verra par la suite, ces fonctions de transfert représentent aussi bien des quantificateurs de performances nominales que de robustesse en stabilité par rapport aux erreurs de modélisation.

Il est intéressant de connaître le sens de chacune des fonctions de sensibilité pour la synthèse de la commande. La fonction de sensibilité donne par exemple le comportement de la sortie face à des perturbations de sortie. Ces perturbations sont considérées de basse fréquence, et il convient par suite que *Syp* ait des valeurs basses à ces fréquences pour atténuer ces perturbations. La même analyse peut être faite entre *pu(t)* et *u(t)*.

La fonction de sensibilité complémentaire donne par exemple le comportement entre le bruit en sortie et la sortie. Le bruit a surtout des composantes en haute fréquence et il convient donc que *Syb* ait des valeurs réduites dans ces fréquences. Cette exigence peut être

respectée compte tenu de la relation existante entre *Syp* et *Syb*. Un compromis doit tout de même être réalisé sur la fréquence définissant la bande d'atténuation de chacune de ces deux fonctions. Cette bande est en effet limitée du fait de l'équation 5.1-3.

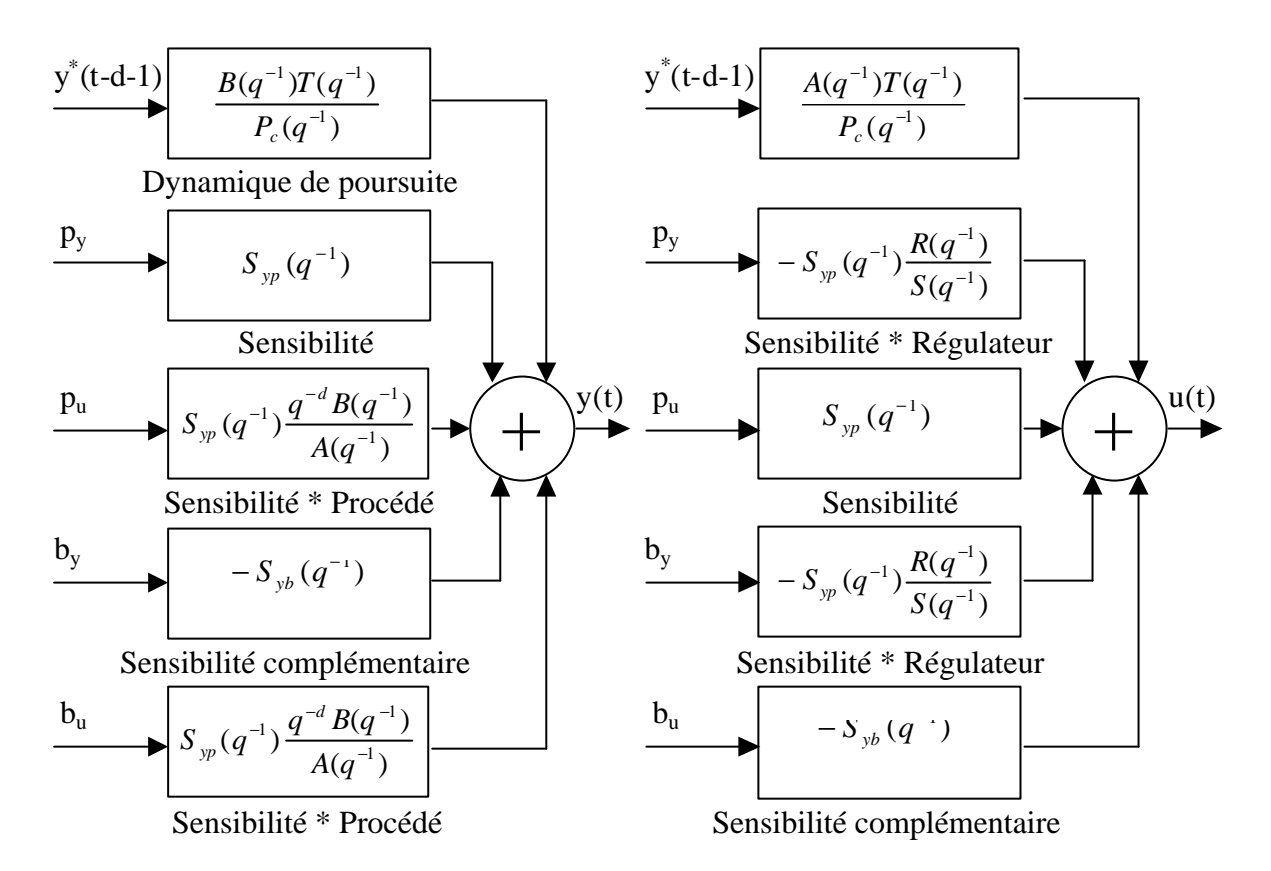

**Figure 5-4 : Fonctions de sensibilité du système de commande.**

La fonction de transfert « Sensibilité \* Procédé » donne la dynamique entre les perturbations et le bruit en entrée et la sortie. Enfin, la fonction de transfert «Sensibilité \* Régulateur » donne le comportement entre les perturbations et bruit en sortie et le signal d'action.

#### *5.1.2. Robustesse en stabilité*

On ne peut pas parler de commandes robustes dans l'absolu. Toutes les commandes ont des propriétés de robustesse. On peut parler de robustesse par rapport aux :

- Perturbations ou bruits de mesure.
- Incertitudes sur le modèle.

Ici, on traitera le second problème, c'est à dire celui de la robustesse face aux erreurs de modélisation.

Il faut de plus distinguer les concepts suivants :

- Performances nominales : il s'agit des performances du système en Boucle Fermée obtenues avec le modèle nominal, c'est à dire le modèle de commande.
- La stabilité nominale est également liée à la stabilité du système nominal.
- Stabilité robuste : c'est l'étude de la stabilité du système en BF par rapport aux erreurs du modèle de commande.
- Performances robustes : c'est l'étude de la robustesse des performances nominales du système en BF par rapport aux erreurs du modèle de commande.

Cette section explique les principaux concepts liés à la stabilité robuste. Pour plus d'information aller voir dans [Lan 1994]. La performance robuste est traitée lors de la synthèse même des régulateurs.

Le modèle d'un procédé peut être exprimé en fonction du modèle nominal et des incertitudes : *P(P0,W)*, où *P0* représente le modèle nominal et *W* les incertitudes. Ainsi, si on exprime un modèle sous forme de fonction de transfert, on aura : *H'=Hnom +dW*. Ce concept est illustré dans la Figure 5-5 où on constate que pour chaque pulsation *w*, il existe une incertitude sur le modèle, de sorte que le lieu de Nyquist devient un tube au lieu d'une courbe.

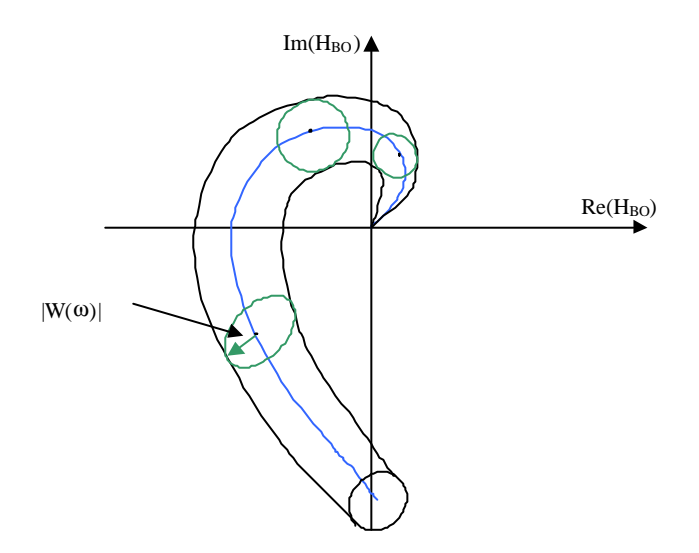

**Figure 5-5 : Incertitudes du modèle du procédé dans le diagramme de Nyquist.**

Comme en continu, la distance minimale par rapport au point critique (dont les coordonnées sont [-1, 0]) va caractériser la «réserve de stabilité » ou la « robustesse » du système en boucle fermée vis à vis des variations des paramètres du système (ou des incertitudes sur la valeur des paramètres) en discret aussi. On représente les marges de robustesse dans le diagramme de Nyquist. Ce diagramme est différent en continu et en discret :

• En continu la fréquence maximale est l'infini alors qu'en discret c'est *0,5fe*.

• En continu, le gain à l'infini vaut 0, alors qu'en discret le gain à *0,5fe* est en général différent de 0.

Comme illustré dans la Figure 5-6 a, l'éloignement par rapport au point [-1, 0], et donc la robustesse du système, sera caractérisée par :

- La marge de gain  $DG$  : c'est l'inverse du gain de  $H_{BO}$  pour la pulsation à laquelle le déphasage est égal à –180°.
- **La marge de phase** : c'est la phase additionnelle qu'il faut rajouter à la pulsation *wcr* à laquelle le gain de *HBO* est unitaire, pour obtenir un déphasage total de  $-180^\circ$ .
- La marge de retard : un retard pur introduit un déphasage proportionnel à la pulsation *w*. Pour une certaine pulsation *w0*, le déphasage introduit par un retard pur est  $f(w_0) = w_0 t$ . On peut donc convertir la marge de phase en une « marge de retard ». C'est à dire calculer le retard additionnel toléré par le système en boucle ouverte qui ne conduira pas à l'instabilité du système en boucle fermée. Il résulte :  $\boldsymbol{W}_{cr}$  $\Delta t = \frac{\Delta f}{\sigma}$ .
- La marge de module : il s'agit d'une mesure plus globale de la distance entre le point critique et l'hodographe de *HBO*. Elle est définie comme le rayon du cercle centré en [-1, 0] et tangent à l'hodographe de *HBO*.

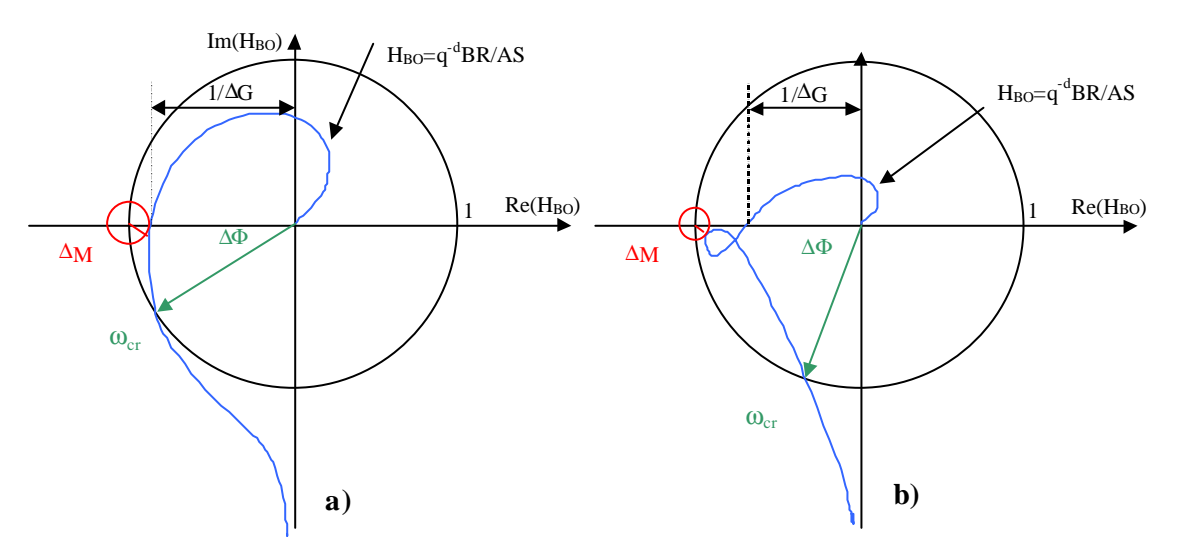

**Figure 5-6 : Marges de robustesse dans le diagramme de Nyquist.**

Les valeurs typiques de ces grandeurs pour une conception «robuste » sont :

- Marge de gain :  $\Delta G \ge 2$  *(6dB)* minimum : *1,6 (4dB)*
- Marge de phase :  $30^{\circ} \leq \Delta f \leq 60^{\circ}$

importante.

- Marge de retard :  $\Delta t = \frac{\Delta t}{m} \ge T_e$ *cr*  $\Delta t = \frac{\Delta f}{\Delta t} \geq T$ *w f t* minimum : *0,75T<sup>e</sup>*
- Marge de module :  $\Delta M \ge 0.5$  (-6dB) minimum : 0,4 (-8dB)

Tel qu'illustré sur la Figure 5-6 b, la marge de module est une grandeur bien plus représentative que la marge de gain ou celle de phase. On peut montrer par de simples calculs trigonométriques qu'une marge de module *DM=0,5* entraîne une marge de gain minimale de *DG*=2 et une marge de phase minimale de *Df*>29°. Ceci peut s'apprécier intuitivement sur la Figure 5-7 a.

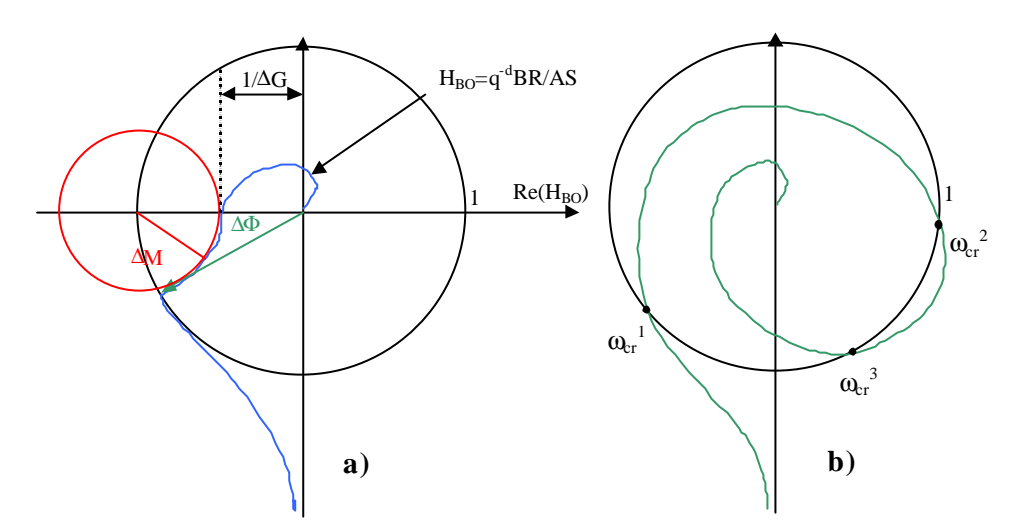

**Figure 5-7 : Importance de la marge de module et de celle de retard.**

La marge de retard est aussi une grandeur importante, d'autant plus qu'il n'y a rien qui varie autant que les retards d'un procédé, et qu'il y a des systèmes où la phase varie sur une grande amplitude et où le lieu de Nyquist peut couper le cercle unité à plusieurs pulsation *wcr i* . Un tel système est illustré dans la Figure 5-7 b. La marge de phase est alors donnée par :  ${\min_{i} \Delta f_i = \min_{i} (180^\circ - f(w_{cr}^i))}$ *i i i*  $\Delta f = \min_{\Delta} \Delta f_i = \min_{\Delta} (180^\circ - f(w_{cr}^i))$ . De même, la marge de retard a dans ce cas l'expression :  ${\min_{i}} \frac{\Delta f}{\boldsymbol{w}_{cr}^{i}}$ *i <sup>i</sup> w*  $\Delta t = \min_{i} \frac{\Delta f_i}{\Delta t}$ . On peut remarquer qu'une bonne marge de phase (par exemple  $w_{cr}^3$ ) n'entraîne pas forcément une bonne marge de retard. C'est la marge de retard qui est

La marge de module et la fonction de sensibilité sont liées. En effet, d'après la Figure

5-8, on constate que 
$$
\Delta M = \left| 1 + H_{BO}(q^{-1}) \right|_{\text{min}}
$$
. Or  $1 + H_{BO}(q^{-1}) = \frac{P_c(q^{-1})}{A(q^{-1})S(q^{-1})}$ , donc

$$
\Delta M = \left| \frac{P(q^{-1})}{A(q^{-1})S(q^{-1})} \right|_{\text{min}} = \left( \left| \frac{A(q^{-1})S(q^{-1})}{P(q^{-1})} \right|_{\text{max}} \right)^{-1}, \text{ c'est à dire que } \Delta M = \left( S_{yp} \right)_{\text{max}} \right)^{-1}.
$$
 En utilisant

la définition de la norme  $H_{\mathbf{\mathbf{y}}_1}$  on peut encore écrire que  $\Delta M = |\mathbf{S}_{v_p}|^{-1}$  $\Delta M = \left\| S_{yp} \right\|_{\infty}$ . *DM* peut donc être déduite de l'allure de *Syp*. Pour par exemple *||Syp||¥=6dB*, alors *DM=-6dB=0,5*.

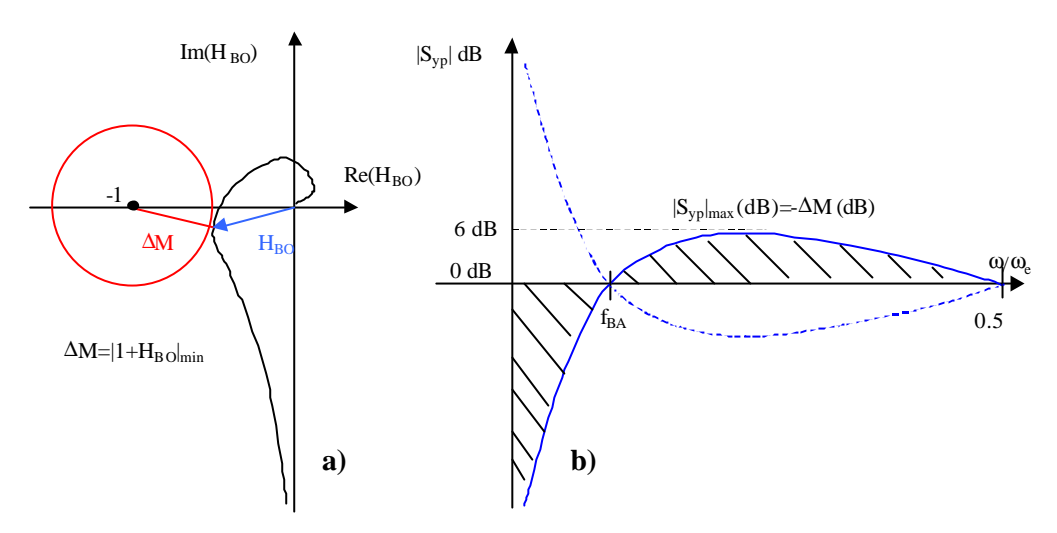

**Figure 5-8 : Marge de module et fonction de sensibilité.**

#### *5.1.3. Placement de pôles*

Ce paragraphe décrit la méthode du placement de pôles comme l'a décrite Landau dans [Lan 1993]. Lors de la synthèse des lois de commande de l'aérogénérateur, une variante de cette méthode est également utilisée. Il s'agit de la méthode de «Poursuite et Régulation à Objectifs Indépendants » où le numérateur du procédé échantillonné est compensé [Lan 1993]. L'application de cette méthode a par conséquent une exigence que le Placement de Pôles n'a pas ; il faut que les zéros du procédé discrétisé soient stables.

La Figure 5-9 illustre le système en boucle fermée échantillonné. La plupart des signaux et polynômes présents dans la figure ont été décrits auparavant. Les polynômes *Bm(q-*<sup>1</sup>) et  $A_m(q^{-1})$  sont respectivement le numérateur et le dénominateur du modèle de référence, tandis que *B \* (q-1 )* est le numérateur du modèle du procédé échantillonné, sans le retard de discrétisation :  $B(q^{-1}) = q^{-1}B^*(q^{-1})$ .

L'unique contrainte pour pouvoir appliquer la méthode est que  $A(q^{-1})$  et  $B(q^{-1})$  soit premiers entre eux.

La fonction de transfert de la boucle de régulation s'écrit :

$$
H_{BF}(q^{-1}) = \frac{q^{-d-1}B^*(q^{-1})}{A(q^{-1})S(q^{-1})+q^{-d-1}B^*(q^{-1})R(q^{-1})} = \frac{q^{-d-1}B^*(q^{-1})}{P_c(q^{-1})}
$$
 Eq 5.1-6

 $P_c(q^{-1})$  contient les pôles du système en BF. La dynamique de régulation du système est donnée par ces pôles, même si les zéros du procédé peuvent plus ou moins l'influencer. Une fois cette dynamique et donc les pôles de *Pc* choisis, il suffit de résoudre l'équation  $A(q^{-1})S(q^{-1}) + q^{-d-1}B^*(q^{-1})R(q^{-1}) = P_c(q^{-1})$  pour retrouver les valeurs des coefficients de *R* et *S* donnant la dynamique voulue. Cette équation est connue sous le nom d'identité de Bezout. Elle a une infinité de solutions mais on cherche des solutions d'ordre minimal, c'est à dire que l'on désire que *R* et *S* aient des degrés les plus bas possibles (pour avoir des régulateurs les plus simples possibles). Cette équation polynomiale a une solution unique pour :

$$
n_S = deg(S) = n_B + d - 1
$$
 Eq 5.1-7

$$
n_R = deg(R) = n_A - 1
$$
 Eq 5.1-8

$$
nP_c = deg(P) \le n_A + n_B + d - 1
$$
 Eq 5.1-9

Ainsi :

$$
S(q^{-1}) = 1 + s_1 q^{-1} + s_2 q^{-2} + \ldots + s_{n_s} q^{-n_s}
$$
 Eq 5.1-10

$$
R(q^{-1}) = r_0 + r_1 q^{-1} + r_2 q^{-2} + \dots + r_{n_R} q^{-n_R}
$$
 Eq 5.1-11

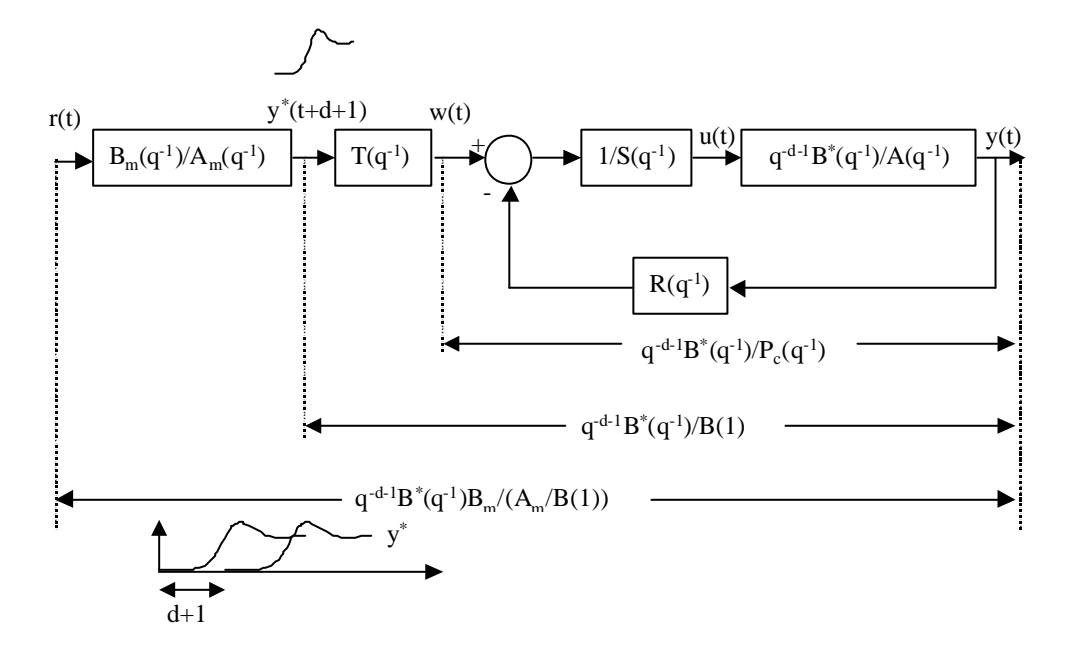

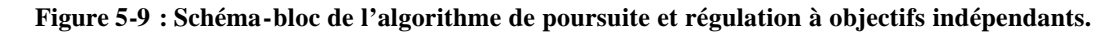

L'équation polynomiale peut s'écrire sous forme matricielle  $Mx=p_c$  où  $p_c$  est un vecteur colonne composé des coefficients du polynôme  $P_c(q^{-1})$   $(p_c^T = [1, p_1, p_2,...])$  et *x* est un vecteur colonne contenant les coefficients de  $S(q^{-1})$  et  $R(q^{-1})$   $(x^T = [1, s_1, s_2, \ldots s_n s, r_0, r_2, \ldots r_n s].$  La matrice *M* contient les paramètres du procédé discrétisé. La résolution de cette équation matricielle donne les coefficients de *S* et *R*.

La dynamique de régulation est en général définie par un second ordre continu ayant un certain temps de réponse et dépassement. Les pôles d'un système du second ordre oscillant (facteur d'amortissement *x<1*) sont donnés par :

$$
p_{1,2} = -xw_0 \pm jw_0 \sqrt{1-x^2}
$$
 Eq 5.1-12

On retrouve les pôles désirés discrets à partir de ces pôles, en appliquant la transformation conforme :  $z_{1,2} = e^{T_e p_{1,2}}$ . Par suite, les pôles désirés sont :

$$
z_{1,2} = e^{-T_z \mathbf{X} \mathbf{W}_0} e^{\pm jT_e \mathbf{W}_0 \sqrt{1 - \mathbf{x}^2}}
$$
 Eq 5.1-13

Le polynôme  $P_d(q^{-1})$  correspondant à ces pôles est donc de la forme :

$$
P_d(q^{-1}) = 1 - 2e^{-T_c x w_0} \cos(w_0 T_c \sqrt{1 - x^2}) q^{-1} + e^{-2T_c x w_0} q^{-2}
$$
 Eq 5.1-14

Le polynôme caractéristique est formé de ces pôles dominants et de pôles auxiliaires utilisés pour filtrer dans une certaine zone de fréquence, pour amortir les variations du signal d'action ou pour améliorer la robustesse du système en BF :

$$
P_c(q^{-1}) = P_d(q^{-1})P_f(q^{-1})
$$
 Eq 5.1-15

*R* et *S* peuvent contenir des parties pré-spécifiées. On met par exemple un intégrateur dans *S* pour avoir une erreur statique nulle face à un échelon en entrée :  $S(q^{-1}) = (1-q^{-1})S'(q^{-1})$ . Dans le cas général on écrit donc :

$$
R(q^{-1}) = R'(q^{-1})H_R(q^{-1})
$$
 Eq 5.1-16

$$
S(q^{-1}) = S'(q^{-1})H_S(q^{-1})
$$
 Eq 5.1-17

Par suite l'équation caractéristique s'écrit :

$$
\underbrace{A(q^{-1})H_{S}(q^{-1})}_{A(q^{-1})}S'(q^{-1})+q^{-d-1}\underbrace{B^*(q^{-1})H_{R}(q^{-1})}_{B'(q^{-1})}R'(q^{-1})=P_{d}(q^{-1})P_{f}(q^{-1}) \qquad \text{Eq 5.1-18}
$$

Comme indiqué sur la Figure 5-10, pour le calcul on intègre les coefficients de  $A'(q^{-1})$ et  $B'(q^{-1})$  dans M.

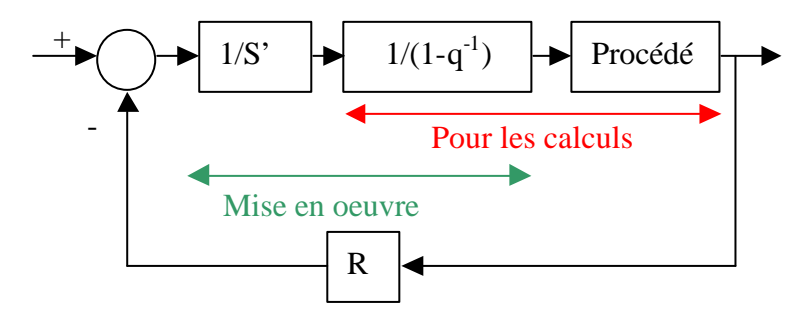

**Figure 5-10 : Intégration pour le calcul et la mise en œuvre des parties fixes de** *S* **et** *R***.**

La dynamique de poursuite est réglée avec le polynôme *T(q-1 )*, en plus du modèle de référence. Dans le cas général, on prend (1)  $(q^{-1}) = \frac{P_c(q^{-1})}{R^*(1)}$  $P_c(q^{-1})$ *B*  $T(q^{-1}) = \frac{P_c(q)}{q}$  $\sigma^{-1}$ ) =  $\frac{P_c(q^{-1})}{2}$ . Si *B*<sup>\*</sup>(*1*)=0, alors on prend  $T(q^{-1}) = P_c(q^{-1}).$ 

#### *5.1.4. Propriétés de la fonction de sensibilité Syp*

La fonction de sensibilité a des propriétés importantes. Celles-ci permettent de spécifier, à partir de son allure, les performances nominales et marges de robustesse souhaitées. Ces propriétés sont également utilisées pour, une fois cette allure définie, synthétiser la commande avec la méthode décrite dans la section précédente, tout en calibrant la fonction de sensibilité.

Voici les propriétés les plus importantes :

• Si le système est stable en BO comme en BF, alors :

$$
\int_{0}^{P} \log \left| S(e^{-jw_n}) \right| dW_n = 0
$$
 Eq 5.1-19

La Figure 5-11 montre bien le sens de la propriété. Lorsque les perturbations correspondent à des fréquences inférieures à la fréquence de la bande d'atténuation *fBA*, elles sont atténuées (zone 1 de la figure). La fréquence de la bande d'atténuation correspond à zéro dB, c'est à dire à un gain unitaire. Pour cette fréquence, la sortie sera égale à la perturbation en sortie : *y(t)=py(t)*, comme si on était en boucle ouverte. Dans la zone 2 de la figure, les perturbations sont amplifiées. Si on augmente la bande d'atténuation, on constate que l'effet de la propriété sera que les perturbations correspondantes aux fréquences de la zone 2 seront encore plus amplifiées.

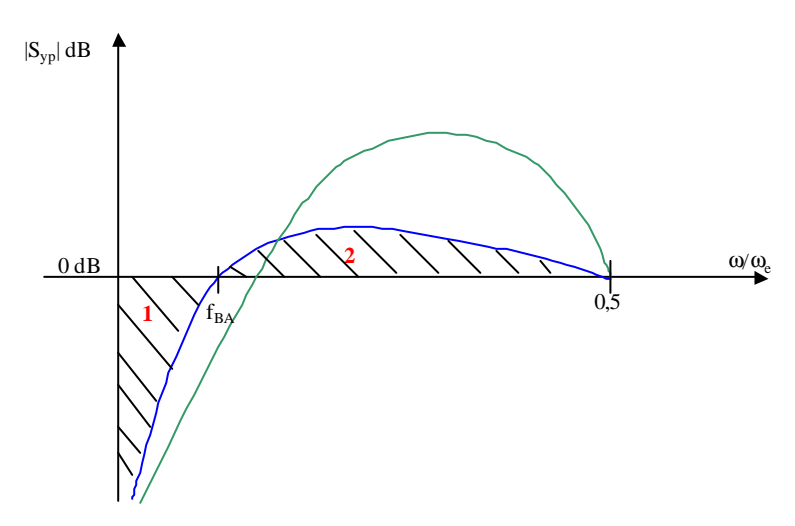

**Figure 5-11 : Conservation de l'intégrale de la fonction de sensibilité.**

- L'inverse du maximum du module de la fonction de sensibilité correspond à la marge de module *DM*.
- Une annulation de l'effet des perturbations sur la sortie est obtenue aux fréquences où:  $A(q^{-1})S(q^{-1}) = A(q^{-1})H_s(q^{-1})S'(q^{-1}) = 0$ . Par exemple,  $H_s(q^{-1}) = 1 - q^{-1}$  introduit un zéro à la fréquence nulle et assure donc un rejet des perturbations stationnaires. De même,  $H_s(q^{-1}) = 1 - 2\cos(\mathbf{W}T_e)q^{-1} + q^{-2}$ introduit une paire de zéros complexes non amortis à la pulsation *w*.
- Le module de la fonction de sensibilité perturbation-sortie est égal à 1 (0 dB) aux fréquences où:  $B(q^{-1})R(q^{-1}) = B(q^{-1})H_R(q^{-1})R'(q^{-1}) = 0$ . H<sub>R</sub> permet ainsi, en quelques sortes, d'ouvrir la boucle de régulation à certaines fréquences. *HR* peut prendre des expressions semblables à *HS* dans la propriété précédente. Pour par exemple atténuer ou amplifier la perturbation à une certaine fréquence, ce polynôme peut contenir une paire de zéros à amortissement non nul :  $H_R(q^{-1}) = 1 + a_1 q^{-1} + a_2 q^{-2}$ 1 1  $H_R(q^{-1}) = 1 + a_1 q^{-1} + a_2 q^{-2}$ .
- L'introduction de pôles auxiliaires asymptotiquement stables entraîne en général une diminution du module de *Syp* dans les zones d'atténuation de *1/Pf*. Néanmoins, comme *S'* dépend de ces pôles, on ne peut pas garantir œtte propriété pour toutes les valeurs possibles de *Pf*. Ces pôles sont en général choisis sous la forme :  $P_f(q^{-1}) = (1 - p_1 q^{-1})^{n_f}$ 1  $(z^{-1})$  =  $(1 - p_1 q^{-1})^{n_f}$  avec 0,05 ≤  $p$  ≤ 0,5. Dans de nombreuses applications, l'introduction des pôles auxiliaires suffit pour assurer les marges de robustesse.

#### *5.1.5. Définition du gabarit de Syp*

Comme on l'a vu dans les sections 5.1.1. et 5.1.2. de ce chapitre, les fonctions de sensibilités et en particulier *Syp*, sont de bons indicateurs de performance nominale et de stabilité robuste. En fait, les contraintes de performance et de robustesse conduisent à la définition d'un « gabarit » souhaitable pour la fonction de sensibilité *Syp*.

Dans le cas le plus typique, on s'intéresse à assurer un rejet de perturbation en basses fréquences, et une marge de module suffisante pour assurer d'une part la robustesse, et d'autre part une amplification réduite des perturbations hautes fréquences. Le gabarit désiré prend la forme de la Figure 5-12.

Ce gabarit peut évidemment changer selon les zones d'atténuation, la marge de module désirée ou encore selon les fréquences où la boucle doit être ouverte.

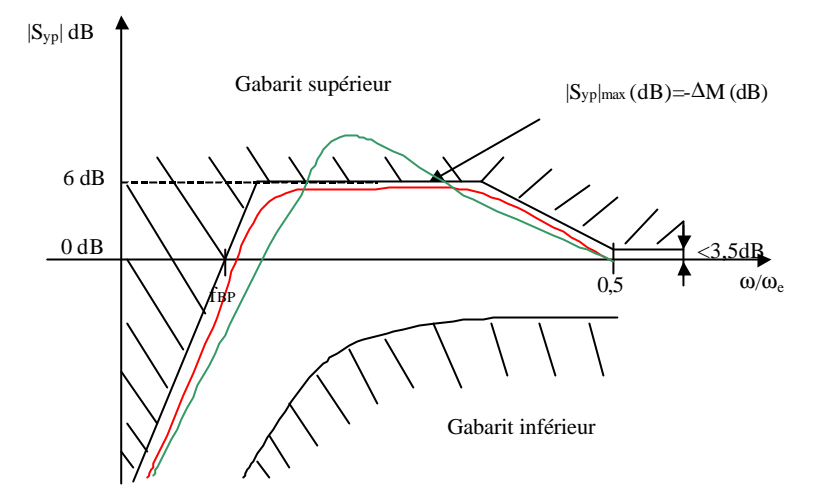

**Figure 5-12 : Gabarit et calibrage de la fonction de sensibilité.**

L'exigence d'une marge de retard supérieure à une période d'échantillonnage se traduit aussi en une contrainte à suivre par *Syp* [Lan 1994] :

$$
1 - |1 - q^{-1}|^{-1} < |S_{yp}(q^{-1})| < 1 + |1 - q^{-1}| \tag{Eq 5.1-20}
$$

Comme indiqué sur la Figure 5-12, cette inéquation entraîne par exemple une contrainte de 3,5 dB de marge pour *w=we*.

#### *5.1.6. Méthode de calibrage de la fonction de sensibilité*

Une fois le gabarit de *Syp* défini, la méthode du placement de pôle est utilisée pour calibrer la fonction de sensibilité en tenant compte des propriétés de celle-ci. Les moyens que l'on dispose pour ce calibrage sont les suivants :

- Le choix des pôles dominants et auxiliaires de la boucle fermée :  $P_c(q^{-1}) = P_d(q^{-1})$  $I$ <sup>*I*</sup> $P_f$ ( $q$ <sup>-*I*</sup>). Il faut rajouter des pôles dominants amortis dans les fréquences où la fonction de sensibilité est trop basse (Figure 5-13).
- Le choix des parties fixes de  $S(q^{-1})$  et  $R(q^{-1})$ , c'est à dire  $H_S(q^{-1})$  et  $H_R(q^{-1})$ . Pour par exemple diminuer le gain de la fonction de sensibilité à une certaine fréquence, on peut introduire des zéros à cette fréquence. On peut ainsi rajouter deux zéros amortis dans *HS*. De même, si on veut, comme illustré sur la Figure 5-14, ouvrir la boucle de régulation à une certaine fréquence, on rajoute des zéros non-amortis à cette fréquence dans *HR*. En effet, si on veut que :

$$
S_{yp}(q^{-1}) = \frac{A(q^{-1})S(q^{-1})}{A(q^{-1})S(q^{-1}) + q^{-d}B(q^{-1})H_R(q^{-1})R'(q^{-1})} = 1|_{w=w_0}, \text{ pour cela, il faut}
$$

que pour  $w=w_0$ ,  $q^{-d}B(q^{-1})H_R(q^{-1})R(q^{-1})=0$ . Ainsi  $H_R$  est pris de la forme :

$$
H_R(q^{-1}) = 1 + a_1 q^{-1} + a_2 q^{-2}.
$$

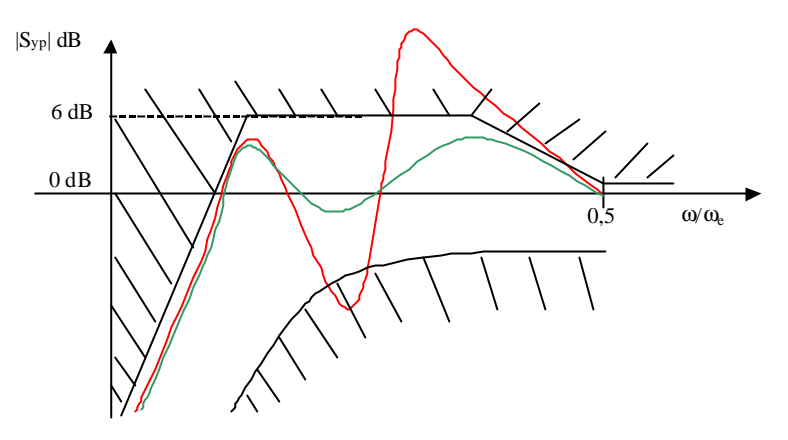

**Figure 5-13 : Rehaussage de la fonction de sensibilité à une certaine fréquence.**

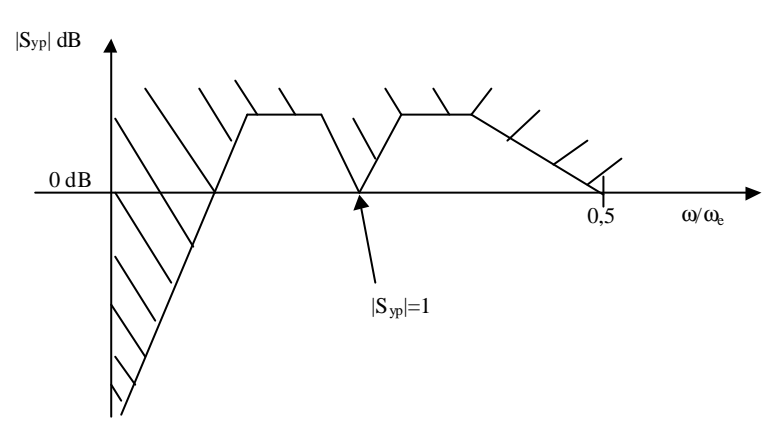

**Figure 5-14 : Ouverture de la boucle à certaines fréquences.**

Rappelons d'autre part que la baisse de la fonction de sensibilité à certaines fréquences entraîne l'augmentation de celle-ci à d'autres fréquences. L'objectif de «caser » la fonction de sensibilité en tenant compte de cette propriété est tout l'art de la commande robuste.

La Figure 5-12 illustre bien le problème du calibrage de la fonction de sensibilité. La fonction de sensibilité dont la courbe est de couleur verte ne rentrant pas dans le gabarit, il faudra changer le régulateur pour faire évoluer la courbe de la fonction de sensibilité de sorte à ce qu'elle rentre dans ce gabarit.

Enfin, il faut remarquer que lorsqu'on change les pré-spécifications ou les valeurs des pôles, les caractéristiques du système changent. Le processus de calibrage de la fonction de sensibilité est donc un processus itératif.

## **5.2. Synthèse des lois de commande de l'aérogénérateur**

La méthode du placement de pôles avec calibrage de la fonc tion de sensibilité décrite dans le chapitre précédent est ici utilisée pour synthétiser les régulateurs du système éolien étudié. La robustesse de la stabilité des lois de commande par rapport aux erreurs du modèle de commande est également analysée, avec les indicateurs de robustesse décrits dans la section 5.1.2.

On a vu dans le chapitre 4 que les modèles linéaires d'intérêt varient selon le point de fonctionnement, cette variation étant principalement due à la non-linéarité du comportement de l'aéroturbine. Des modèles de commande, c'est à dire en quelque sorte des modèles nominaux, ont été choisis. Ce sont des modèles correspondant à un point de fonctionnement et ils représentent le comportement linéaire moyen dans chaque zone. Ainsi, lorsque l'aérogénérateur opère sur ce point de fonctionnement, les erreurs du modèle sont restreintes, mais elles sont plus importantes lorsque le point de fonctionnement correspond à un modèle extrême. Il s'agit normalement d'un point de fonctionnement à la limite d'une zone. Les régulateurs synthétisés doivent être suffisamment robustes pour accepter les erreurs de modélisation entre le modèle nominal et les modèles extrêmes. Le comportement de l'aérogénérateur pouvant de plus évoluer légèrement avec le temps (conditions atmosphériques, usure des pales…), il est souhaitable de conserver encore un peu de marge de robustesse.

## *5.2.1. Zone 1 et 3*

Pour les raisons expliquées dans le chapitre précédent, on s'intéresse ici exclusivement à la zone 3 et donc à la synthèse du régulateur de vitesse de rotation dans cette zone.

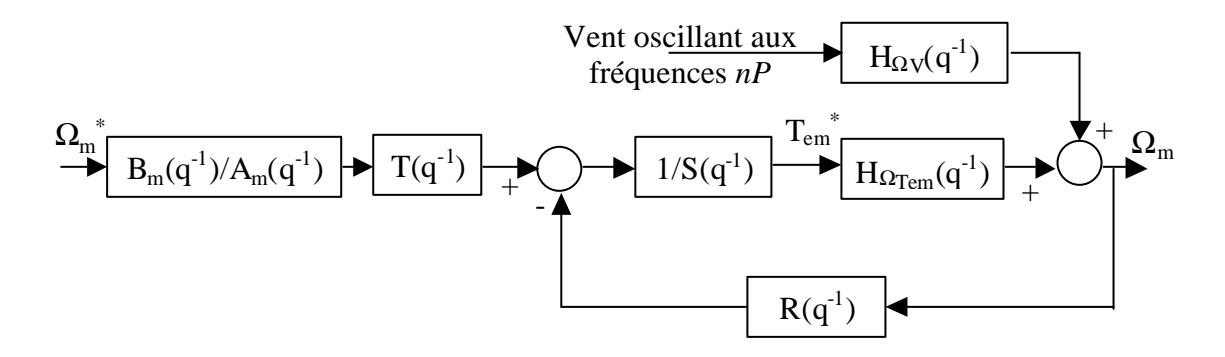

**Figure 5-15 : Schéma-blocs de la commande de la vitesse de rotation de la machine en zone 3.**

La Figure 5-15 illustre le système de commande en BF de la vitesse de rotation de la machine. Par le théorème de superposition, la vitesse de rotation est influencée par le couple aérodynamique et la vitesse du vent. Pour les raisons expliquées dans le chapitre 2, la vitesse du vent, qui est en fait une perturbation de sortie, oscille à des fréquences multiples entières de la vitesse de rotation de la machine. Même si comme l'indique la Figure 4-3 ces oscillations sont légèrement atténuées, elles se retrouvent dans *Wm*. Par contre-réaction, le couple électromagnétique oscillera également à ces fréquences.

La puissance active générée par la machine électrique est d'autre part transmise en très grande partie par le stator. Or la puissance active au stator est donnée par :

$$
P_s = T_{em} \mathbf{w}_s \qquad \qquad \mathbf{Eq 5.2-1}
$$

La pulsation au stator étant constante puisque imposée par le réseau, les fluctuations du couple électromagnétique se transmettent à la puissance active au stator et donc en grande partie à la puissance active totale générée par la machine électrique. Ces oscillations vont provoquer une forte émission de flicker. Pour réduire cette émission, il faut donc que le couple électromagnétique n'agisse pas aux fréquences *nP*. Il s'agit en quelques sortes d'ouvrir la boucle de régulation à ces fréquences [Cam 2002 c].

D'autre part, la Figure 4-5 indique que dans la zone de fréquence de ces oscillations, c'est à dire entre 1 et 10 Hz, le gain entre le couple électromagnétique et le couple mécanique est constant, avec une légère atténuation. Les oscillations de *Tem* se retrouvent donc dans *Tmec*. Tel qu'on l'a indiqué dans la section 3.2.1.1, un des objectifs de la commande est ici de diminuer les efforts dynamiques subis par le couplage mécanique. Il convient pour cela d'éviter que le couple mécanique oscille. Il faut donc, comme pour diminuer l'émission de flicker, empêcher *Tem* d'osciller. Les objectifs d'amélioration de la qualité de la puissance électrique et de réduction des charges mécaniques se rejoignent donc dans cette zone 3.

Un régulateur RST a été synthétisé avec la méthode décrite dans le paragraphe 5.1. en prenant en compte les contraintes que l'on vient d'exposer. Compte tenu de ces contraintes, des zéros complexes peu amortis ont été introduits aux fréquences *1P*, *2P*, *3P*, *6P* et *9P*, dans le polynôme *HR*, partie fixe du polynôme *R*. On aurait pu introduire des zéros non-amortis, comme dans la Figure 5-14. L'objectif n'est cependant pas que l'action n'agisse pas du tout à ces fréquences mais plutôt que cette action soit atténuée (voir Annexe V). Le modèle de commande ne contenant pas d'intégrateur (voir équation 4.3-1), on en a mis un dans *HS*, partie fixe du polynôme *S*. De plus, ce modèle de commande n'ayant pas de zéros instables, on les compense. La méthode de synthèse utilisée est donc la méthode de «Poursuite et régulation à objectifs indépendants » [Lan 1993]. Le pôle et le zéro proches du modèle de commande discrétisé ont été éliminés (voir Tableau 4-4).

La Figure 5-16 montre les fonctions de sensibilité liées au régulateur RST. Ce régulateur est comparé à un PI réglé par des essais en simulation. La bande d'atténuation et l'action intégrale du RST sont choisies pratiquement égales à celles du PI pour réaliser une comparaison juste.

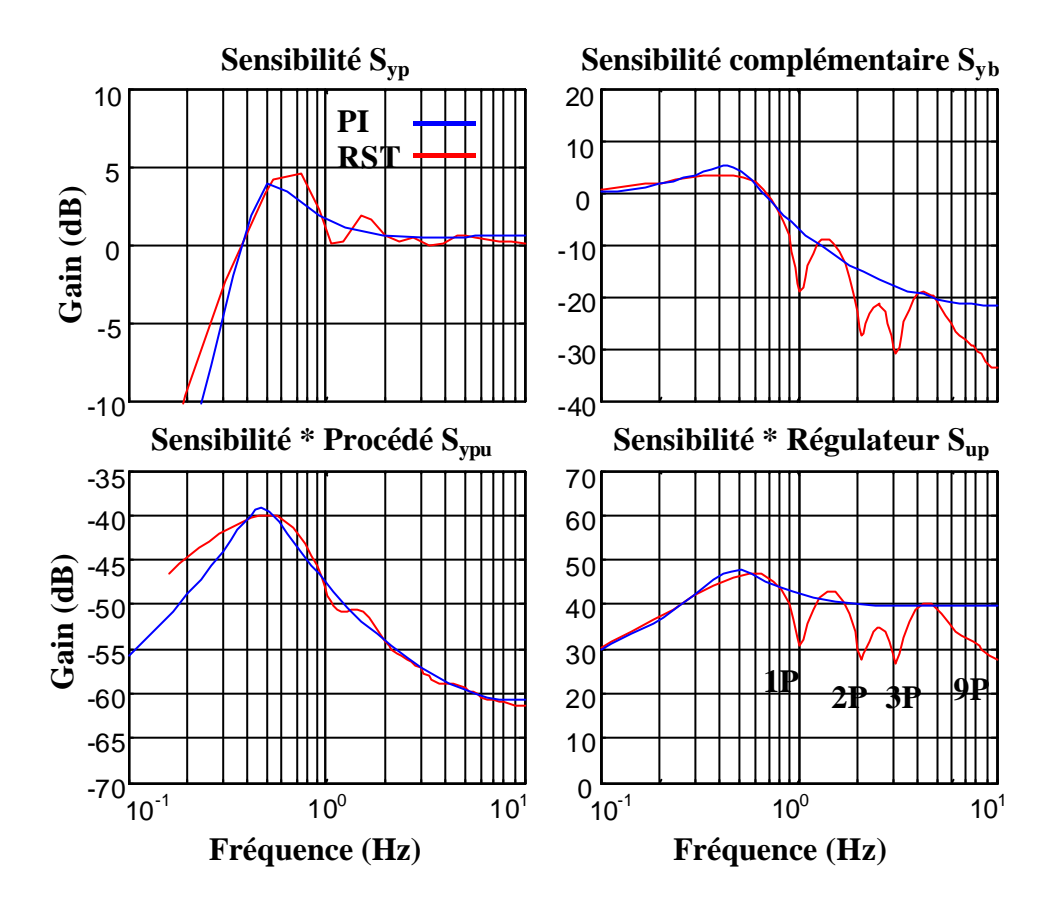

**Figure 5-16 : Fonctions de sensibilité du régulateur de la vitesse de rotation de la machine en zone 3.**

L'effet de l'introduction des zéros dans *HR* est clair. Le gain de la fonction de sensibilité *Syp* vaut pratiquement 0 dB à ces fréquences. Cela signifie que l'effet des perturbations sur la sortie n'est ni atténué ni amplifié à ces fréquences. Cette propriété du régulateur apparaît également clairement dans *Sup*. On voit en effet que l'effet des perturbations de sortie sur l'action est atténué aux fréquences *1P*, *2P*, *3P*, *9P* et à une moindre mesure à *6P*. Les zéros complexes introduits à *6P* et *9P* sont en effet plus amortis.

La fonction de sensibilité complémentaire montre que le bruit de mesure est atténué en hautes fréquences. Comme indiqué sur la Figure 5-4, la fonction de sensibilité complémentaire donne également le comportement entre le bruit en entrée et l'action. Le régulateur RST atténue donc également l'effet du bruit en entrée sur le signal d'action.

Enfin, la fonction de transfert « Sensibilité \* Procédé » *Sypu* montre également une atténuation de l'effet des perturbations et du bruit en entrée sur la sortie. Les performances nominales du régulateur RST sont donc jugées très satisfaisantes.

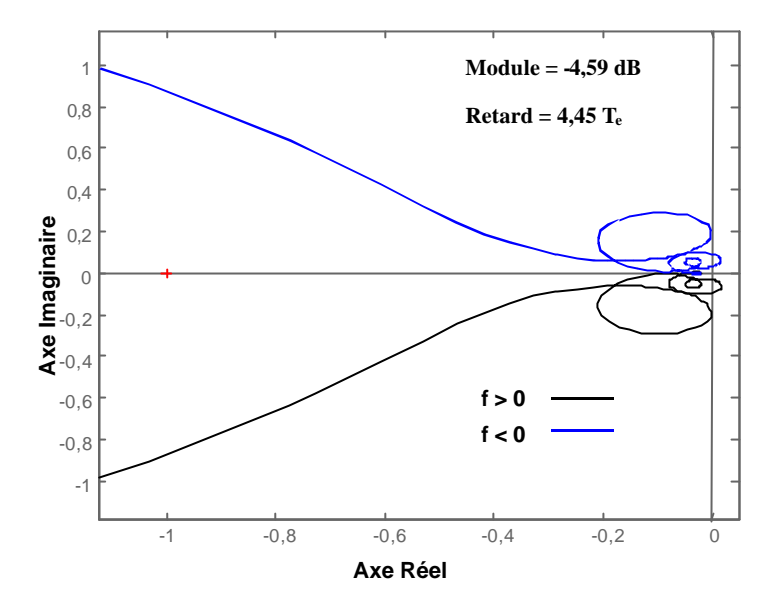

**Figure 5-17 : Lieu de Nyquist et marges de robustesse du régulateur RST en zone 3.**

La Figure 5-17 montre le lieu de Nyquist, la marge de module et la marge de retard du régulateur RST. La courbe noire est l'hodographe correspondant aux fréquences positives tandis que la bleue, symétrique, est liée aux fréquences négatives. On constate que les marges de stabilité robuste sont largement respectées (voir section 5.1.2. ).

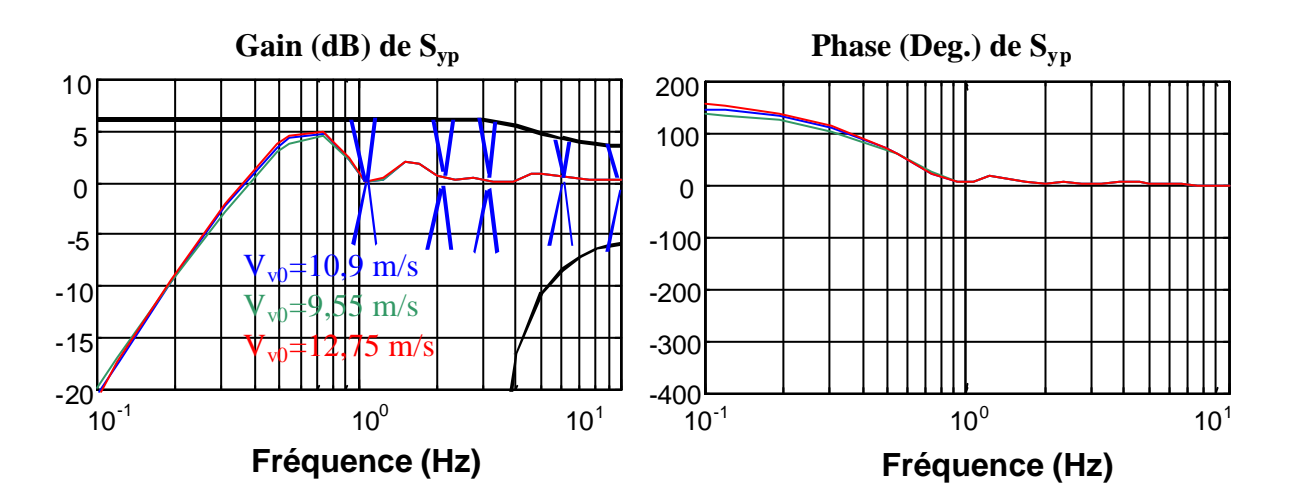

**Figure 5-18 : Diagramme de Bode de** *Syp* **en trois points de fonctionnement de la zone 3.**

La Figure 5-18 représente le gabarit conçu pour la fonction de sensibilité du régulateur RST et le diagramme de Bode de cette fonction de sensibilité en trois points de fonctionnement. Le gabarit est tracé en deux couleurs : en noir, les contraintes

correspondantes à la stabilité robuste et en bleu celles liées aux performances nominales. On voit que le gabarit contraint bien *Syp* à respecter une marge de module, puisque le maximum de *Syp* ne doit pas dépasser 6 dB. En hautes fréquences, on aperçoit les contraintes liées à une marge de retard d'une période d'échantillonnage, traduites sur la fonction de sensibilité à partir de l'équation 5.1-20.

La contrainte d'atténuation de l'effet des perturbations de sortie sur l'action aux fréquences *1P*, *2P*, *3P*, *6P* et *9P* est représentée en bleu.

Les fonctions de sensibilité calculées pour les trois points de fonctionnement sont très proches. C'est assez logique puisque *H<sup>W</sup>Tem* a à peu près la même dynamique sur la bande de fréquence entre 0,1 et 10 Hz comme on peut le voir sur la Figure 4-3.

La Figure 5-18 montre donc que le système en BF est robuste non seulement en stabilité, mais aussi en performance, puisque la bande d'atténuation et l'ouverture de la boucle aux fréquences voulues sont respectées sur tout le domaine de fonctionnement de la zone 3. Les marges de robustesse sont de plus également respectées sur tout ce domaine. Ceci assure, en plus de la robustesse face à l'erreur entre le modèle nominal calculé à *Vv=10,9 m/s* et le modèle extrême à *Vv=12,75 m/s* (voir la Figure 4.3), une bonne robustesse face aux changements du comportement de l'éolienne avec le temps (usure des pales, glace sur les pales, variation de la densité de l'air etc…).

#### *5.2.2. Zone 2*

Deux structures de commande ont été proposées pour la zone 2 : une Commande Indirecte de Vitesse et une Commande Directe de Vitesse. La CDV contient un régulateur. On peut, comme le régulateur de la zone 3, le synthétiser avec la méthode présentée dans le paragraphe 5.1.

La CIV est quant à elle fixe et ne nécessite aucune synthèse.

La problématique de synthèse de la CDV en zone 2 est en fait plus complexe que ce que l'on pourrait imaginer à première vue. Il ne s'agit pas de simplement synthétiser le régulateur de façon à assurer une poursuite de la référence de vitesse de rotation et un rejet des perturbations correcte. La dynamique de ce régulateur influence en fait celle de la référence. Le problème de synthèse du régulateur ne peut donc pas être traité de façon indépendante.

Il est intéressant d'étudier la dynamique existante entre la vitesse de rotation optimale de la machine, celle correspondant à la vitesse du vent fictif *Vv* avec un fonctionnement optimal, et la vitesse de rotation réelle (voir la Figure 5-19). Une étude analytique de cette

150

boucle d'asservissement peut être réalisée, pour choisir les paramètres du régulateur de la CDV de sorte à obtenir une dynamique désirée entre les dynamiques possibles. C'est ce que fait Cardenas [Car 1996 a] avec un modèle simplifié. Cette étude analytique est par contre plus compliquée à réaliser avec le modèle considéré dans cette thèse.

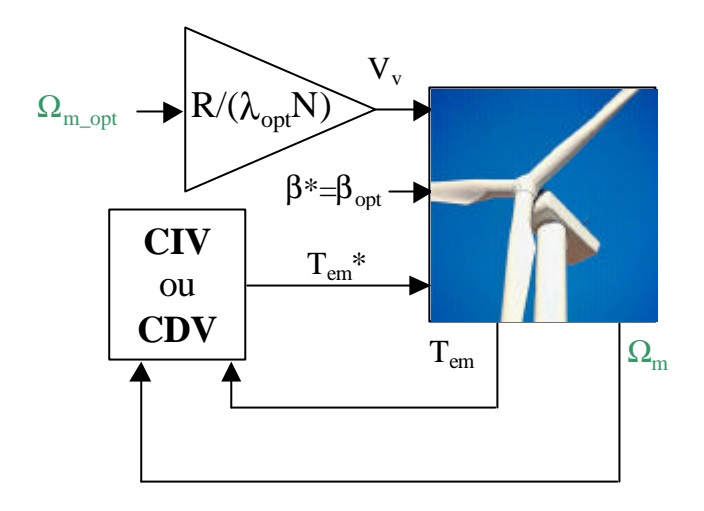

**Figure 5-19 : Structure d'analyse des performances de la CIV et de la CDV.**

On a donc décidé de considérer un régulateur de type PI et de simplement régler sa bande passante pour obtenir une dynamique d'asservissement du système en BF de la Figure 5-19 adéquate.

Les comportements dynamiques de ce système en BF avec une CDV et une CIV sont illustrés sur la Figure 5-20. On constate que la bande passante du système avec la CIV augmente légèrement avec la vitesse du vent. Cette bande est de l'ordre de 0,1 Hz pour la vitesse de vent la plus élevée en zone 2. La CDV implémentée avec un régulateur PI analogique a ici une bande passante d'environ 0,8 Hz.

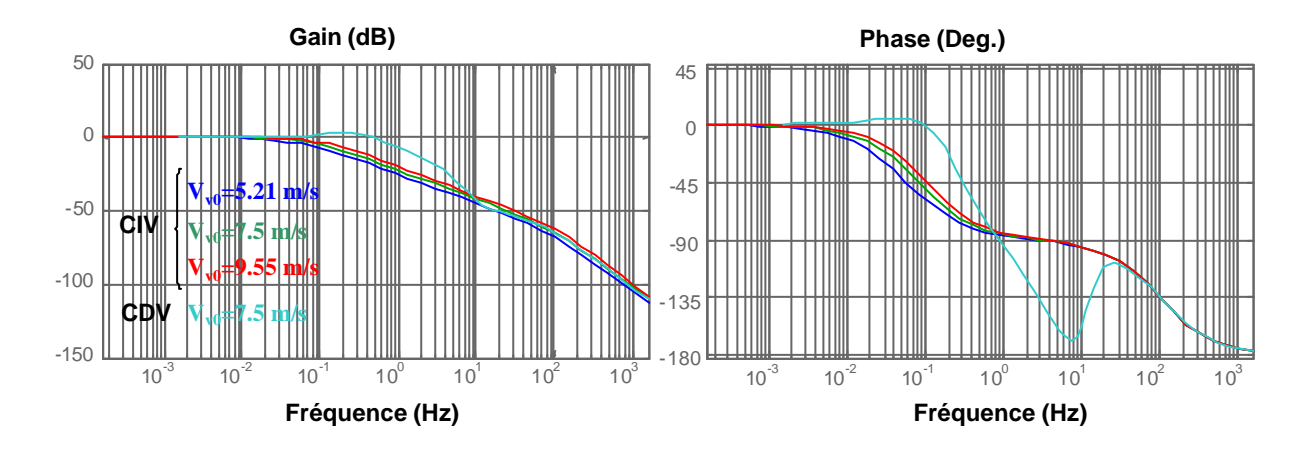

**Figure 5-20 : Diagramme de Bode du système en BF avec la CDV et la CIV pour différentes vitesses de vent.**

Les fonctions de sensibilité du régulateur équivalant discret sont présentées dans la Figure 5-21. On constate que ce régulateur a une bande d'atténuation de seulement 0,3 Hz. Il est évident que la période d'échantillonnage d'implémentation du régulateur discret pourrait être choisie beaucoup plus petite, mais par simplicité, on a gardé la même période que celle du régulateur en zone 3.

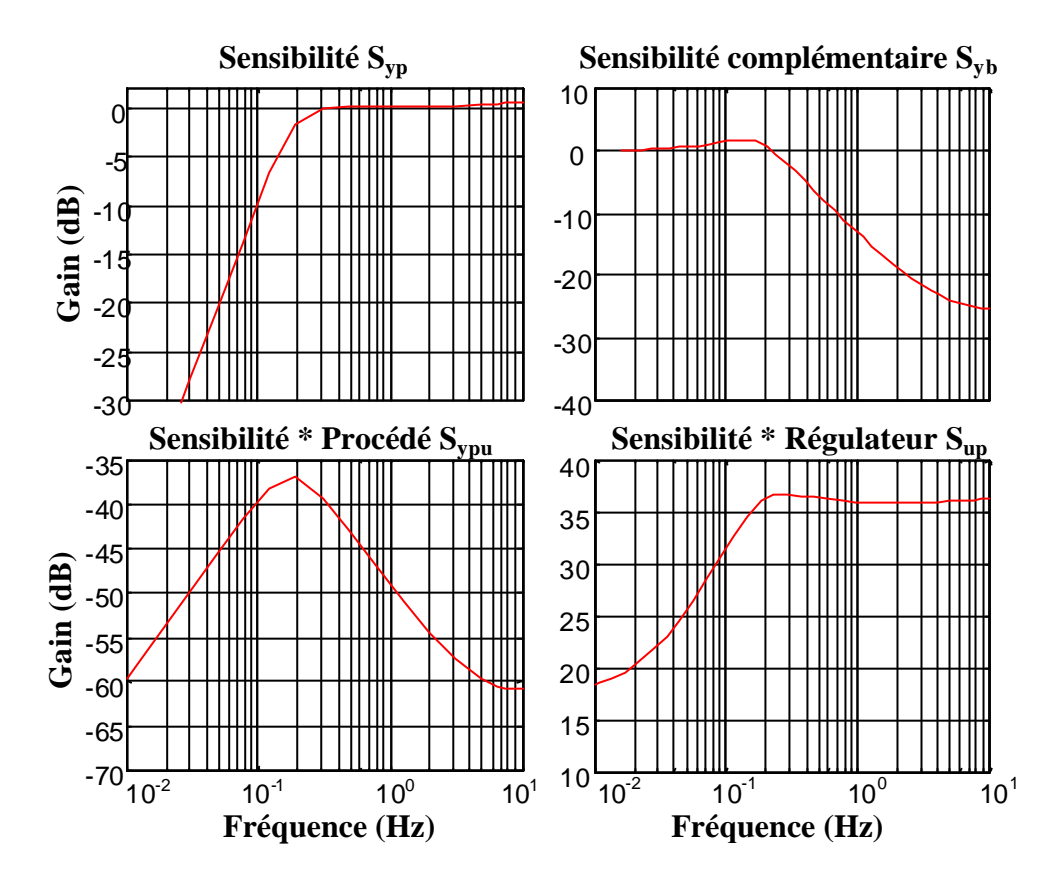

**Figure 5-21 : Fonctions de sensibilité du régulateur de vitesse de rotation de la machine en zone 2.**

L'allure des fonctions de sensibilité est semblable à celle du régulateur précédent. On constate qu'en règle générale, l'effet des perturbations de sortie sur la sortie est atténué en basses fréquences, de même que l'effet des perturbations et du bruit en entrée. L'influence du bruit en sortie sur la sortie est atténuée en hautes fréquences ainsi que celle des perturbations et bruits d'entrée. En contrepartie, pour obtenir ces dynamiques si satisfaisantes, *Sup* montre que l'effet des perturbations et bruit de sortie sur l'action est amplifié. C'est pourquoi il faut toujours réaliser un compromis entre de bons rejets de l'influence des perturbations et bruit et un chahut pas trop important du signal d'action.

La Figure 5-22 montre que les marges de robustesse du système avec le régulateur considéré sont énormes. Ces marges sont pratiquement inchangées lorsqu'on modifie le point de fonctionnement du système. Ce résultat est cohérent avec celui de la Figure 46 où on

constate que le diagramme de Bode des trois modèles considérés est le même dans la bande de fréquence de 0,1 à 10 Hz.

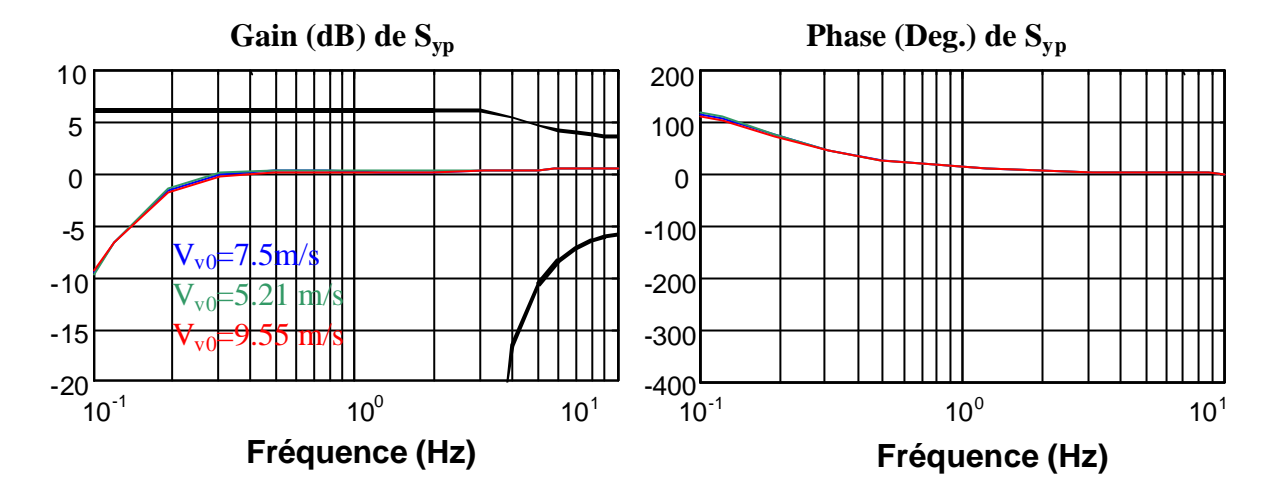

**Figure 5-22 : Diagramme de Bode de** *Syp* **en trois points de fonctionnement de la zone 2.**

La Figure 5-23 illustre la réponse à un échelon de la vitesse de rotation optimale de la machine pour la CIV et la CDV. La courbe en noir correspond à cet échelon. On constate que la réponse est bien plus rapide avec la CDV mais au détriment de la qualité de cette réponse en terme de dépassement. La réponse du système avec la CDV a en effet un dépassement d'environ 40 %.

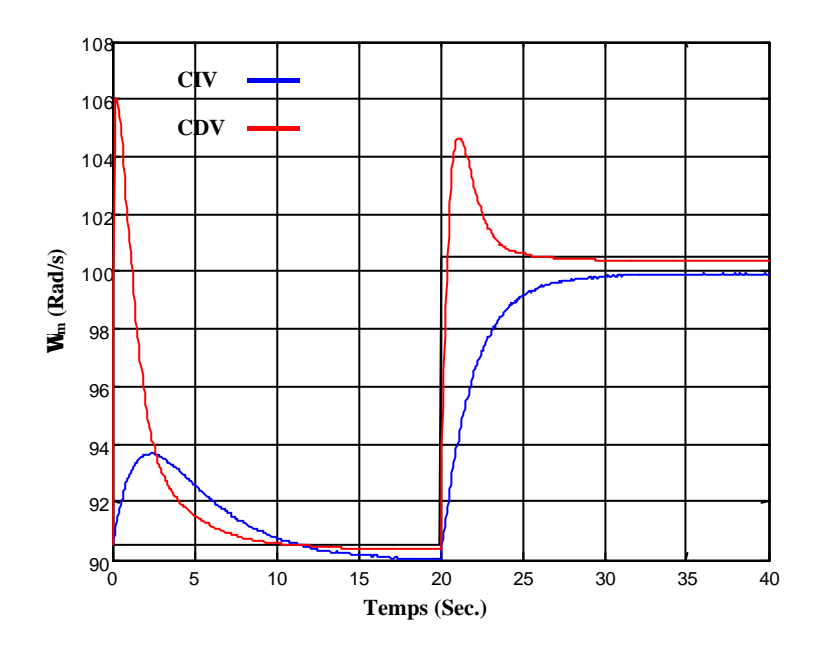

**Figure 5-23 : Réponse du système à un échelon de W m\_opt pour la CDV et la CIV.**

#### *5.2.3. Zone 4*

Un régulateur, commandant la vitesse de rotation de la machine à l'aide de l'angle de calage doit être synthétisé dans la structure de commande choisie dans cette zone. Le schéma de commande en boucle fermée est illustré dans la Figure 5-24. Ce schéma ressemble à celui de la Figure 5-15 sauf qu'ici, le signal d'action n'est plus le couple électromagnétique mais l'angle de calage.

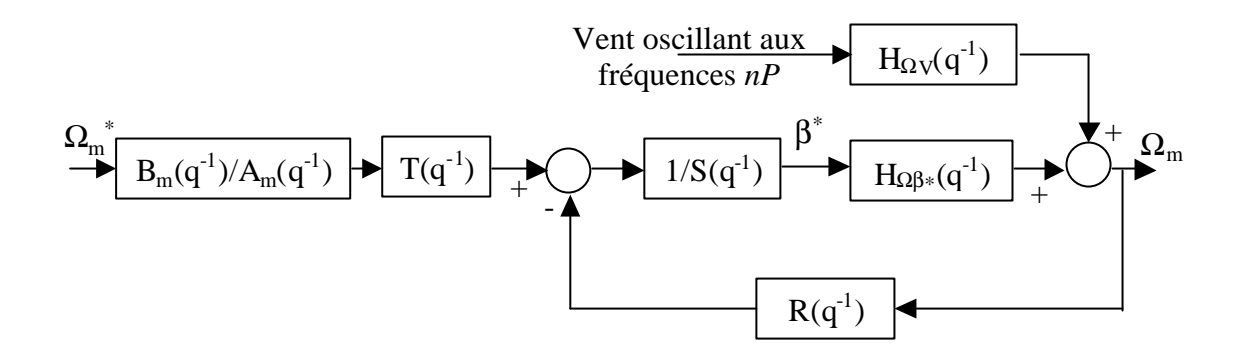

**Figure 5-24 : Schéma-blocs de la commande de la vitesse de rotation de la machine en zone 4.**

Comme en zone 3, le système contient des perturbations de sortie oscillantes aux fréquences *nP*. Ces perturbations vont faire osciller la vitesse de rotation de la machine à ces mêmes fréquences. Par contre-réaction, l'angle de calage oscillera également à ces fréquences. Il faut éviter que les oscillations de l'angle de calage soient trop importantes. La raison de cette contrainte n'est pas, comme dans le cas de la zone 3, l'amélioration de la qualité de l'énergie électrique. En effet, le couple électromagnétique étant dans cette structure maintenu constant, la qualité de la puissance électrique produite sera sans nul doute très bonne. Ici, cette contrainte est liée aux efforts subis par les pales et toute la structure mécanique de la turbine en général. Il est vrai que l'étude de ces efforts ne fait pas partie de nos objectifs, mais comme on l'a dit dans le chapitre d'introduction, la synthèse des lois de commande doit, dans la mesure du possible, tenir compte de ces efforts. Ainsi, la synthèse du régulateur de *Wm* en zone 4 doit se faire de sorte à éviter des fluctuations de *b* trop importantes.

Le régulateur est par conséquent synthétisé d'une façon semblable à celui de la zone 3. Des zéros complexes légèrement amortis sont placés dans la partie fixe de *R*, *HR*. Le modèle de commande ne contenant pas d'intégrateur (voir équation 4.3-5), l'action intégrale est prise en compte dans la partie fixe de *S*, *HS*. De plus, le modèle de commande ayant un zéro instable, on ne compense pas son numérateur. On utilise donc la méthode de synthèse du placement de pôles.

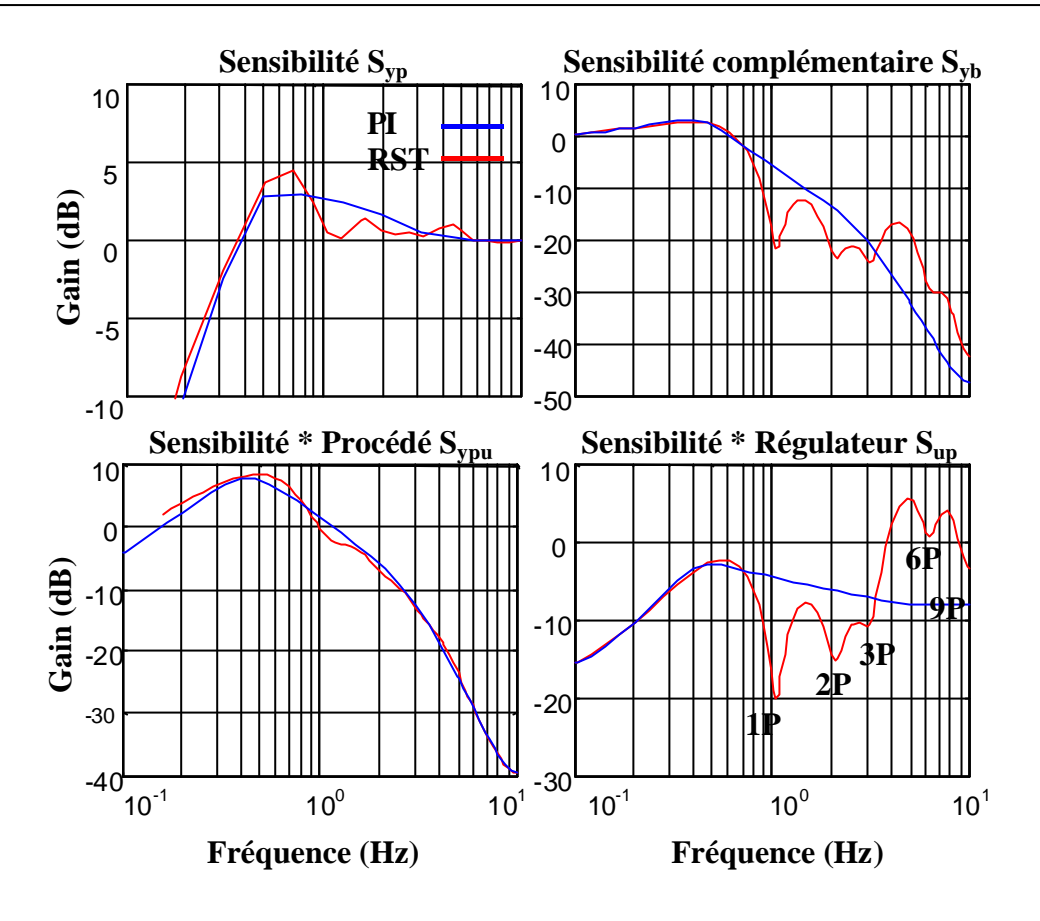

**Figure 5-25 : Fonctions de sensibilité du régulateur de vitesse de rotation de la machine en zone 4.**

Le régulateur RST est comparé à un PI ayant la même action intégrale et la même bande d'atténuation. Les fonctions de sensibilité du système sont illustrées dans la Figure 5-25. Pratiquement les mêmes remarques faites pour les fonctions de sensibilité correspondantes au régulateur de la zone 3 peuvent l'être ici aussi. Notons tout de même que l'effet des perturbations de sortie sur l'action en *6P* et *9P* est plus important ici. Les zéros complexes introduits ont un amortissement plus accentué à ces fréquences. Il faut dire que l'amplitude des oscillations perturbatrices est plus grande en basse fréquence. On estime par suite que l'impact des oscillations de la référence de l'angle de calage sur la fatigue des pales est plus important pour des oscillations autour de 1 Hz que pour celles autour de 10 Hz. En revanche, l'impact des oscillations de la référence du couple électromagnétique sur l'émission de flicker est plus important, du moins pour une même amplitude, autour de 10 Hz. En plus du fait que l'actionneur de *Tem*, c'est à dire la machine électrique, ne filtre pas les oscillations autour de 10 Hz (contrairement à l'actionneur du pitch, voir Figure 4-9), l'émission de flicker est très sensible aux fréquences autour de 9 Hz (voir Annexe I). Ceci explique que l'on accepte que l'influence des perturbations de sortie sur l'action ne soit pas aussi atténuée en *6P* et *9P*.

On remarque sur la Figure 5-25 que la fréquence de coupure de la boucle de régulation est très proche de celle de la boucle de régulation de vitesse de rotation en zone 3. Il est pourtant évident que la dynamique de la machine électrique est bien plus rapide que celle de l'actionneur pitch. Cette proximité des deux fréquences de coupure s'explique en fait par le fait que, d'une part, toute la dynamique de la machine électrique n'est pas exploitée compte tenu des objectifs de commande en zone 3, et d'autre part, que la limitation de vitesse de variation de l'angle de calage n'est pas considérée dans la fonction de sensibilité. Cette nonlinéarité réduit la dynamique de l'actionneur pitch lorsque que celui-ci sature.

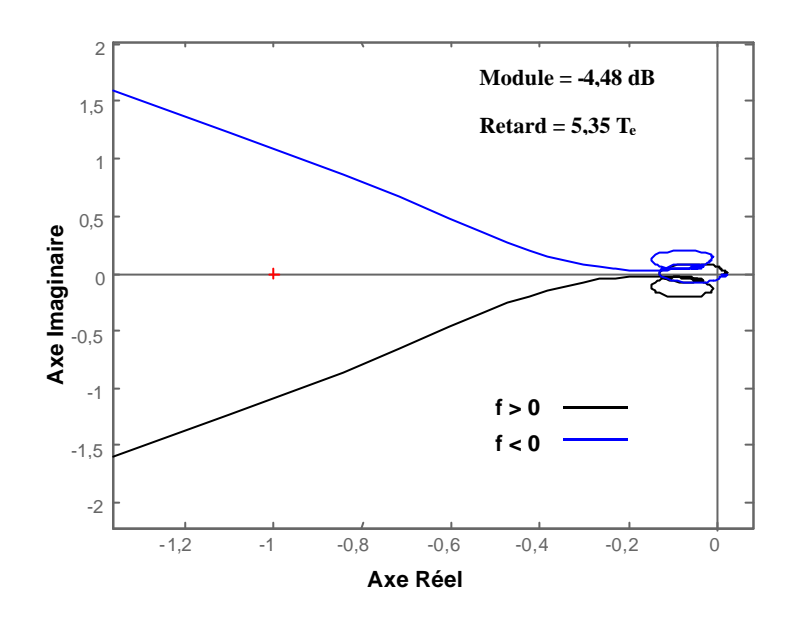

**Figure 5-26 : Lieu de Nyquist et marges de robustesse du régulateur RST en zone 4.**

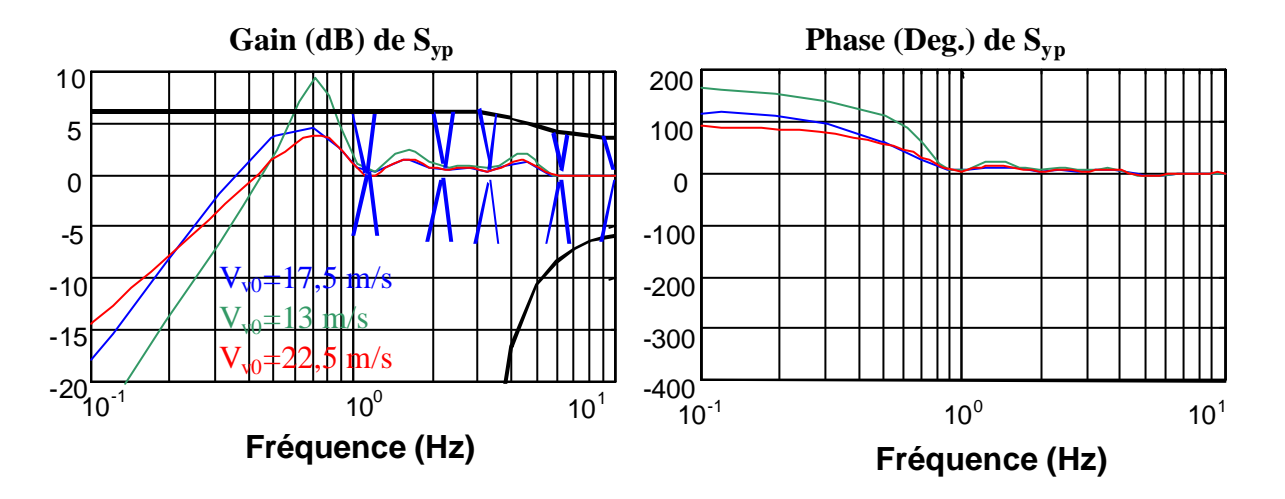

**Figure 5-27 : Diagramme de Bode de** *Syp* **en trois points de fonctionnement de la zone 4.**

La Figure 5-26 montre les marges de robustesse du système avec le régulateur synthétisé. Ces marges de robustesse semblent être largement suffisantes, même si les variations du modèle de commande dans cette zone sont plus importantes que dans les zones précédentes (voir la Figure 4-11).

La Figure 5-27 montre le gabarit de la fonction de sensibilité et la fonction de sensibilité du système en trois points de fonctionnement différents. La robustesse en performance est excellente. La faible sensibilité du régulateur aux fréquences *1P*, *2P*, *3P*, *6P* et *9P* est en effet garantie sur tout le domaine de fonctionnement.

La marge de module n'est par contre pas respectée pour le point de fonctionnement correspondant à  $V_v = 13$  m/s. Cela signifie que si le comportement dynamique entre la référence de l'angle de calage et la vitesse de rotation de la machine évolue dans le temps, le système risque de devenir instable autour de  $V_v = 13$  m/s. Il convient donc que le régulateur implémenté sur le système réel soit synthétisé de sorte à ce que la marge de module soit également respectée pour ces vitesses de vent.
### **5.3. Conclusion**

Ce chapitre décrit dans un premier temps la méthode de synthèse utilisée pour la synthèse des régulateurs RST de l'aérogénérateur étudié dans cette thèse : le placement de pôles avec calibrage de la fonction de sensibilité. Cette méthode simple permet à partir d'un modèle de commande de synthétiser une commande discrète vérifiant des spécifications de performance nominale et de robustesse désirées. Des concepts sur la robustesse en stabilité et performance des régulateurs numériques sont présentés après avoir défini ce qu'est la fonction de sensibilité. L'étude de propriétés de cette fonction montre les liens qui l'unissent aux propriétés de robustesse. On constate en fait que les spécifications de performance et robustesse peuvent être exprimées en définissant un gabarit pour la fonction de sensibilité. La connaissance de certaines propriétés de cette fonction est ensuite utilisée pour calibrer cette fonction de sorte à respecter le gabarit désiré.

Cette méthode est ensuite appliquée à la synthèse des divers régulateurs de l'aérogénérateur. En zone 3, on se rend compte que le régulateur ne doit pas répondre aux perturbations éoliennes aux fréquences *nP* si on veut maximiser la qualité de la puissance électrique et minimiser les charges dynamiques dans le couplage mécanique. Pour cela, on « ouvre la boucle de régulation » à ces fréquences-là, en définissant un gabarit où le gain de la fonction de sensibilité est égal à 1 à ces fréquences. Cette fonction de sensibilité est comparée à celle d'un régulateur PI ayant la même action intégrale et la même fréquence de coupure. La robustesse en stabilité et en performance du régulateur RST synthétisé est vérifiée.

En zone 2, comme indiqué dans le chapitre précédent, on remarque que les performances en BF de la CDV ne dépendent pas que du régulateur car il y a une rétroaction du signal de référence. En conséquence, on constate que la BF de régulation n'a pas à avoir une fréquence de coupure importante et que sa synthèse ne pose aucune difficulté en ellemême.

Enfin, dans la zone 4, le régulateur de vitesse de rotation est conçu d'une manière similaire à celui de la zone 3. Un des objectifs ici est d'éviter de faire osciller l'angle de calage aux fréquences *nP*. Le chapitre précédent avait montré que la dynamique du système entre *b \** et *Wm* varie considérablement. On a vérifié que le régulateur conçu est robuste en stabilité et performance par rapport à ces variations, tout le long de cette zone.

## *6. Essais de simulation*

Ce chapitre analyse le comportement des commandes synthétisées dans le chapitre précédent, sur le modèle de simulation décrit dans le chapitre 2. Des indicateurs de performance permettant de mesurer la qualité des commandes conçues vis à vis des critères de commande liés à l'objectif de la thèse sont présentés dans le paragraphe 6.1. Les résultats de simulation sont ensuite examinés à l'aide de ces indicateurs dans le paragraphe suivant. Le paragraphe 6.3. conclue ce chapitre.

## **6.1. Indicateurs de performance**

La comparaison objective des algorithmes de commande de l'aérogénérateur étudiée, exige l'utilisation d'indicateurs de performance. Ces indicateurs doivent rendre compte du degré d'accomplissement des objectifs fixés. Ainsi, un indicateur mesurant les charges dynamiques subies par le train de puissance, un autre déterminant le degré d'émission de flicker et un indicateur évaluant le rendement énergétique sont utilisés. En ce qui concerne la robustesse des commandes, en plus des indicateurs de robustesse utilisés lors de la synthèse même de ces commandes, une méthode d'évaluation de la robustesse en stabilité et en performance lors des essais de simulation est proposée. Des outils sont également proposés pour juger d'autres objectifs tels que la poursuite de la vitesse de rotation souhaitée, la diminution des fluctuations globales de la puissance électrique générée ou la réduction des fluctuations de l'angle de calage aux fréquences *nP*.

### **DSP DU COUPLE MECANIQUE Tmec 1P 3P 2P 6P | 钟**  $10^{0}$  $10^{-1}$ 10<sup>1</sup>

### *6.1.1. Charges dynamiques dans le train de puissance*

 $10^{-1}$ 

 $10^{-2}$ 

 $10^{-3}$ 

 $10^{-4}$ 

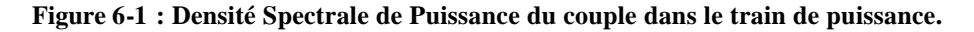

**Fréquence (Hz)**

 $10<sup>0</sup>$ 

10<sup>1</sup>

La fatigue mécanique du train de puissance dépend des charges dynamiques qu'il subit. Elle dépend également du type de matériau avec lequel est formé le couplage entre l'aéroturbine et le générateur. Ici, on ne s'intéresse pas au matériau utilisé et l'objectif étant de comparer différents algorithmes de commande, les efforts subis par le couplage turbinegénérateur seront analysés à partir des courbes temporelles du couple à cet endroit, c'est à dire du couple mécanique *Tmec*, obtenu pour les diverses commandes.

Les Densités Spectrales de Puissance du couple mécanique seront également comparées pour les différentes commandes conçues. La commande liée au spectre ayant les pics les plus atténués sera celle qui répond le mieux à l'objectif de diminution des oscillations du couple mécanique dans le train de puissance (voir Figure 6-1).

### *6.1.2. Qualité de puissance*

Le problème de qualité de puissance d'intérêt ici étant l'émission de flicker, l'index de sévérité de courte durée *Pst* doit être mesuré (voir Annexe I). Pour cela, un flickermètre digital développé sur Matlab par le département de Télécommunications et d'Électronique de l'École d'Ingénieur de Bilbao [Rui 2000] est utilisé. L'algorithme conçu sur Matlab respecte la norme internationale *IEC 61000-4-15* [IEC 1997].

La commande pour laquelle le  $P_{st}$  mesuré est le plus petit est celle qui répond le mieux à l'objectif d'amélioration de la qualité de la puissance électrique.

Le calcul du *Pst* exige la simulation du modèle de simulation complet (modèle électrique compris), à une fréquence d'intégration très importante. De plus, l'origine de l'émission de flicker étudiée ici étant indirectement les pics spectraux de la DSP de *Tem* et de *Pm* aux fréquences *nP*, la réduction de ces pics suppose en général une réduction du *Pst*. Après avoir vérifié cette supposition, les DSP de *Tem* et de *Pm* seront également utilisées pour jauger le degré d'émission du flicker.

Ici, on souhaite comparer l'émission de flicker de diverses commandes implémentées sur une même éolienne et fonctionnant dans les mêmes conditions. C'est pourquoi la méthode complète de mesure du facteur de flicker d'une éolienne (voir Annexe I) n'a pas été utilisée. On a juste mesuré, avec le flickermètre digital, le flicker émis sur un certain temps (autour de la minute), par différentes lois de commande et dans des conditions précises (niveau de turbulence, paramètres de l'ombre de tour, etc…).

#### *6.1.3. Rendement aérodynamique*

Le rendement énergétique du système pour différentes commandes sera évalué en représentant le couple capté par la turbine *Tt* par rapport à la vitesse de rotation de la turbine *Wt* dans le diagramme illustré sur la Figure 6-2. Les diverses courbes colorées sont liées à différentes vitesses de vent. En plus de ces courbes, on a représenté en bleu la stratégie de commande choisie. Cette stratégie suppose que le rendement aérodynamique est maximal. Enfin, à côté de cette courbe bleue ont été illustrées les courbes correspondantes à un rendement énergétique de 99% à 95% du rendement maximal.

161

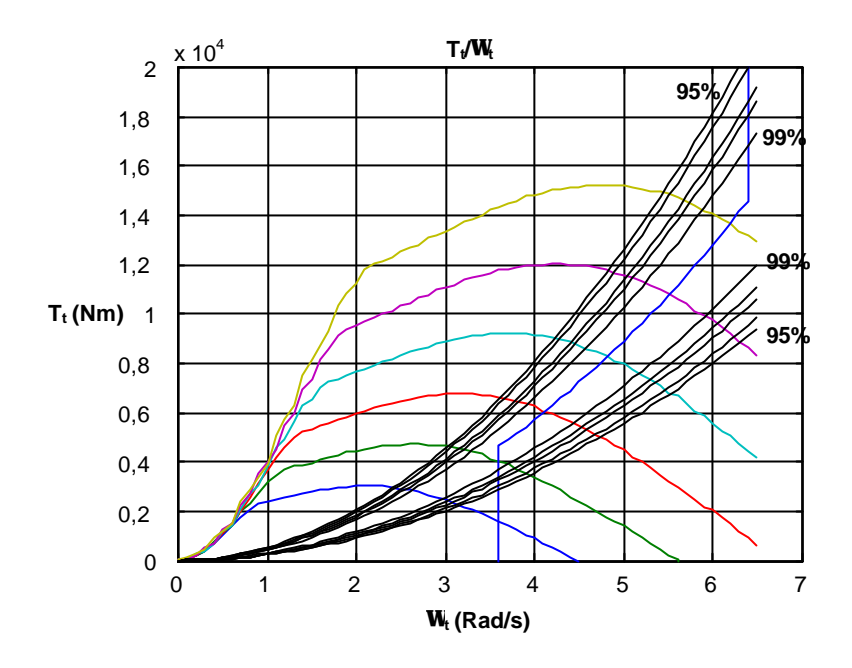

**Figure 6-2 : Diagramme d'étude du rendement aérodynamique.**

La commande dont la courbe représentée sur ce diagramme reste la plus proche de la courbe bleue est celle qui vérifie le mieux l'objectif d'optimisation du rendement énergétique.

La quantité d'énergie électrique produite durant les essais liés aux diverses lois de commande est également utilisée pour jauger les lois de commande en terme de rendement énergétique.

#### *6.1.4. Robustesse des commandes conçues*

La robustesse des commandes a été mesurée par l'intermédiaire des marges de robustesse, lors de la synthèse de ces commandes. Plus ces marges sont grandes, plus la commande est robuste.

La robustesse en stabilité et performance, par rapport aux erreurs de modèle concernant la non-linéarité du système, sera évaluée en testant les lois de commande en différents points de fonctionnement.

### *6.1.5. Evaluation d'autres objectifs*

Pour atteindre l'objectif général de la thèse lié aux quatre critères décrits dans le chapitre d'introduction, la vitesse de rotation de la machine est dans toutes les zones de fonctionnement, directement ou indirectement contrôlée. Dans les zones 1, 3 et 4, la vitesse de rotation de référence est constante (vitesse de rotation minimale ou nominale). Dans la zone 2, l'objectif est de suivre la vitesse de rotation optimale liée à la vitesse de vent fictive *Vv*.

L'écart quadratique entre la vitesse de rotation de référence dans chacune des zones et la vitesse de rotation de la machine sera calculé pour les divers essais de simulation :

$$
\mathbf{S}_{\text{err}\Omega} = \sqrt{\frac{1}{N} \sum_{k=1}^{N} (\Omega_{\text{merf}} - \Omega_{\text{m}}(k))^2}
$$
 Eq 6.1-1

La loi de commande ayant l'écart quadratique le plus petit est celle qui vérifie le mieux l'objectif de poursuite des vitesses de rotation de référence.

D'autre part, en plus de la baisse de l'émission de flicker, on désire en général éviter les fluctuations globales de la puissance électrique générée. Le *Pst* étant plus sensible à certaine fréquence (voir Annexe I), ces deux objectifs ne coïncident pas exactement. Pour évaluer les fluctuations de la puissance électrique, l'écart type sur la moyenne de cette puissance sera calculé lors de divers essais :

$$
P_{fluct} = \frac{\sqrt{\frac{1}{N} \sum_{k=1}^{N} (P_{m_{-}moy} - P_m(k))^2}}{P_{m_{-}moy}}
$$
 Eq 6.1-2

Plus la valeur de cette variable sera petite, meilleure sera considérée la qualité de la puissance électrique générée.

Enfin, on a vu qu'un des objectifs en zone 4 est de réduire les fluctuations de l'angle de calage aux fréquences *nP*. Cette réduction entraîne en effet une diminution des charges de fatigue sur les pales. En plus de la comparaison des DSP de β pour les deux types de régulateur, l'écart type de l'angle de calage sera également utilisé pour jauger l'accomplissement de cet objectif :

$$
\boldsymbol{S}_{\boldsymbol{b}} = \sqrt{\frac{1}{N} \sum_{k=1}^{N} (\boldsymbol{b}_{moy} - \boldsymbol{b}(k))^2}
$$
 Eq 6.1-3

La commande ayant les pics spectraux et l'écart type les plus petits sera celle qui vérifie le mieux l'objectif de réduction des fluctuations de β en zone 4.

### **6.2. Résultats de simulation**

Tous les essais de simulation ont été réalisés sur le modèle de simulation décrit dans le chapitre 2.

Quand les essais n'exigent pas la connaissance des variables électriques, le simulateur numérique prend la forme du modèle de la section 2.6.1. Dans ce cas, la puissance électrique est estimée comme le produit de la vitesse de rotation de la machine par le couple électromagnétique. C'est à dire qu'on ne prend pas en compte les pertes électriques ni le filtrage des puissances transitant par le rotor.

Lorsque la connaissance de l'évolution des variables électriques est nécessaire, c'est alors le modèle de simulation de la section 2.6.2. qui est utilisé.

#### *6.2.1. Zone 1 et 3*

Un essai de simulation est réalisé pour tester l'efficacité de la loi de commande en zone 3. Il faut rappeler que les objectifs principaux de la commande sont ici de réduire l'émission de flicker et les efforts dynamiques subis par le couplage mécanique.

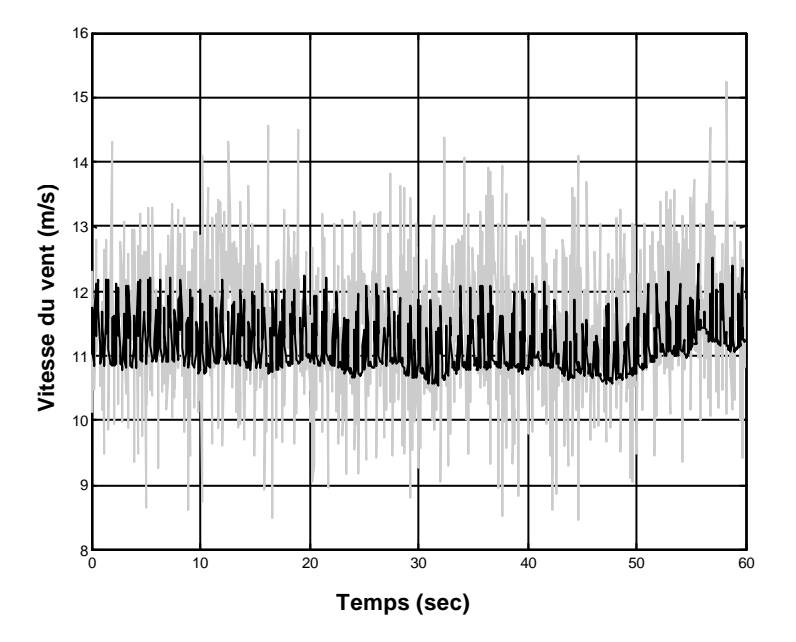

**Figure 6-3 : Série temporelle du vent pour l'essai en zone 3.**

La série temporelle de vent correspondant à cet essai est présentée dans la Figure 6-3. La série de vitesse de vent d'origine (en gris) est basée sur les données utilisées pour la validation. Ces données proviennent de la mesure, par un anémomètre, de la vitesse de vent incident sur un aérogénérateur de l'île de Gotland. La valeur moyenne de cette vitesse est adaptée pour que l'éolienne fonctionne en zone 3. L'amplitude des fluctuations est ajustée à cette valeur moyenne. La courbe en noir représente la vitesse de vent filtrée à laquelle on a rajouté l'effet du Rotational Sampling de la turbulence. Il s'agit donc de la vitesse de vent *V<sup>m</sup>* de la Figure 2-11. Les gains *A1* et *A3* réglant l'amplitude des oscillations dues au Rotational Sampling de la turbulence sont choisis de sorte à avoir des fluctuations de puissance de l'ordre de 20% avec un modèle d'aérogénérateur à vitesse fixe.

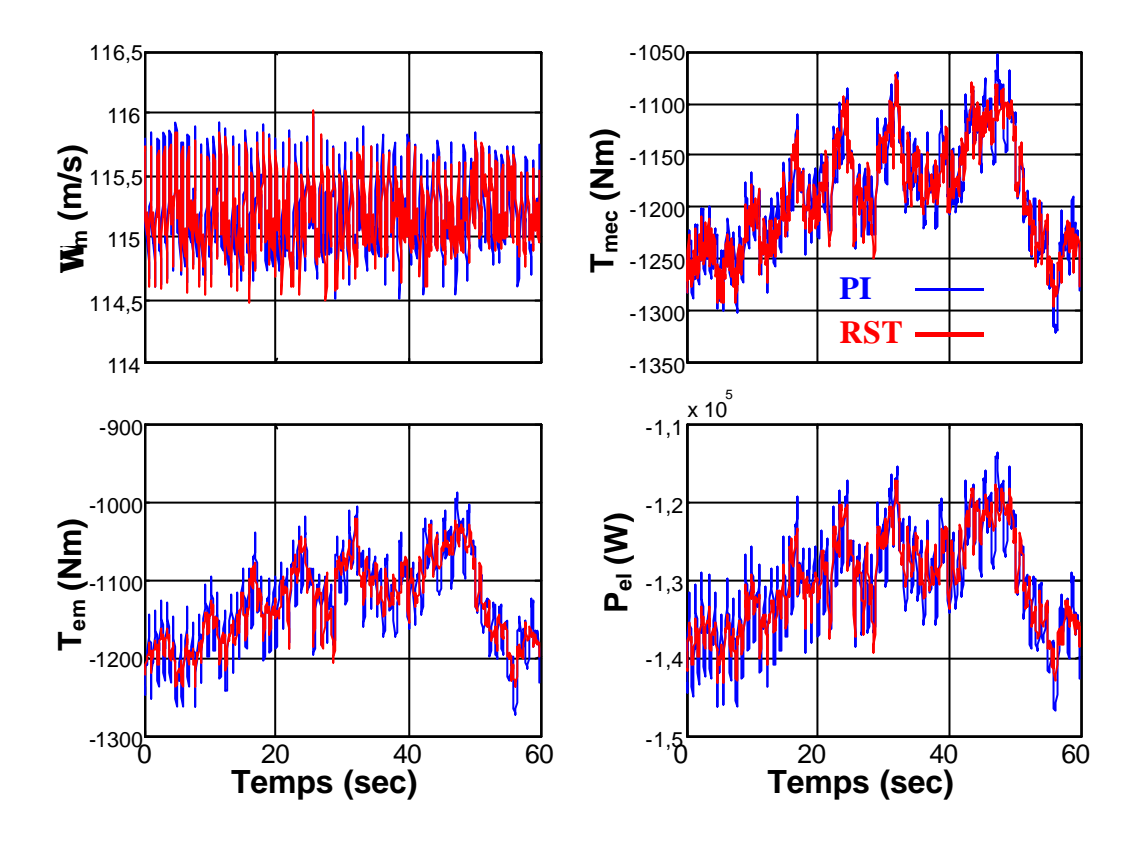

**Figure 6-4 : Séries temporelles des grandeurs d'intérêt pour l'essai en zone 3.**

La Figure 6-4 illustre les séries temporelles de quelques grandeurs d'intérêt, en réponse à la série temporelle du vent de la Figure 6-3. On constate que les oscillations de la vitesse de rotation de la machine et du couple mécanique ont une amplitude légèrement plus petite avec le système fonctionnant avec le régulateur RST, qu'avec celui fonctionnant avec le PI. Cette différence est plus significative pour le couple électromagnétique et *Pel*, la puissance électrique estimée.

Ces résultats sont confirmés sur la Figure 6-5. Le pic spectral à *1P* des DSP de *Wm* et *Tmec* est réduit avec le régulateur RST. Le résultat concernant la DSP de *Wm* est logique au regard de l'allure de la fonction de sensibilité de la Figure 5-16. On constate en effet dans cette figure que le PI amplifie légèrement les perturbations de sortie à *1P* alors que le RST ne les amplifie pas.

La DSP du couple électromagnétique correspondant au RST a aussi des pics spectraux largement réduits en *1P*, *2P*, *3P*, *6P* et *9P*. La puissance électrique estimée a une DSP pratiquement identique à celle de *Tem*.

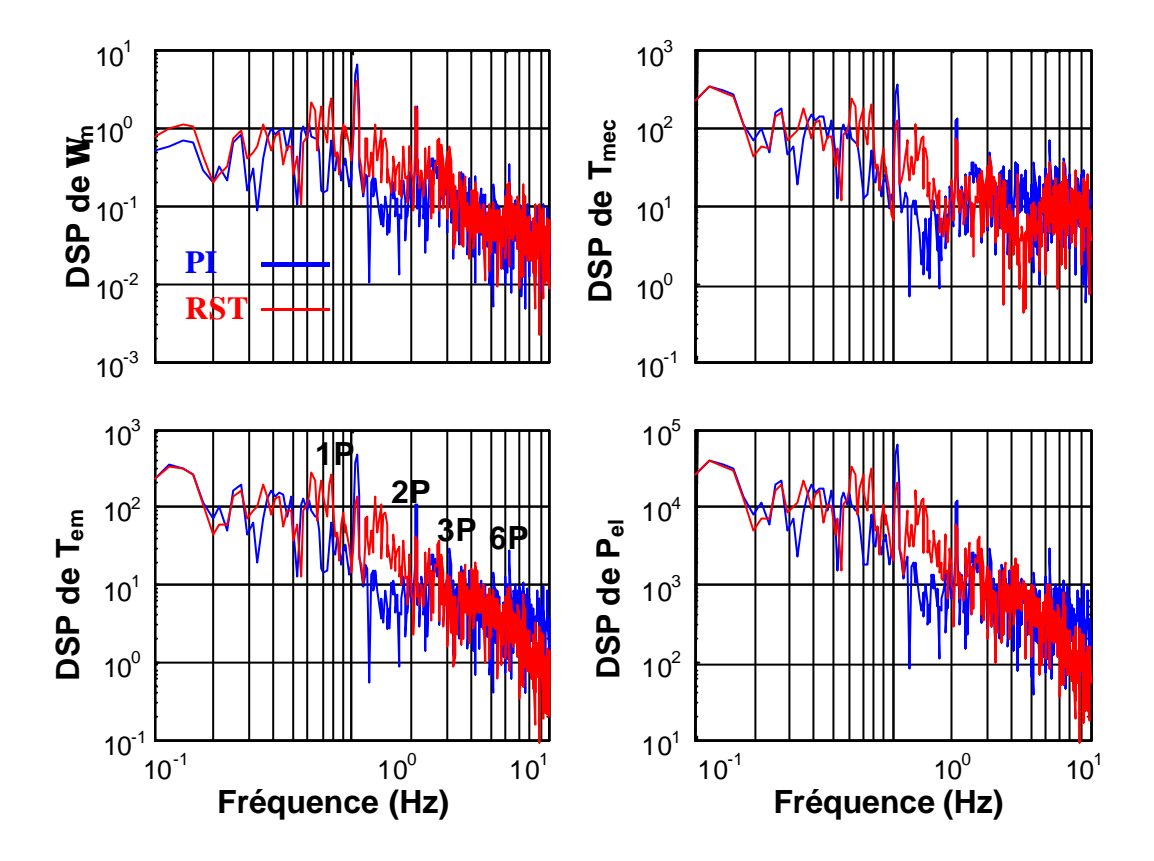

**Figure 6-5 : Densité Spectrale de Puissance des grandeurs d'intérêt pour l'essai en zone 3.**

La stratégie de réduction des pics spectraux de  $T_{em}$  pour baisser ceux de  $T_{mec}$  est également efficace, surtout en *1P* et *2P* où les fluctuations du couple mécanique ont la plus grande amplitude. Le régulateur RST permet ainsi de réduire les efforts subis par le train de puissance et par conséquent la fatigue de cet élément.

La Figure 6-6 représente la DSP des diverses puissances actives. La DSP du couple électromagnétique et celle de la puissance active au stator sont identiques, au gain correspondant à la pulsation au stator prêt. Ce résultat est cohérent avec la relation de l'équation 5.2-1. On constate de plus que la puissance active totale a une DSP très proche de la puissance active au stator, confirmant l'hypothèse réalisée pour la synthèse du régulateur dans cette zone. On voit enfin que la puissance électrique estimée à partir de *Tem* et *Wm* est une bonne approximation de la puissance électrique totale réelle *Pm*.

Avec cette réduction des pics spectraux de la puissance électrique produite, on devrait obtenir une valeur de *Pst* plus faible.

Le Tableau 6-1 donne les résultats statistiques importants de l'essai réalisé dans cette zone. La première observa tion est que l'émission de flicker est très faible, même avec le régulateur PI. Ce résultat confirme que pour les aérogénérateurs à vitesse variable, le problème du flicker n'est pas aussi important que pour les aérogénérateurs à vitesse fixe [Pet 2001 a] [Lar 2000 a] [Cam 2002 a] [Cam 2002 b]. Il faut tout de même tenir compte du fait qu'ici, le réseau modélisé est idéal, alors qu'en réalité la puissance de ce réseau fluctue, perturbant la puissance produite par l'éolienne. La considération de ces perturbations augmenterait la valeur du *Pst*.

On constate de plus que la valeur du *Pst* obtenue avec le PI est de plus de 25% supérieure à celle obtenue avec le RST. Si à l'avenir, une législation plus contraignante exige de baisser l'émission de flicker, on voit que le régulateur RST synthétisé comme indiqué dans le chapitre 5 peut servir à répondre à cette contrainte.

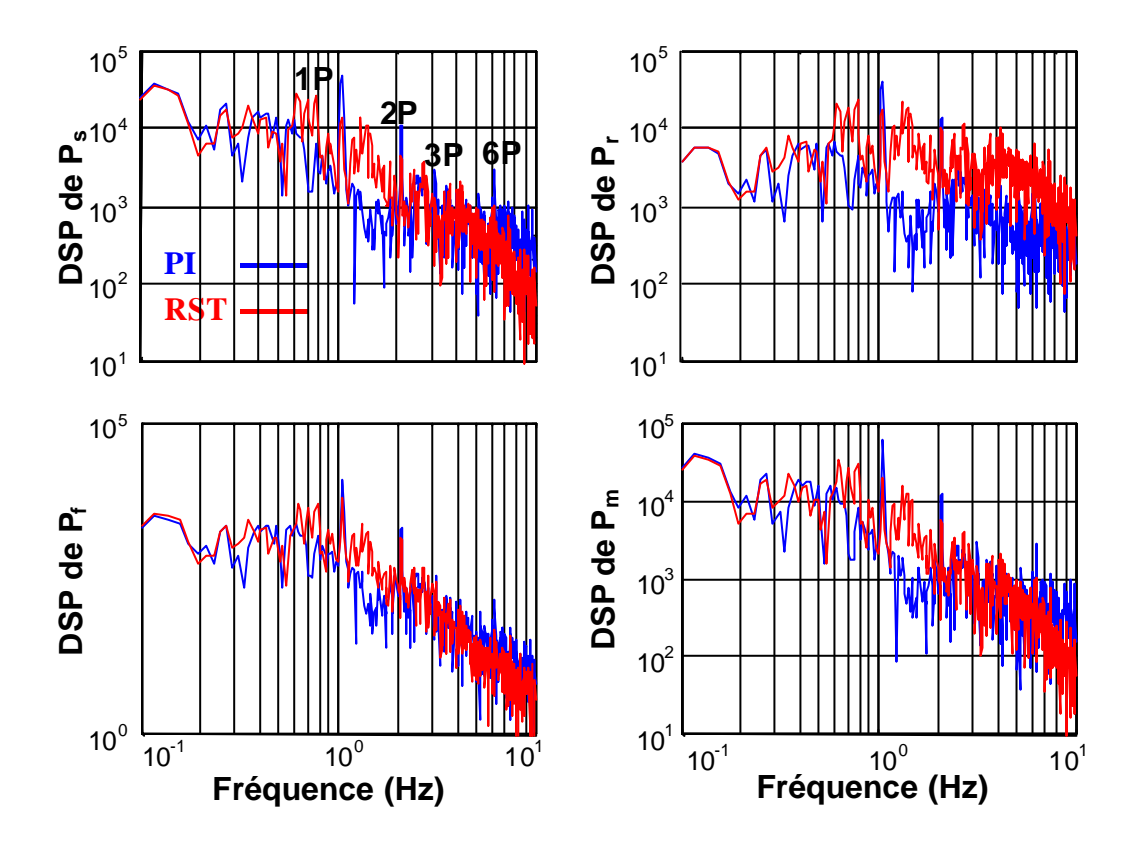

**Figure 6-6 : DSP des diverses puissances actives pour l'essai en zone 3.**

Les fluctuations relatives de la puissance  $P_{fluct}$  sont quant à elles 13,2 % plus importantes avec le PI. Cette différence entre le *Pst* et *Pfluct* peut s'expliquer par le fait que les oscillations à certaines fréquences sont plus influentes sur le *Pst* (voir Annexe I). En ce qui concerne l'écart quadratique de la vitesse de rotation mesurée par rapport à la référence, celui obtenu avec le PI est supérieur à celui obtenu avec le RST de 10.7%.

Toutes ces valeurs statistiques sont finalement assez ressemblantes et l'écart entre les deux régulateurs n'est par suite pas très grand. Des détails expliquant ce faible écart sont donnés dans l'Annexe V.

|                                                |           | <b>RST</b> |
|------------------------------------------------|-----------|------------|
| Ecart quadratique vitesse $\sigma_{err\Omega}$ | 0,3213    | 0,2901     |
| Fluctuation puissance $P_{fluct}$              | $-0,0490$ | $-0,0433$  |
| $P_{st}$                                       | 0,0744    | 0,0590     |

**Tableau 6-1 : Récapitulation des résultats fondamentaux.**

### *6.2.2. Zone 2*

La série de vitesse de vent correspondante au premier essai en zone 2 est illustrée sur la Figure 6-7. L'intensité de la turbulence est de 20% mais on remarque que la composante basse fréquence de la vitesse du vent (le *U* de l'équation 2.2-7) varie relativement peu. Cette composante est en fait liée aux données de la série de vent mesurée sur l'île de Gotland. Un bruit blanc gaussien d'intensité de turbulence de 20% a été superposé avant le filtre spatial à cette série mesurée.

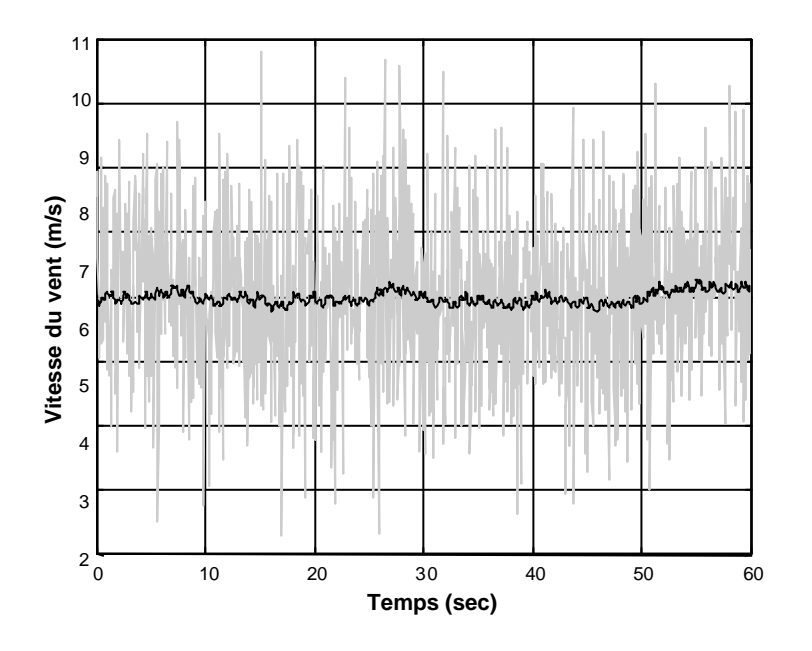

**Figure 6-7 : Série temporelle du vent pour le premier essai en zone 2.**

La Figure 6-8 illustre les séries temporelles correspondantes aux variables les plus importantes pour l'essai lié au vent de la Figure 6-7.

On constate que la vitesse de rotation *Wm* fluctue beaucoup plus pour la CDV que pour la CIV. Cette observation est encore plus flagrante pour les courbes du couple mécanique, du couple électromagnétique et de la puissance électrique estimée. On observe tout de même, avec satisfaction, que la puissance électrique est toujours négative (convention pour la puissance produite par la machine électrique). C'est la contrainte minimale définissant la bande passante de la CDV [Lei 2000 a].

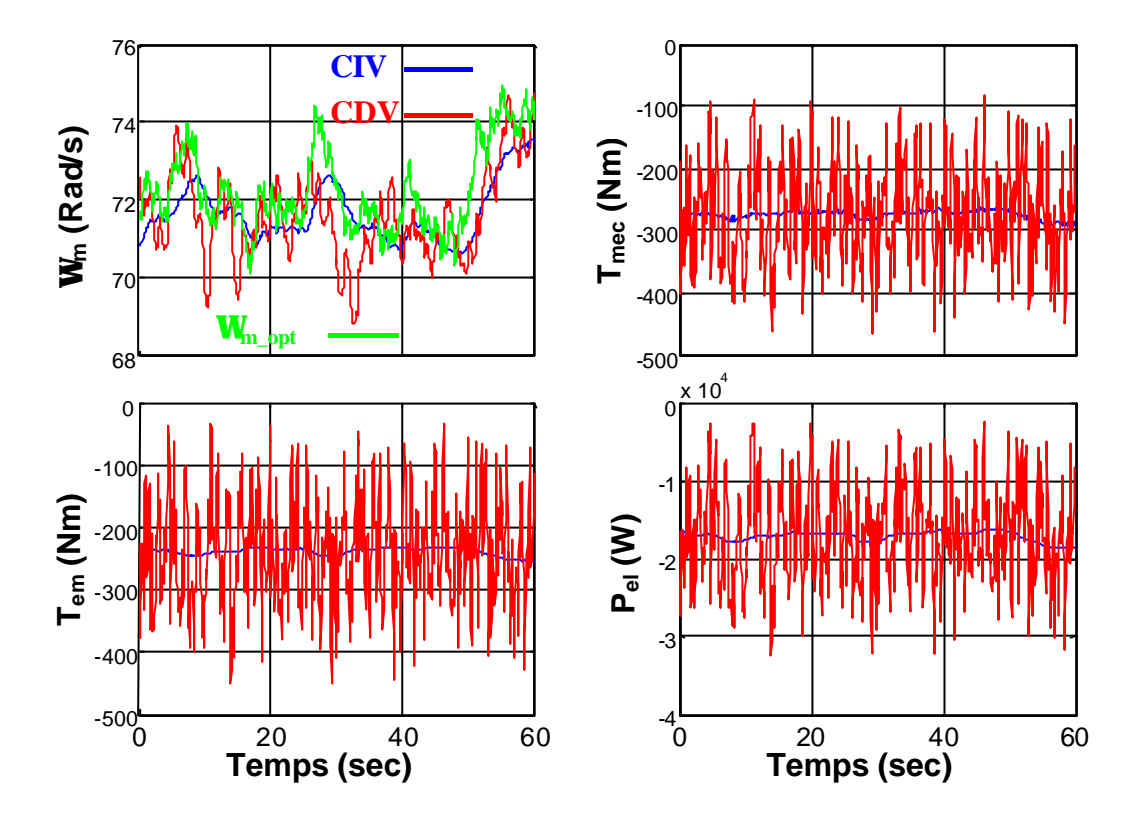

**Figure 6-8 : Séries temporelles des grandeurs d'intérêt pour le premier essai en zone 2.**

Les DSP de ces mêmes variables sont illustrées sur la Figure 6-9. Les mêmes conclusions que celles tirées des courbes temporelles peuvent l'être ici. La différence entre les DSP liées à la CDV et celles liées à la CIV est flagrante en ce qui concerne le couple mécanique, le couple électromagnétique et la puissance électrique estimée. Rappelons que la priorité dans cette zone est l'optimisation du rendement énergétique et non pas la réduction des efforts dynamiques dans le couplage mécanique ni celle du *Pst*. Les fluctuations de *Tmec* et *Pel* (puissance électrique estimée) sont néanmoins exagérée avec la CDV. Elles sont supérieures à celles de la zone 3 (voir la Figure 6-5). Ceci n'est pas acceptable et il convient donc de réduire la bande passante du système en boucle fermée.

On observe d'autre part des pics spectraux à *3nP*. Ces pics sont rarement visibles dans cette zone de fonctionnement. Leur présence s'explique ici par le fait que la vitesse de vent moyenne varie très peu.

La Figure 6-10 représente le diagramme permettant d'étudier le rendement aérodynamique dans cet essai. On constate que ce rendement est presque le même pour la CIV et la CDV. Il est toujours d'au moins 99% du rendement optimal. Un aussi bon rendement s'explique par le fait que, comme observé sur la série temporelle du vent (Figure 6-7), la composante basse fréquence *U* de la vitesse du vent varie peu. On peut penser que le rendement énergétique de la CIV ne serait pas aussi bon si cette composante basse fréquence variait plus.

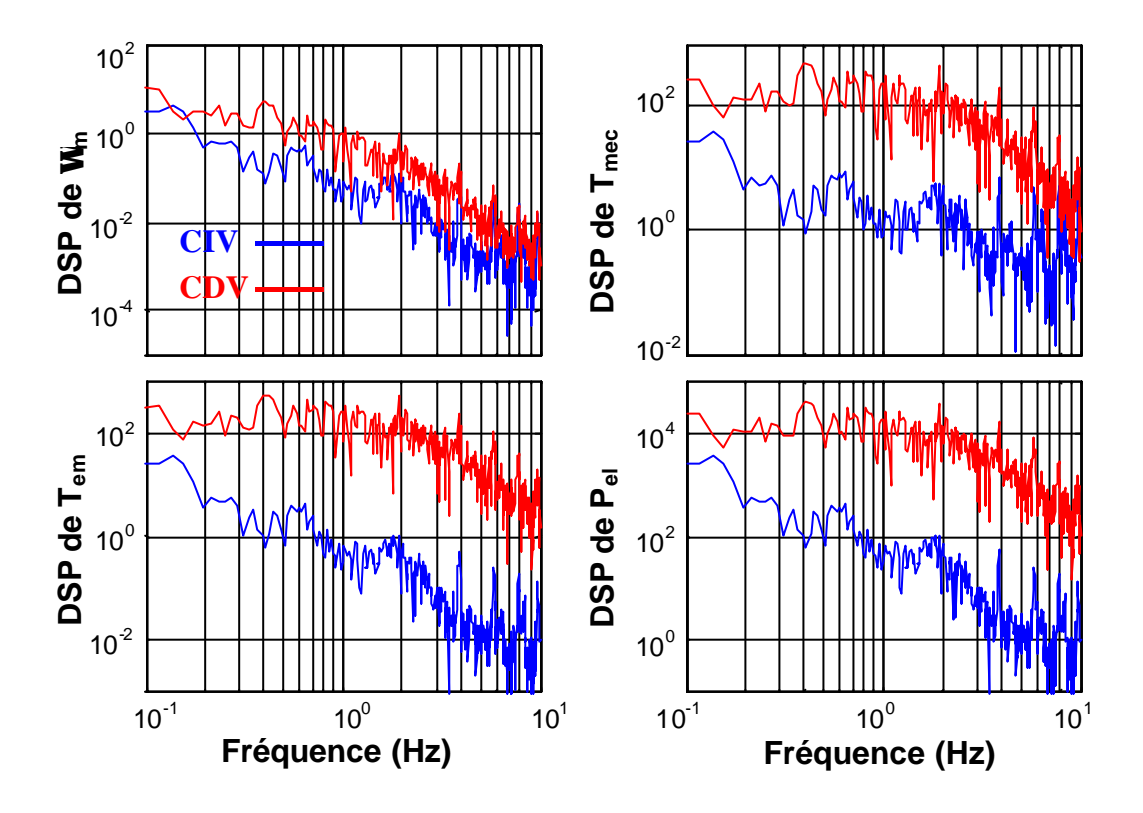

**Figure 6-9 : DSP des grandeurs d'intérêt pour le premier essai en zone 2.**

Le Tableau 6-2 donne les résultats les plus importants de cet essai. L'écart quadratique de la vitesse de rotation est de 20,9% plus grand pour la CIV. Curieusement, cette meilleure poursuite de la vitesse de rotation optimale avec la CDV ne se traduit pas par une plus grande production d'énergie. L'énergie captée avec les deux commandes est en effet pratiquement la même. Ce résultat est en accord avec la Figure 6-10. Ceci peut s'expliquer par le fait qu'une erreur de vitesse de rotation n'entraîne pas dans tous les cas une perte d'énergie équivalente. Cette perte d'énergie dépend de la forme de la courbe du coefficient du couple. Plus cette courbe est étroite, plus importante est la perte d'énergie entraînée par l'erreur de poursuite de *Wm\_opt*. En fait, vu la Figure 6-10, l'erreur de poursuite de cet essai n'entraîne pratiquement pas de perte d'énergie. La différence d'énergie captée est négligeable et n'est pas très représentative.

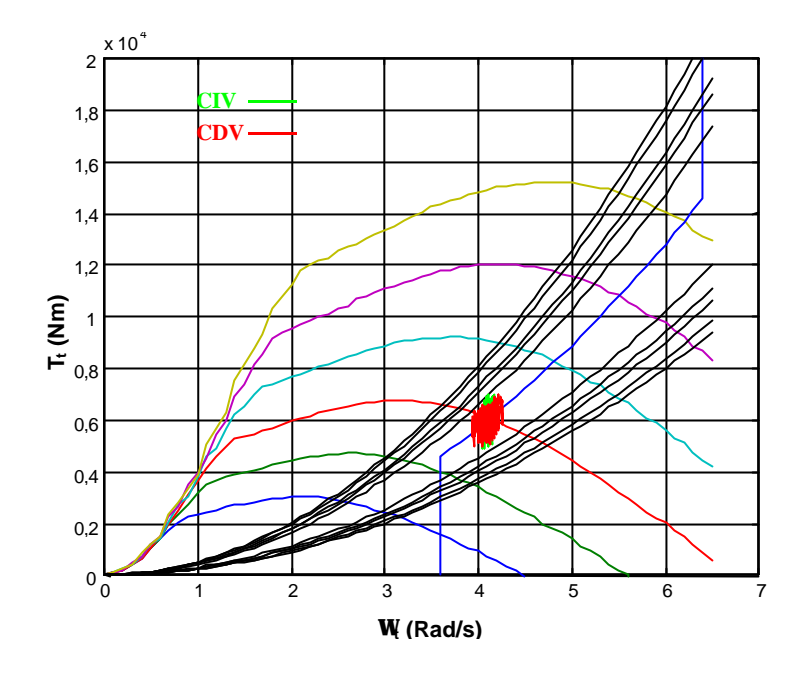

**Figure 6-10 : Etude du rendement énergétique pour le premier essai en zone 2.**

Enfin, on observe, conformément aux résultats précédents, que les fluctuations de puissance sont pratiquement 10 fois plus grandes avec la CDV.

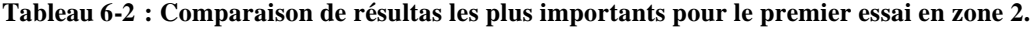

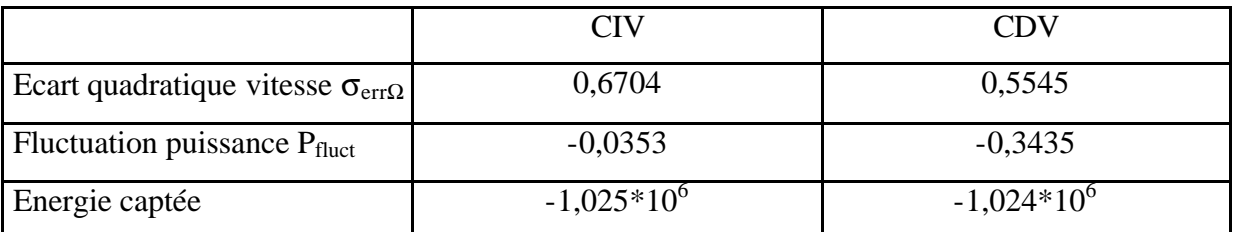

Compte tenu des avantages et des inconvénients liés à l'augmentation de la bande passante avec la CDV, il convient, dans les conditions de cet essai, de réduire cette bande passante.

Un deuxième essai est réalisé pour étudier la réponse du système face à une rafale dans cette zone. La rafale est générée comme indiqué dans la section 2.2.2.2.3 (rafale englobant toute la turbine). La série temporelle de la vitesse de vent filtrée est illustrée sur la Figure 6-11. On vérifie bien que la vitesse de vent est toujours dans l'intervalle de vitesse de la zone 2.

La Figure 6-12 donne l'allure des grandeurs les plus importantes pour ce deuxième essai. On observe que la vitesse de rotation varie plus vite avec la CDV qu'avec la CIV. Les autres grandeurs répondent également plus vite mais avec des fluctuations très accentuées comme lors du premier essai.

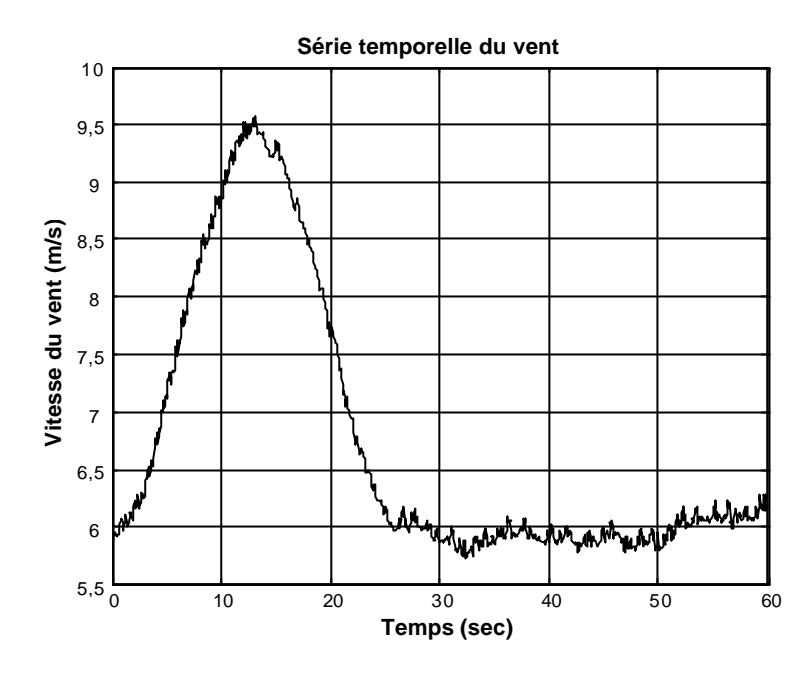

**Figure 6-11 : Série temporelle du vent pour le deuxième essai en zone 2.**

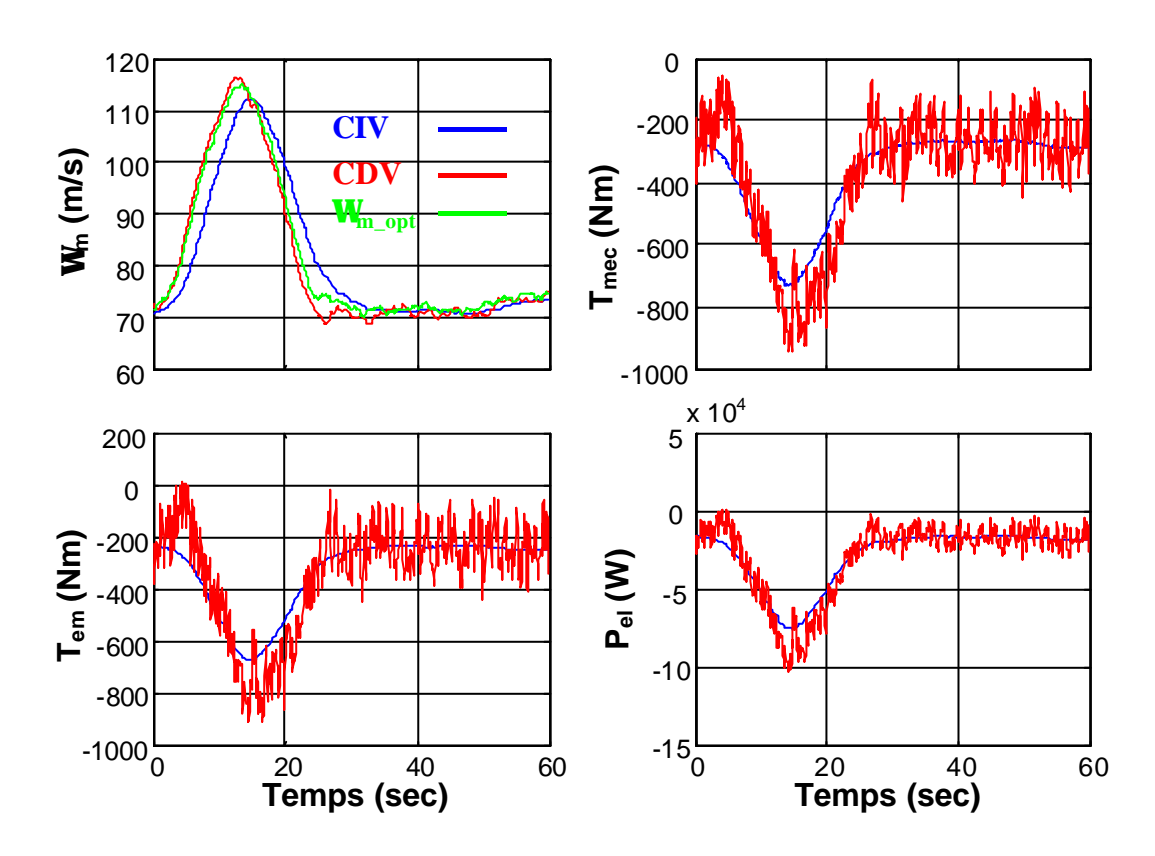

**Figure 6-12 : Séries temporelles des grandeurs d'intérêt pour le deuxième essai en zone 2.**

Le diagramme d'étude du rendement énergétique est représenté sur la Figure 6-13. On remarque que, grâce à sa plus grande bande passante, la CDV fonctionne toujours avec un rendement aérodynamique proche de 100% alors que le système avec la CIV atteint de temps en temps des rendements inférieurs à 95%.

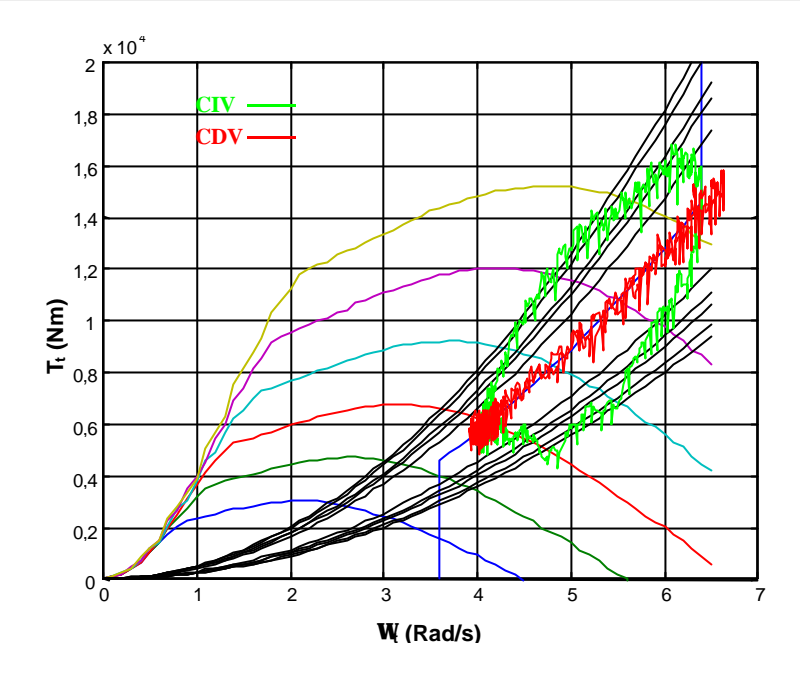

**Figure 6-13 : Etude du rendement énergétique pour le deuxième essai en zone 2.**

Ce résultat est confirmé dans le Tableau 6-3 où on observe que l'énergie captée avec la CIV est inférieure de 1% par rapport à celle captée avec la CDV. A vrai dire, cette différence est minime. Elle serait évidemment plus grande si on ne prenait en compte que les premières 30 secondes de l'essai, celles correspondantes à la rafale.

**Tableau 6-3 : Comparaison de résultas importants du deuxième essai en zone 2.**

|                                                |               | ~DV           |
|------------------------------------------------|---------------|---------------|
| Ecart quadratique vitesse $\sigma_{err\Omega}$ | 4,4197        | 1,4508        |
| Energie captée                                 | $-1,725*10^6$ | $-1,741*10^6$ |

L'écart quadratique de vitesse de rotation est quant à lui bien plus grand (205 %) avec la CIV.

La bande passante de la CDV doit être diminuée dans cette zone, et pour avoir des résultats plus représentatifs, il faut utiliser une série temporelle du vent ayant une composante basse fréquence *U* qui varie plus. On décide pour cela, de réaliser un troisième essai en zone 2. Une série temporelle de la vitesse de vent avec une composante moyenne variant plus est générée, en faisant passer un bruit blanc gaussien par un filtre linéaire (voir la Figure 2-11). Ce filtre a un spectre de puissance se rapprochant de celui de von Karman [Nic 2002]. Il correspond à un vent ayant une échelle de longueur de la turbulence de 100 m et une intensité de la turbulence de 10%. La série temporelle est générée avec une période d'échantillonnage de 0,5 s. Cette série temporelle est illustrée sur la Figure 6-14. On constate que la valeur moyenne de la vitesse du vent varie effectivement beaucoup plus que précédemment.

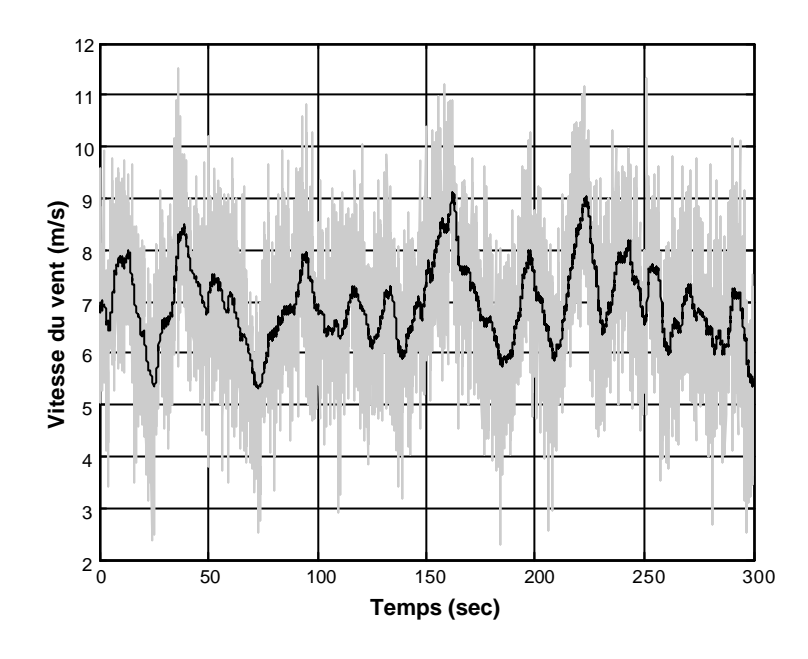

**Figure 6-14 : Série temporelle du vent pour le troisième essai en zone 2.**

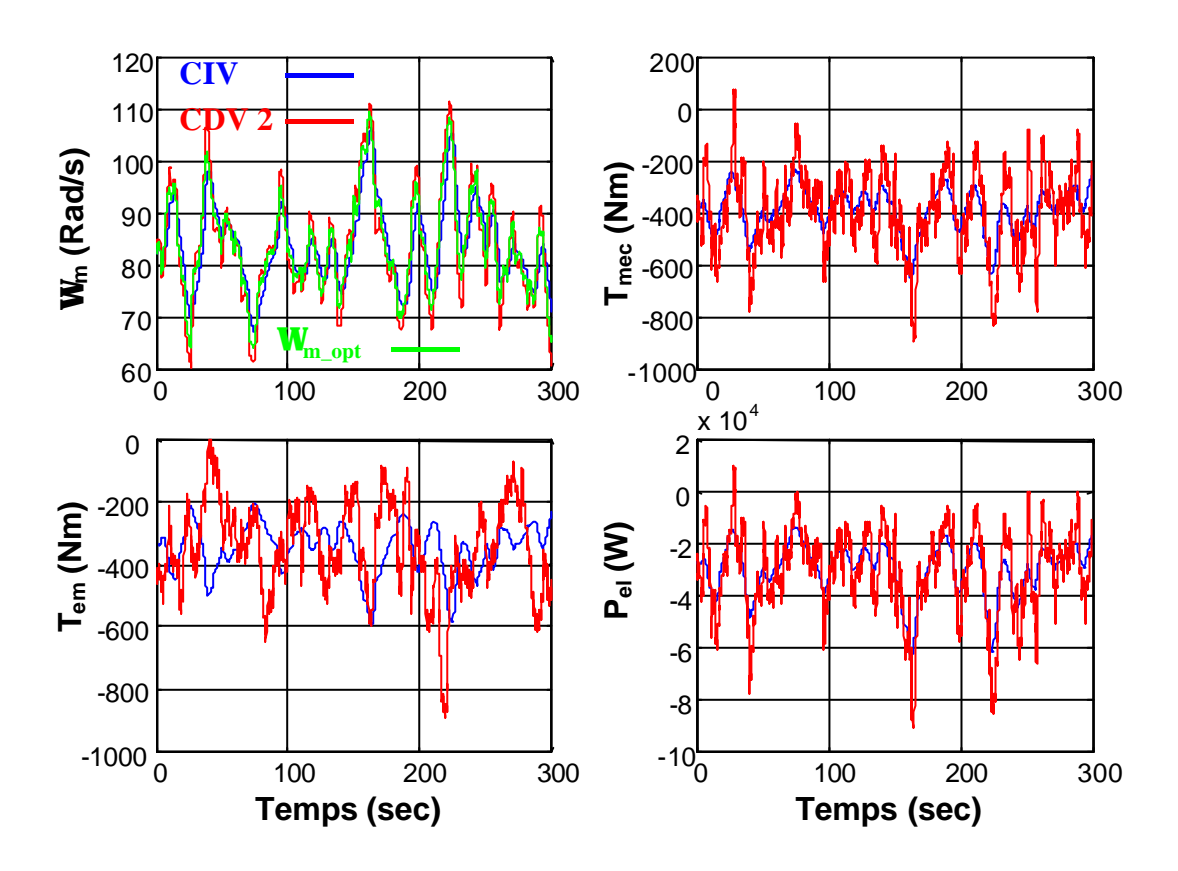

**Figure 6-15 : Séries temporelles des grandeurs d'intérêt pour le troisième essai en zone 2.**

Un nouveau régulateur est synthétisé pour réduire la bande passante de la CDV (voir Annexe V). La Figure 6-15 illustre les séries temporelles des variables les plus importantes correspondantes au vent de la Figure 6-14, pour la CIV et la CDV avec ce second régulateur (CDV 2). Comme précédemment, on constate que la vitesse de rotation optimale est mieux

suivie avec la CDV 2, toujours au détriment de la douceur de l'évolution des autres variables. Grâce à la réduction de la bande passante de la CDV, les fluctuations du couple électromagnétique, couple mécanique et puissance électrique estimée ont néanmoins de plus petites magnitudes que lors du premier essai.

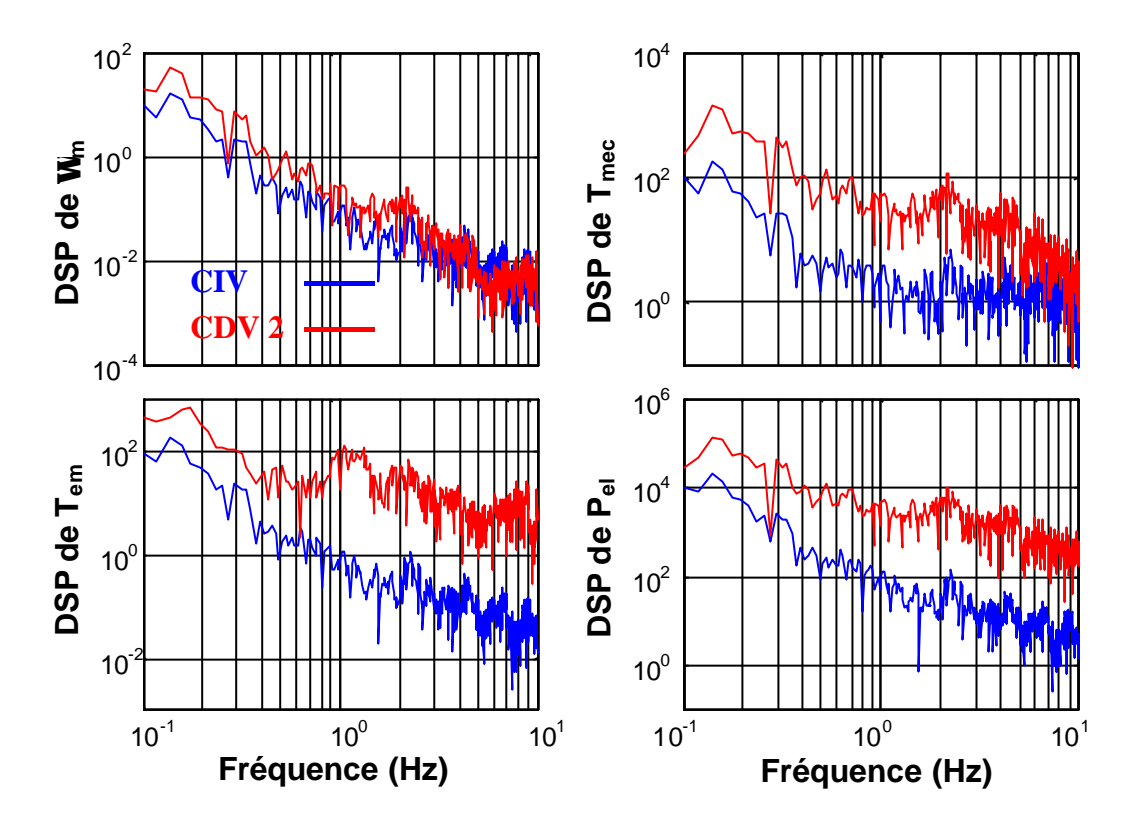

**Figure 6-16 : DSP des grandeurs d'intérêt pour le troisième essai en zone 2.**

Cette observation est confirmée par les DSP de la Figure 6-16. Les différences de gain des DSP liées à la CIV et à la CDV 2 sont en effet réduites par rapport à celles de la Figure 6-9. Une comparaison des séries temporelles et des DSP de la CDV précédente (CDV 1) dont la synthèse est proposée dans le chapitre 5 et de la CDV 2 est présentée en Annexe V. Cette comparaison confirme les résultats liés à la baisse de la bande passante de la CDV avec le second régulateur.

La Figure 6-17 illustre le diagramme d'étude du rendement aérodynamique correspondant à la CIV, la CDV 1 et la CDV 2. On remarque qu'avec cette série temporelle de vent, la CIV entraîne de temps en temps un rendement autour de 95%. L'aérogénérateur avec la CDV 2 fonctionne presque toujours avec un rendement supérieur à 99%. Enfin, on observe que la CDV 1 améliore légèrement ce rendement.

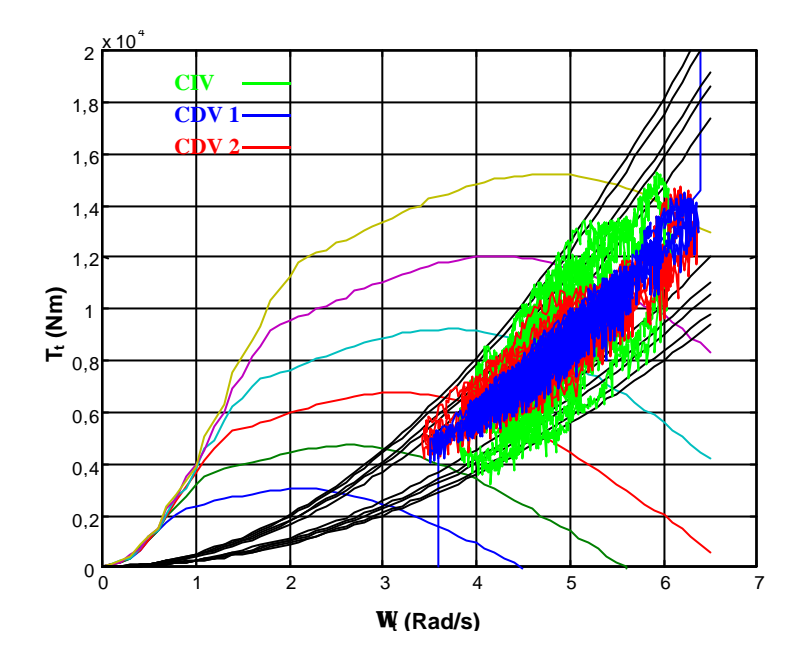

**Figure 6-17 : Etude du rendement énergétique pour le troisième essai en zone 2.**

Le Tableau 6-4 récapitule les principaux résultats de cet essai. La quantité d'énergie supplémentaire captée avec la CDV n'est pas très importante (un peu plus de 1%). Les autres données statistiques confirment les remarques faites précédemment.

**Tableau 6-4 : Comparaison de résultas les plus importants pour le troisième essai en zone 2.**

|                                                | CIV             | CDV <sub>1</sub> | CDV <sub>2</sub> |
|------------------------------------------------|-----------------|------------------|------------------|
| Ecart quadratique vitesse $\sigma_{err\Omega}$ | 3,8006          | 1,4996           | 2,4839           |
| Fluctuation puissance $P_{fluct}$              | $-0,3284$       | $-0,5837$        | $-0,5374$        |
| Energie captée                                 | $-8,925*10^{6}$ | $-9,036*10^6$    | $-9,021*10^6$    |

Ce troisième essai illustre mieux la différence existant entre la CIV et la CDV. On voit bien que tout l'art de la synthèse de la CDV est de trouver le meilleur compromis entre un rendement énergétique supérieur et une réduction des fluctuations de *Tem*, *Tmec* et *Pel*. Cet essai montre également l'importance de la façon de générer la série temporelle de la vitesse du vent.

#### *6.2.3. Zone 4*

Cette zone est celle où le modèle entre la variable d'action et la variable contrôlée varie le plus tout le long du domaine de fonctionnement de l'aérogénérateur dans cette zone (voir la Figure 4-11). Bien que les structures de commande soient différentes de celles de la zone 3, les objectifs de la commande sont semblables.

On réalise trois essais de simulation dans des points de fonctionnement extrêmes pour vérifier la robustesse du régulateur synthétisé.

Les séries temporelles des variables d'intérêts du premier essai sont illustrées sur la Figure 6-18. La série temporelle de vent est générée de façon semblable à celle de la zone 3 mais avec une vitesse de vent moyen de 14 m/s. L'intensité de la turbulence est de 15% et les gains *A1* et *A3* du modèle du Rotational Sampling de la turbulence sont choisis de la même façon que pour l'essai de la zone 3.

On constate que l'angle de calage varie légèrement moins avec le régulateur RST (en rouge) qu'avec le PI (en bleu). La même conclusion peut être tirée à propos de *Wm*, *Tmec* et *Pel*. *Tem* est maintenu constant.

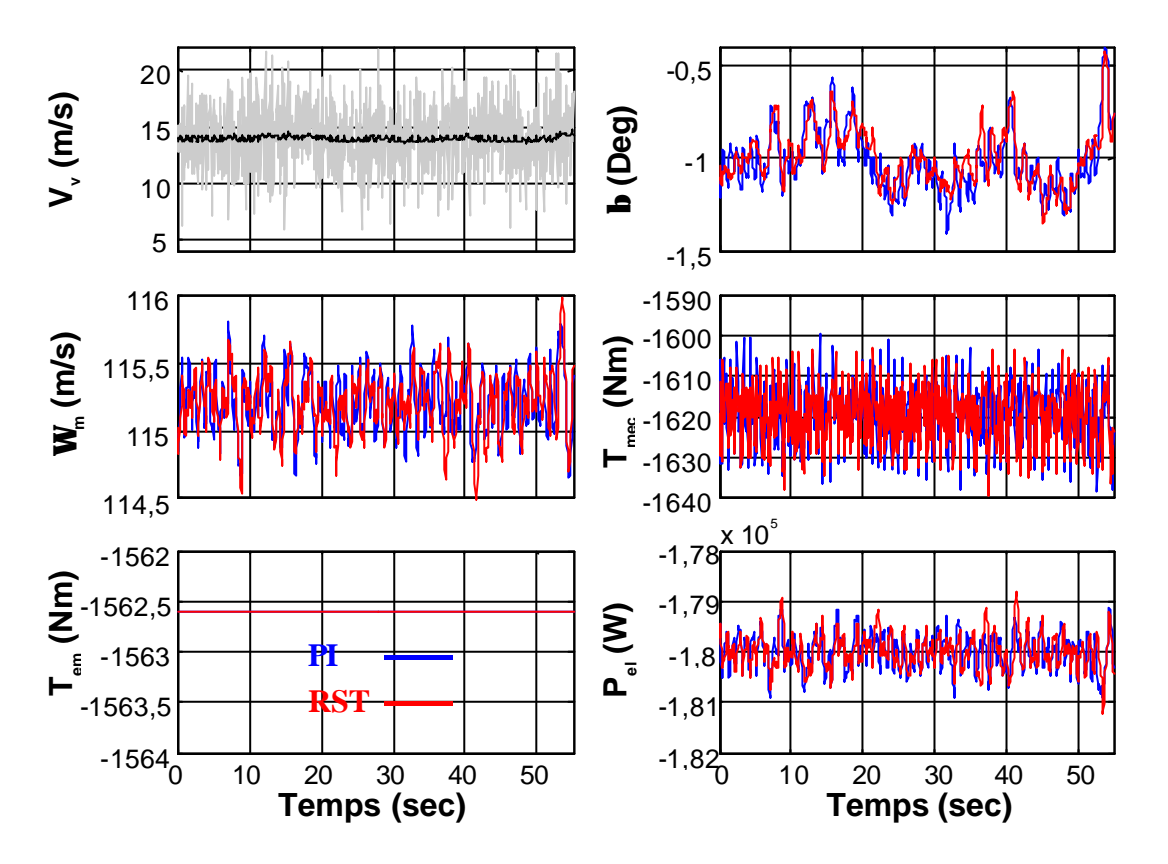

**Figure 6-18 : Séries temporelles des grandeurs d'intérêt pour le premier essai de la zone 4.**

Les DSP de la Figure 6-19 confirment ces observations. Il est logique que les pics spectraux de la vitesse de rotation soient inférieurs en *1P* et *2P* pour le RST puisque le PI amplifie légèrement l'effet des perturbations sur la sortie à ces fréquences, contrairement au RST (voir Figure 5-25). La DSP de la puissance électrique estimée est calquée à celle de la vitesse de rotation au gain correspondant à *Tem* près (*Tem* est ici constant).

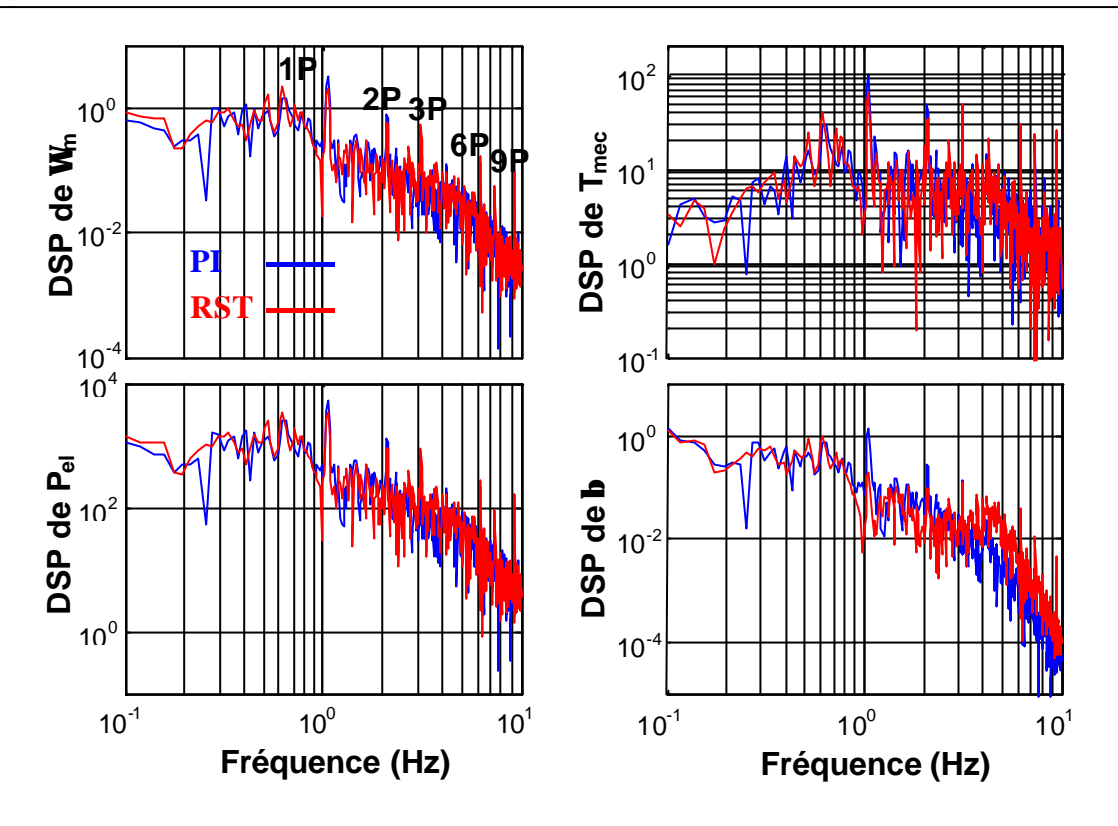

**Figure 6-19 : DSP des grandeurs d'intérêt pour le premier essai en zone 4.**

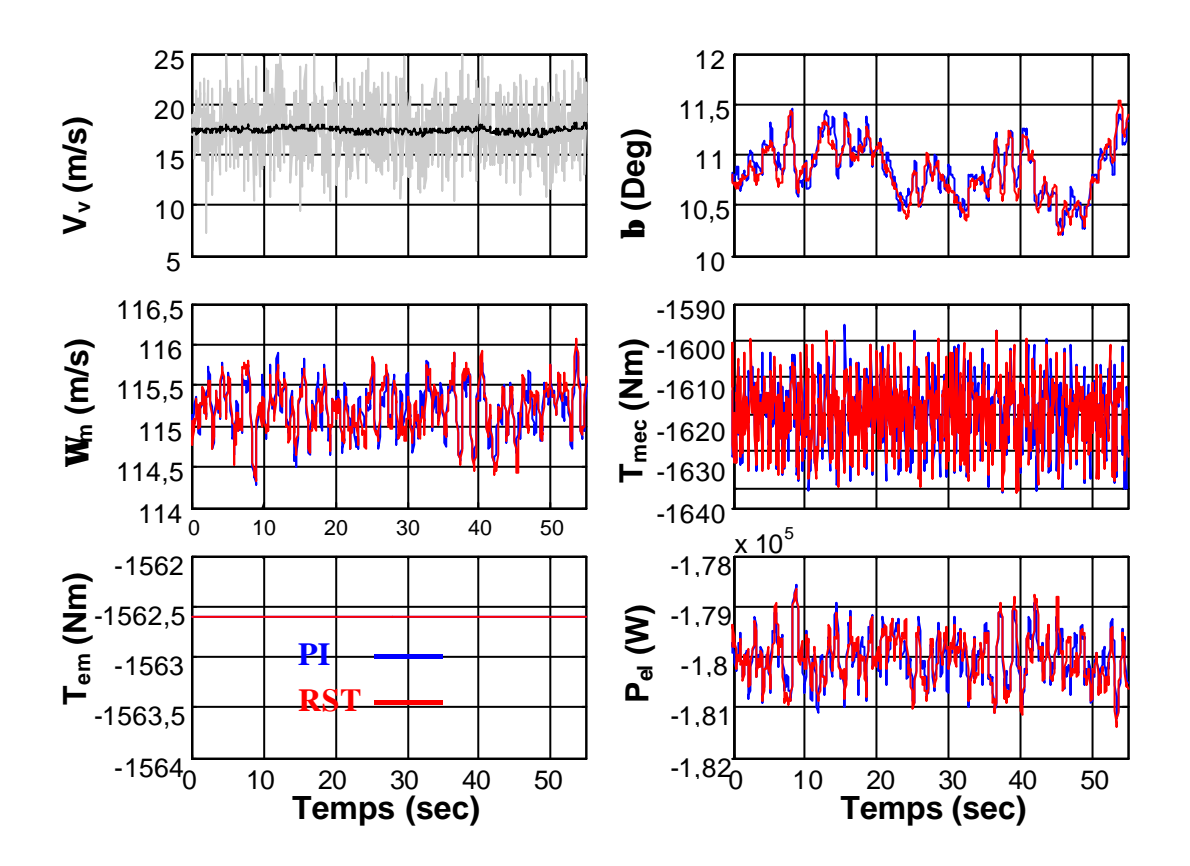

**Figure 6-20 : Séries temporelles des grandeurs d'intérêt pour le deuxième essai en zone 4.**

La baisse des pics spectraux, avec le RST, de l'angle de calage en *1P* et *2P* est tout à fait significative. C'est de bon augure pour la réduction des efforts de fatigue sur les pales. Les pics spectraux à *1P* et *2P* de *Tmec* baissent également très légèrement avec le RST. Ceci est la conséquence de la réduction de ces pics dans la DSP de *Wm* puisque *Tem* est constant. Les efforts subis par le couplage mécanique diminuent donc très légèrement avec le RST.

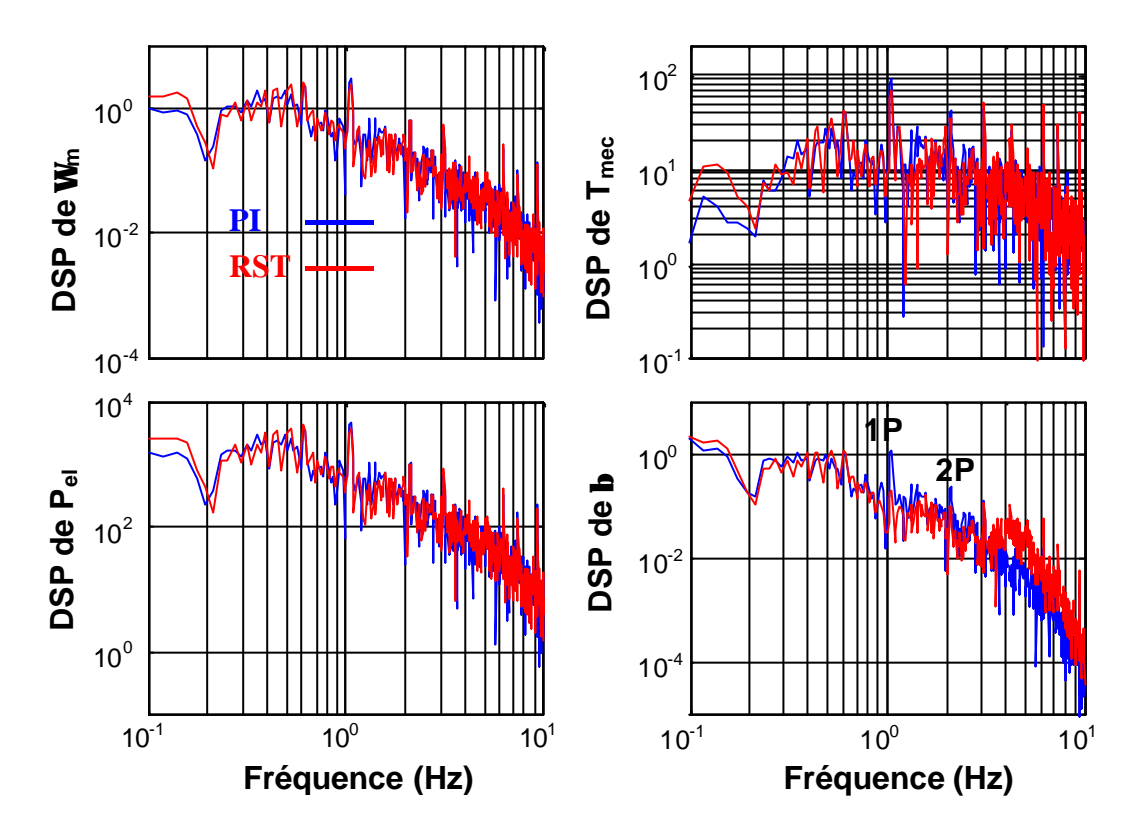

**Figure 6-21 : DSP des grandeurs d'intérêt pour le deuxième essai en zone 4.**

Les séries temporelles des variables les plus importantes dans le deuxième et troisième essai sont montrées dans la Figure 6-20 et la Figure 6-22.

Le deuxième essai est réalisé avec une vitesse de vent moyenne de 17,5 m/s. Cette vitesse correspond au point de fonctionnement du modèle de commande.

Le troisième essai est réalisé avec une vitesse de vent moyenne de 23 m/s.

En dehors de la vitesse de vent moyenne, ces deux nouvelles séries temporelles ont été générées de la même façon que la précédente.

Les résultats en terme de baisse des fluctuations de la plupart des variables importantes avec le RST sont encore observables. Le régulateur synthétisé semble donc être robuste en performance.

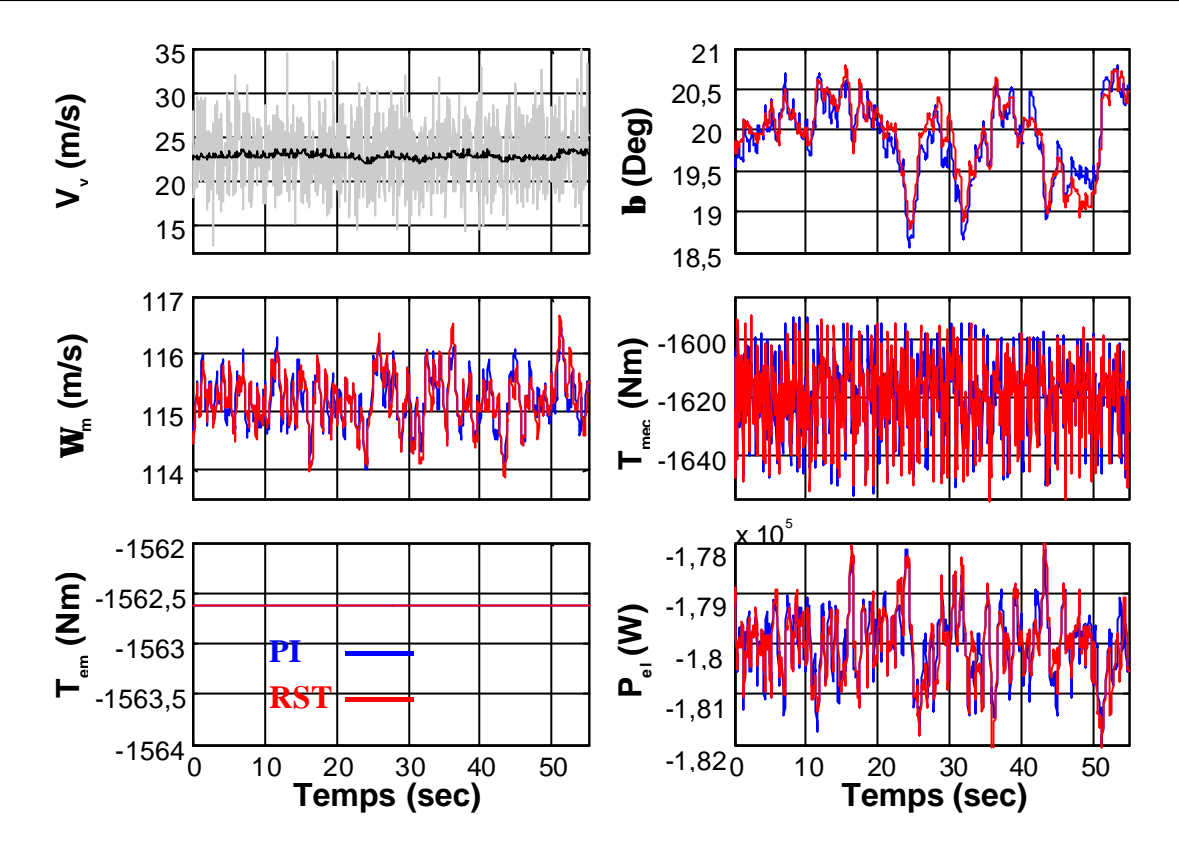

**Figure 6-22 : Séries temporelles des grandeurs d'intérêt pour le troisième essai en zone 4.**

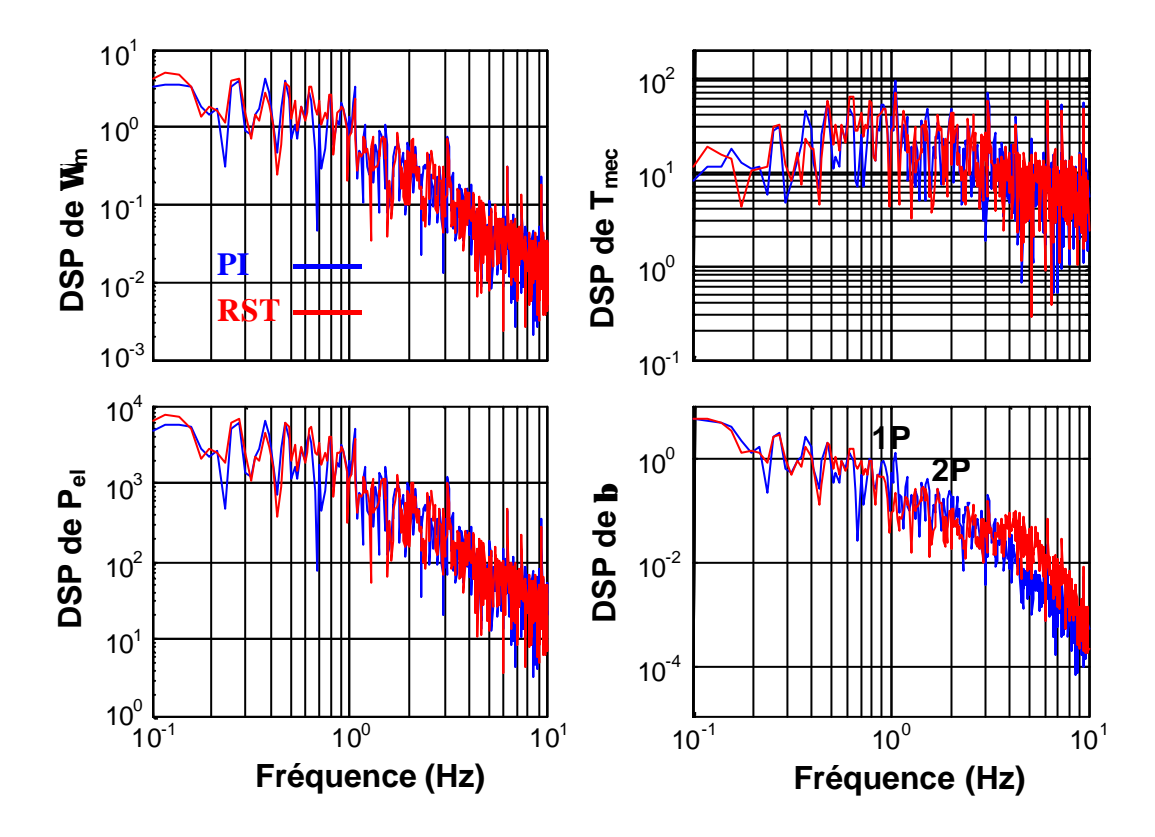

**Figure 6-23 : DSP des grandeurs d'intérêt pour le troisième essai en zone 4.**

Les DSP de la Figure 6-21 et Figure 6-23 confirment tout ce qui a été dit. Le plus satisfaisant et sans nul doute de constater la baisse des pics spectraux de l'angle de calage, puisque cela a été le critère de synthèse principal. On observe tout de même qu'autour de 4 Hz, la DSP correspondant au RST a un gain supérieur à celle du PI. Ceci est tout à fait en accord avec les résultats de la Figure 5-25 et confirme que les fonctions de sensibilités sont d'excellents indicateurs de performance.

Le Tableau 6-5 récapitule les résultats importants des essais réalisés en zone 4. On constate globalement que ces résultats statistiques obtenus avec le PI et le RST sont très ressemblants. Ainsi, même si les oscillations de l'angle de calage aux fréquences *1P* et *2P* baissent avec le RST, les fluctuations globales restent à peu près les mêmes. Les fréquences des fluctuations étant mieux réparties, la fatigue des pales est moindre avec le RST.

|                                                                | PI        | <b>RST</b> |
|----------------------------------------------------------------|-----------|------------|
| Ecart quadratique vitesse $\sigma_{err\Omega}$ à 14 m/s        | 0,2211    | 0,2168     |
| Fluctuation puissance $P_{fluct}$ à 14 m/s                     | $-0,0019$ | $-0,0019$  |
| Ecart type de $\beta$ , $\sigma_{\beta}$ à 14 m/s              | 0,1642    | 0,1501     |
| Ecart quadratique vitesse $\sigma_{err\Omega}$ à 17,5 m/s      | 0,2905    | 0,3022     |
| Fluctuation puissance $P_{fluct}$ à 17,5 m/s                   | $-0,0025$ | $-0,0026$  |
| Ecart type de $\beta$ , $\sigma_{\beta}$ à 17,5 m/s            | 0,2589    | 0,2603     |
| Ecart quadratique vitesse $\sigma_{\text{err}\Omega}$ à 23 m/s | 0,4410    | 0,4582     |
| Fluctuation puissance $P_{fluct}$ à 23 m/s                     | $-0,0038$ | $-0,0040$  |
| Ecart type de $\beta$ , $\sigma_{\beta}$ à 23 m/s              | 0,4506    | 0,4449     |

**Tableau 6-5 : Tableau récapitulatif des résultats des essais en zone 4.**

On réalise un nouvel essai pour analyser le comportement du système face à une rafale de vent en zone 4. Il faut en particulier vérifier que la vitesse de rotation maximale n'est pas excessive.

La Figure 6-24 illustre les séries temporelles des grandeurs d'intérêt de ce nouvel essai. La rafale est générée comme celle de la zone 2. C'est une rafale englobant toute la turbine. Elle n'a par conséquent pas à être filtrée par le filtre spatial.

On observe que la réponse du système face à la rafale est semblable avec le PI et le RST. Le RST répond tout de même avec un peu plus de douceur. La vitesse de rotation maximale atteinte semble acceptable compte tenu du dimensionnement de la machine électrique. On constate de plus que la variation de l'angle de calage sature légèrement avec le

181

PI, alors qu'elle reste à la limite de la saturation avec le RST. La limite de saturation a été choisie à 20°/sec, ce qui correspond à la limite utilisée dans les opérations d'urgence (voir le paragraphe 2.4.). L'amplitude de la rafale simulée est importante [Spe 1995 a] et justifie donc une procédure d'urgence. Les résultats obtenus sont par suite considérés très satisfaisants.

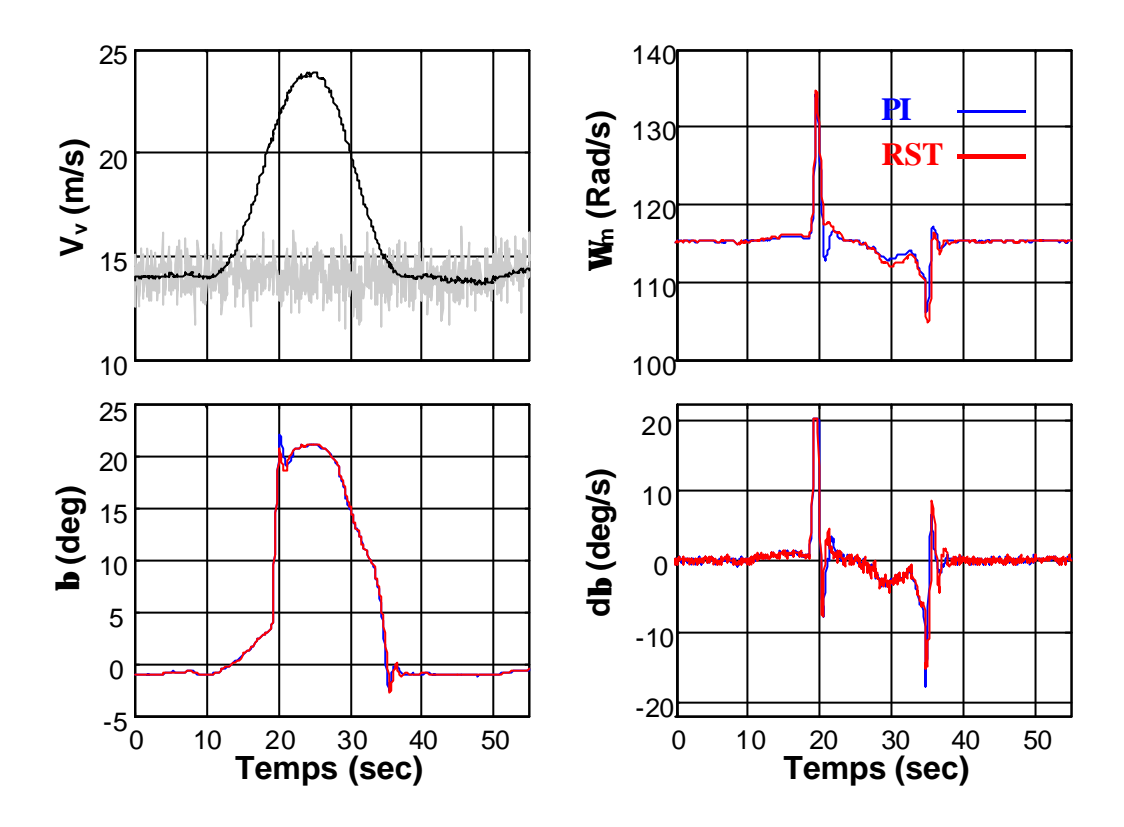

**Figure 6-24 : Séries temporelles des grandeurs d'intérêt en réponse à une rafale en zone 4.**

### *6.2.4. Changements de zone*

Un essai est réalisé avec l'intention de tester la procédure de changement de zone décrite dans le paragraphe 3.2.4. Pour cela, une vitesse de vent parcourant les zones 2, 3 et 4 est générée.

La Figure 6-25 montre que cette procédure entraîne peu de transitoires de la vitesse de rotation de la machine, lors des commutations de zone. Ces commutations sont en fait très correctes pour toutes les grandeurs d'intérêt. En zone 2 et 3 le couple électromagnétique est la variable d'action. La continuité de ce couple est remarquable entre ces deux zones, tout comme entre les zones 3 et 4.

La continuité de *Tmec* signifie que le train de puissance ne subit pas d'effort transitoire prononcé. Ceci est important pour réduire la fatigue mécanique de cet élément. Une remarque semblable peut être réalisée à propos de l'allure de l'angle de calage et de la fatigue des pales.

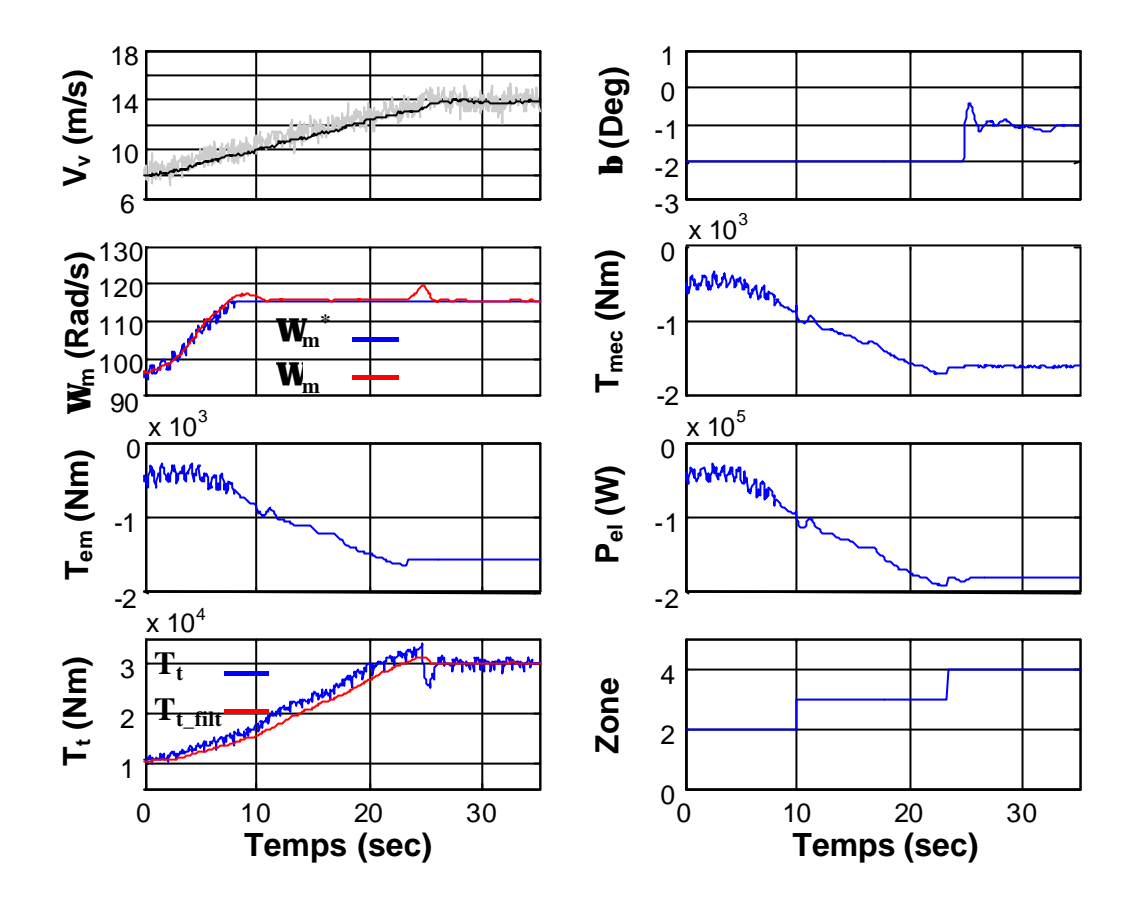

**Figure 6-25 : Comportement transitoire lors des changements de zone avec la procédure proposée dans le paragraphe 3.2.4.**

En ce qui concerne la puissance électrique, cette bonne commutation assure une qualité de puissance correcte et fait prévoir un flicker de commutation réduit.

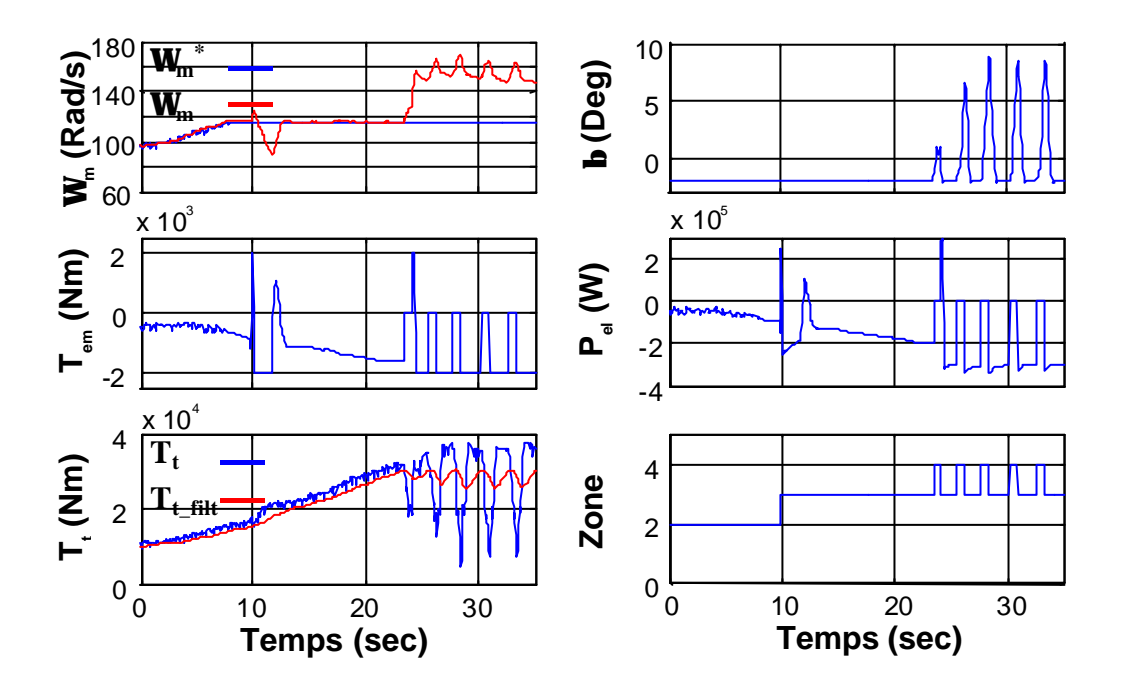

**Figure 6-26 : Comportement transitoire lors des changements de zone sans séparation du RP et du RT.**

La variable de commutation est le couple aérodynamique filtré  $T_{t-filt}$ . On constate l'utilité de filtrer le couple aérodynamique estimé pour éviter de passer transitoirement à une zone non-souhaitée.

Lorsque l'on ne sépare pas le Régime Permanent du Régime Transitoire, les commutations ne se font plus du tout correctement, tel qu'illustré sur la Figure 6-26. La même série temporelle de vitesse de vent que dans l'essai précédent a été utilisée ici. Un saut très important se produit dans la valeur de *Tem* lors de la commutation entre les zones 2 et 3. On remarque de plus qu'une fois ce transitoire passé, il y a ensuite un changement de zone continuel entre les zones 3 et 4, entraînant un comportement désastreux. L'origine de cette commutation incessante est apparemment le transitoire très accentué de *Tem* lors du premier passage en zone 4 et la non réinitialisation des régulateurs lors du retour à la même zone.

Enfin, la Figure 6-27 montre les résultats du même essai lorsque le Régime Permanent et le Régime Transitoire sont séparés mais quand simultanément, les régulateurs ne sont pas initialisés. Les transitoires sont énormes dans cet essai. Comme dans l'essai précédent, une commutation continuelle entre les zones 3 et 4 se produit. La même explication peut être donnée à propos de l'origine de ce phénomène. La comparaison des résultats de cet essai avec le premier essai montre l'importance d'initialiser les régulateurs.

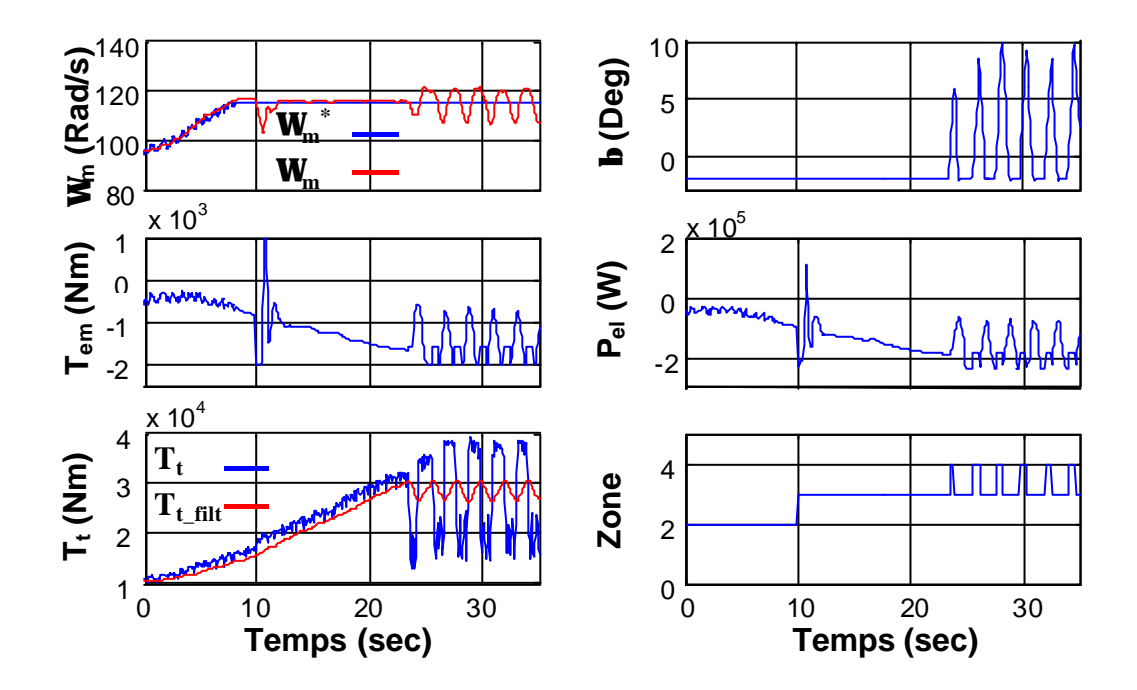

**Figure 6-27 : Comportement transitoire lors des changements de zone sans réinitialisation des régulateurs.**

En conclusion, on peut dire que ces résultats montrent clairement que pour obtenir des commutations de zone correctes, il faut d'une part, séparer le RP du RT, puis réinitialiser les régulateurs à chaque fois que le point de fonctionnement change de zone.

# **6.3. Conclusions**

Ce chapitre a été consacré aux essais de simulation des lois de commande conçues dans les chapitres précédents. Ces ont été réalisés sur le modèle de simulation décrit dans le chapitre 2.

Avant d'exposer les résultats de simulation, des indicateurs de performance permettant de comparer les diverses commandes ont été définis. Ils consistent en fait à vérifier la valeur des commandes par rapport aux quatre critères de commande liés à l'objectif de cette thèse. Ainsi, des indicateurs mesurent les efforts dynamiques subis par le couplage mécanique, d'autres l'émission de flicker, les suivants le rendement énergé tique puis les derniers la robustesse des commandes. Des outils permettant d'évaluer des objectifs secondaires tels que la poursuite de la vitesse de rotation de référence ou la réduction des fluctuations de l'angle de calage ont également été définis.

Les résultats d'essais de simulation ont ensuite été présentés. Les essais en zone 3 montrent que le régulateur RST synthétisé avec la méthode du placement de pôles avec calibrage de la fonction de sensibilité fonctionne comme souhaité. Il permet, par rapport au régulateur PI, de réduire les pics aux fréquences *nP* de la DSP de *Tem* et *Pm*. Cette réduction entraîne bien, comme prévu, une diminution de l'émission de flicker et des charges dynamiques dans le train de puissance. Il a été vérifié que le *Pst* est minime pour les deux types de régulateur, ce qui est logique pour un aérogénérateur à vitesse variable. Néanmoins, si une émission de flicker plus faible est exigée dans l'avenir, la méthode de synthèse du RST utilisée dans cette thèse permet de répondre à cette exigence.

En zone 2, on vérifie que la bande passante de la CDV est bien supérieure à celle de la CIV. La poursuite de la vitesse de rotation optimale est par suite meilleure avec la CDV. Ceci ne se traduit pas clairement en un rendement énergétique supérieur lorsque les variations de la vitesse moyenne du vent sont lentes. En contrepartie de cette meilleure poursuite, les fluctuations de *Tem* et de *Tmec* sont très importantes. Un compromis plus équilibré entre la maximisation du rendement énergétique et la réduction de ces fluctuations est atteint en réduisant la bande passante de la CDV. Une conclusion définitive sur la stratégie optimale dans cette zone ne peut pas être prononcée. L'analyse des résultats obtenus permet de voir que la CIV peut être plus appropriée pour certains types d'aérogénérateurs situés dans des sites particuliers, et que la CDV peut l'être pour d'autres éoliennes situées dans d'autres sites.

En zone 4, la supériorité du régulateur RST par rapport au PI est vérifiée, comme précédemment en zone 3. Ce régulateur permet en effet de considérablement réduire les

oscillations de l'angle de calage. Compte tenu de la structure de commande dans cette zone, le couple électromagnétique est constant ce qui garantit une excellente qualité de la puissance électrique produite.

Enfin, des essais réalisés pour tester les commutations entre les zones montrent l'importance de séparer le RP du RT et de réinitialiser les régulateurs à chaque changement de zone.

### *7. Essais expérimentaux*

Le chapitre précédent a montré l'utilité d'un simulateur numérique pour tester des algorithmes de commande d'une éolienne à vitesse variable et régulation pitch. Le modèle de simulation permet en effet, avec un coût dérisoire et sans risque d'endommagement du matériel, d'analyser rapidement différents types de commande. Bien qu'il reprenne les principales dynamiques du système réel, le modèle de simulation ne considère pas de nombreuses caractéristiques de ce système. L'implémentation directe des commandes testées en simulation sur une éolienne réelle n'est par conséquent pas si évidente. Elle requiert de nombreux essais avec le coût en temps et en matériel endommagé qui lui correspond.

Un banc d'essai représente une étape intermédiaire entre le modèle de simulation et le système réel. Le coût d'un tel banc est bien inférieur à celui d'un aérogénérateur et sa représentation du système réel est bien plus réaliste qu'un simulateur numérique.

La communauté scientifique a développé différents types de banc d'essai. Ils sont composés d'une machine électrique, en général un moteur à courant continu, émulant la turbine éolienne et d'un générateur couplé, jouant le rôle de la machine électrique de l'éolienne. Le couplage mécanique est la plupart du temps émulé [Nic 1998] [Car 2001] [Car 1996 a] [Bat 1996]. C'est à dire que le couplage entre l'émulateur de la turbine et le générateur est réellement rigide et le moteur émulant la turbine émule également le comportement mécanique de l'aérogénérateur. Exceptionnellement, un volant d'inertie, un axe plus ou moins flexible et un multiplicateur sont introduits dans le banc, et l'émulateur donne alors simplement le comportement aérodynamique de l'éolienne [Eng 1993]. Cette configuration a l'avantage d'être plus proche de la réalité. Elle donne l'occasion d'étudier les efforts subits par le couplage avec plus de réalisme. Elle a néanmoins le désavantage d'être moins flexible, car elle ne permet pas d'émuler différents types de couplage sans changement d'éléments du banc.

Le banc d'essai utilisé dans cette thèse est composé d'un moteur à courant continu de 25 kW émulant le comportement aérodynamique et mécanique d'une éolienne, et d'un Générateur Asynchrone Doublement Alimenté de 15 kW jouant le rôle de la machine électrique [Ara 2002] [Rod 2003]. Ce banc permet notamment de tester les éléments électriques et électroniques du système réel. Des caractéristiques telles que le domaine de variation de vitesse de rotation, la dynamique du couple, la capacité de surcharge ou les limites des grandeurs électriques peuvent être testées pour diverses commandes, avant de les implémenter dans le système éolien réel [Rod 1998].

187

Le paragraphe 7.1. expose h stratégie d'émulation du comportement aérodynamique et mécanique. On propose en particulier une méthode simple permettant d'émuler l'éolienne de 180 kW validée dans le chapitre 2, sur ce banc. La description du banc utilisé dans cette thèse est faite dans le paragraphe 7.2. Les résultats d'essais analysant le comportement de l'émulateur sont détaillés dans le paragraphe 7.3. Les résultats des essais expérimentaux de certaines commandes synthétisées dans le chapitre 5 sont présentés dans le paragraphe 7.4. Enfin, la section 7.5. conclue ce chapitre.

# **7.1. Stratégie d'émulation**

La fonction du moteur à courant continu est d'émuler le comportement aérodynamique et mécanique de l'éolienne. Cela correspond à l'émulation des éléments grisés de la Figure 7-1 où les principaux composants du système éolien réel sont présentés. Cette partie grisée est donc remplacée par le Moteur à Courant Continu et un calculateur muni d'un logiciel de simulation et de commande. Ce logiciel est basé sur le modèle de simulation décrit dans le chapitre 2.

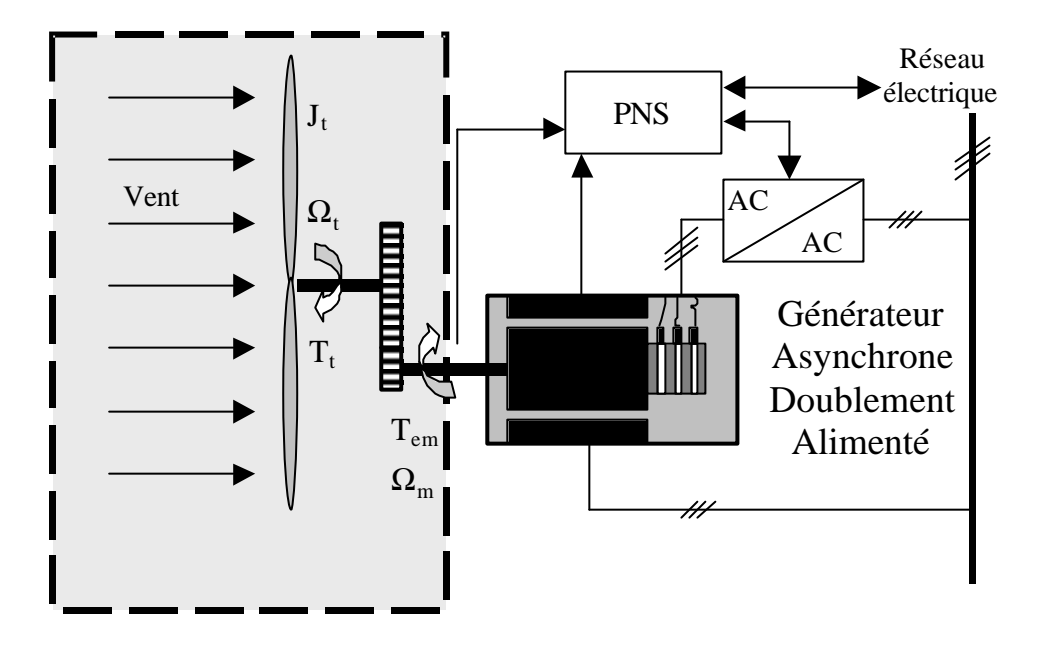

**Figure 7-1 : Schéma du système éolien et partie à émuler.**

Deux principaux types de stratégie d'émulation existent [Nic 1998] [Car 2001]. La première consiste à générer la vitesse de rotation *Wm* donnée par le simulateur numérique, et à contrôler le moteur à courant continu en vitesse, en prenant cette vitesse de rotation *W<sup>m</sup>* comme référence. Dans cette stratégie appelée «Model Speed Tracking » ou « Poursuite de la Vitesse du Modèle », la valeur du couple électromagnétique produit par le Générateur Asynchrone Doublement Alimenté (ou la valeur de sa référence) est utilisée par l'émulateur pour générer la valeur de *Wm*. Dans la seconde stratégie, l'émulateur utilise le signal de vitesse de rotation de la machine pour générer une référence de couple pour le moteur à courant continue. Cette seconde stratégie exige d'inverser la dynamique mécanique, et peut selon [Car 2001], entraîner une mauvaise émulation lors de son implémentation numérique. Dans certaines circonstances, l'émulation peut même devenir instable. C'est pourquoi il a été décidé d'utiliser la stratégie d'émulation de «Poursuite de la Vitesse du Modèle ».

La Figure 7-2 illustre la stratégie d'émulation. Un modèle inverse de la boucle de commande de vitesse de rotation du MCC peut être rajouté entre la vitesse de rotation simulée *Wm* et la vitesse de rotation de référence du MCC, *Wcc \** . Il permet de compenser la dynamique de cette boucle de sorte à ce que les vitesses *Wm* et *Wcc* soient, à tout instant, le plus proche possible. Ceci est en effet l'objectif de l'émulateur. Le couplage entre le MCC et le GADA étant très rigide, la vitesse de rotation du GADA et du MCC est la même. Une bonne émulation assure donc que la vitesse de rotation *Wm* simulée et celle de la machine électrique réelle sont pratiquement égales, au gain *N1* près. La fréquence de coupure de la boucle de régulation de la vitesse de rotation du MCC étant ici bien plus élevée que celle de la boucle de commande de *Wm*, le modèle inverse n'est pas pris en compte.

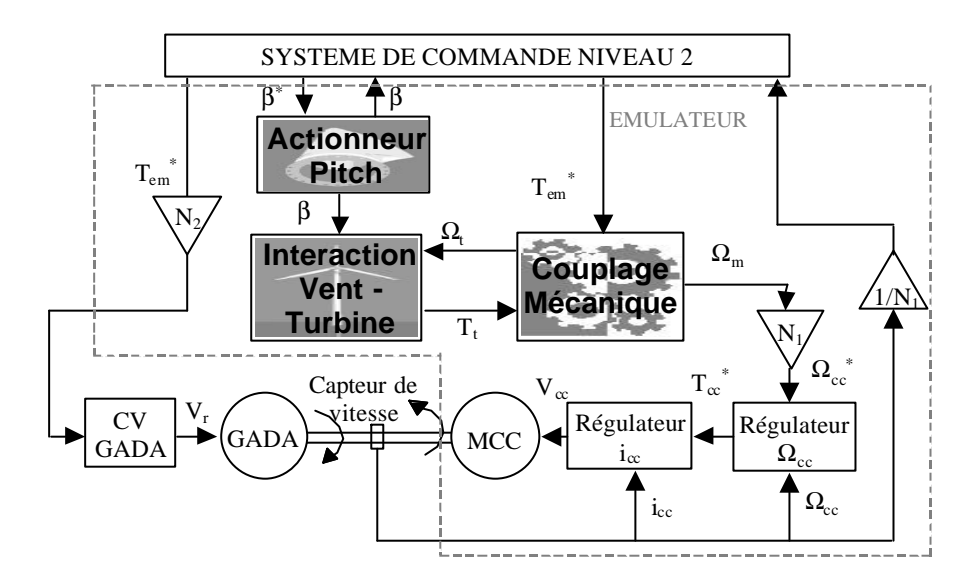

**Figure 7-2 : Schéma-bloc décrivant la stratégie d'émulation.**

Le régulateur du couple produit par le MCC est commercial (il s'agit en fait, comme illustré sur la Figure 7-2 d'un régulateur de courant). En ce qui concerne le régulateur de la vitesse de rotation du MCC, *Wcc*, il doit être synthétisé de sorte à ce que l'émulateur représente les dynamiques d'intérêt. Il faut pour cela, que le temps de réponse de la boucle de commande de *Wcc* soit d'au plus 100 ms. On est ainsi assuré d'émuler les dynamiques inférieures à 10 Hz.

La difficulté de l'émulation est d'adapter les paramètres de l'éolienne à émuler aux valeurs nominales des grandeurs du banc d'essai. Dans le cas de cette thèse, il faut émuler une éolienne de 180 kW sur un banc ayant une puissance 10 fois plus petite. Pour cela, tout le modèle de simulation de l'aérogénérateur et le banc d'essai peuvent être représentés en valeurs « par unité » (p.u.), c'est à dire en faisant correspondre les valeurs nominales des

grandeurs à des valeurs unités. Le modèle de simulation étant non-linéaire et la stratégie de commande dépendant de ces non-linéarités, cette transformation n'est pas très aisée. Elle a été réalisée dans [Eke 1997] et [Rod 2000] pour une stratégie de commande du type de la Figure 1.9. Nous avons adopté une solution plus simple. Comme indiqué sur la Figure 7-2, deux gains *N1* et *N2* ont été rajoutés dans l'interface entre le modèle de simulation et le banc d'essai. *N<sup>1</sup>* est le rapport entre la vitesse de rotation nominale du GADA du banc d'essai et de celui simulé. De même, *N2* est le rapport entre le couple électromagnétique nominal du GADA du banc d'essai et de celui simulé. La prise en compte de ces gains revient à adapter les dimensions de l'aérogénérateur de 180 kW à celles du banc d'essai.

L'analyse du système éolien linéarisé dans le chapitre 4 a permis de constater que le couplage mécanique de l'éolienne étudiée est très rigide. Sa représentation aurait par conséquent pu être simplifiée comme indiqué sur la Figure 7-3.

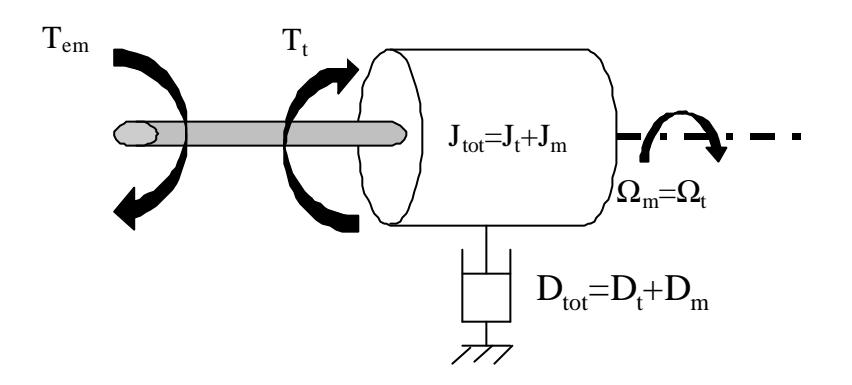

**Figure 7-3 : Représentation simplifiée du couplage mécanique.**

Compte tenu de cette simplification, le modèle du couplage mécanique s'exprime par l'équation :

$$
J_{tot} \frac{d\Omega_m}{dt} = T_t - T_{em} - D_{tot}\Omega_m
$$
 Eq 7.1-1

où comme illustré sur la Figure 7-3, *Jtot* et *Dtot* sont le moment d'inertie total et le coefficient de frottement total du couplage mécanique (voir également le paragraphe 2.3.).

Côté banc d'essai, la vitesse de rotation et le couple électromagnétique perçu sont :

$$
\Omega_{m2} = N_1 \Omega_m \text{ et } T_{em2} = N_2 T_{em}
$$
 Eq 7.1-2

où l'indice 2 est lié aux grandeurs côté banc d'essai. Le système mécanique vu du côté du banc d'essai est donc :

$$
\frac{J_{tot}}{N_1} \frac{d\Omega_{m2}}{dt} = T_t - \frac{T_{em2}}{N_2} - \frac{D_{tot}}{N_1} \Omega_{m2}
$$
 Eq 7.1-3

D'autre part, imaginons que la dimension du modèle de simulation a été adaptée au banc d'essai. Les paramètres représentant le couplage valent alors :

$$
J_{tot2} = J_{tot_{\{-}pu}} * \frac{T_{em2_{\{-}nom}}}{\Omega_{m2_{\{-}nom}}} = J_{tot} \frac{\Omega_{m_{\{-}nom}}}{T_{em_{\{-}nom}} \Omega_{m2_{\{-}nom}}} = \frac{N_2}{N_1} J_{tot}
$$
 Eq 7.1-4

$$
D_{\text{tot2}} = D_{\text{tot}_{p}} \ast \frac{T_{\text{em2}_{\text{nom}}}}{\Omega_{\text{m2}_{\text{nom}}}} = D_{\text{tot}} \frac{\Omega_{\text{m}_{\text{nom}}}}{T_{\text{em}_{\text{nom}}}} \frac{T_{\text{em2}_{\text{nom}}}}{\Omega_{\text{m2}_{\text{nom}}}} \frac{N_2}{N_1} D_{\text{tot}}
$$
 Eq 7.1-5

L'équation du couplage mécanique s'écrit dans ce cas :

$$
J_{\text{tot2}} \frac{d\Omega_{m2}}{dt} = T_{\text{c2}} - T_{\text{em2}} - D_{\text{tot2}} \Omega_{m2}
$$
 Eq 7.1-6

soit encore :

$$
\frac{N_2}{N_1} J_{tot} \frac{d\Omega_{m2}}{dt} = T_{t2} - T_{em2} - \frac{N_2}{N_1} D_{tot} \Omega_{m2}
$$
 Eq 7.1-7

enfin :

$$
\frac{J_{tot}}{N_1} \frac{d\Omega_{m2}}{dt} = \frac{T_{t2}}{N_2} - \frac{T_{em2}}{N_2} - \frac{D_{tot}}{N_1} \Omega_{m2}
$$
 Eq 7.1-8

On constate que cette équation est égale à l'équation 7.1-3 si :

$$
T_{t2} = N_2 T_t \tag{Eq 7.1-9}
$$

ce qui est vrai si la dimension du modèle de simulation a été adaptée aux valeurs nominales des grandeurs du banc d'essai. C'est justement cette adaptation de dimension qui pose le plus de problème puisqu'il s'agit du redimensionnement de la partie non-linéaire du système éolien.

La méthode d'émulation utilisée ici est donc correcte et équivalente à la méthode consistant à adapter le dimensionnement du modèle de simulation à celui du banc d'essai, mais d'une façon beaucoup plus simple.

# **7.2. Description du banc d'essai**

La Figure 7-4 offre une vue du banc expérimental avec ses principaux composants. Chacune des machines électriques est contrôlée par l'intermédiaire d'un Processeur Numérique de Signal. La communication entre les éléments électroniques du banc et les PNS se fait par le biais de Convertisseurs Numérique Analogique et Analogique Numérique.

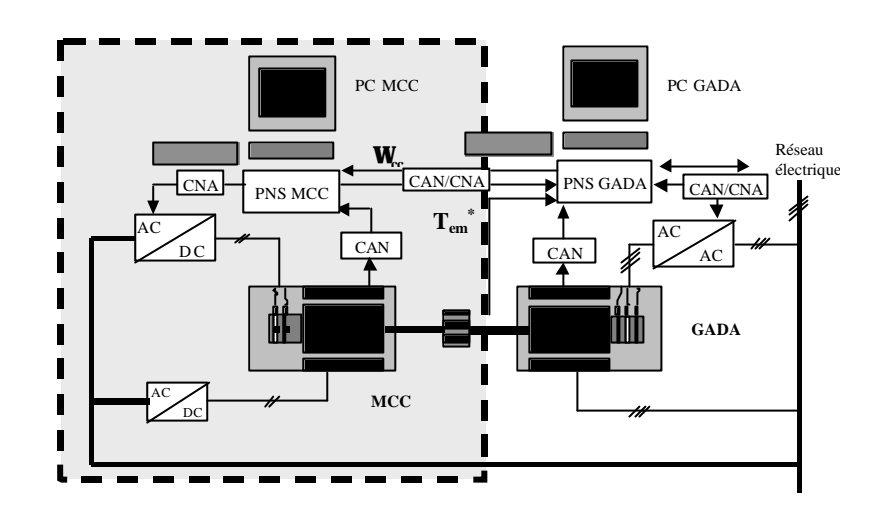

**Figure 7-4 : Schéma du banc d'essai.**

Tout le modèle de simulation est contenu dans le PNS du MCC. Ce processeur envoie une référence de couple électromagnétique au PNS du GADA. Les deux PNS ont accès au signal de vitesse de rotation à partir d'un tachymètre situé sur l'axe du banc. Les PNS ne partageant pas de mémoire, la communication entre eux se fait au travers de leur entrée et sortie analogiques et d'une double conversion, CAN et CNA.

Les principaux éléments du banc d'essai sont :

- Le Moteur à Courant Continu : il est chargé d'émuler la turbine éolienne. Afin d'obtenir une bonne émulation, ce moteur doit avoir une certaine réserve de puissance par rapport à la puissance de sa charge, le GADA. La puissance nominale du MCC est de 25 kW. Sa vitesse de rotation nominale de 2200 tr/min et son couple nominal d'environ 110 Nm. Son moment d'inertie est de  $0.5 \text{ kgm}^2$  et les pertes par frottement sont très faibles (coefficient de frottement autour de  $0.01 \text{ kgm}^2/\text{s}$ ).
- Armoire électrique du MCC : elle contient principalement un régulateur commercial de vitesse et de couple, tous les éléments électriques de commande du MCC et les protections de rigueur. Le régulateur commercial est ici utilisé
pour contrôler le couple du MCC. La vitesse de rotation est quant à elle contrôlée par un régulateur numérique implémenté dans le PNS.

- PC et PNS du MCC : le PNS du MCC contient le modèle de simulation simplifié (sans partie électrique) décrit dans le chapitre 2 et sur lequel est basé l'émulateur. Il contient également les lois de commande du MCC. Ainsi, le PNS communique constamment la référence du couple à produire par le MCC par le biais d'un signal analogique. Le PC permet de visualiser les signaux provenant de la carte électronique de capture de l'armoire du MCC. La communication du PC avec l'environnement du moteur est réalisée à travers le PNS.
- Générateur Asynchrone Doublement Alimenté : il joue le rôle du générateur de l'éolienne. Il est commandé par le rotor avec un algorithme de Commande Vectorielle implémenté dans le PNS du GADA. Sa puissance nominale est de 15 kW. Sa vitesse de rotation nominale de 1440 tr/min et son couple nominal d'environ 100 Nm. Son moment d'inertie est de 0,5 kgm<sup>2</sup> et les pertes par frottement sont très faibles (coefficient de frottement autour de  $0.01 \text{ kgm}^2/\text{s}$ ).
- Armoire du GADA : ne contenant pas de régulateur commercial, cette armoire électrique est un peu plus complexe que celle du MCC. Ces composants essentiels sont : le convertisseur CA-CA composé d'onduleurs triphasés à IGBT commerciaux, une alimentation, toute l'électronique permettant de réaliser l'interface avec le GADA et des protections.

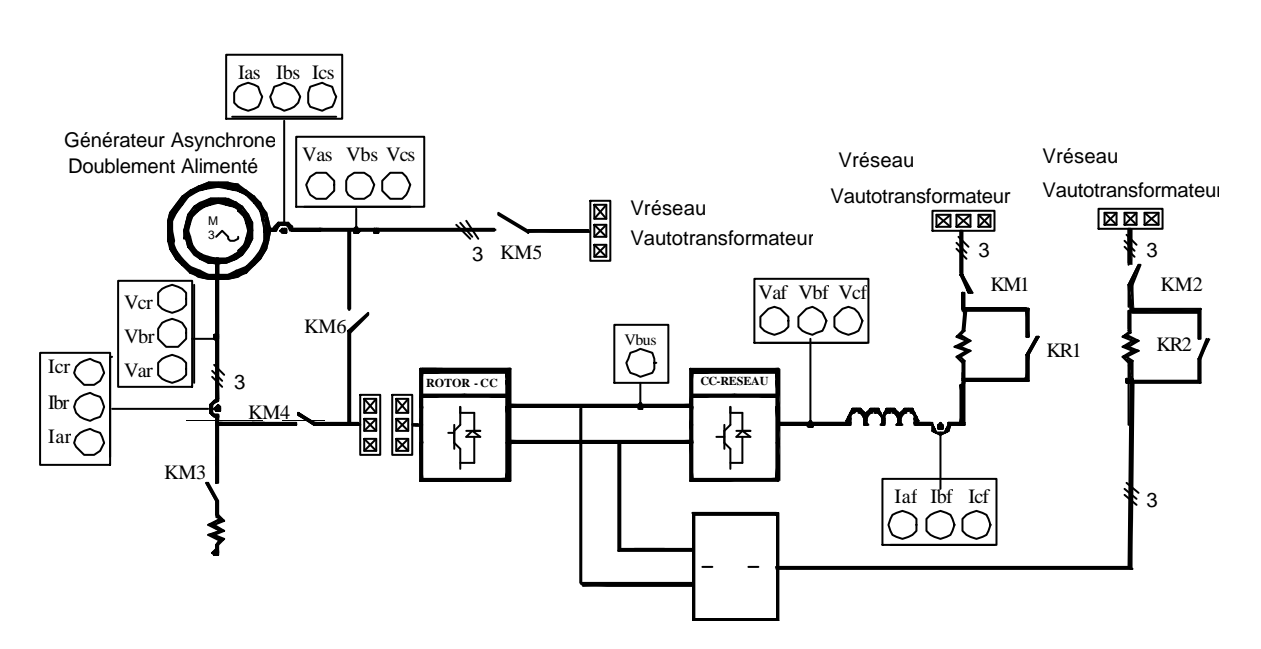

**Figure 7-5: Schéma électrique placé sur le panneau de commande du GADA.**

• Panneau de commande et PC du GADA : le panneau est illustré sur le schéma de la Figure 7-5. La procédure de connexion du GADA avec le réseau n'est pas triviale. Elle se décompose en une étape de magnétisation du GADA et une autre de synchronisation des grandeurs électriques du réseau et du stator du GADA. La gestion de ces étapes peut être réalisée à partir de commutateurs placés sur le panneau de commande, où de plus, divers points de test sont disponibles pour vérifier, à tout moment, les valeurs de certaines variables. Le PC du GADA a un rôle semblable à celui du MCC. Il est essentiellement utilisé pour superviser les grandeurs d'intérêt et commander par le biais d'une interface graphique réalisée sur l'environnement Control Desk, le GADA. Le PNS est connecté au bus ISA du PC.

Une description plus détaillée de certains éléments du banc est réalisée en Annexe VI. La commande de niveau 1 du GADA réalisé par une Commande Vectorielle est décrite en Annexe III.

## **7.3. Vérification de la qualité de l'émulation**

Un banc d'essai du type de celui qui est utilisé n'est pas de grand intérêt si l'objectif d'émulation recherché n'est pas atteint avec un minimum de qualité. Ce paragraphe présente les résultats des essais expérimentaux réalisés pour vérifier la qualité de l'émulateur qui a été conçu.

Deux types d'essais ont été réalisés : des tests de vérification de courbes statiques de fonctionnement, et une analyse du comportement dynamique. De plus, deux variables ont été choisies comme étant particulièrement représentatives du comportement de l'émulateur : la vitesse de rotation du MCC et la consigne de couple électromagnétique transmise au GADA.

#### *7.3.1. Courbes statiques*

Les courbes statiques sont constituées de points correspondants à différents points de fonctionnement de l'aérogénérateur, c'est à dire à différentes vitesses du vent. On représente en fait la vitesse de rotation *Wm* et le couple électromagnétique *Tem \** par rapport à différentes vitesses de vent parcourant les zones de fonctionnement 2 et 3 de la stratégie de commande. Pour cela, on génère une vitesse de vent constante *Vv*, puis on relève la valeur de la vitesse de rotation et du couple électromagnétique en Régime Permanent. On compare ensuite les courbes statiques obtenues sur le banc d'essai avec ceux d'essais en simulation.

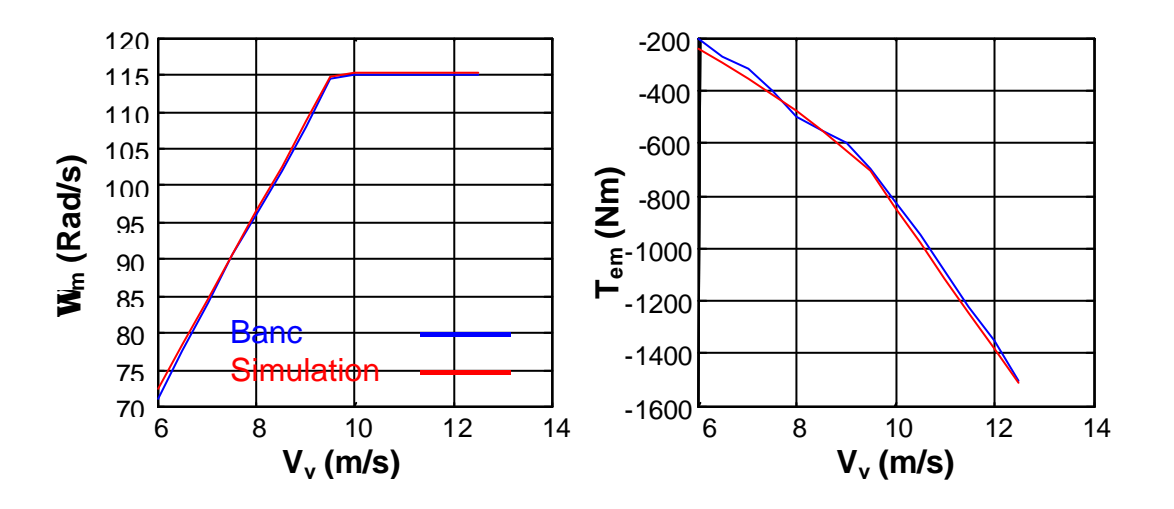

**Figure 7-6 : Courbes statiques relevées sur le banc et en simulation.**

Les résultats obtenus démontrent que le comportement statique de l'émulateur est correct même si on apprécie une différence minime entre les deux courbes de charges du couple électromagnétique par rapport à la vitesse du vent.

### *7.3.2. Vérification du comportement dynamique*

L'obtention d'un bon comportement dynamique est évidemment plus ardue. Mais qu'entend-on par un bon comportement dynamique ? La qualité de ce comportement dépend en fait du degré de vérification des objectifs le concernant. Compte tenu des critères de commande liés à notre objectif, on souhaite d'une part que la fréquence de coupure de la boucle de régulation de vitesse de rotation du MCC soit supérieure à 30 Hz. La synthèse du régulateur de *Wcc* vérifiant cette spécification n'est hélas pas si simple. Elle dépend notamment de la boucle de régulation du courant d'induit (et indirectement du couple) dans lequel intervient le régulateur commercial.

La Figure 7-7 illustre trois séries temporelles de la vitesse de rotation du GADA permettant de vérifier le comportement dynamique de l'émulateur. La courbe bleue représente la vitesse de rotation obtenue en simulation (sur le modèle sans partie électrique) pour la série temporelle de vent du troisième essai de simulation en zone 2. Cette vitesse de rotation a été ramenée à l'échelle du banc par le biais du gain *N1*.

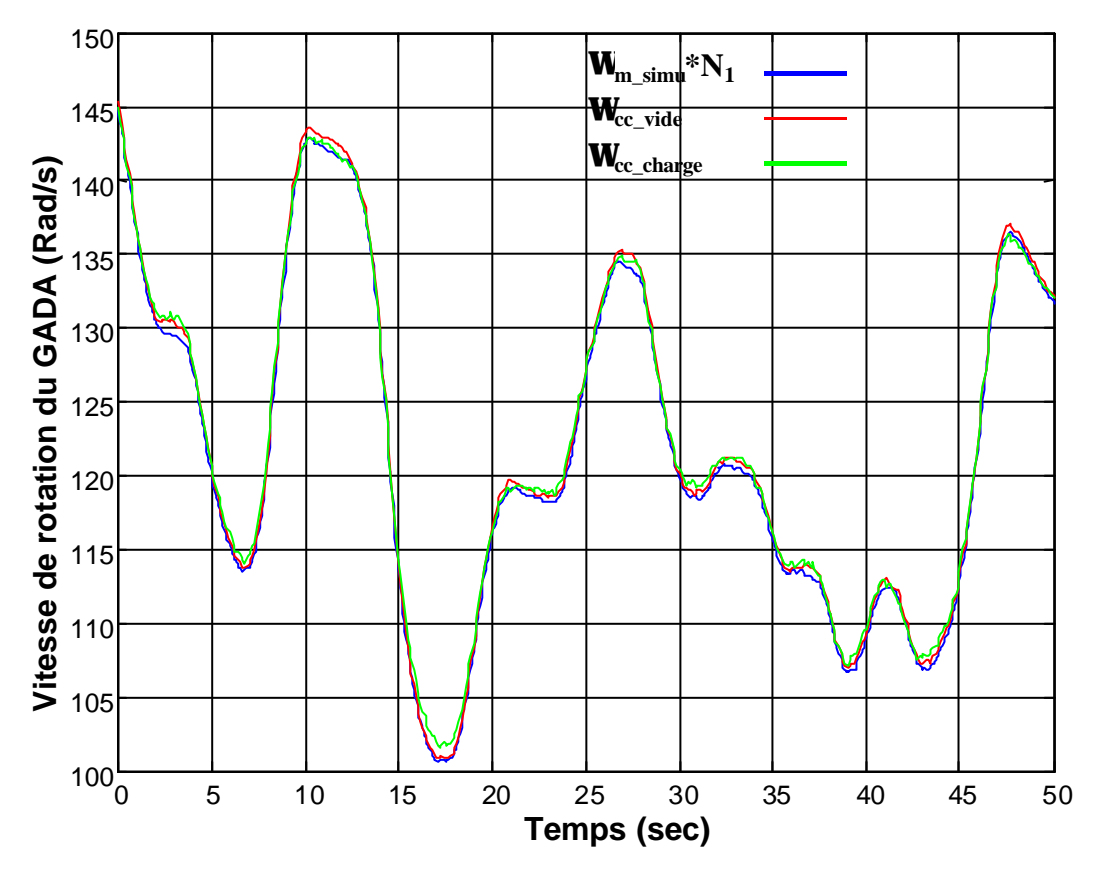

**Figure 7-7 : Vérification de la qualité de l'émulation par la comparaison de séries temporelles de la vitesse de rotation du GADA.**

La courbe rouge correspond à la vitesse de rotation de l'axe du banc pour la même série temporelle de vent et lorsque l'émulateur fonctionne à vide. Enfin, la courbe verte est liée au même essai mais avec le GADA connecté.

On constate que le comportement dynamique de l'émulateur est globalement satisfaisant. Une étude plus détaillée montre néanmoins que ce comportement n'est pas bon pour des composantes de plus haute fréquence. On a notamment remarqué qu'on ne retrouve pas tout à fait les pics spectraux dus au Rotational Sampling lors des essais d'émulation, surtout lorsque la charge, c'est à dire le GADA, est connectée. Rappelons que ces pics se situent dans la bande de fréquence entre 1 et 10 Hz. Le régulateur de vitesse de rotation du MCC actuel ne permet par conséquent pas d'étudier efficacement ce phénomène sur le banc d'essai, car sa bande passante n'est pas assez importante. Il faudrait dans un premier temps retoucher le régulateur commercial pour essayer d'augmenter cette bande, et ainsi pouvoir analyser le phénomène du Rotational Sampling sur le banc d'essai.

# **7.4. Résultats des essais expérimentaux**

Comme indiqué lors de l'introduction de ce chapitre, l'objectif principal des essais expérimentaux est de tester le fonctionnement du GADA. L'idée est de vérifier le comportement de la machine électrique et celui du système éolien entier par des essais expérimentaux similaires à ceux effectués en simulation. Rappelons que les essais de simulation ont été effectués sans prendre en compte la partie électrique de l'éolienne, ou au plus en tenant compte d'une représentation simplifiée (ne considérant pas par exemple les convertisseurs de puissance) de celle-ci. La machine électrique réelle n'aura évidemment pas exactement le même comportement que celui de la machine modélisée. On veut par suite vérifier par les essais expérimentaux que cette différence ne remet pas en cause la valeur des algorithmes de commande conçus.

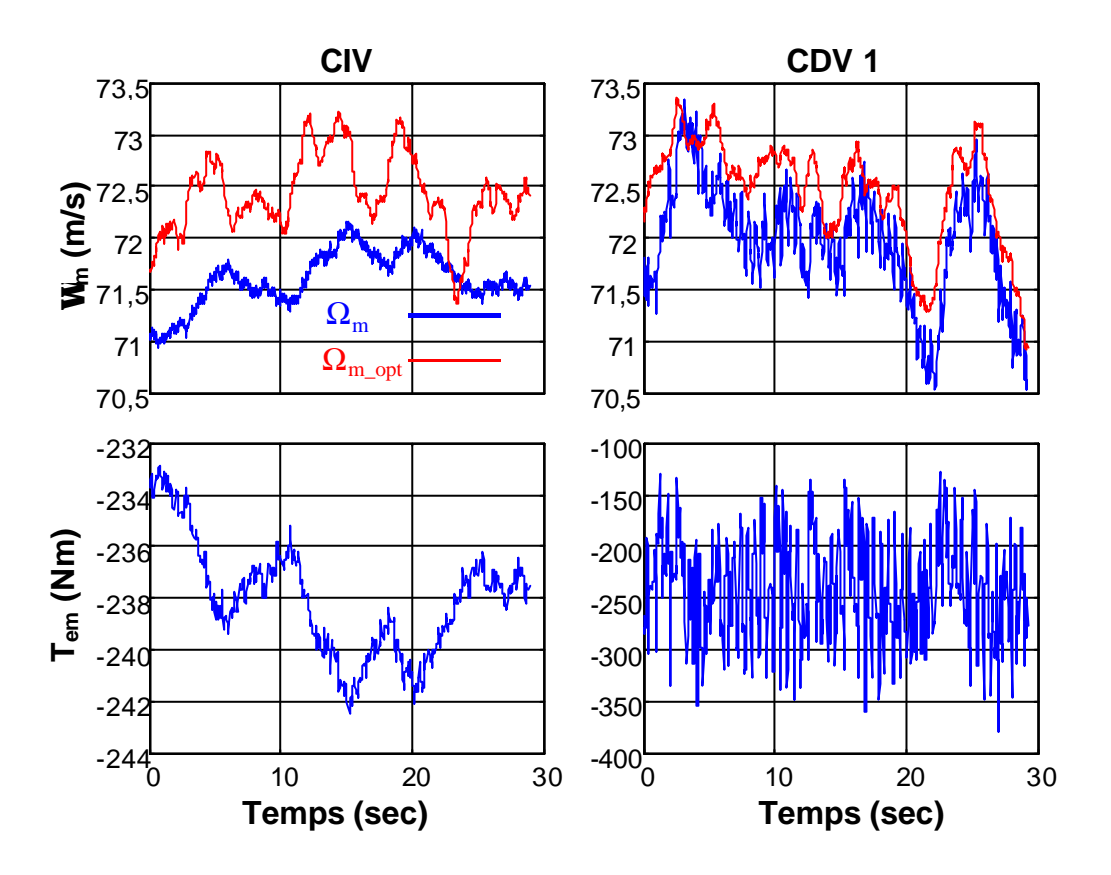

**Figure 7-8 :** Séries temporelles de  $W_m$ ,  $W_m$   $_{opt}$  et  $T_{em}$  pour le premier essai en zone 2.

Compte tenu des résultats des essais de vérification de la qualité de l'émulateur, on ne réalise que des essais expérimentaux en zone 2. On effectue les mêmes essais que ceux réalisés en simulation dans cette zone.

Les séries temporelles du vent sont les mêmes que pour les essais de simulation..

Les réponses temporelles de la vitesse de rotation de la machine et du couple électromagnétique pour les deux types de commande du premier essai sont illustrées sur la Figure 7-8. La capture des données avec chacune des commandes n'ayant pas été synchronisée lors de cet essai, les résultats ne correspondent pas au même intervalle de temps.

On observe, comme en simulation, que la vitesse de rotation de la machine suit de plus prêt la vitesse de rotation optimale dans le cas de la CDV que dans celui de la CIV. Ceci se fait au détriment du couple électromagnétique, qui fluctue beaucoup plus, avec les conséquences négatives sur la qualité de la puissance électrique produite et les efforts dynamiques subis par le couplage mécanique que cela suppose.

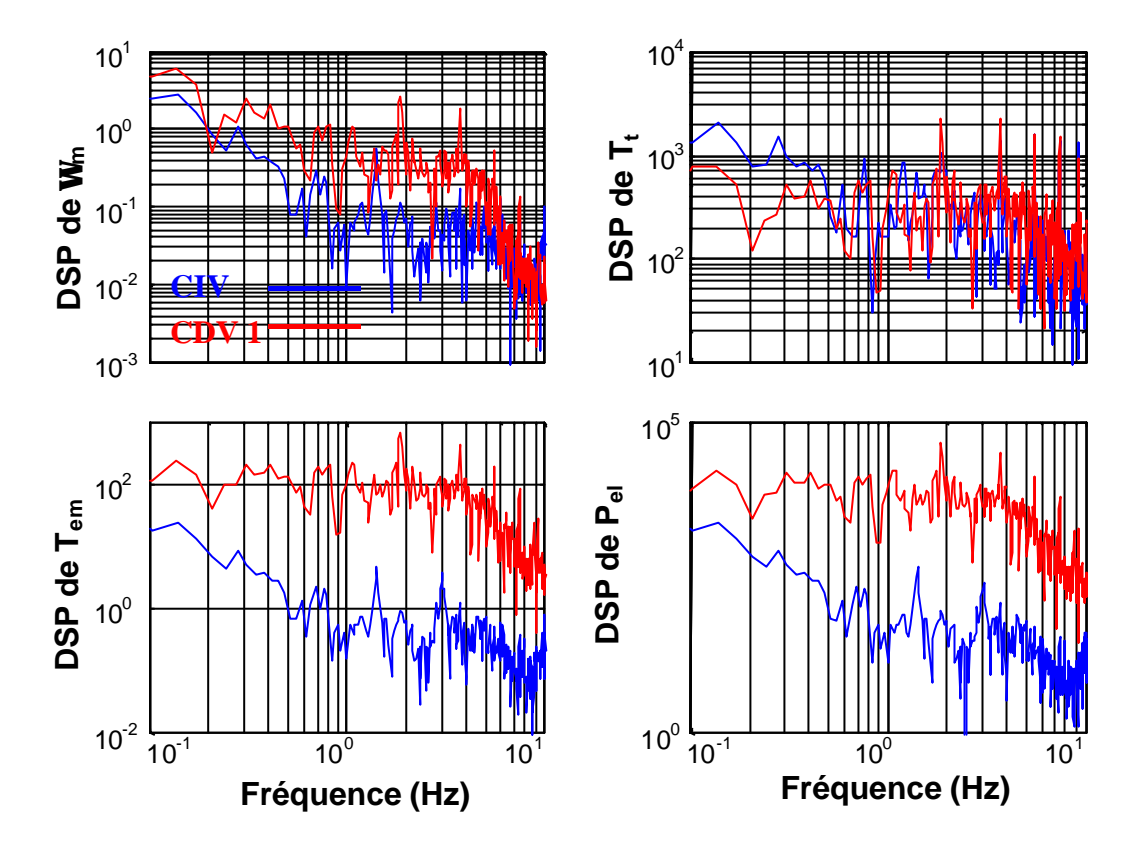

**Figure 7-9 : DSP des variables d'intérêt pour le premier essai en zone 2.**

La Densité Spectrale de Puissance des variables d'intérêt est illustrée sur la Figure 7-9. La plus grande énergie contenue dans le spectre de la vitesse de rotation, et surtout dans celui du couple électromagnétique et de la puissance électrique pour la CDV 1 est flagrante. Ceci s'explique évidemment parce que la bande passante de la CDV 1 est plus large que celle de la CIV. Ainsi, la meilleure poursuite de la vitesse de rotation optimale se fait au détriment de la qualité de la puissance électrique et des efforts dynamiques subis par le train de puissance. Ces deux derniers critères ne sont pas prioritaires dans cette zone, mais il est clair qu'il faut tout de même en tenir compte.

On constate de plus que les DSP de *Wm*, *Tem* et *Pel*, contiennent des pics pour la CDV 1 et pas pour la CIV. Ces pics spectraux se trouvent aux fréquences *3nP*. Ces pics ne sont normalement pas très prononcés en zone 2. En effet, à vitesse de rotation de la machine variant, l'énergie due au Rotational Sampling ne se concentre pas exclusivement autour d'une même fréquence. Comme indiqué lors des essais de simulation, la valeur moyenne de la série temporelle de vitesse du vent utilisée dans cet essai varie très peu. Cela explique l'apparition de ces pics à *3nP* (les oscillations à *1P* introduites pour cet essai sont de faible amplitude). Pour ce type de vent, si l'impact des pics spectraux est estimé être important, un régulateur du type de celui qui a été synthétisé en zone 3 et 4 peut être envisagé [Cam 2002 a]. La vitesse de rotation variant en zone 2, les pics n'apparaîtront pas toujours au même endroit. Le régulateur doit donc changer avec le point de fonctionnement en zone 2, c'est à dire qu'il doit être adaptatif.

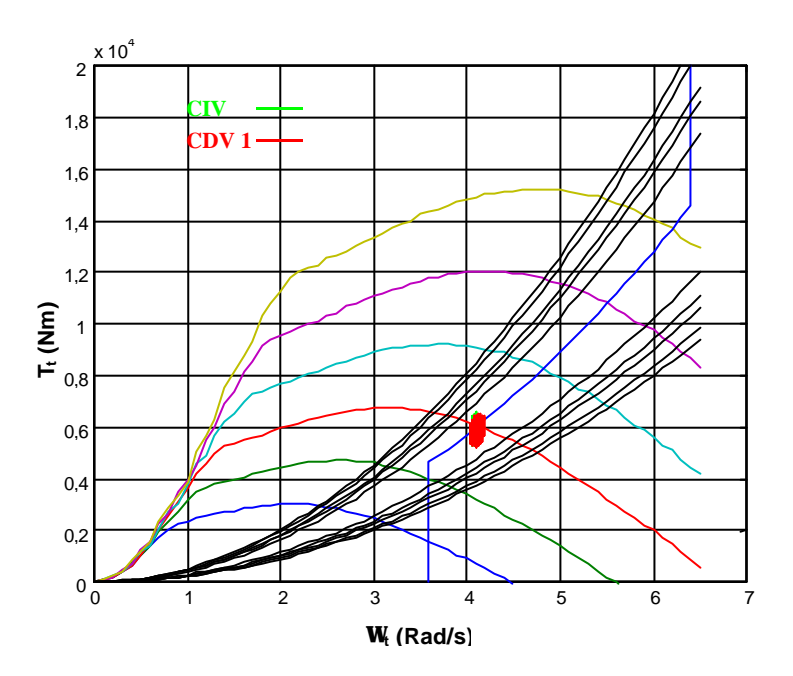

**Figure 7-10 : Etude du rendement énergétique pour le premier essai expérimental en zone 2.**

La Figure 7-10 illustre le rendement aérodynamique correspondant à la CIV et à la CDV 1. On constate que, comme en simulation, la différence entre les deux est minime. Ceci s'explique en grande partie par le fait que la valeur moyenne de la vitesse du vent est presque constante. Rappelons d'autre part que la forme de la courbe du coefficient de puissance influence le rendement aérodynamique. Lorsque cette courbe est étroite, la différence de vitesse de rotation par rapport à la vitesse de rotation optimale entraîne une perte énergétique plus importante que lorsque la courbe est large. Le rendement aérodynamique obtenu dans cet essai est excellent pour les deux types de commande.

Le Tableau 7-1 résume les principaux résultats obtenus dans cet essai. Les conclusions tirées de ce tableau sont les mêmes que celles qui viennent d'être données.

|                                                |           | CDV.      |
|------------------------------------------------|-----------|-----------|
| Ecart quadratique vitesse $\sigma_{err\Omega}$ | 0.3314    | 0,2959    |
| Fluctuation puissance $P_{fluct}$              | $-0.0127$ | $-0,2013$ |

**Tableau 7-1 : Comparaison de résultas les plus importants pour le premier essai en zone 2.**

Comme en simulation, un second essai a pour objectif d'examiner la réponse du système face à une rafale, et ainsi de comparer les deux commandes pour une variation importante de la valeur moyenne de la vitesse du vent.

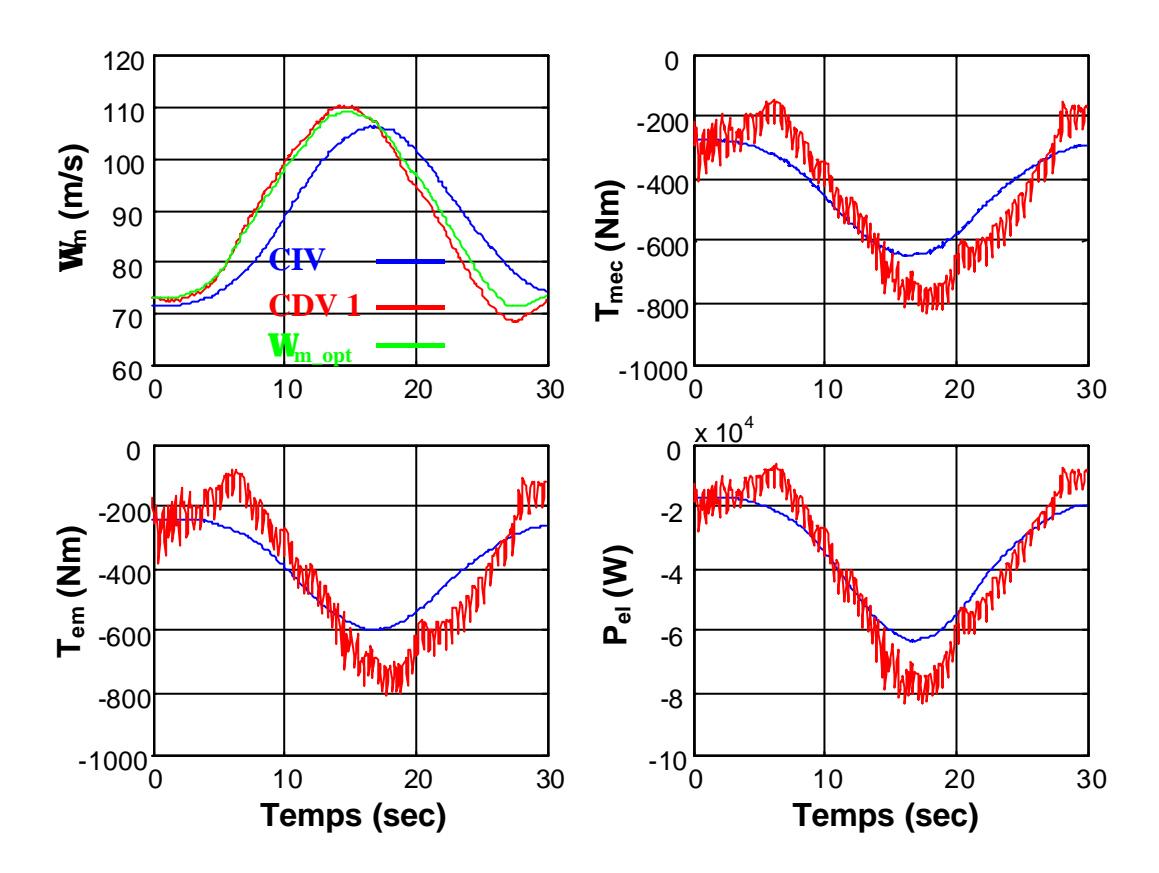

**Figure 7-11 : Séries temporelles des grandeurs d'intérêt pour le deuxième essai en zone 2.**

La Figure 7-11 illustre les séries temporelles de cet essai. Ici, la capture des données avec les deux types de commande a été synchronisée. On retrouve globalement les mêmes résultats qu'en simulation. C'est à dire que la CDV 1 permet de suivre la vitesse de rotation optimale de plus prêt au détriment de la douceur des séries temporelles de *Tmec*, *Tem* et *Pel*.

L'étude du rendement aérodynamique lié à ce deuxième essai confirme ces résultats, comme illustré sur la Figure 7-12. Le rendement aérodynamique est toujours de pratiquement 100% avec la CDV alors qu'il descend jusqu'à 95% pour la CIV.

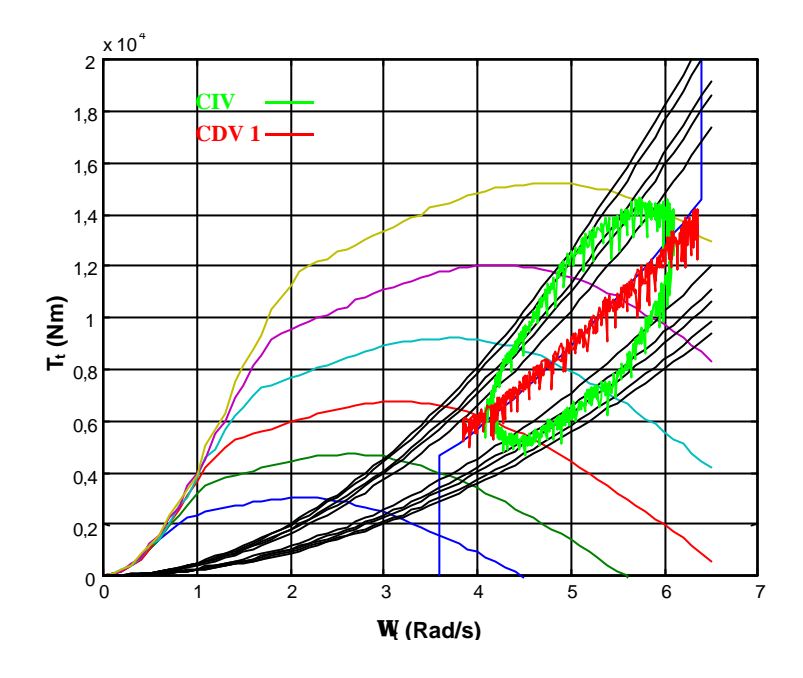

**Figure 7-12 : Etude du rendement énergétique pour le deuxième essai en zone 2.**

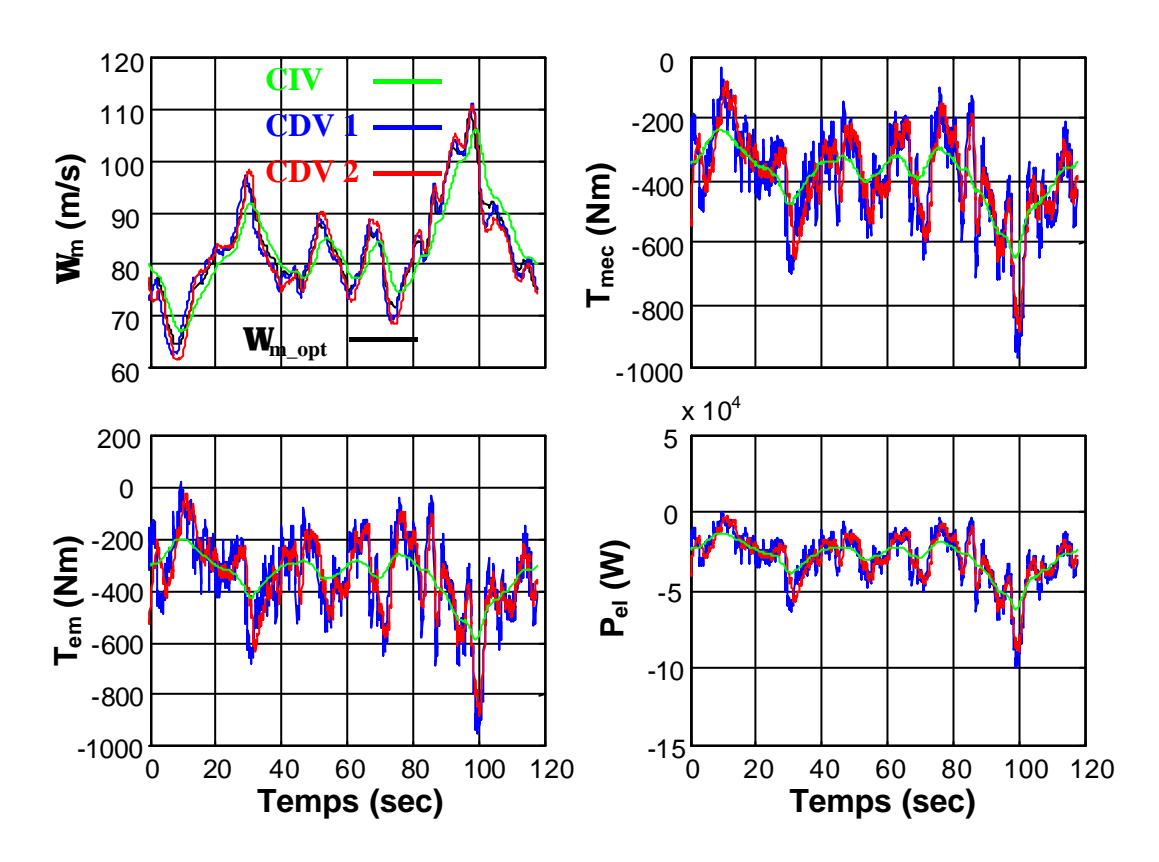

**Figure 7-13 : Séries temporelles des grandeurs d'intérêt pour le troisième essai en zone 2.**

Les séries temporelles des variables d'intérêt lors du troisième essai sont présentées dans la Figure 7-13. Les deux Commandes Directes de Vitesse correspondent aux mêmes régulateurs qu'en simulation. C'est à dire que la CDV 2 a une bande passante moins large que la CDV 1. Les résultats de la Figure 7-13 montrent en effet que les fluctuations de *Tmec*, *Tem* et *Pel* sont moindres avec la CDV 2.

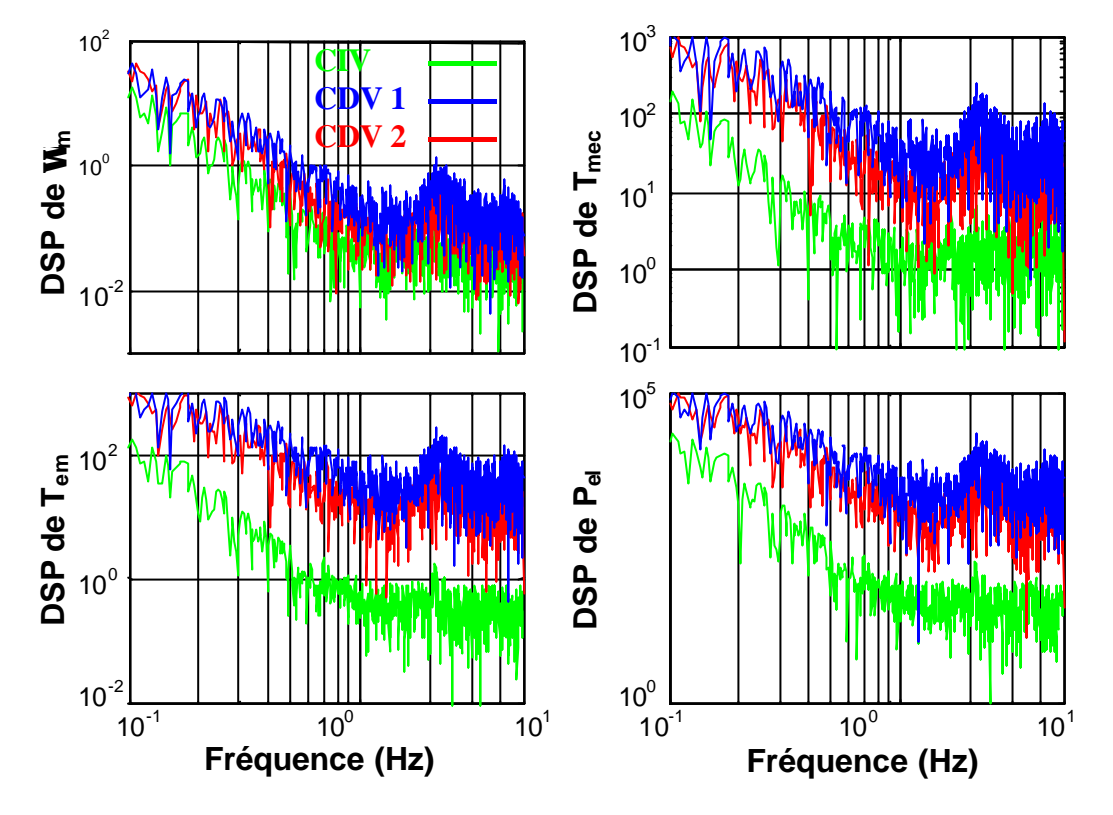

**Figure 7-14 : DSP des grandeurs d'intérêt pour le troisième essai en zone 2.**

Les DSP de la Figure 7-14 confirment que la bande passante de la CIV est poins large que celle de la CDV 2, qui à son tour a une bande passante inférieure à celle de la CDV 1.

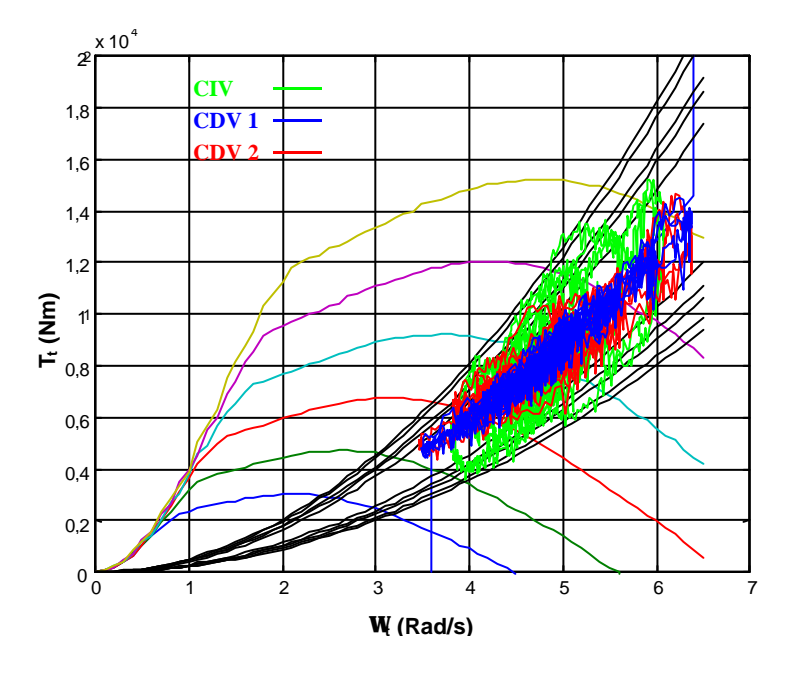

**Figure 7-15 : Etude du rendement énergétique pour le troisième essai en zone 2.**

Cette différence de bande passante explique le résultat de la Figure 7-15 où on constate que le rendement énergétique des deux CDV est presque toujours supérieure à 99% alors que celui de la CIV descend jusqu'à 95%.

Le Tableau 7-2 résume avec des données statistiques des résultats importants de ce troisième essai. Ces données confirment toutes les remarques réalisées jusqu'à présent.

**Tableau 7-2 : Comparaison de résultas les plus importants pour le troisième essai en zone 2.**

|                                                | CIV       | CDV 1     | CDV 2     |
|------------------------------------------------|-----------|-----------|-----------|
| Ecart quadratique vitesse $\sigma_{err\Omega}$ | 3,4042    | 1,1808    | 1,9764    |
| Fluctuation puissance $P_{fluct}$              | $-0,3539$ | $-0,5565$ | $-0,5074$ |

Compte tenu des résultats obtenus dans ces trois essais expérimentaux, on peut en tirer des conclusions semblables à celles liées aux essais de simulation en zone 2. La CDV permet de mieux poursuivre la vitesse de rotation optimale mais au détriment d'une variation plus importante du couple électromagnétique. Un compromis doit être effectué entre la poursuite de *Wm\_opt* et la baisse des fluctuations de *Tem*.

Ces essais expérimentaux démontrent de plus que la machine électrique réelle et la Commande Vectorielle associée a bien une dynamique suffisamment rapide pour que les commandes conçues fonctionnent comme prévu. Ils ont par conséquent servi pour valider la commande du GADA et vérifier que les simplifications réalisées en simulation sont justifiées.

# **7.5. Conclusions**

Entre la simulation numérique et l'implémentation sur une éolienne réelle, il est intéressant de réaliser une étape intermédiaire, en testant les algorithmes de commande conçus sur un banc d'essai d'aérogénérateur.

Différentes configurations de banc d'essai d'éolienne existent. Le banc expérimental utilisé dans cette thèse est principalement composé d'un MCC émulant le comportement aérodynamique et mécanique d'une éolienne réelle et d'un GADA jouant le rôle du générateur. Les stratégies d'émulation sont également diverses. Dans ce banc la stratégie appelée «Poursuite de la Vitesse du Modèle » est utilisée : le MCC est contrôlé en vitesse et la vitesse de rotation de référence est donnée par le modèle de simulation. Une description du banc d'essai et de la méthode d'émulation appliquée à ce banc sont réalisées dans les paragraphes 7.1. et 7.2.

Des essais permettant de vérifier la qualité de l'émulation sont réalisés sur le banc. Dans un premier temps, on s'assure que le comportement statique en divers points de fonctionnement est le même pour l'émulateur et le simulateur numérique. Ensuite, on vérifie si la dynamique de l'émulateur est suffisamment rapide pour analyser les commandes conçues, dans le sens des critères de commande définis dans cette thèse. Les résultats montrent que cette dynamique est satisfaisante pour tester les phénomènes d'intérêt en zone 2 mais qu'elle est trop lente pour correctement jauger la qualité des algorithmes de commande en zone 3 et 4.

Des essais expérimentaux sont effectués pour observer le fonctionnement en zone 2 du banc avec les algorithmes de commande conçus. On a voulu voir si sur le banc d'essai, ces commandes vérifient comme en simulation, les objectifs pour lesquels elles ont été conçues. Les résultats sont plutôt encourageant puisqu'ils sont très proches de ceux obtenus en simulation. Des conclusions semblables à celles déduites des essais en simulation en zone 2 peuvent par conséquent être dérivées. On peut de plus conclure que la Commande Vectorielle du GADA est satisfaisante et que sa dynamique rapide justifie les simplifications réalisées en simulation.

## *8. Conclusions*

Ce chapitre de conclusion est structuré en trois paragraphes. Dans le premier, on donne les conclusions et résultats importants de chacun des chapitres de thèse. Le paragraphe 8.2. fait le point sur les apports originaux de ce travail par rapport à la littérature existante. Enfin, des axes de travail poursuivant ou complétant cette thèse sont proposés dans le paragraphe 8.3.

## **8.1. Résumé de ce qui a été fait**

L'objectif de thèse a été de concevoir des algorithmes de commande d'une éolienne à vitesse variable et régulation pitch maximisant le rendement aérodynamique, la qualité de la puissance électrique en terme d'émission de flicker et la robustesse des commandes, et minimisant les charges dynamiques dans le train de puissance, face à des perturbations éoliennes.

Un modèle de simulation pour tester les algorithmes de commande a dans un premier temps été développé. Compte tenu de l'importance des perturbations éoliennes dans ce travail de recherche, on a étudié en détail l'interaction entre le vent et l'aéroturbine. Cette étude a permis de comprendre et clarifier certains phénomènes tels que le Rotational Sampling ou le Filtrage Spatial se produisant dans cette interaction. Un modèle simplifié reproduisant ces phénomènes a été proposé à la suite de cette clarification. Le modèle de simulation conçu est modulaire. L'intégration des différents modules dépend de l'objectif de la simulation. On a par exemple vu qu'il était inutile de modéliser la partie électrique de l'aérogénérateur pour étudier le rendement aérodynamique ou les charges dynamiques dans le train de puissance. Ce modèle de simulation a été validé à l'aide de données trouvées dans d'autres publications et de données techniques provenant d'un aérogénérateur à vitesse fixe de 180 kW.

La stratégie de commande développée a ensuite été présentée après une importante étude bibliographique. La courbe liée à cette stratégie contient 4 zones de fonctionnement et est notamment la même que celle d'aérogénérateurs de dernière génération de Vestas et de Gamesa. En zone 1, l'aérogénérateur fonctionne à la vitesse de rotation minimale. Cette vitesse change en zone 2 pour optimiser le rendement aérodynamique. La vitesse de rotation est maintenue à sa valeur maximale en zone 3 et en plus de cette vitesse, la puissance produite est également constante en zone 4. Les degrés de liberté permettant de poursuivre cette courbe sont le couple électromagnétique et l'angle de calage des pales de l'éolienne. L'objectif de thèse a été traduit en terme de cahier de charge à suivre par la commande en chacune des zones de fonctionnement. Les structures de commande en chaque zone et la procédure de commutation entre ces zones ont ensuite été données. Deux structures ont été envisagées en zone 2 : une Commande Directe de Vitesse et une Commande Indirecte de Vitesse. La problématique de la commande étant la même en zone 1 et 3 et la commande en zone 1 étant moins critique, elle n'a pas été traitée dans cette thèse. Les commandes en zone 3 et 4 sont principalement liées à la synthèse de régulateurs plutôt qu'à la structure même de la commande, contrairement à la commande en zone2.

208

Avant de synthétiser ces lois de commande, une analyse linéaire de l'éolienne a été réalisée. Cette éolienne est celle qui a été validée dans le chapitre 2. Le modèle de simulation non-linéaire a été linéarisé en différents points de fonctionnement. Ces modèles linéaires ont permis de constater que le couplage mécanique de l'aérogénérateur étudié dans cette thèse est très rigide. Ils ont également servi à préciser des structures de commande. Il a par exemple été vu qu'il est inutile de modifier l'angle de calage en zone 3 avec l'intention d'augmenter le rendement aérodynamique. D'autre part, un modèle linéaire a été discrétisé dans chacune des zones pour être ensuite utilisé en tant que modèle de commande lors de la synthèse des régulateurs.

Cette synthèse a été étudiée dans le chapitre 5. La méthode de synthèse utilisée est « Le placement de pôles avec calibrage de la fonction de sensibilité ». Une attention toute particulière a été portée à la robustesse des commandes. Pour bien comprendre la méthode de synthèse et évaluer la robustesse des régulateurs synthétisés, on a réalisé une description de la méthode et des propriétés de robustesse des lois de commande linéaires discrètes. Les régulateurs des différentes zones ont ensuite été synthétisés sous forme RST. On a remarqué qu'en zone 2, la dynamique de la Boucle Fermée ne dépend pas exclusivement du régulateur et du procédé en Boucle Ouverte. Plus que la synthèse du régulateur, l'important dans cette zone est la structure de la commande. Dans les zones 3 et 4, les régulateurs ont été synthétisés de sorte à ne pas répondre aux perturbations liées au Rotational Sampling.

Des essais de simulation ont permis de tester la valeur des commandes conçues dans les zones de fonctionnement 2, 3 et 4. Des indicateurs de performance sont définis pour que la comparaison entre différentes commandes soit objective. Les résultats en zone 2 montrent que la CDV permet une meilleure poursuite de la vitesse de rotation optimale, et donc l'obtention d'un meilleur rendement aérodynamique que la CIV. Mais le gain de rendement par rapport à l'augmentation des fluctuations du couple avec la CDV n'est pas très important. La bande passante du régulateur de vitesse de la CDV peut en fait être réglée pour obtenir le meilleur compromis entre rendement aérodynamique et réduction des fluctuations du couple électromagnétique. Dans les zones 3 et 4, les résultats montrent que le régulateur RST permet de réduire les oscillations du couple électromagnétique et de l'angle de calage par rapport à un régulateur PI traditionnel.

Un banc d'essai d'éolienne a été utilisé pour essayer les commandes conçues, comme une étape intermédiaire entre les simulations et des essais sur un aérogénérateur réel. Le banc d'essai est composé d'un MCC de 25 kW émulant le comportement aérodynamique et mécanique de l'aérogénérateur étudié dans cette thèse, et d'un GADA de 15 kW. Une

description de la méthode d'émulation et du banc d'essai a été réalisée. Les résultats des essais pour vérifier l'émulation sont satisfaisants. On a tout de même constaté que la qualité de l'émulation n'est pour l'instant pas suffisante pour réaliser efficacement des essais en zone 3 et 4. Les essais expérimentaux effectués en zone 2 avec différents algorithmes de commande confirment les résultats des essais de simulation.

# **8.2. Apports**

Le but de ce paragraphe est de souligner les apports originaux réalisés dans cette thèse par rapport à la littérature scientifique que l'on a pu rassembler. Ces principaux apports sont :

- La clarification des phénomènes de l'interaction entre le vent et l'aéroturbine ayant une forte influence sur la commande d'éolienne. Il existe de nombreux articles décrivant ces phénomènes, mais on n'a pas trouvé de document expliquant tous ces phénomènes à la fois et avec précision. Les auteurs expliquent par exemple très rarement que le Rotational Sampling entraîne, pour une éolienne symétrique, des oscillations aux fréquences *3nP* et non pas en *1nP*. La présence d'oscillations en *1nP* est également rarement justifiée.
- La stratégie de commande à 4 zones adoptée dans cette thèse n'a pas été, que l'on sache, décrite ailleurs. Le fonctionnement en zone 2 et 4 est semblable a d'autres stratégies, mais celui en zone 3 est spécifique à cette stratégie, et n'a pas été expliqué dans d'autres publications.
- La méthode d'estimation de la vitesse spécifique en zone 3 est originale. Il est vrai qu'elle est basée sur son estimation en zone 4 proposée dans une autre thèse, mais ces deux estimations ne sont pas exactement les mêmes.
- La synthèse des régulateurs. La plupart des auteurs ayant travaillé sur la commande d'éoliennes synthétisent des régulateurs continus. Ceux-ci sont pourtant implémentés en discret. Les publications étudiant des régulateurs discrets sont très rares. En ce qui concerne la méthode de synthèse de placement de pôles avec calibrage de la fonction de sensibilité, il semble qu'elle n'ait jamais été utilisée pour la synthèse de commande d'éolienne. La robustesse est également rarement prise en compte. De plus, dans la littérature liée à la commande d'éoliennes, les régulateurs sont la plupart du temps réglés par des essais successifs. Ils ne sont que très rarement synthétisés à partir d'un modèle de commande et de spécifications de performances.
- Le banc d'essai utilisé est particulier. Il existe bien des bancs contenant un MCC en tant qu'émulateur et un GADA comme générateur, mais l'émulateur est loin d'être aussi complet que celui développé dans ce travail de recherche. Les bancs d'essais d'éoliennes sont de plus, en général, de plus faible puissance. La méthode d'émulation, et en particulier l'adaptation de l'éolienne testée aux dimensions du banc est également une originalité.

# **8.3. Perspectives**

On propose par la suite une liste de travaux qui permettraient de compléter le travail réalisé ici ou d'ouvrir de nouveaux axes de travail. Cette liste est classée par domaine :

- Modèle de simulation : on prévoit de modéliser un aérogénérateur de plus grande puissance et à couplage mécanique flexible. Pour cela, la structure du modèle reste la même, il suffit juste de changer les valeurs des paramètres. Il serait également intéressant de modéliser les efforts dynamiques subis par les pales ainsi que le mouvement de la tour. En ce qui concerne la procédure de validation, elle peut être améliorée. On pourrait notamment définir une procédure standard, en identifiant les données techniques nécessaires pour la réaliser. Enfin, il serait très intéressant de pouvoir disposer de différentes courbes du coefficient de puissance d'éoliennes réelles.
- Conception des commandes : on doit étudier et synthétiser d'autres types de stratégies et d'autres méthodes de synthèse en zone 4, où le système est multivariable. Il faut également que la commande prenne en compte la possibilité de limiter la puissance active produite sur tout le rang de fonctionnement. L'étude de commandes contrôlant les trois pales séparément serait également à réaliser. Enfin, l'idéal serait de concevoir la commande des pales en tenant compte de toutes les contraintes, telles que les efforts subits par les pales ou la tour, ou y compris la conception même des pales.
- Banc d'essai : il faut le retoucher pour améliorer l'émulation des effets du Rotational Sampling et ainsi pouvoir réaliser des essais expérimentaux en zone 3 et 4. Dans une version postérieure du banc, le comportement du système de régulation pitch pourrait de plus être émulé.
- Système réel : il serait intéressant d'implémenter les commandes conçues dans un système éolien réel.
- En plus des perturbations éoliennes, il serait souhaitable de tenir compte des perturbations provenant du réseau.
- Les conséquences de la gestion de parcs éoliens, en terme de spécification de performance de la commande d'une éolienne doivent être analysées.

#### **ANNEXE I :**

#### *Fluctuations de tension: papillotement ou flicker*

Le flicker ou papillotement est déjà une vieille méthode de quantification des fluctuations de tension [Lar 2000 a]. La méthode est basée sur la mesure des variations de l'amplitude de la tension, plus précisément de la durée et la magnitude de ces variations. Le problème du flicker pour les éoliennes connectées au réseau est traité dans [IEC 2001]. La Figure I-1 montre l'amplitude maximale des fluctuations de tension permises par rapport à la fréquence de ces fluctuations. On constate que pour une même amplitude, les fluctuations autour de 9 Hz sont celles qui génèrent le plus de flicker.

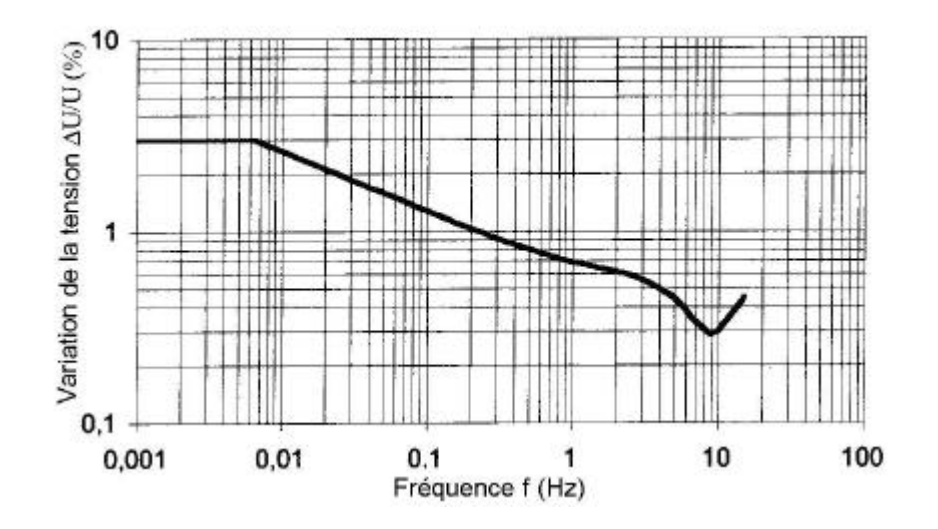

**Figure I-1 : Courbe du flicker.**

Pour estimer le flicker, les fluctuations de tension sont dans un premier temps pesées par deux filtres. Le premier correspond à la réponse d'une ampoule de 60 W et le second à celle de l'œil et du cerveau humain par rapport à des variations de la luminance de l'ampoule. Des calculs statistiques réalisés sur la sortie de ces filtres évaluent enfin le niveau de flicker [IEC 1997].

Deux modes d'opération peuvent être distingués en ce qui concerne le flicker émis par les aérogénérateurs : le fonctionnement continu et les opérations de commutation. Dans cette thèse, on a uniquement étudié le problème du flicker émis en fonctionnement continu.

#### *1) Fonctionnement continu*

Le flicker produit durant le fonctionnement continu est causé par les fluctuations de puissance, qui émanent principalement des variations de la vitesse du vent, du cisaillement du vent, de l'effet d'ombre de la tour et de propriétés mécaniques de l'aérogénérateur.

Des mesures de plusieurs minutes et à différentes vitesses de vent doivent être effectuées pour déterminer l'émission de flicker d'une éolienne en fonctionnement continu. Le flicker émis par une éolienne est influencé par le réseau auquel celle-ci est connectée. Or, on veut en général connaître le degré d'émission de flicker d'un aérogénérateur indépendamment du réseau. On mesure pour cela l'intensité, en plus de la tension produite par l'éolienne. Ces données sont ensuite utilisées sur un modèle de réseau fictif, pour mesurer le flicker correspondant à différents angles du réseau et puissances de court-circuit. Le facteur de flicker final est une synthèse de tous ces calculs et mesures à différentes vitesses de vent, différents angles du réseau etc…

Le calcul du flicker émis par une éolienne ne fait pas partie des objectifs de cette thèse. Ici, on souhaite juste comparer l'émission de flicker de diverses commandes implémentées sur une même éolienne et fonctionnant dans les mêmes conditions. C'est pourquoi la méthode complète de mesure du facteur de flicker n'a pas été utilisée ici. On a juste mesuré, avec un flickermètre digital, le flicker émis sur un certain temps (autour de la minute), par différentes lois de commande et dans des conditions précises (niveau de turbulence, paramètres de l'ombre de tour, etc…).

#### *2) Opération de commutation*

Les opérations de commutation produisent également du flicker. Des opérations de commutation typiques sont la connexion et déconnexion du réseau, des aérogénérateurs. Des démarrages, arrêts ou commutations entre générateurs entraînent des variations de la puissance produite, celles-ci provoquant des variations de tension dans le Point de Connexion Commun et donc l'émission de flicker.

Le flicker émis dans le cadre de ces opérations de commutation n'est pas considéré dans cette thèse.

### **ANNEXE II :**

#### *Démonstration de la formule de Betz*

La théorie globale de l'aéroturbine à axe horizontal a été établie par Betz [Gou 1982]. Betz suppose que le moteur éolien est placé dans un air animé à l'infini amont d'une vitesse *v<sup>1</sup>* et à l'infini aval d'une vitesse *v2* (Figure II-1).

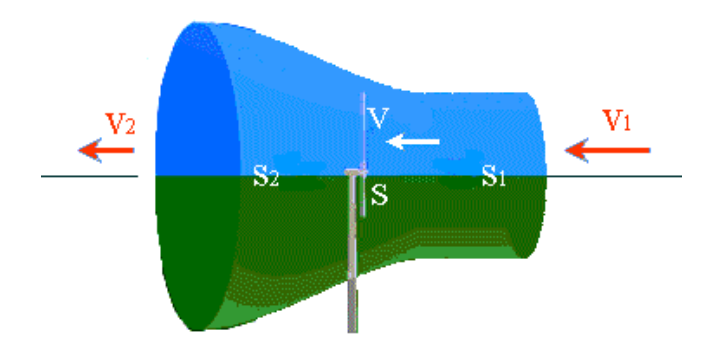

**Figure II-1 : Veine fluide traversant l'éolienne.**

La production d'énergie ne pouvant se faire qu'au préjudice de l'énergie cinétique contenu dans le vent, la vitesse *v2* (la vitesse de l'air traversant la section *S2*) est nécessairement inférieure à *v1* (la vitesse de l'air traversant la section *S1*), avec *S1* et *S2* les sections amont et aval de la veine. Il en résulte que la veine fluide traverse l'aéroturbine en s'élargissant.

Soit :

- *v*, la vitesse de l'air à la traversée de l'éolienne.
- *S*, la surface balayée par l'hélice.

L'égalité qui traduit l'incompressibilité de l'air et la permanence de l'écoulement s'écrit :

 $S_1 v_1 = Sv = S_2 v_2$ 

Evaluons la force exercée par la turbine sur l'air en mouvement. D'après le théorème d'Euler, cette force *F* est dirigée vers l'avant et est égale en valeur absolue à :

$$
F = rQ(v_1 - v_2) = rSv(v_1 - v_2)
$$

La puissance absorbée par l'éolienne dont le point d'application se déplace à la vitesse *v* par rapport aux molécules d'air en mouvement est, dans ces conditions :

$$
P = Fv = rSv^2(v_1 - v_2)
$$

Exprimons maintenant que la puissance absorbée est égale à la variation *DT* de l'énergie cinétique de la masse d'air qui traverse par seconde l'éolienne. Il en résulte que :

$$
\Delta T = \frac{1}{2} r S v (v_1^2 - v_2^2) = P = r S v^2 (v_1 - v_2)
$$

On en tire :

$$
v = \frac{v_1 + v_2}{2}
$$

valeur qui reportée dans les expressions de *F* et de *P* conduit aux expressions suivantes :

$$
F = \frac{1}{2} rS(v_1^2 - v_2^2)
$$
  

$$
P = \frac{1}{4} rS(v_1^2 - v_2^2)(v_1 + v_2)
$$

Etudions la variation de la puissance recueillie en fonction de la vitesse résiduelle *v2* à l'aval de l'éolienne en supposant la vitesse du vent *v1* à l'amont constante.

Dans ce but, calculons la dérivée  $dv_2$ *dP* . On obtient :

$$
\frac{dP}{dv_2} = \frac{1}{4} rS(v_1^2 - 2v_2v_1 - 3v_2^2)
$$

L'équation  $\frac{du}{dx} = 0$ 2 = *dv*  $\frac{dP}{dt} = 0$  admet deux racines :  $v_2 = v_1$  qui n'a aucun sens physique et

3  $_2 = \frac{v_1}{2}$  $v_2 = \frac{v_1}{v_2}$  qui correspond à un maximum de la puissance.

En reportant cette valeur particulière de *v2* dans l'expression de *P* , on obtient pour la puissance maximale susceptible d'être recueillie, la valeur :

$$
P_{\text{max}} = \frac{8}{27} r S v_1^3 = 0.37 S v_1^3
$$
, en prenant **r** égal à 1.25 kg/m<sup>3</sup>.

Cette relation constitue la formule de Betz.

La quantité  $\frac{1}{2} r S v_1^3$ <sup>1</sup>/<sub>*rSv*<sup>3</sup> ne représente pas l'énergie cinétique initiale de la masse d'air qui</sub>

traverse par seconde l'éolienne. Celle-ci est, en effet, égale à  $\frac{1}{2} rS_1v_1^3$  $\frac{1}{2}$ *rS*<sub>1</sub> $v_1^3$ .

On peut écrire compte tenu du fait que  $S_1v_1 = Sv$  et que pour *P* maximum :

$$
v = \frac{v_1 + v_2}{2} = \frac{2v_1}{3}
$$

$$
\frac{1}{2} rS_1 v_1^3 = \frac{1}{2} rS v v_1^2 = \frac{1}{3} rS v_1^3
$$

Dans ces conditions, on peut écrire l'expression de la valeur maximale de *P* sous la forme :

$$
P_{\max} = \frac{8}{9} \left( \frac{1}{3} r S v_1^3 \right) = \frac{8}{9} \left( \frac{1}{2} r S_1 v_1^3 \right)
$$

Sous cette forme, la formule de Betz montre que l'énergie maximale susceptible d'être recueillie par une éolienne ne peut en aucun cas dépasser les 8/9 de l'énergie cinétique de la masse d'air qui la traverse par seconde.

En réalité, la puissance captée par les aéroturbines les plus perfectionnées ne dépasse pas, en général, 60 à 70 % de la puissance maximale calculée par la formule de Betz.

#### **ANNEXE III :**

### *Commande Vectorielle des convertisseurs CRT et CRS*

### *1) Commande du CRT*

Pour cette commande, les équations du générateur GADA sont reportées au système de référence lié au flux du stator. Ce système de référence correspond aux axes *(d, q)* de la Figure 2-15. Il permet de découpler les expressions de la puissance active et réactive du stator du générateur ou encore celles du flux et du couple. On retrouve ainsi le découplage si avantageux des moteurs à courant continu.

Dans ce référentiel, les équations du flux sont les suivantes :

$$
\Psi_{ds} = \left| \underline{\Psi}_s \right| = L_s i_{ds} + L_h i_{dr} = L_h i_{ms}
$$
  

$$
\Psi_{gs} = 0 = L_r i_{gr} + L_h i_{gs}
$$

*ims* étant le courant de magnétisation. Ces deux équations permettent d'exprimer les courants au stator en fonction de ceux au rotor et du courant de magnétisation. En remplaçant ces expressions des courants au stator dans les équations du flux du rotor on obtient :

$$
\Psi_{dr} = \mathbf{S}L_r i_{dr} + \frac{L_h^2}{L_s} i_{ms}
$$

$$
\Psi_{qr} = \mathbf{S}L_r i_{qr}
$$

où  $r^L_s$ *h*  $L<sub>r</sub> L$  $L^2_{\scriptscriptstyle R}$  $\mathbf{s} = 1 - \frac{L_h}{\sigma}$  est le facteur de dispersion. D'autre par le couple électromagnétique

est donné par :

$$
T_{em} = k_t p \operatorname{Im}(\vec{\Psi}_s^* \cdot \vec{i}_s) = k_t p L_h \operatorname{Im}(\vec{i}_r^* \cdot \vec{i}_s) = k_t p \frac{L_h}{L_s} \operatorname{Im}(\vec{i}_r^* \cdot \vec{\Psi}_s)
$$
  
=  $k_t p \frac{L_h}{L_s} (i_{dr} \Psi_{qs} - i_{qr} \Psi_{ds}) = -k_t p \frac{L_h^2}{L_s} i_{ms} i_{qr}$ 

On voit donc que le couple ne dépend que de la composante quadratique du courant du rotor. De même, les expressions de la puissance active et réactive échangées avec le stator dans ce système de référence sont :

$$
P_s = -k_t \mathbf{w}_s \frac{L_h^2}{L_s} i_{ms} i_{qr}
$$
  

$$
Q_s = k_t \mathbf{w}_s \frac{L_h^2}{L_s} i_{ms} (i_{ms} - i_{dr})
$$

Ainsi, les puissances actives et réactives au stator sont bien découplées. La puissance active ou le couple sont contrôlés par la composante quadratique du courant au rotor et la puissance réactive est contrôlée par la composante directe de ce courant. On utilise le convertisseur CRT pour commander le couple électromagnétique du générateur et la puissance réactive transférée par le stator.

Le convertisseur CRT étant un onduleur de tension et la variable de contrôle étant le courant au stator, il faut examiner la relation liant le courant et la tension au rotor :

$$
u_{dr} = R_r \dot{i}_{dr} + \mathbf{S} L_r \frac{di_{dr}}{dt} + \frac{L_h^2}{L_s} \frac{di_{ms}}{dt} - \mathbf{W}_r \mathbf{S} L_r \dot{i}_{qr}
$$

$$
u_{qr} = R_r \dot{i}_{qr} + \mathbf{S} L_r \frac{di_{qr}}{dt} + \mathbf{W}_r \mathbf{S} L_r \dot{i}_{dr} + \mathbf{W}_r \frac{L_h^2}{L_s} \dot{i}_{ms}
$$

On voit que les deux équations sont couplées. Comme indiqué sur la Figure III-1, on peut considérer les termes de couplage comme des perturbations. On découple ainsi les deux équations.

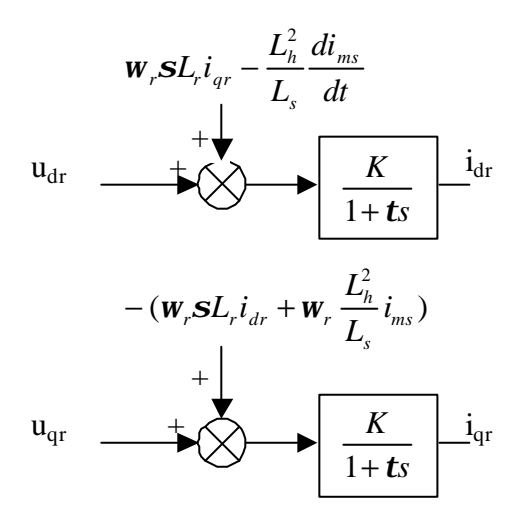

**Figure III-1 : Relation entre le courant et la tension au rotor.**

Les constantes *K* et *t* de la Figure III-1 s'expriment :  $K = \frac{1}{R_r}$  et *r r R*  $t = \frac{sL}{s}$ 

Par suite, la commande de *udr* permet de contrôler *idr* c'est à dire la puissance réactive échangée par le stator et la commande de *uqr* permet de contrôler *iqr* c'est à dire le couple électromagnétique. Les composantes de la tension au rotor sont obtenues par une modulation vectorielle MLI (PWM).

Les régulateurs PI contrôlant les courants au rotor peuvent être synthétisés par placement de pôles. L'implémentation de ces régulateurs est réalisée sur un microprocesseur. La synthèse doit par conséquent se faire en discret.

Le modèle de procédé plus Bloqueur d'ordre 0 a l'expression :

$$
H(s) = \frac{\frac{K}{t}}{s + \frac{1}{t}} \frac{1 - e^{-hs}}{s}
$$

Le modèle de commande discret s'exprime donc par :

$$
H(z^{-1}) = K\left(1 - z^{-1}\right) \frac{\left(1 - e^{-\frac{h}{t}}\right)z^{-1}}{\left(1 - z^{-1}\left(1 - e^{-\frac{h}{t}}z^{-1}\right)}\right)} \Rightarrow H(z) = \frac{K\left(1 - e^{-\frac{h}{t}}\right)}{z - e^{-\frac{h}{t}}}
$$
où *h* est la période

d'échantillonnage.

Un PI discret s'écrit sous la forme :

$$
PI(z) = K_p(1 + K_i \frac{hz}{z - 1}) = K_p \frac{(K_i h + 1)z - 1}{z - 1} = K_p(K_i h + 1) \frac{z - \frac{1}{K_i h + 1}}{z - 1}
$$

Le pôle du procédé peut être compensé en posant :

$$
\frac{1}{K_i h + 1} = e^{-\frac{h}{t}} \Rightarrow K_i h + 1 = e^{\frac{h}{t}} \Rightarrow K_i = \frac{e^{\frac{h}{t}} - 1}{h}
$$

Par suite, la fonction de transfert en Boucle Fermée s'écrit :

$$
H_{BF}(z) = \frac{K\left(1 - e^{-\frac{h}{t}}\right)K_p(K_i h + 1)}{z - 1 + K\left(1 - e^{-\frac{h}{t}}\right)K_p(K_i h + 1)}
$$

Si on désire que la boucle de régulation des courants au rotor se comporte comme un premier ordre de constante de temps *tdés* (autour de la ms), *Kp* doit alors vérifier la relation :

$$
e^{-\frac{h}{t_{des}}}=1-K\left(1-e^{-\frac{h}{t}}\right)K_p(K_ih+1) \Longrightarrow K_p=\frac{1-e^{-\frac{h}{t_{des}}}}{K\left(1-e^{-\frac{h}{t}}\right)K_ih+1)}
$$

Dans la Commande Vectorielle implémentée dans le système de commande de l'aérogénérateur étudié dans cette thèse, la constante de temps désirée est de 1 ms. Les termes de perturbation de la Figure III-1 ont de plus été compensés.

#### *2) Commande du CRS*

On retrouve les équations des variables électriques à la sortie de ce convertisseur à partir de la Figure 2-17. En exprimant ces équations dans un système de référence lié à la tension du réseau, on a par définition :

$$
U_{dG} = |\underline{U}_G| \text{ et } U_{qG} = 0
$$

Les puissances actives et réactives s'écrivent dans ce référentiel :

$$
P_A = \frac{3}{2} |U_G| i_{dA}
$$
  

$$
Q_A = -\frac{3}{2} |U_G| i_{qA}
$$

Ces deux puissances sont découplées dans ce système de référence. On peut contrôler la puissance active et par conséquent la tension dans l'étape continue par l'intermédiaire du courant *idA* et la puissance réactive avec *iqA*. Comme avec le convertisseur CRT, ces courants peuvent être commandés par les tensions à la sortie du convertisseur CRS. En effet, la tension et le courant à la sortie de ce convertisseur sont liés par les équations suivantes :

$$
U_{dG} = R_A \dot{i}_{dA} + u_{dA} + L_A \frac{di_{dA}}{dt} - \mathbf{W}_s L_A \dot{i}_{qA}
$$
  

$$
U_{qG} = R_A \dot{i}_{qA} + u_{qA} + L_A \frac{di_{qA}}{dt} + \mathbf{W}_s L_A \dot{i}_{dA}
$$

C'est à dire :

$$
u_{dA} = |\underline{U}_G| - R_A \dot{i}_{dA} - L_A \frac{di_{dA}}{dt} + \mathbf{w}_s L_A \dot{i}_{qA}
$$

$$
u_{qA} = -R_A \dot{i}_{qA} - L_A \frac{di_{qA}}{dt} - \mathbf{w}_s L_A \dot{i}_{dA}
$$

Ces deux équations sont couplées, mais on peut les découpler en considérant les termes de couplage comme des termes de perturbation (voir la Figure III-2). Ici, *RA*  $K=\frac{1}{\cdot}$ ,

*A A R*  $t = \frac{L_A}{R}$  et les termes de perturbations sont  $w_s L_A i_{qA} + |\underline{U}_G|$  et  $-w_s L_A i_{dA}$ . Ainsi, comme précédemment, la tension à la sortie du convertisseur est obtenue par une modulation

vectorielle PWM. Les régulateurs des courants *idA* et *iqA* peuvent être synthétisés comme ceux des courants *idr* et *iqr*.

La constante de temps désirée pour la commande de ces courants est aussi de 1 ms dans cette thèse. Les termes de perturbation ont également été compensés ici.

Connaissant la puissance réactive transférée par le stator, la commande de la puissance réactive *QA* permet de contrôler la puissance réactive totale échangée avec le réseau  $Q$ <sup>*G*</sup>= $Q$ <sup>*A*</sup> + $Q$ <sup>*S*</sup>.

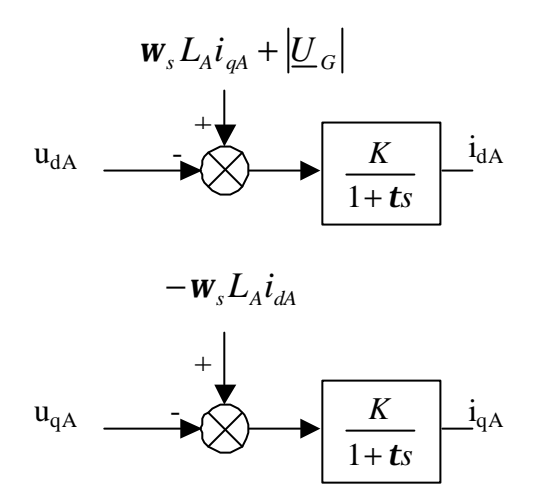

**Figure III-2 : Relation entre le courant et la tension au rotor.**

D'autre part, connaissant la puissance active échangée par le rotor *PR*, la puissance active *PA* permet de contrôler la variation d'énergie dans l'étape de cour ant continu, et par conséquent la tension continue *VDC* :

$$
\frac{dW_C}{dt} = P_R - P_A
$$

$$
V_{DC} = \sqrt{2\frac{W_C}{C}}
$$

#### **ANNEXE IV :**

#### *Implémentation des observateurs en discret*

#### *1) Observateur en Boucle Ouverte*

L'estimation du couple aérodynamique par un observateur continu en Boucle Ouverte est réalisée à partir des équations 3.2-2, 3.2-5 et 3.2-8. L'observateur de couple étant implémenté dans un calculateur numérique, il convient de l'exprimer dans le plan des *Z*.

La fréquence de coupure du système à observer est bien plus petite que la fréquence d'échantillonnage *1/Te*. L'observateur exprimé dans le plan continu peut par conséquent être formulé dans le plan discret par la transformée :

$$
s \Leftrightarrow \frac{z-1}{T_e z}
$$

Les équations de l'observateur se formulent par suite en discret de la façon suivante :

$$
\widehat{T}_{mec} = -T_{em} + D_m \Omega_m + \frac{J_m}{T_d + T_e} \frac{z - 1}{z - \frac{T_d}{T_d + T_e}}
$$
\n
$$
\widehat{\Omega}_{t_{ar}} = \frac{1}{T_e K_m + D_{tm}} \frac{z - 1}{z - \frac{D_{tm}}{D_m + T_e K_m}} \widehat{T}_{mec} + \Omega_m
$$
\n
$$
\widehat{T}_{t_{ar}} = \frac{J_t}{T_d + T_e} \frac{z - 1}{z - \frac{T_d}{T_d + T_e}} \widehat{\Omega}_{t_{ar}} + D_t \widehat{\Omega}_{t_{ar}} + \widehat{T}_{mec}
$$

La dynamique de l'observateur se règle, comme en continue, avec *Td*. La différence est qu'ici, la période d'échantillonnage *Te* influence également cette dynamique.

#### *2) Observateur en Boucle Fermée*

La procédure à suivre pour la conception de l'observateur en Boucle Fermée dans le plan discret est la suivante :

- Discrétisation du système : matrice d'état en discret.
- Calcul de la matrice de passage permettant une représentation de la matrice d'état sous forme canonique observable.
- Calcul du polynôme caractéristique du système discret sans observateur.
- Spécification des pôles discrets désirés pour le système avec observateur et calcul des coefficients du polynôme caractéristique correspondant.
- Calcul de L', gain de l'observateur dans la base canonique.
- Calcul de L, gain de l'observateur dans la base de départ, à l'aide de la matrice de passage.
- Implémentation.

Matlab contient des outils facilitant la réalisation des étapes de cette procédure.

La fonction «*c2d* » permet de discrétiser le système continu : *c2d(SysContinu,Te)*

La fonction «*place* » retourne directement la matrice L permettant de placer les pôles du système avec observateur aux lieux désirés : *place(Ad, Cd, p\_dés)*

Enfin, la fonction «*estim* » permet d'implémenter l'observateur : *estim(SysDiscret, L, sensors, known)*

« *sensors* » contient le ou les numéros de la ou des sorties utilisées par l'observateur et « *known* » contient les numéros des entrées.

La fonction «*estim* » retourne un système sous représentation d'état du type :

$$
\dot{\hat{x}} = A\hat{x} + L(y - C\hat{x})
$$

$$
\begin{bmatrix} \hat{y} \\ \hat{x} \end{bmatrix} = \begin{bmatrix} C \\ I \end{bmatrix} \hat{x}
$$

#### **ANNEXE V :**

#### *Détails de la synthèse et des simulations des commandes en zone 2 et 3*

### *1) Zone 3*

Selon les objectifs de commande en zone 3, la synthèse naturelle du régulateur dans cette zone consisterait à « ouvrir la boucle de régulation » en *1P*, *2P* et *3P* qui sont les fréquences où l'amplitude des fluctuations est la plus grande. La synthèse présentée dans le chapitre 5 « n'ouvre pas complètement la boucle » mais atténue simplement le signal d'action à ces fréquences.

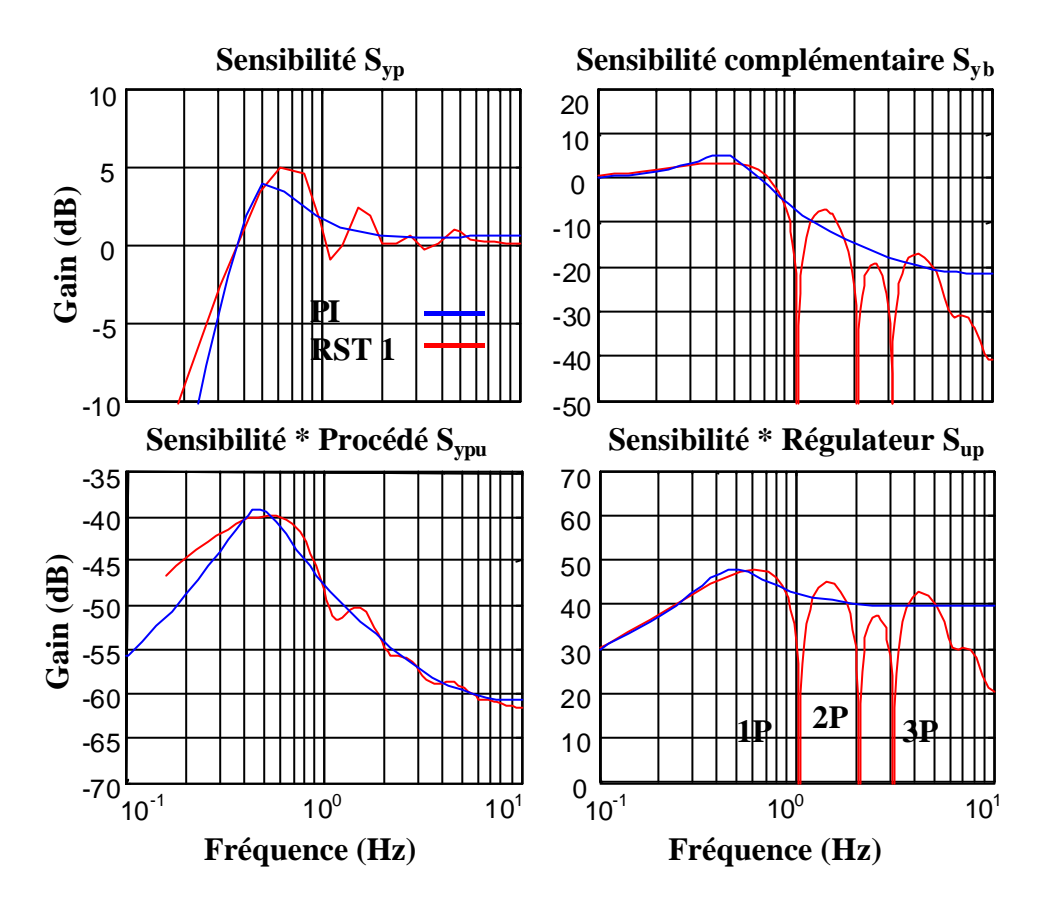

**Figure V-1 : Fonctions de sensibilité du régulateur RST 1 en zone 3.**

La Figure V-I illustre les fonctions de sensibilité du régulateur RST 1 correspondant à une atténuation complète des fluctuations du signal d'action aux fréquences *1P*, *2P* et *3P*.

Un premier essai de simulation avec un vent constant et une partie des effets du Rotational Sampling est effectué pour jauger l'efficacité de cette commande. La Figure V-2 illustre la série temporelle de vent correspondant à cet essai. Les valeurs des paramètres du Rotational Sampling et du vent sont les suivantes :  $AI=0,2$ ,  $A3=t_0=t_p=a=s_v=0$ ,  $V_v=11,5$  m/s. Les séries temporelles des grandeurs d'intérêt sont représentées dans la Figure V-3. La

réduction des fluctuations du couple électromagnétique et de la puissance électrique générée est flagrante. Le couple mécanique oscille également beaucoup moins qu'avec le régulateur PI, ainsi que la vitesse de rotation de la machine électrique à un moindre niveau.

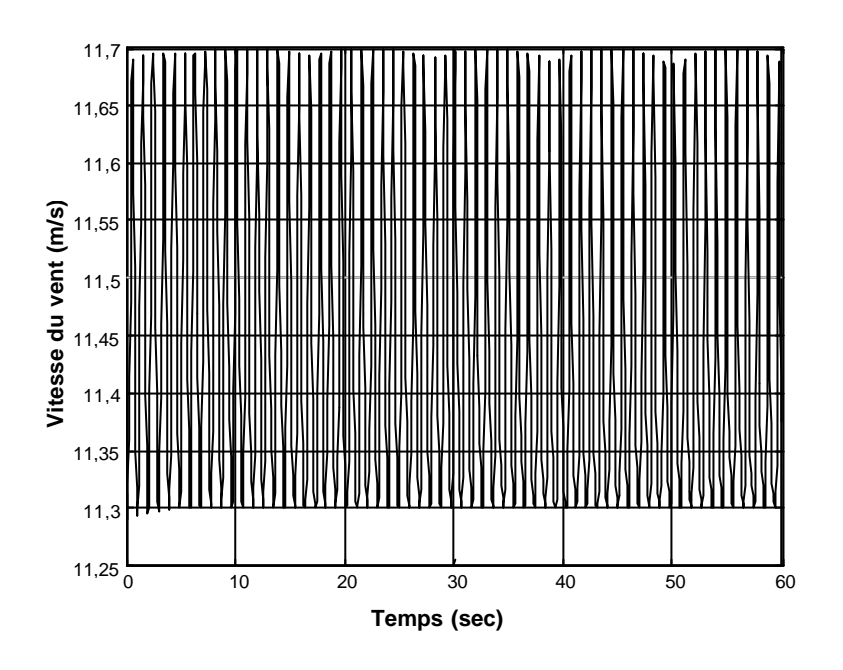

**Figure V-2 : Série temporelle de vent du premier essai de simulation avec le RST 1.**

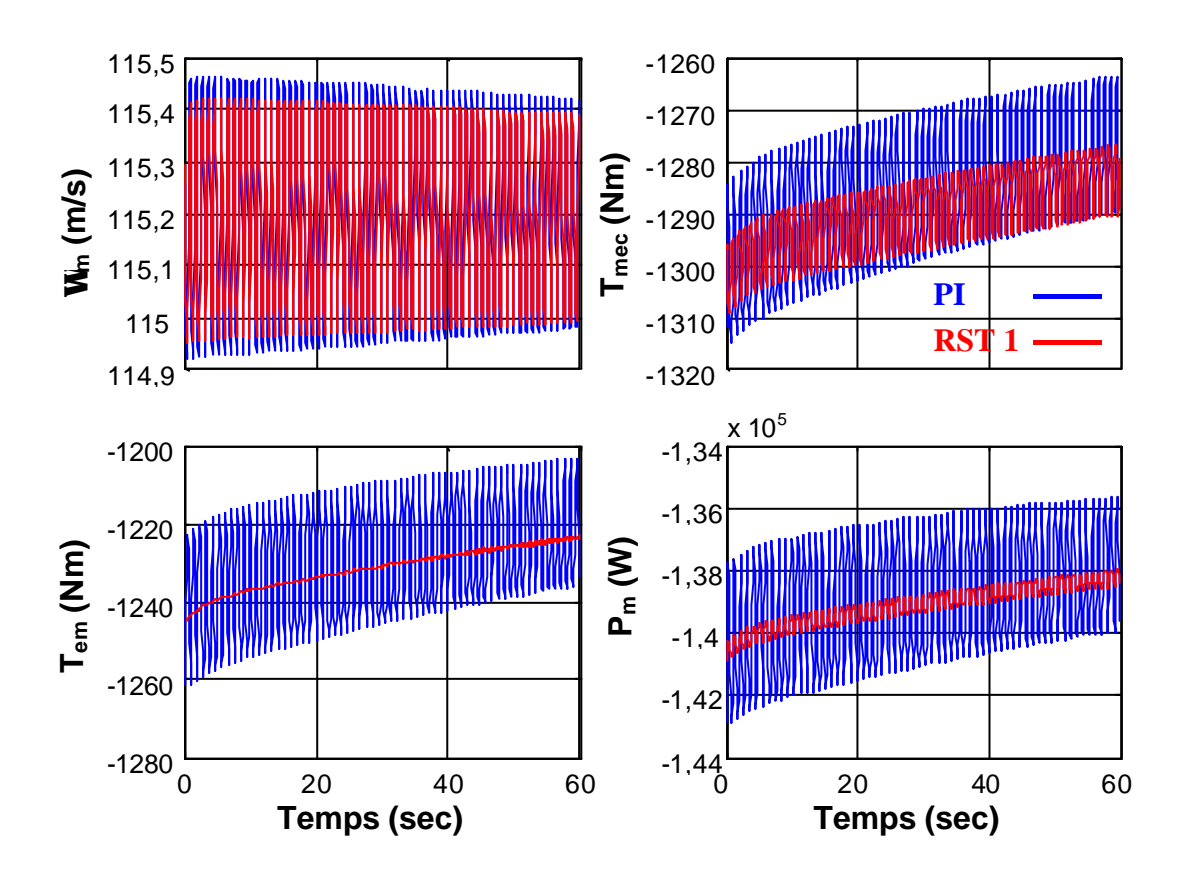

**Figure V-3 : Série temporelle des grandeurs d'intérêt du premier essai de simulation avec le RST 1.**

Les DSP de la Figure V-4 confirment ces résultats. Le régulateur RST 1 permet effectivement de largement réduire les pics spectraux.

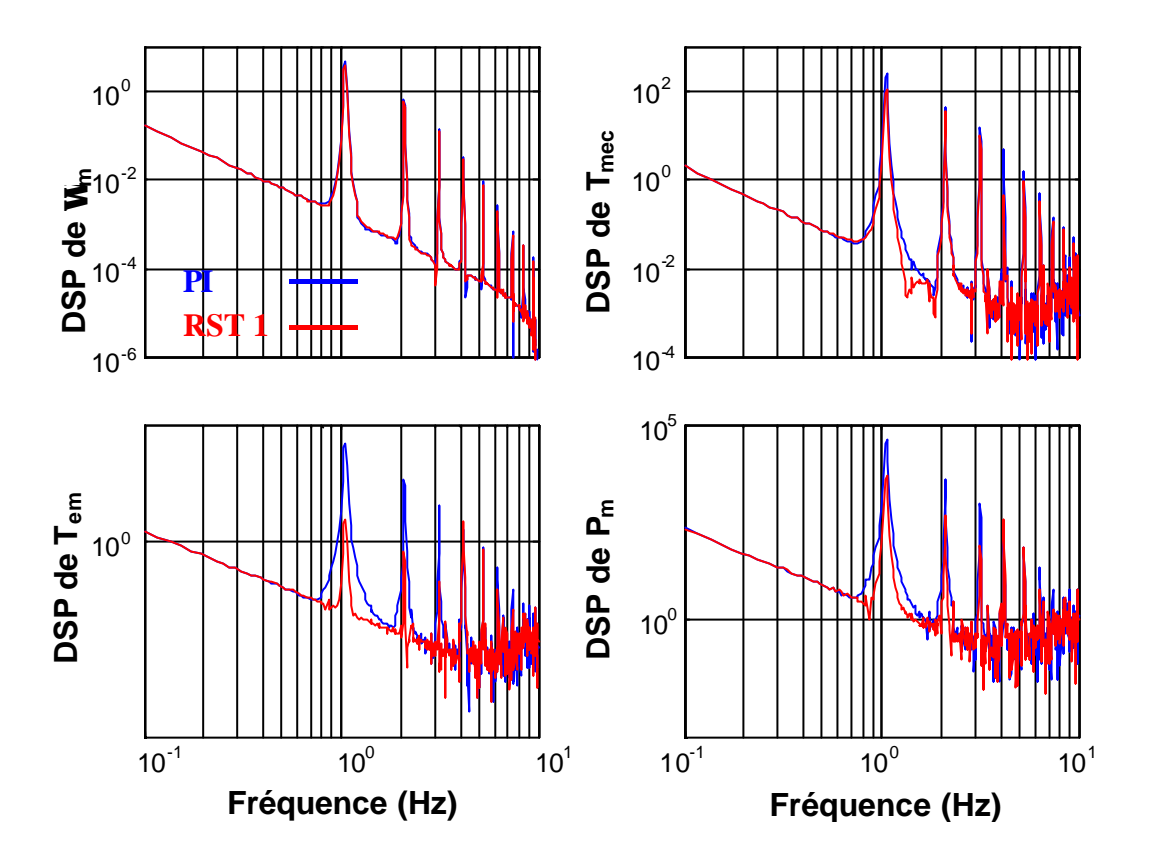

**Figure V-4 : DSP des grandeurs d'intérêt du premier essai de simulation avec le RST 1.**

Les données du tableau V-1 montrent notamment que cette réduction des fluctuations de la puissance électrique entraîne une émission de flicker trois fois moins importante qu'avec le PI.

|                                                |           | RST <sub>1</sub> |
|------------------------------------------------|-----------|------------------|
| Ecart quadratique vitesse $\sigma_{err\Omega}$ | 0,1756    | 0,1544           |
| Fluctuation puissance $P_{fluct}$              | $-0,0130$ | $-0.0045$        |
| $P_{st}$                                       | 0,0331    | 0,0117           |

**Tableau V-1 : Données statistiques du premier essai.**

Un deuxième essai est réalisé avec la même simulation du Rotational Sampling mais une vitesse de vent réelle au lieu de la vitesse constante précédente. La série temporelle de cet essai est illustrée sur la Figure V-5.

La Figure V-6 proposant les série temporelles des variables les plus intéressantes montre que la réduction relative des fluctuations n'est plus aussi flagrante. Les fluctuations du vent «masquent » en effet en partie les fluctuations dues au Rotational Sampling. Les DSP
des mêmes variables illustrées dans la Figure V-7 confirment que les pics spectraux à *1P*, *2P* et *3P* disparaissent presque avec le RST 1 mais que le spectre global a un gain plus important.

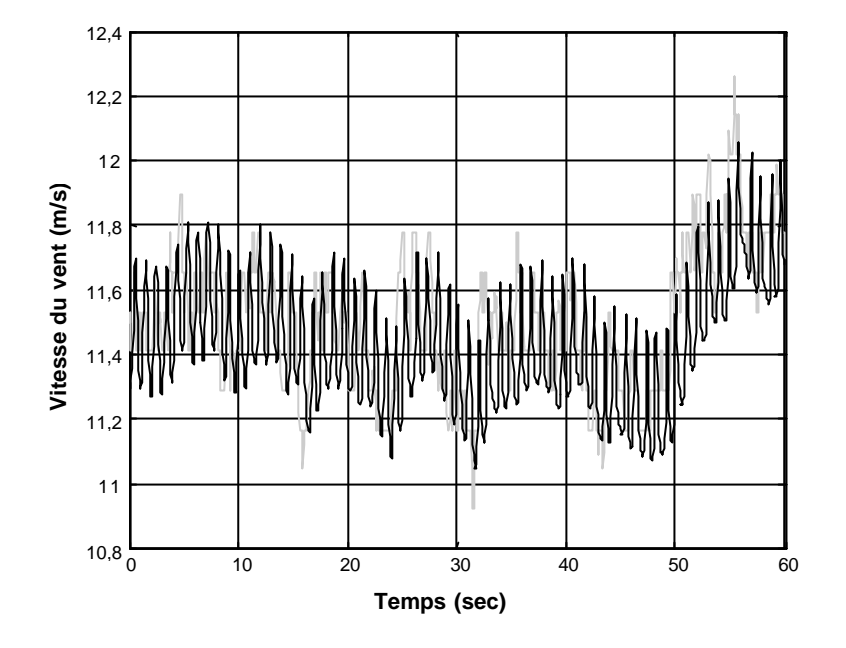

**Figure V-5 : Série temporelle de vent du deuxième essai de simulation avec le RST 1.**

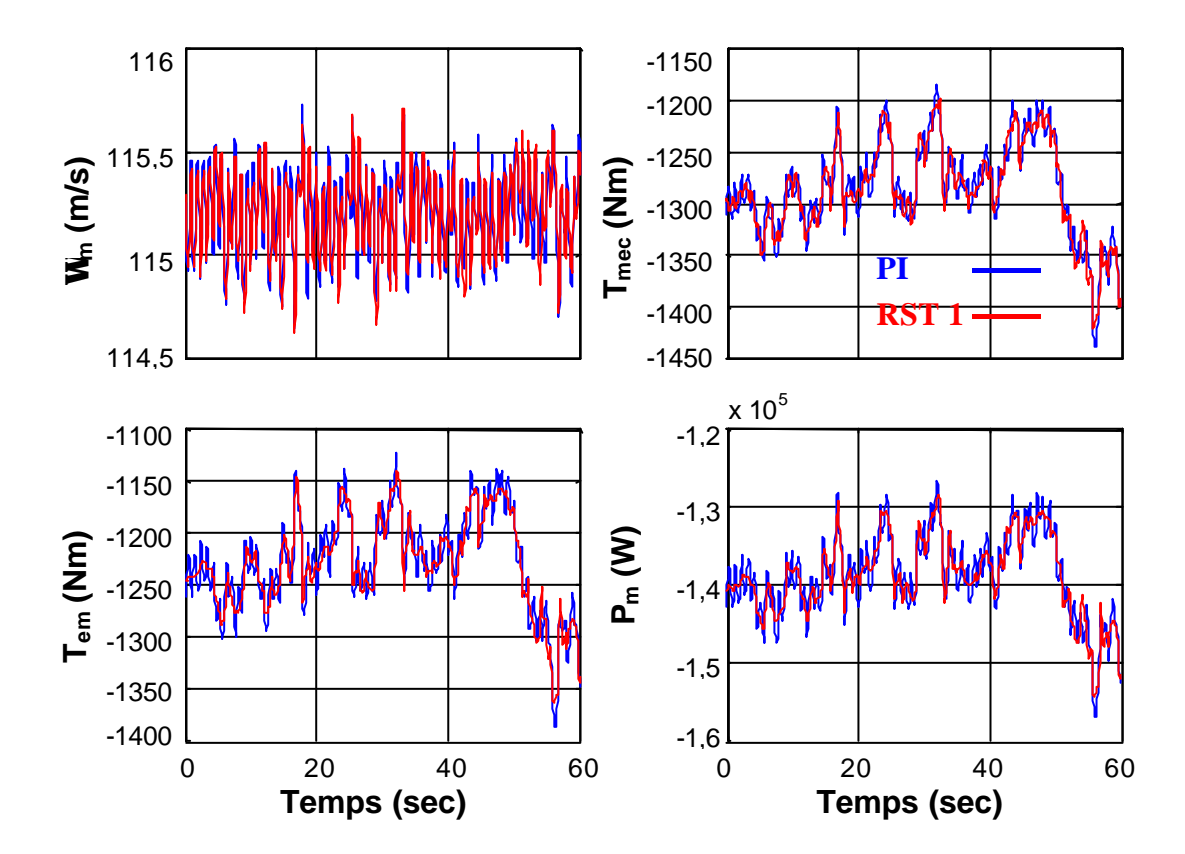

**Figure V-6 : Série temporelle des grandeurs d'intérêt du deuxième essai de simulation avec le RST 1.**

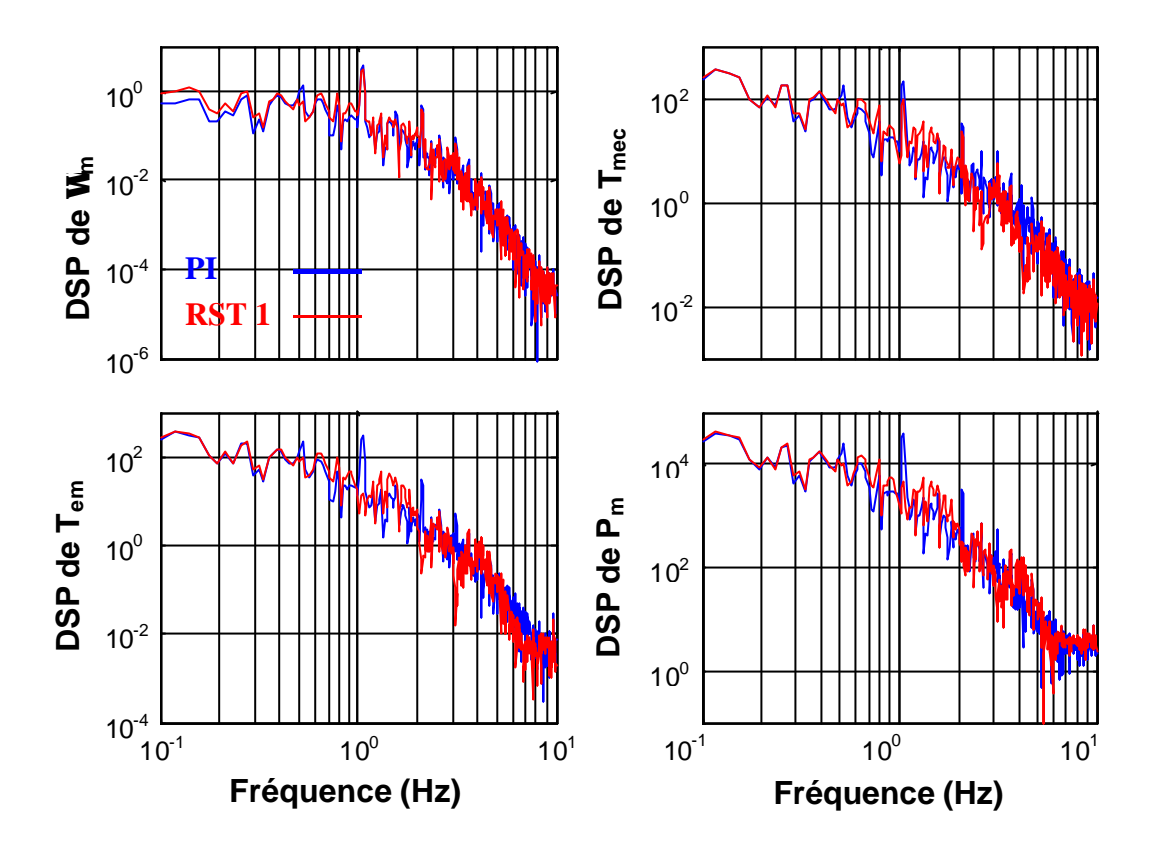

**Figure V-7 : DSP des grandeurs d'intérêt du deuxième essai de simulation avec le RST 1.**

Cela se traduit par une plus petite réduction du flicker avec le RST 1 par rapport au PI (voir Tableau V-2). Ce résultat montre qu'une grande partie du flicker a pour origine les fluctuations du vent et que l'unique origine du flicker n'est donc pas le Rotational Sampling.

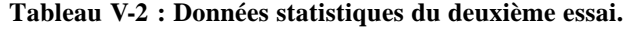

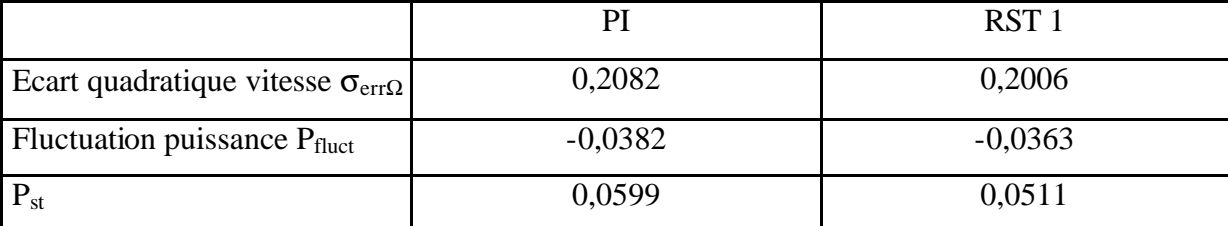

Un troisième essai est réalisé avec de nouveaux paramètres de simulation du Rotational Sampling ( $AI = 0,25$ ,  $A3 = 0,3$ ,  $t_0 = t_p = 0,15$ ,  $a = 1/7$ ,  $s_v = 1$  m/s,  $V_v = 11,5$  m/s). L'idée est d'observer le comportement du régulateur RST 1 avec un niveau des fluctuations dues au Rotational Sampling plus important. La Figure V-8 illustre la série temporelle de vent correspondant à ce nouvel essai. Les séries temporelles des variables les plus intéressantes sont illustrées dans la figure suivante. Il semble que certaines fluctuations sont réduites avec le RST 1 mais qu'il y en a d'autres accentuées. Cette observation est confirmée dans la représentation des DSP de ces mêmes variables (Figure V-10). On voit en effet que les pics spectraux de *Tem* en *1P*, *2P* et *3P* baissent mais que le spectre augmente considérablement à d'autres fréquences (notamment autour de 0,5 Hz, 1,5 Hz et 4 Hz). Il semble que l'énergie supplémentaire provenant du Rotational Sampling se déplace à d'autres fréquences avec le RST 1.

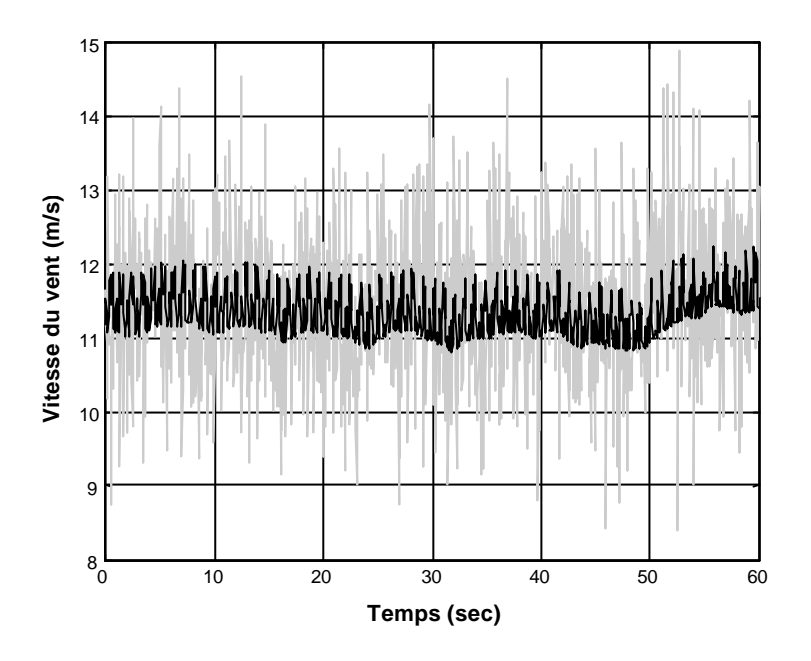

**Figure V-8 : Série temporelle de vent du troisième essai de simulation avec le RST 1.**

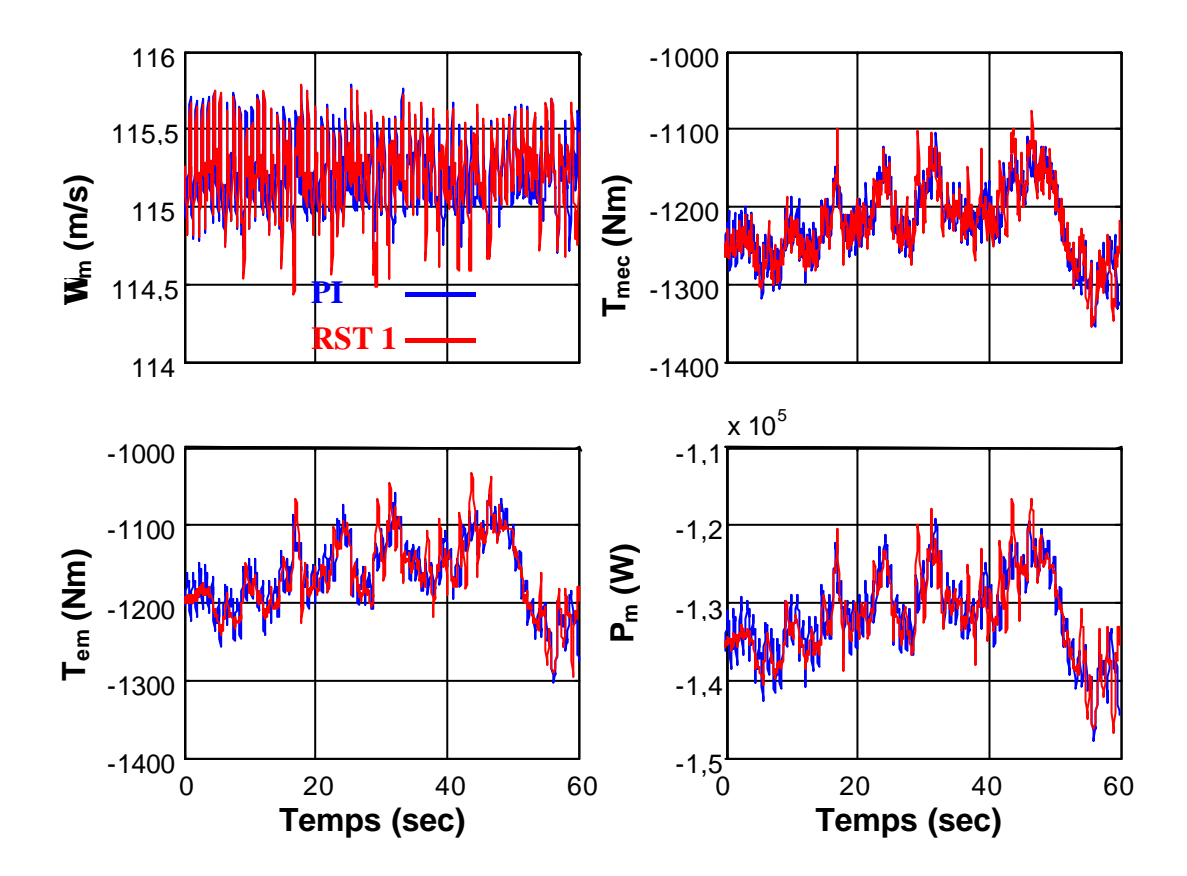

**Figure V-9 : Série temporelle des grandeurs d'intérêt du troisième essai de simulation avec le RST 1.**

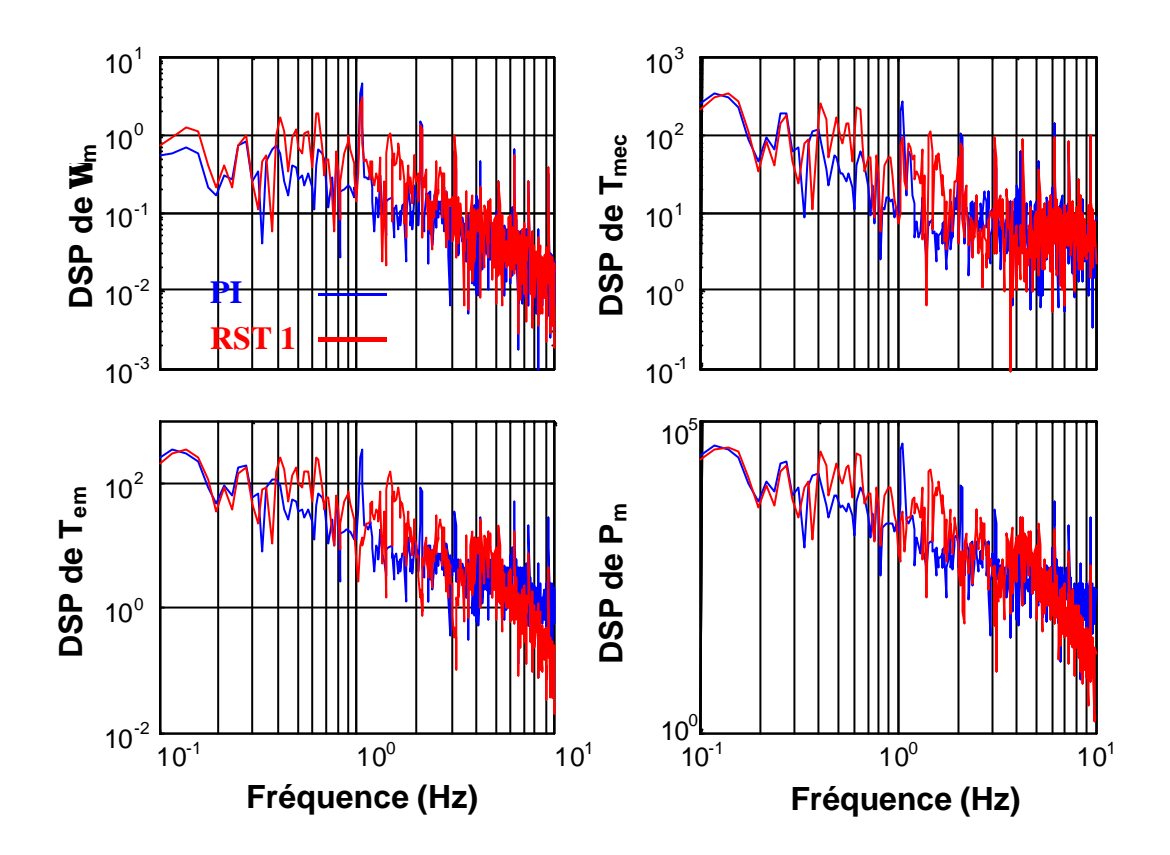

**Figure V-10 : DSP des grandeurs d'intérêt du troisième essai de simulation avec le RST 1.**

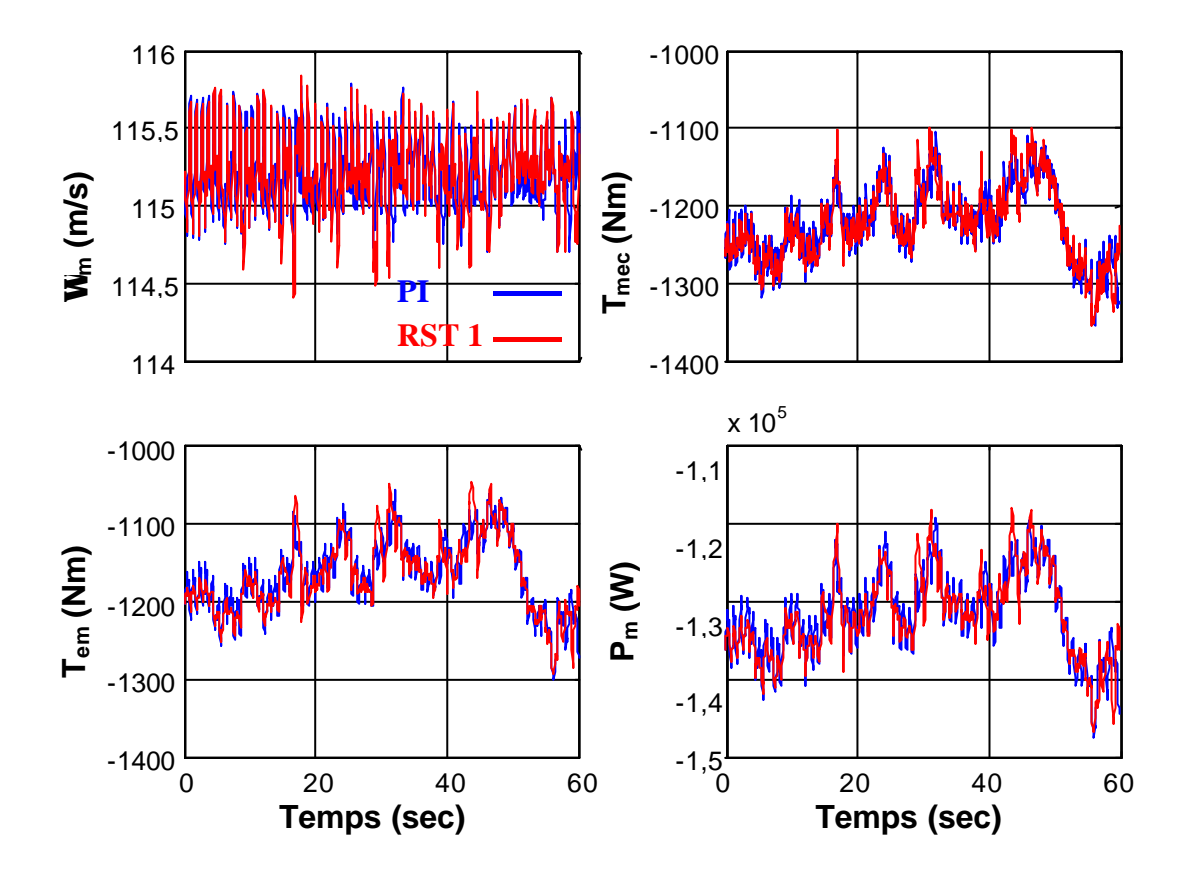

**Figure V-11 : Série temporelle des grandeurs d'intérêt du troisième essai de simulation avec le RST.**

Le régulateur RST présenté dans le chapitre 5 est synthétisé pour éviter cette « translation énergétique » à d'autres fréquences. La fonction de sensibilité est dans ce but plus « équilibrée ». L'atténuation des oscillations aux fréquences *nP* est moins prononcée comme le montre la Figure 5-16.

Un essai est réalisé avec ce régulateur RST dans les mêmes conditions que l'essai antérieur. C'est à dire que la même série temporelle de vent (voir Figure V-8) est générée.

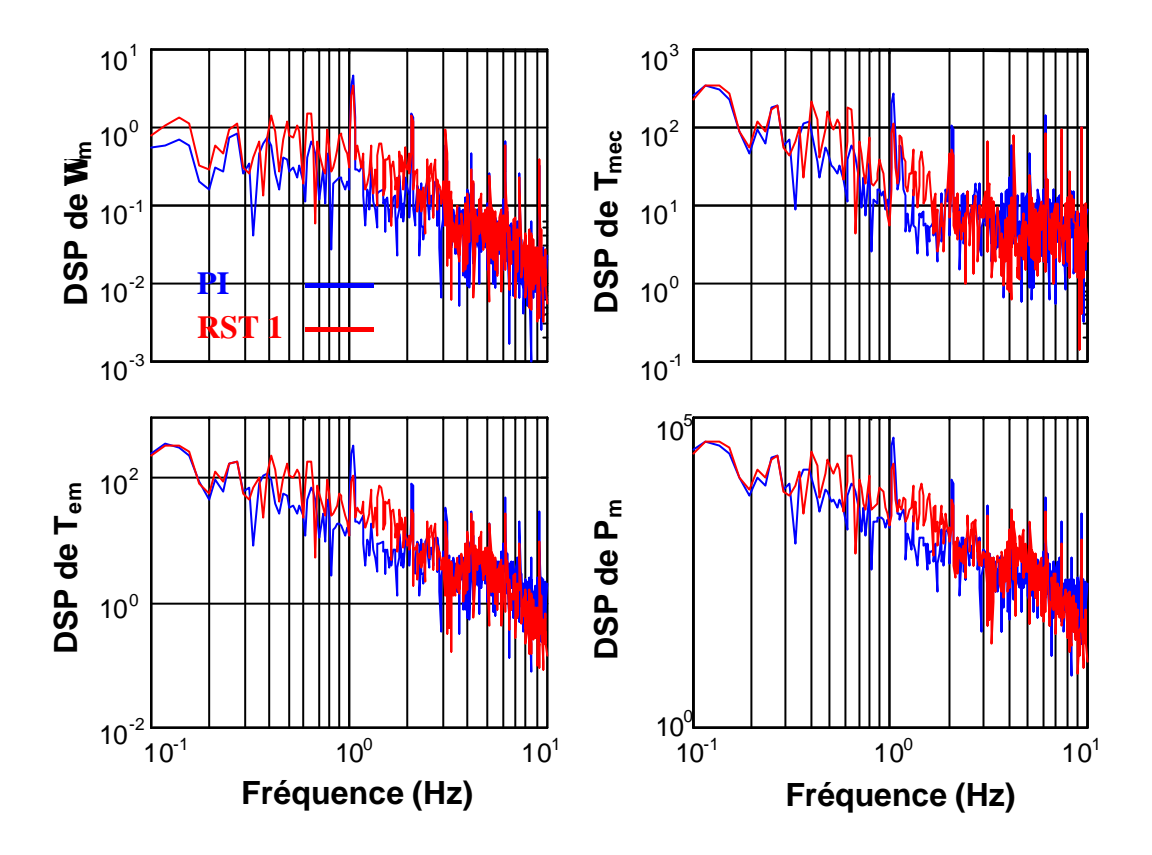

**Figure V-12 : DSP des grandeurs d'intérêt du troisième essai de simulation avec le RST.**

La Figure V-11 montre les séries temporelles des variables d'intérêt de cet essai. On a l'impression que les fluctuations observées précédemment avec le RST 1 sont moindres. La Figure V-12 illustrant les DSP de ces mêmes variables confirme cette impression. Les pics spectraux en *1P*, *2P* et *3P* sont plus grands qu'avec le RST 1 mais l'élévation du spectre dans les fréquences avoisinantes est moindre.

Le Tableau V-4 montre que la réduction de l'émission de flicker est plus marquée avec le RST qu'avec le RST 1.

Cette étude montre ainsi l'utilité de ne pas complètement atténuer les oscillations de l'action aux fréquences *nP*.

|                                                |           | RST <sub>1</sub> | <b>RST</b> |
|------------------------------------------------|-----------|------------------|------------|
| Ecart quadratique vitesse $\sigma_{err\Omega}$ | 0,2345    | 0,2457           | 0,2432     |
| Fluctuation puissance $P_{fluct}$              | $-0,0401$ | $-0,0412$        | $-0,0414$  |
|                                                | 0,0601    | 0,0528           | 0,0485     |

**Tableau V-3 : Données statistiques du troisième essai.**

#### *2) Zone 2*

Le diagramme de Bode de la CDV 2 utilisée dans les essais de simulation en zone 2 (voir paragraphe 6.2.2.) est comparé au Bode des autres commandes dans la Figure V-13. Ces courbes montrent bien la différence de largeur de bande du système en BF pour les diverses commandes appliquées.

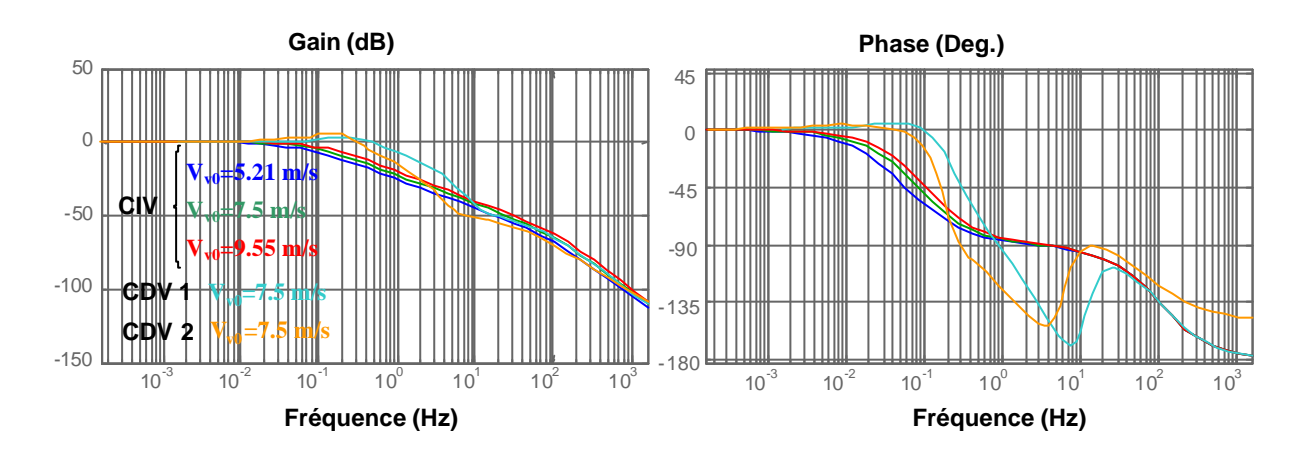

**Figure V-13 : Diagramme de Bode du système en BF avec les diverses commandes en zone 2.**

La Figure V-14 présente la fonction de sensibilité de ce régulateur en trois points de fonctionnement de la zone 2 et avec les marges de robustesse définies au chapitre 5. Cette figure montre notamment que ce régulateur est extrêmement robuste sur tout l'intervalle de fonctionnement de la zone 2.

La Figure V-15 illustre les séries temporelles des variables les plus intéressantes du troisième essai en zone 2 (voir paragraphe 6.2.2.). La différence du suivi de la vitesse optimale avec la CDV 1 et la CDV 2 semble être minime. On voit par contre clairement que le couple électromagnétique, le couple mécanique et la puissance électrique fluctuent plus avec la CDV 1.

La Figure V-16 montre les DSP de ces mêmes variables. Ces courbes spectrales confirment que le spectre lié à la CDV 2 a plus d'énergie. Ce résultat est en accord avec celui

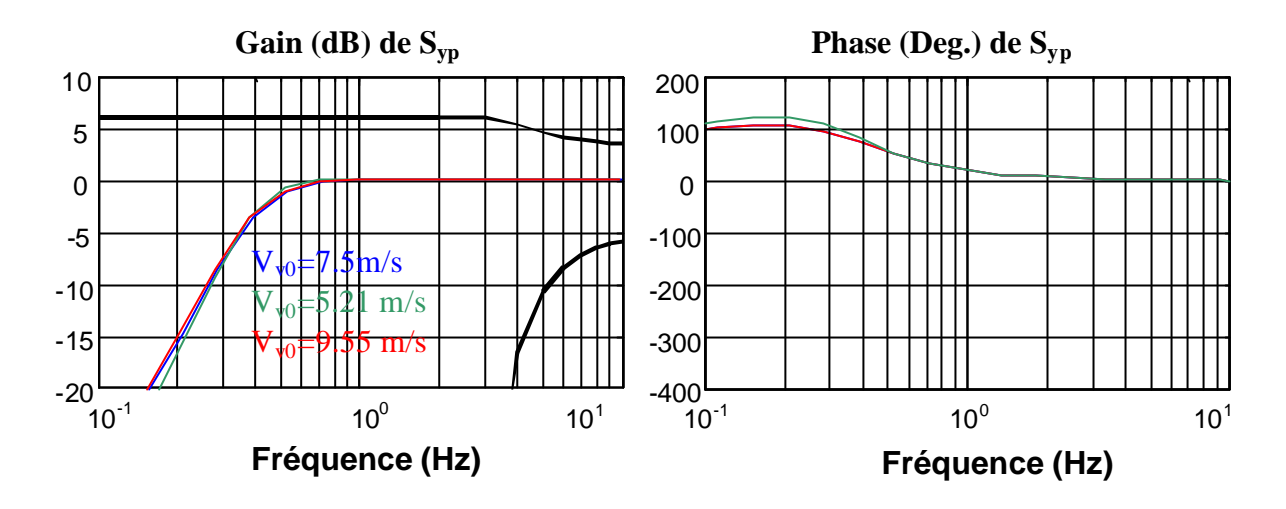

de la Figure V-13 où on a vu que la bande passante du système en BF est rétrécie avec la CDV 2.

**Figure V-14 : Fonction de sensibilité en trois points de fonctionnement de la zone 2.**

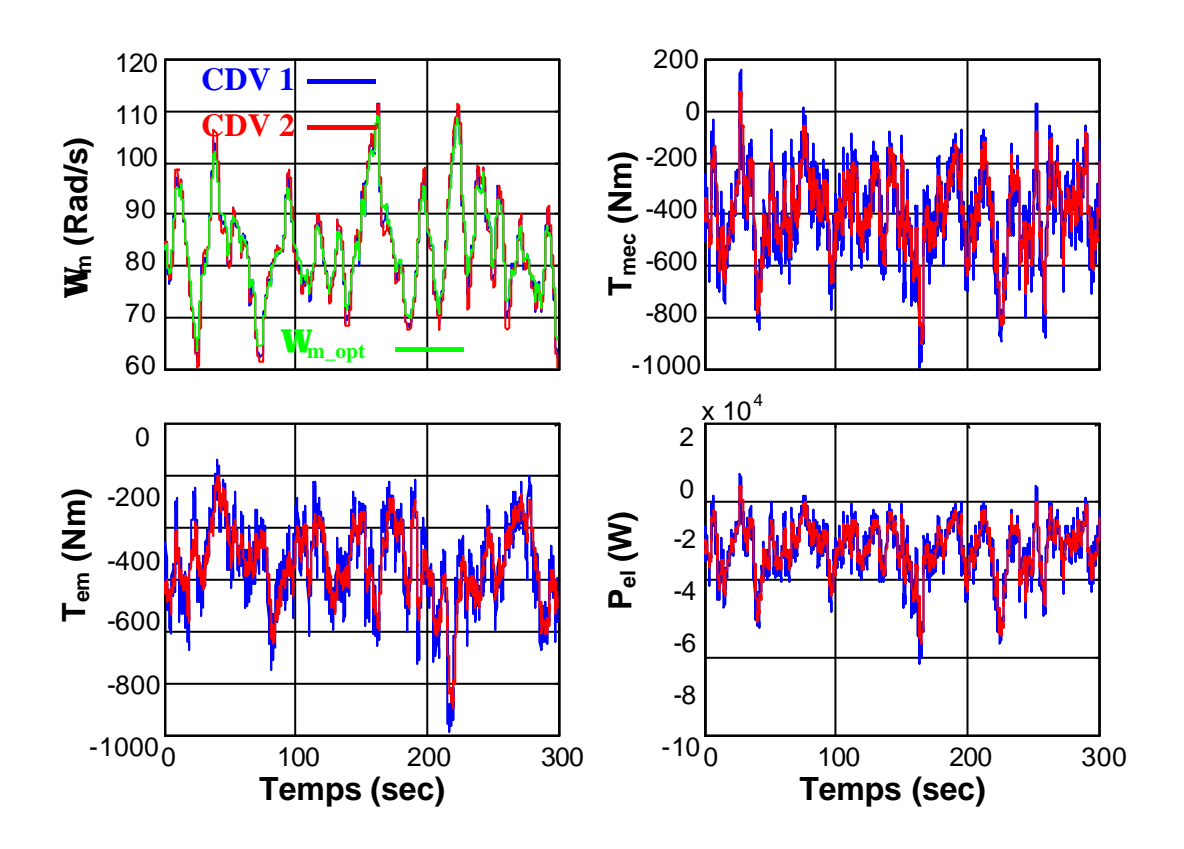

**Figure V-15 : Séries temporelles des variables d'intérêt du troisième essai en zone 2.**

En conclusion, il est clair que la diminution de cette bande passante permet de réduire les fluctuations des grandeurs les plus importantes sans pratiquement influencer le suivi de la vitesse de rotation optimale. Ce résultat est en effet confirmé dans la courbe d'étude du rendement aérodynamique de la Figure 6-17.

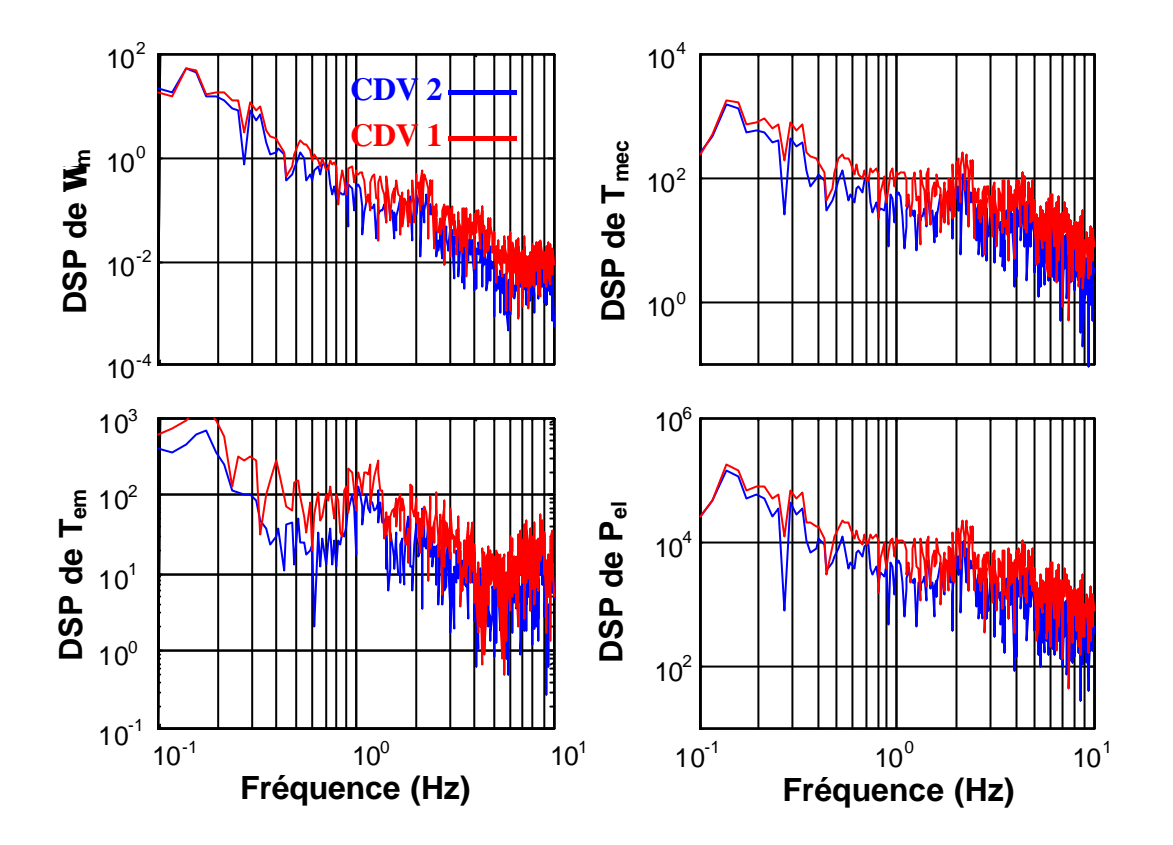

**Figure V-16 : DSP des variables d'intérêt du troisième essai en zone 2.**

# **ANNEXE VI :**

## *Description détaillée du banc d'essai*

Le schéma général du banc d'essai, avec ses principaux composants, est présenté sur la Figure VI-1. Chacune des machines électriques a sa propre armoire électrique, un PC permettant de visualiser les grandeurs d'intérêt et un panneau de commande.

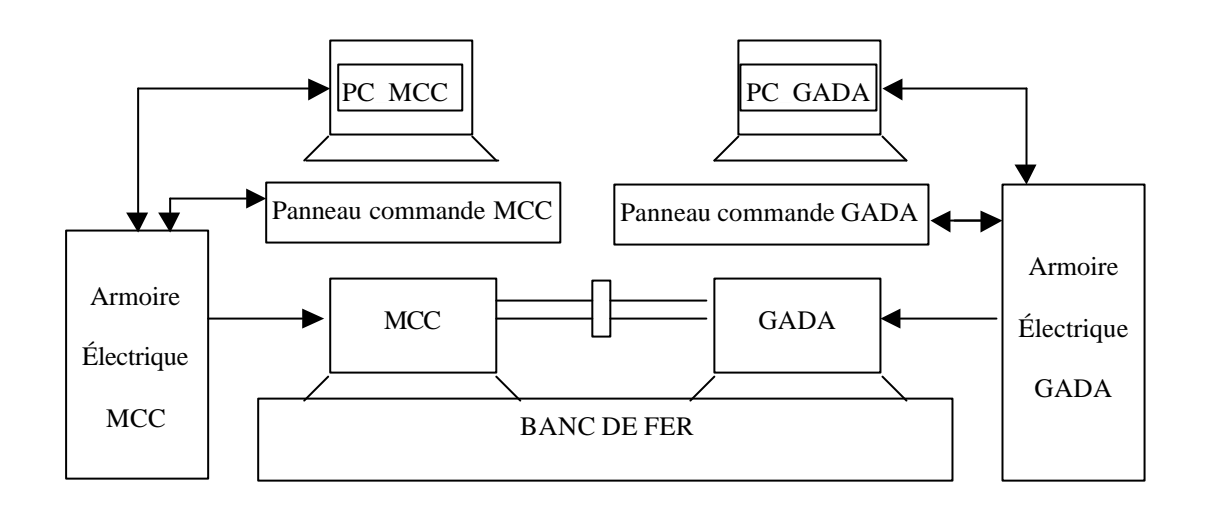

### **Figure VI-1: Schéma général du banc d'essai.**

Une brève description des principaux éléments du banc d'essai est proposée ci-après.

## *1) Moteur à Courant Continu*

Les valeurs des paramètres caractéristiques du MCC utilisé dans ce banc sont les suivantes :

- Marque : Moteur CC Berriola-Isoflux modèle 15-24X.
- Puissance nominale : 25 kW.
- Vitesse de rotation nominale : 2200 tr/min.
- Moment d'inertie :  $0.5 \text{ kgm}^2$ .
- Coefficient de frottement :  $0.01 \text{ kgm}^2/\text{s}$ .
- Tension nominale de l'induit : 440 V.
- Tension d'excitation nominale : 310 V.
- Courant nominal de l'induit : 62 A.
- Courant d'excitation nominale : 2,2 A.
- Tachymètre :  $20 \text{ V}$  / 1000 tr/min.
- Réfrigération : ventilation forcée.

### *2) Armoire électrique du MCC*

L'armoire électrique du MCC dont le schéma est illustré sur la Figure VI-2, contient un régulateur commercial de vitesse et de couple, tous les éléments électriques de commande du MCC et les protections de rigueur. La liste des principaux éléments est la suivante :

- Rshunt : elle réalise la capture de l'intensité pour la boucle de régulation de courant.
- Bobines d'isolement : elles sont à l'entrée de l'armoire et leur fonction est de limiter la dérivée du courant entrant dans l'armoire.
- Fusible d'entrée : il protège l'armoire face à des surintensités.
- Fusible du moteur : il protège le moteur face à des surintensités.
- Régulateur commercial : permet de commander le couple et la vitesse de rotation du MCC.
- Capture des diverses tensions et courants utilisés pour la commande et la supervision du système.

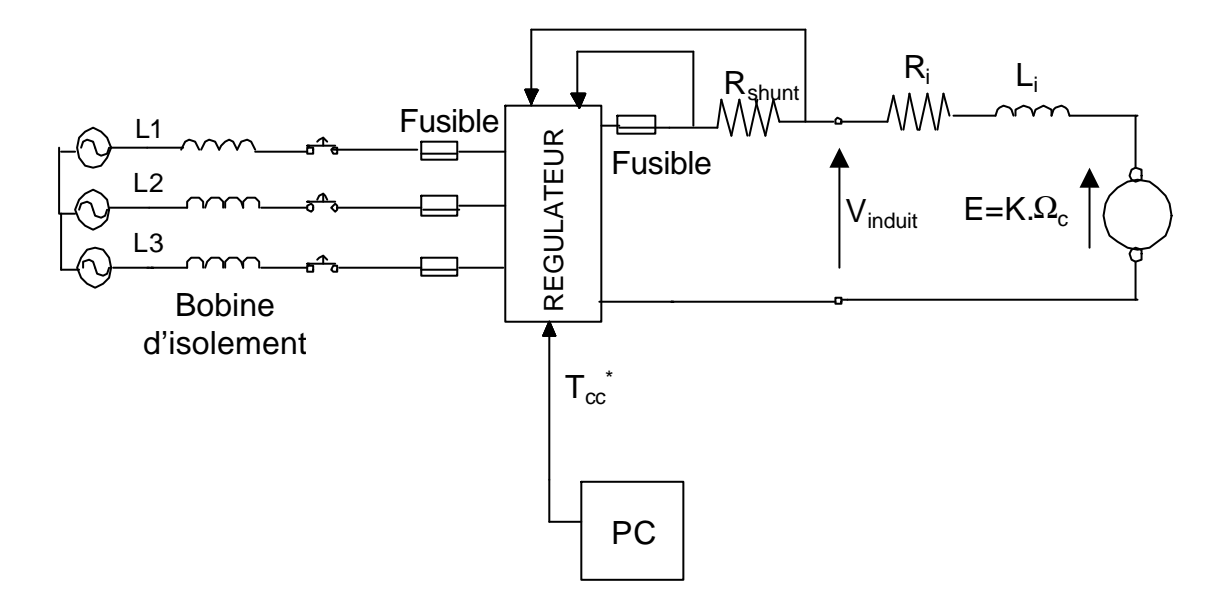

**Figure VI-2 : Schéma électrique de l'armoire du MCC.**

Un des éléments clés de l'armoire est le régulateur commercial. Il s'agit du régulateur MentorII de la marque Control Techniques. Bien qu'il puisse également contrôler la vitesse de rotation du MCC, il est ici utilisé pour commander le couple produit par ce moteur. La référence de couple lui est communiquée sous forme de signal analogique. La vitesse de rotation est quant à elle contrôlée dans le PNC.

Les principales caractéristiques de ce régulateur illustré sur la VI-3 sont :

- Tension maximale d'entrée au groupe de thyristors :  $480 \text{ V} + 10\%$ .
- La tension maximale d'induit recommandée pour le moteur avec une alimentation de 380 V est de 440 V. Cette tension est précisément celle dont le MCC du banc a besoin.
- Alimentation de sortie et références protégées face à des courts-circuits.
- Température nominale de fonctionnement : 40ºC.
- Pas besoin de ventilation forcée.

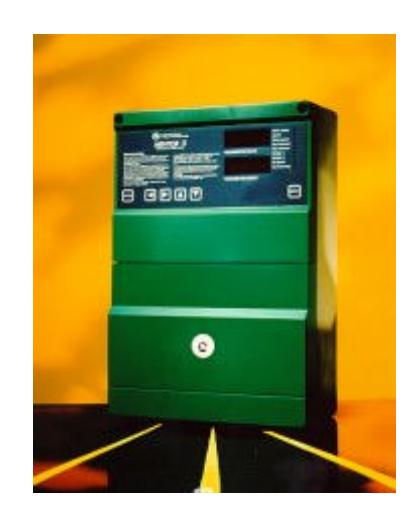

**FigureVI-3 : Régulateur commercial utilisé pour la commande du couple produit par le MCC.**

Le régulateur inclut un dispositif de commande de champ (appelé FXM 5) qui se charge de contrôler l'excitation du moteur.

#### *3) GADA*

Les valeurs des paramètres caractéristiques du GADA utilisé dans ce banc sont les suivantes :

- Puissance nominale : 15 kW.
- Vitesse de rotation nominale : 1440 tr/min.
- Couple nominal : 100 Nm.
- Moment d'inertie :  $0.5 \text{ kgm}^2$ .
- Coefficient de frottement :  $0.01 \text{ kgm}^2/\text{s}$ .
- Tension au stator : 220 V.
- Tension au rotor : 220 V.
- Courant au stator : 32 A.
- Courant au rotor : 2,5 A.
- Résistance au stator :  $0,17 \Omega$ .
- Résistance au rotor :  $0.2 \Omega$ .
- Inductance au stator : 0,05 H.
- Inductance au rotor : 0,05 H.
- Inductance mutuelle : 0,045 H.

# *4) Armoire du GADA*

Ces composants essentiels sont :

- Le convertisseur CA-CA : comme noté précédemment, il fait le lien entre le rotor du GADA et le réseau. Il est composé d'onduleurs triphasés à IGBT commerciaux. Les onduleurs sont commandés par deux CV implémentées dans le PNS du GADA.
- L'alimentation.
- Interface avec le GADA : toute une série d'éléments tels que des cartes électroniques de capture des signaux électriques se charge de réaliser l'interface avec le GADA.
- Protections : elles sont implémentées pour faire face à des incidents quelconques (instabilité des commandes, surtensions, surintensité, courtscircuits…).
- Plaques d'adaptation : elles adaptent certains signaux pour par exemple pouvoir fonctionner à différents niveaux de tension.

#### **BIBLIOGRAPHIE :**

[Ack 1999] Ackermann T, Garner K, Gardiner A., Embedded Wind Generation in Weak Grids – Economic Optimisation and Power Quality Simulation, Renewable Energy, 1999, Vol. 18, pp. 205- 221.

[Ack 2002] Ackermann T, Söder L., An Overview of Wind Energy-Status 2002. Renewable and Sustainable Energy Reviews, 2002, Vol. 6, pp. 67-128.

[Avi 1999] Avia F, Cruz I., The Development of the Wind Energy market in Spain, European Wind Energy Conference Proceedings, Nice, 1999, pp. 477-480.

[Ara 2002] Arana J., Camblong H., Rodriguez M., Abad G., Modelado, Simulación e Implementación del Control Vectorial de un Generador Eólico de Velocidad Variable , SAAEI'02, Alacala de Henares (Spain), 2002, Vol. 1, pp. 535-538.

[Bat 1996] Battaiotto P.E., Mantz R.J., Puleston P.F., A Wind Turbine Emulator Based on Dual DSP Processor System, Control Engineering Practice, 1996, Vol. 4(9), pp. 1261-1266.

[Bos 2000] Bossanyi E.A., The Design of Closed Loop Controllers for Wind Turbines, Wind Energy, 2000, Vol. 3, pp. 149-163.

[Bou 1999] Bourillon C., Wind Energy – Clean Power for Generations. Renewable Energy 1999, Vol. 16, pp. 948-953.

[Büh 1991] Bühler H., Convertisseurs statiques, Collection Electricité, Presses ¨Polytechniques et Universitaires Romandes, 1991, ISBN 2-88074-230-7.

[Cal 2000] Calzada M., Diseño de interfaces optimizadas para la generación eólica (DC/DC y AC/AC). Demostrador eólico., document technique du programme GESAL II du centre de recherche Ikerlan de Mondragón; référence 21.116.

[Cam 2002 a] Camblong H., Arana J., Rodriguez M., Puiggali J.R., Patrouix O., Wind Variations Effects on the Power Quality for Different Controls of a Variable -Speed Wind Turbine, Global Windpower Conference Proceedings, Paris, 2002.

[Cam 2002 b] Camblong H., Rodriguez M., Puiggali J.R., Abad A., Comparison of Different Control Strategies to Study Power Quality in a Variable Speed Wind Turbine, 1<sup>st</sup> World Wind Energy Conference Proceedings, Berlin, 2002.

[Cam 2002 c] Camblong H., Arana J., Rodriguez M., Control Avanzado de un Aerogenerador de Velocidad Variable , SAAEI'02, Alacala de Henares (Spain), 2002, Vol. 1, pp. 153-156.

[Cam 2002 d] Camblong H., Santos M., Rodriguez M., Logiciel de Simulation d'Eoliennes à Vitesse Variable, rapport de SIMEOLE, Fonds Communs de Coopération Aquitaine-Euskadi, 2002.

[Car 1996 a] Cardenas-Dobson R., Control of Wind Turbines Using a Switched Reluctance Generator, Thèse Doctorale à l'Université de Nottingham, 1996.

[Car 1996 b] Cardenas-Dobson R., Asher G.M. Power Limitation in Variable Speed Wind Turbines using Pitch Control and Mechanical Torque Observer, Wind Engineering, 1996, Vol. 20(6).

[Car 2001] Cardenas R., Peña R., Asher G.M., Clare J.C., Experimental emulation of wind turbines and flywheels for wind energy applications, European Power Electronic, Graz, 2001.

[Cas 1994] Caselitz P., Kruger T., Petschenka J., Control System Properties and Dynamic Loads on Horizontal Axis Wind Turbines, European Wind Energy Conference Proceedings, Thesalonici, 1994, pp. 415-419.

[Cas 1997] Caselitz P., Kleinkauf W., Kruger T., Petschenka J., Reichardt M., Storzel K., Reduction of Fatigue Loads on Wind Energy Converters by Advanced Control Methods, European Wind Energy Conference, Dublin, 1997.

[Con 1994] Connor B., Leithead W.E., The Effect of Rotor Characteristics on the Control of Pitch Regulated Variable Speed Wind Turbines, British Wind Energy Association Conference, London, 1994.

[Dij 1994] Dijkstra S., Bongers P.M.M., van Baars G.E., Control of Wind Turbine Systems to Reduce Vibrations and Fatigue Loading, European Wind Energy Conference Proceedings, Thesalonici, 1994.

[Div 2000] Diveux T., Implantation d'un système éolien – Optimisation par Algorithmes Génétiques, Thèse Doctorale à l'ENSAM Centre de Bordeaux, 2000.

[Eka 2003] Ekanayake J., Holdsworth L., Jenkins N., Control of Doubly Fed Induction Generator (DFIG) Wind Turbines, IEE Power Engineer, 2003, pp 28-32.

[Eke 1997] Ekelund T., Modeling and Linear Quadratic Optimal Control of Wind Turbines, Thèse Doctorale à Chalmers University of Technology, 1997.

[Eng 1993] van Engelen T.G., Bongers P.M.M., Pierik J.T.G., van Baars G.E., Integral Control for Damping of Mechanical Resonance and Protection against Grid Failures: Results in a Full Load Operating Condition, European Community Wind Energy Conference Proceedings, Lubeck-Travemunde, 1993.

[Eng 2001] van Engelen T.G., van der Hooft E.L., Scaak P., Development of Wind Turbine Control Algorithms for Industrial Use, European Wind Energy Conference Proceedings, Copenhagen, 2001.

[Etx 1998] Etxaide M, Kortabarria B., Dosierra : Energia Eolikoa, Elhuyar, 1998, Vol. 133-134.

[Ewe a] EWEA Publications, WIND FORCE 12: A Blueprint To Achieve 12% of the World's Electricity from Wind Power by 2020, in: http://www.ewea.org/doc/WindForce12.pdf

[Ewe b] EWEA Publications, Wind Energy and the Environment, in the web site: http://www.ewea.org/src/environment.htm

[Fei 1998] Feijóo A.E., Influencia de los parques eólicos en la seguridad estacionaria y calidad de onda de redes eléctricas de gran dimensión, Thèse Doctorale à l'Université de Vigo, 1998.

[Gar] Logiciel Bladed à: http://www.garradhassan.com/bladed/bladed.htm

[Ger 1994] Gerdes G., Santjer F. Power Quality of Wind Turbine and their Interaction with the Grid, European Wind Energy Conference Proceedings, Thesalonici, 1994.

[Ger 1997] Gerdes G.J., Santjer F., Klosse R., Overview and Development of Procedures on Power Quality Measurements of Wind Turbines, European Wind Energy Conference Proceedings, Dublin, 1997.

[Gou 1982] le Gourières D., Energie éolienne. Théorie, conception et calcul pratique des installations, deuxième édition, Eyrolles Paris, 1982.

[Han 2001] Hansen L.H., Helle L., Blaabjerg F., Ritchie E., Munk-Nielsen S., Bindner H., Sørensen P., Bak-Jensen B., Conceptual survey of Generators and Power Electronics for Wind Turbines, Risø-R-1205(EN), 2001.

[Hei 2000] Heier S., Grid Integration of Wind Energy Conversion Systems, Wiley, ISBN 0-471-97143-X.

[Her 1997] Hernández J., Control de Posición/Fuerza de Estructuras Mecánicas Flexibles, Thèse Doctorale à l'Université de Valladolid, 1997.

[IEC 1997] International Electrotechnical Commission, IEC 61000-4-15, Flickermeter – Spécifications Fonctionnelles et de Conception, 1997.

[IEC 2001] International Electrotechnical Commission, IEC 61400-21, Mesurage et Evaluation des Caractéristiques de Qualité de Puissance des Eoliennes Connectées au Réseau, 1997.

[Kod 2001] Kodama H., Matsuzaka T., Yamada S., Modeling and Analysis of the NEDO 500-kW Wind Generator, Electrical Engineering in Japan, 2001, Vol. 135(3), pp.37-47.

[Kru 2001] Kruger T., Andersen B., Vestas Optispeed - Advanced Control Strategy for Variable Speed Wind Turbines, European Wind Energy Conference Proceedings, Copenhagen, 2001.

[Kui 2002] van Kuik G., Is Research Ready? What Drives the Development?, Global WindPower Conference Proceedings, Paris, 2002.

[Lan 1993] Landau I., Identification et Commande des Systèmes. 2ème édition revue et augmentée, Hermès, Traité des Nouvelles Technologies, série Automatique, Paris, 1993.

[Lan 1994] Landau I., Régulation Numérique Robuste. Le Placement de Pôles avec Calibrage de la Fonction de Sensibilité , dans La Robustesse, coordonné par Oustaloup A., Hermès, Traité des Nouvelles Technologies, série Automatique, Paris, 1994.

[Lar 2000 a] Larsson A., The Power Quality of Wind Turbines. Thèse Doctorale à l'Université Technologique de Chalmers.

[Lar 2000 b] Larsson A., Power Quality of Wind Turbine Generating Systems and their Interaction with the Grid, rapport technique de Chalmers University of Technology, N° 4R.

[Led 1999] Ledesma P, Usaola J, Rodríguez JL, Burgos JC., Comparison Between Control Systems in a Doubly Fed Induction Generator Connected to an Electric Grid , European Wind Energy Conference Proceedings, Nice, 1999, pp. 869-872.

[Lei 1991] Leithead W.E., de la Salle S., Reardon D., Role and Objectives of Control for Wind Turbines, IEE Proceedings, 1991, Vol. 138(2).

[Lei 1992 a] Leithead, W. E. Effective Wind Speed Models for Simple Wind Turbine Simulations, 14th British Wind Energy Association Conference Proceedings, 1992, pp 321-326.

[Lei 1992 b] Leithead W.E., de La Salle S.A., Reardon D., Grimble M.J. Wind Turbine Control System Modelling and Design Phase I and II, 1992, ETSU WN 5108.

[Lei 1996 a] Leithead W.E., Leith D.J., Hardan F., Markou H., Direct Regulation of Large Speed Excursions for Variable Speed Wind Turbines, European Wind Energy Conference Proceedings, Nice, 1996.

[Lei 1996 b] Leithead W.E., Rogers M.C.M., Drive-train Characteristics of Constant Speed HAWT's: Part I - Representation by Simple Dynamic Models, Wind Engineering, 1996, Vol. 20(3).

[Lei 1997 a] Leith D.J., Leithead W.E., Implementation of Wind Turbine Controllers, International Journal of Control, 1997, Vol. 66, pp. 349-380.

[Lei 1997 b] Leith D.J., Leithead W.E., Evaluation of Discrete Actuators for the Regulation of Constant-Speed HAWTs. European Wind Energy Conference Proceedings, Dublin, 1997.

[Lei 2000 a] Leithead W.E., Connor B., Control of Variable Speed Wind Turbines: Design Task, International Journal of Control, 2000, Vol. 73(13), pp. 1189-1212.

[Lei 2000 b] Leithead W.E., Connor B., Control of Variable Speed Wind Turbines: Dynamic Models. International Journal of Control, 2000, Vol. 73(13), pp. 1173-1188.

[Mar 1999] Martinez A, Prats P., Wind Technology Issues, Renewable Energy, 1999, Vol. 16, pp. 835-839.

[Mar 2002] Martí I., Nielsen T.S., Madsen H., Roldán A., Pérez S., Improving Prediction Models in Complex Terrain, Global Windpower Conference Proceedings, Paris, 2002.

[Mar 2003] Martinez de Alegría I., Camblong H., Ibañez P., Villate J.L., Andreu J., Vector Control and Direct Power Control Performance in Doubly Fed Induction Generator For Variable - Speed Wind Turbine, European Wind Energy Conference Proceedings, Madrid, 2003.

[Med 1997] Medina J.F., Cidrás J., Simplified Methods for the Study of Frequency and Voltage, in the Evaluation of the Impact of Wind Farms on Power Systems, European Wind Energy Conference Proceedings, Dublin, 1997.

[Mol 2001] Molenaar D.P., Dijkstra S., Dawidum: a new wind turbine design code, European Wind Energy Conference Proceedings, Copenhagen, 2001.

[Nic 1995] Nichita C., Etude et Développement de Structures et Lois de Commande Numériques pour la Réalisation d'un Simulateur de Turbine Eolienne de 3 kW, Thèse Doctorale à l'Université du Havre, 1995.

[Nic 1998] Nichita C., Diop A.D., Belhache J.J., Dakyo B., Protin L., Control Structures Analysis for Real Time Wind System Simulator, Wind Engineering, 1998, Vol. 22(6), pp. 275-286.

[Nic 2002] Nichita C., Luca D., Dakyo B., Ceanga E., Large Band Simulation of the Wind Speed for Real-Time Wind Turbine Simulators, IEEE Transactions on Energy Conversion, 2002, Vol. 17(4), pp. 523- 529.

[Nov 1994] Novak P., Ekelund T., Modeling, Identification and Control of a Variable -Speed HAWT, European Wind Energy Conference, Thesalonici, 1994, pp441-446.

[Pap 1999] Papadopoulos M.P., Papathanassiou S.A., Boulaxis N.G., Tentzerakis S.T., Voltage Quality Change by Grid-Connected Wind Turbines, European Wind Energy Conference Proceedings, Nice, 1999, pp782-785.

[Pap 2001] Papathanassiou S.A., Boulaxis N.G., Papadopoulos M.P., A Simulation Code for Power Systems With High Wind Penetration, European Wind Energy Conference Proceedings, Copenhagen, 2001.

[Pet 2001 a] Petru T., Modeling of Wind Turbines for Power System Studies, rapport technique de la Chalmers University of Technology, 2001, No. 391L.

[Pet 2001 b] Petru T., Thiringer T., Measurement and modeling of power quality impact of a stallregulated wind turbine, Electromotion, 2001, Vol. 8 (2), pp. 104-110.

[Pha] Logiciel Phatas à : http://www.ecn.nl/wind/products/software/phatas.html

[Rob 1997] Robb D.M., Leithead W.E., Application of Predictive Control Techniques to Wind Turbines, European Wind Energy Conference Proceedings, Dublin, 1997.

[Rod 1990] Rodriguez A.M.A., Veganzones C., Simulation Model for Fixed Pitch Wind Turbine with Wound Rotor Induction Generators, 1st Worl Renewable Energy Congress Proceedings, 1990, Vol. 3, pp. 1606-1612.

[Rod 1998] Rodriguez-Amenedo J.L., Rodriguez Garcia F., Burgos J.C., Chinchilla M., Arnalte S., Veganzones C.. Experimental Rig to Emulate Wind Turbines. International Conference on Electric Machines, Istambul, 1998.

[Rod 1999] Rodríguez M.A., Sistema de control sensorless del motor de inducción, basado en un observador de estado adaptativo, Thèse Doctorale de l'Université de Zaragoza, 1999.

[Rod 2000] Rodriguez J.L., Análisis Dinámico y Diseño del Sistema de Control de Aeroturbinas de Velocidad Variable con Generador Asíncrono de Doble Alimentación, Thèse Doctorale à l'Université Carlos III de Madrid, 2000.

[Rod 2001] Rodriguez-Amenedo J.L., Arnalte S., Burgos J.C., Design Criteria of Variable Speed Wind Turbines With Doubly Fed Induction Generator, European Wind Energy Conference Proceedings, Copenhagen, 2001.

[Rod 2003] Rodriguez M., Abad G., Camblong H., Experimental Evaluation of High Level Control Strategies in a Variable Speed Wind Turbine, EPE'03, Toulouse, 2003.

[Roy 2000] Roye D., Modélisation, Contrôle Vectoriel et DTC, Hermes, 2000, ISBN 27462-0111-9.

[Rui 2000] Ruiz J., Lazkano A., Aramendi E., Leturiondo L.A., Analysis of sensitivity to the main parameters involved in the digital implementation of the UIE flickermeter, 10th Mediterranean Electrotechnical Conference, Cyprus, 2000, Vol. 2, pp. 823-826.

[Shi 1972] Shinozuka M., Jan C.M., Digital Simulation of Random Process and Its Applications. Journal of Sound and Vibration, 1972, Vol. 25(1), pp. 111-128.

[Spe 1995 a] Spera D., Wind Turbine Technology - Fundamental Concepts of Wind Turbine Technology, ASME Press, New York, 1995.

[Spe 1995 b] Spee R., Bhowmik S., Novel Control Strategies for Variable -Speed Doubly Fed Wind Power Generation Systems, Renewable Energy, 1995, Vol. 6(8), pp. 907-915.

[Ste 1989] Steinbuch M., Dynamic Modelling and Robust Control of a Wind Energy Conversion System, Thèse Doctorale à l'Université Technologique de Delft, 1989.

[Sti 1986] Stig-Oye A.F.M., Unsteady wake effects caused by pitch-angle changes, rapport technique de l'université du Danemark, 1986.

[Sti 1991] Stig-Oye A.F.M., Dynamic Stall Simulated as time lag of separation, Fourth IEA Symposium on the Aerodynamics of Wind Turbines Proceedings, 1991, ETSU-N-118.

[Tap 2001] Tapia G., Parke Eolikoek Sare Elektrikoarekin Trukaturiko Potentzia Erreaktiboaren Optimizaziorako Kontrol Estrategien Diseinu eta Garapena, Thèse Doctorale à l'Université du Pays Basque, 2001.

[Thi 2001] Thiringer T., Dahlberg J-Å., Periodic power pulsations from a three-bladed wind turbine, IEEE Transactions on Energy Conversion, 2001, Vol. 16(2), pp.128-133.

[Uni 1987] United Technologies Corp. (US), Torque Control for a Variable Speed Wind Turbine , brevet USA4703189, 1987.

[Vec 2002] Vechiu I., L'optimisation de la récupération de l'énergie éolienne. Simulation en temps réel d'une turbine éolienne sous l'environnement Matlab, DEA d'Electronique de l'Université du Havre, 2002.

[Vee 1988] Veers, P.S., Three-Dimensional Wind Simulation, document technique de Sandia National Laboratories, Albuquerque, 1988, SAND88-0152 UC-261.

[Veg 1999] Veganzones C, Alonso A, Crespo A, Gómez R, Burgos JC, Rodríguez JL, Ledesma P, Martínez M, Rodríguez R, Wind Park Grid Impact Evaluation Program, European Wind Energy Conference Proceedings, Nice, 1999, pp869-872.

[Ves 2000] VESTAS, Technical Description of the Optislip feature in VESTAS Wind Turbines, VESTAS Item n°: 947525.R2, 2000.

[Vil 2001] Vilar C., Sorensen P., Amaris H., Usaola J., Carvalho Rosas P.A., A Frequency Domain Model for Wind Turbines Power Quality Analysis, European Wind Energy Conference Proceedings, Copenhagen, 2001.

[Was] Logiciel Wasp, à : http://www.wasp.dk/

[Wil 1990] Wilkie J., Leithead W.E., Anderson C., Modelling of Wind Turbines by Simple Models, Wind Engineering, 1990, Vol. 14(4).

[Win] Site Windpower, à :http://www.windpower.org/

[Win 1991] Winkelaar D., Fast three-dimensional wind simulation and the prediction of stochastic blade loads, 10th ASME Wind Energy Symposium Proceedings, 1991, Vol. 11.